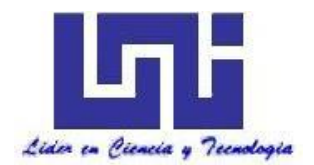

**UNIVERSIDAD NACIONAL DE INGENIERIA Facultad de Tecnología de la Construcción**

**Monografía**

### **"EVALUACIÓN HIDROTECNICA DEL PUENTE MONTE FRESCO, UBICADO EN EL KM 12.5 CARRETERA MANAGUA-TIPITAPA"**

Para optar al título de Ingeniero Civil

#### **Elaborado por**

Br. Katherine Melissa García Rodríguez Br. Adrián Agustín Martínez Jirón

**Tutor**

PhD. Néstor Javier Lanza Mejía

Managua, Julio 2019

#### **Tabla de Contenido**

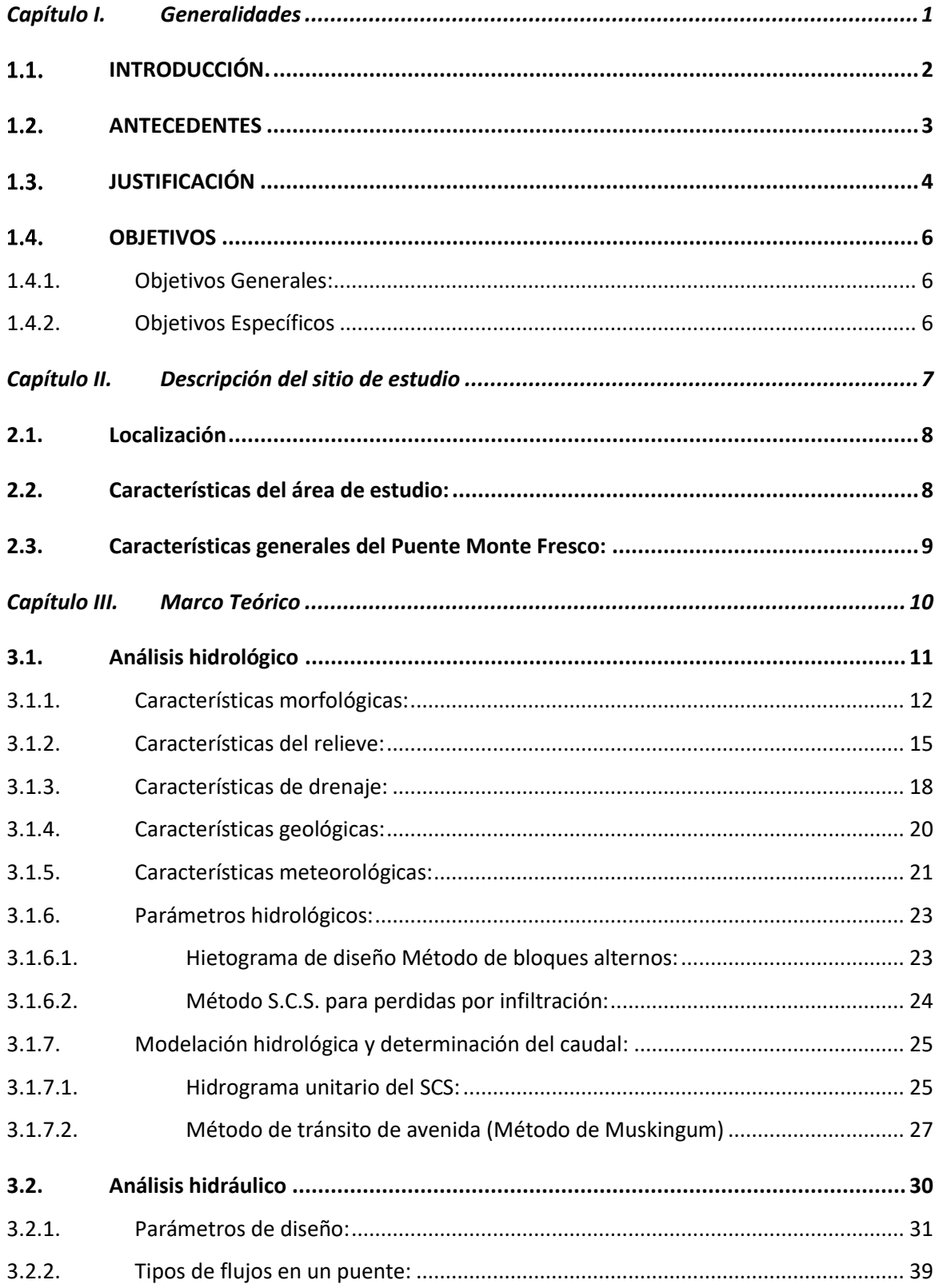

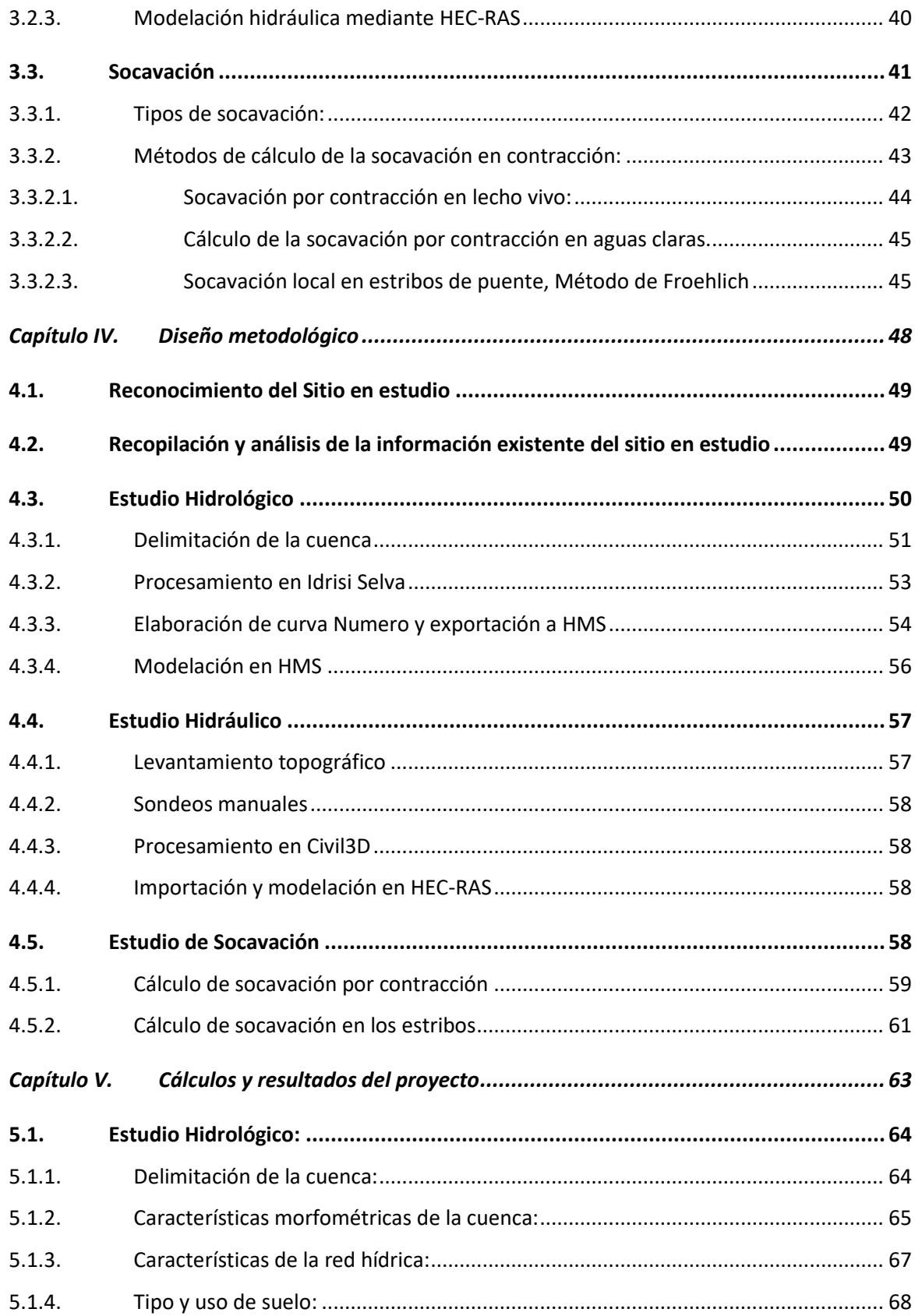

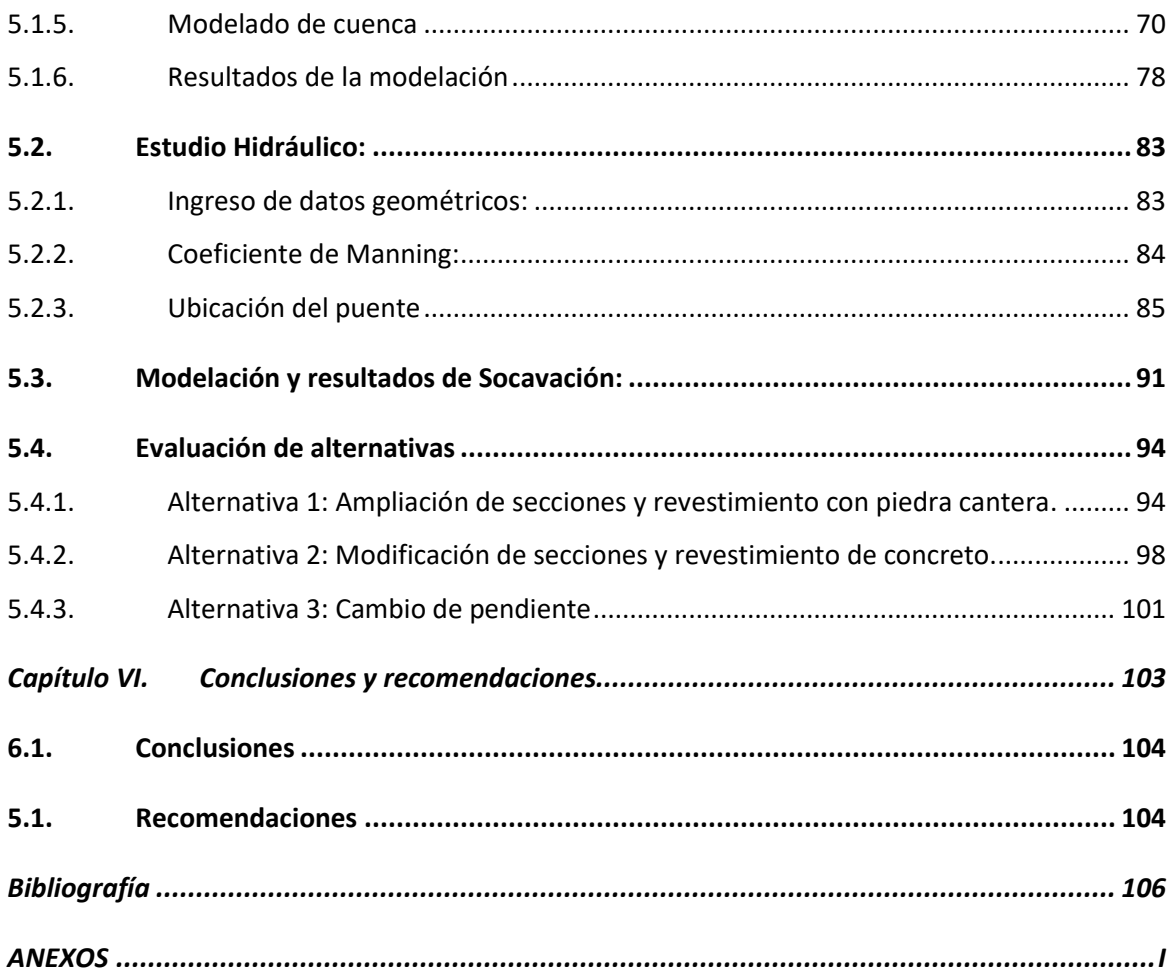

## <span id="page-4-0"></span>**Capítulo I.Generalidades**

#### **Capítulo I. Generalidades**

#### <span id="page-5-0"></span> $1.1$ **INTRODUCCIÓN.**

En la construcción de carreteras, caminos o calles es necesario evaluar los cruces de los ríos que se encuentren alrededor del proyecto. Estos mismos pueden afectar a la infraestructura vial, siendo así necesario realizar una obra de drenaje para disponer su evacuación y a la vez eliminar la inaccesibilidad de un camino.

El drenaje es un punto crítico y vulnerable para una carretera, por tanto, la ubicación, como el diseño de la obra es de gran importancia, debido a esto se requiere la realización de estudios y cálculos de ingeniería, como lo son: el estudio hidrológico, topográfico, tipo de estructura de drenaje a utilizar, diseño estructural del drenaje entre otros.

Con el análisis hidrológico se puede conocer el caudal que afectará a una obra de drenaje, así mismo se puede estudiar el comportamiento de la cuenca que afecta a la obra. Seguido se puede hacer el estudio hidráulico, que ayuda a identificar los puntos críticos de inundación y estos a su vez ayudan al estudio de socavación, ejecutando de esa manera una evaluación completa de la obra de drenaje en la que se puedan dar soluciones a los problemas que esta pueda presentar.

La ciudad de Managua debido al alto crecimiento de la población en los últimos años, a su ubicación en la parte baja de la cuenca sur y a los grandes volúmenes de agua sufre problemas de drenaje pluvial, es por eso que las obras de drenajes a construir en la ciudad deben diseñarse completamente con todos los estudios adecuados, antes mencionados.

El presente trabajo pretende abordar la evaluación hidrotécnica del Puente Monte Fresco ubicado en el km 12.5 carretera Managua-Tipitapa, zona crítica de drenaje de la ciudad. La obra de drenaje es relativamente nueva, anteriormente se contaba con una caja puente de concreto pero debido a los grandes caudales provocados por las lluvias se vio la necesidad de cambiar la obra de drenaje. Se presentará los procedimientos y resultados de dicha evaluación, así como las recomendaciones ante los inconvenientes que se puedan dar.

#### <span id="page-6-0"></span>**ANTECEDENTES**

En la actualidad Managua es una de las ciudades que presenta una mayor cantidad de problemas de inundaciones. De acuerdo a datos de la Alcaldía de Managua se han identificado más de 50 puntos de riesgos debido a las inundaciones, la gran mayoría de estos son barrios y asentamientos.

Las principales razones que generan el problema de inundación son las malas prácticas ambientales, falta de normativas para un ordenamiento territorial adecuado, falta de educación a la población, y como última razón hay que destacar que el sistema de captación de aguas pluviales en Managua inició a construirse y usarse hace aproximadamente 90 años, y la mayoría de cauces dentro de las rutas principales fueron revestidos y diseñados en la década del 70 del siglo pasado, hay que remarcar el hecho de que muchas de las características con las cuales fueron diseñados esos cauces, han cambiado hoy en día muy significativamente, ejemplo de esas características son: crecimiento de la población, crecimiento desordenado de las áreas habitables, industriales, de siembras, etc. y mal uso de los suelos.

La deficiencia hidráulica de una gran cantidad de cauces ha sido notoria con mayor impacto en la parte baja de las cuencas, en Managua las subcuencas con mayor cantidad de puntos críticos a inundación son las subcuencas 2 y 3, eso se da como una consecuencia a la ineficiente respuesta que los cauces dentro de esa cuenca proponen, las características de los mismos hoy en día no son suficiente debido a los cambios que ha sufrido la cuenca

En la parte baja de la Subcuenca III se encuentra el barrio y Puente Monte Fresco, y el cauce el Borbollón, antes del rediseño del mismo cauce, el barrio era afectado por inundaciones provocadas por el ineficiente drenaje y el desbordamiento del cauce, por ese motivo a lo largo del transcurso de los años muchos proyectos se han hecho para poder dar una respuesta al problema de inundación entre estos proyectos se pueden mencionar:

- En 1984 las Naciones Unidas autorizan a Shawinigan consultants Inc. Para construir y dar mantenimiento al sistema de drenaje pluvial entre 1985 y el año 2000.
- En 1995 se realizó un estudio de factibilidad para manejo de la cuenca sur del lago efectuado por CISCONCO
- En 2003 y 2007 Interconsult preparó el estudio "Agroecología y drenaje pluvial de la Subcuenca III en la cuenca sur de Managua"

Muchos de los estudios realizados, mostraron distintos problemas tanto de diseño como de construcción en los cauces y obras de captación, la gran mayoría de estos estudios solo han proyectado propuestas de mitigación a los problemas, debido a muchos factores no llegaron a ejecutarse.

Cabe destacar en el año 2014 se propuso un rediseño en la estructura del puente, así mismo, cambios en la dimensión del cauce, para un mejoramiento del sistema de recolección de aguas pluviales, la obra fue inaugurada a finales del año 2017 en un momento donde no se presentaron eventos de precipitación que pudieron mostrar la eficiencia del mismo.

#### <span id="page-7-0"></span> $1.3.$ **JUSTIFICACIÓN**

En los últimos años el problema de inundaciones ha perjudicado de diferentes maneras a la ciudad de Managua. Los daños van desde afectaciones en la infraestructura vial, hasta pérdidas de viviendas y bienes materiales de la población que residen en punto críticos.

Es fundamental que las obras de drenaje tengan la capacidad hidráulica necesaria para evitar las inundaciones o al menos mitigar los daños que puedan ser ocasionados.

La obra de drenaje que se encuentra actualmente en el sitio de cruce en estudio es considerando como un punto crítico de drenaje, por lo cual es importante evaluar su capacidad hidráulica para soportar el caudal pico que aporta la cuenca de drenaje contribuyente, de esa manera proponer posibles soluciones del problema existente.

Consecuentemente la realización del documento monográfico contribuirá al fortalecimiento de la documentación técnica en el área de hidrología e hidráulica de la Universidad Nacional de Ingeniería (UNI), lo cual ayudará en la ampliación de conocimientos de los estudiantes interesados en dichas áreas.

#### <span id="page-9-0"></span>**OBJETIVOS**

#### <span id="page-9-1"></span>**1.4.1. Objetivos Generales:**

 Realizar una evaluación hidrotécnica del puente Monte Fresco, ubicado en el km 12.5 carretera Managua-Tipitapa.

### <span id="page-9-2"></span>**1.4.2. Objetivos Específicos**

- Efectuar el análisis hidrológico de la cuenca con punto de cierre en el puente Monte Fresco.
- Desarrollar el estudio hidráulico para eventos con período de retorno de 25, 50 y 100 años, así mismo, acontecimientos máximos extraordinarios que han afectado el cauce y la obra de drenaje.
- Mitigar los niveles de socavación para las condiciones propuestas en el estudio hidráulico.
- Proponer alternativas de protección a los problemas de inundación que afectan el cauce y la obra de drenaje.

# <span id="page-10-0"></span>**Capítulo II. Descripción del sitio de estudio**

#### **Capítulo II. Descripción del sitio de estudio**

#### <span id="page-11-0"></span>**2.1. Localización**

El cauce en estudio se encuentra ubicado en el departamento de Managua y pertenece a la Subcuenca III de la cuenca sur del lago de Managua cuyo cauce principal es conocido como el Borbollón. El punto de cierre que es el puente Monte Fresco se localiza sobre la carretera Managua – Tipitapa km 12.5, con las coordenadas 592216.97 longitud este y 1343450.33 latitud norte.

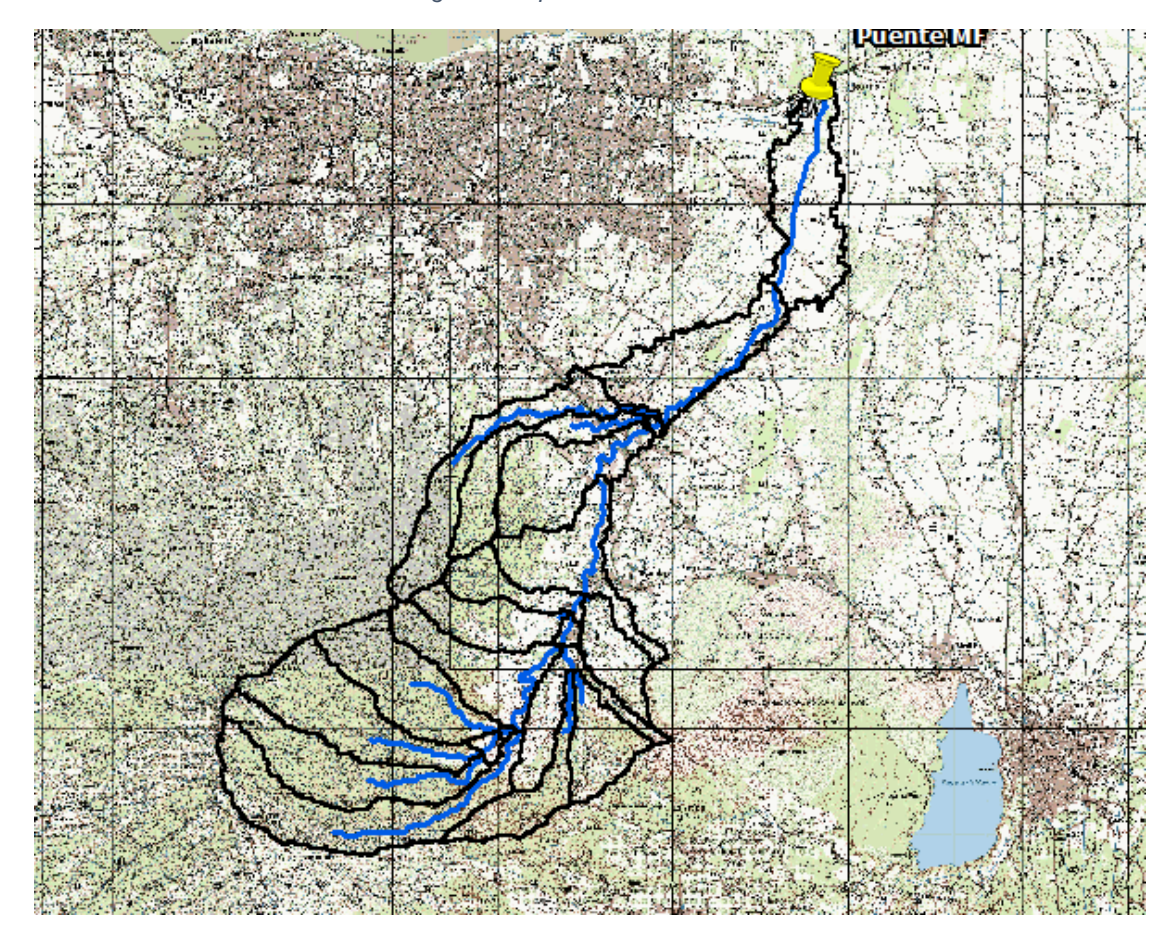

*Figura 1:Mapa de localización del sitio*

*Fuente-Propia*

#### <span id="page-11-1"></span>**2.2. Características del área de estudio:**

La cuenca en estudio tiene un aproximado de 123 km2 drenando prácticamente toda la Subcuenca III que posee un área aproximada de 170 km2. Esta subcuenca se caracteriza por tener un relieve irregular ya que en la parte alta de la cuenca existen pendientes pronunciadas y abundante vegetación mientras que en la parte baja la mayor parte del terreno es plano, esta zona se caracteriza por la presencia de urbanizaciones y asentamientos espontáneos por lo que el área impermeable es mayor que en la parte alta y media de la cuenca, considerándose esta zona como la más afectada por las inundaciones.

#### <span id="page-12-0"></span>**2.3. Características generales del Puente Monte Fresco:**

El puente Monte Fresco es relativamente una nueva construcción ya que esta obra hidráulica ha sufrido modificaciones debido a los problemas de inundaciones que presentaba. Anteriormente se contaba con 3 alcantarillas de concreto en forma de caja de 3.5 x 1.8 m cada una. Debido a la falta de capacidad hidráulica de la caja triple se construyó el puente que existe actualmente que consta de un claro de 15 metros, altura de 3 metros y una losa de concreto de 20 cm.

*Figura 2:Puente Monte Fresco*

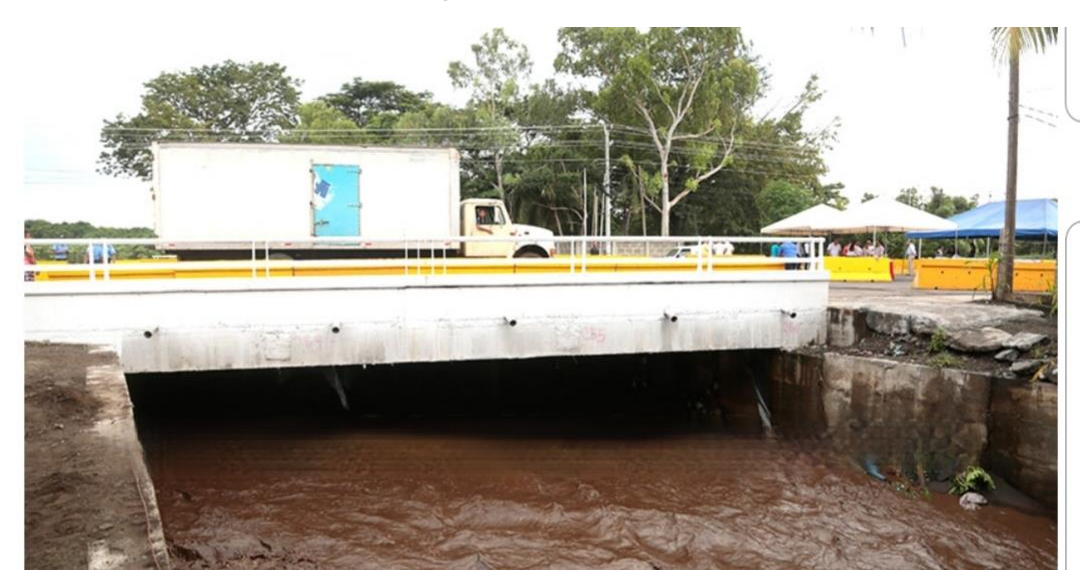

*Fuente-Propia*

# <span id="page-13-0"></span>**Capítulo III. Marco Teórico**

#### **Capítulo III. Marco Teórico**

Para realizar una correcta evaluación a una obra de drenaje se requiere realizar un estudio hidrotécnico. Este consiste en la estimación del caudal en el punto de cruce y el cálculo hidráulico de la estructura para evacuar dicho caudal. En la actualidad, según los avances de la tecnología para la realización de dichos estudios se utilizan herramientas computacionales que facilitan los cálculos hidrológicos e hidráulicos, usando los criterios de diseño dictados por las normas nacionales e internacionales.

#### <span id="page-14-0"></span>**3.1. Análisis hidrológico**

Desde el punto de vista de la Ingeniería Civil, cuando se proyecta la construcción de una obra hidráulica la hidrología tiene como objetivo fundamental la estimación del evento de diseño o caudal.

Para un adecuado diseño de la obra hidráulica es necesario realizar la delimitación de cuenca a la cual pertenece el cauce o río en estudio. La delimitación permite determinar parámetros de la cuenca y la caracterización de la misma.

Para estudiar una cuenca, es necesario conocer las características que esta tiene, algunas de las cuales son difíciles de expresar mediante parámetros o índices que son muy útiles en el estudio de una cuenca, dichos parámetros permiten realizar una comparación con otras cuencas mediante el establecimiento de condiciones de analogía.

Actualmente existen programas computacionales que facilitan el análisis hidrológico como lo es el software ArcGis 10.5, en el cual ingresando los datos necesarios para el estudio se puede obtener la delimitación y características hídricas y morfométricas de la cuenca que a su vez ayudan a la obtención de caudales. Para el cálculo de los caudales se puede utilizar el programa Hec-HMS, en el cual se crea una corrida de simulación donde se combina el modelo meteorológico, las especificaciones de control y los datos de entrada, que dan como resultado los caudales presentes en la cuenca.

#### <span id="page-15-0"></span>**3.1.1. Características morfológicas:**

Estos parámetros intentan reflejar las características de la cuenca en cuanto a su forma, los cuales se utilizan para el análisis de redes de drenaje, entre ellos encontramos:

#### **a) Área (A) y perímetro (P):**

Entendida como el área delimitada por los accidentes geográficos por la cual escurre el volumen de agua superficial, es una propiedad que contribuye, en conjunto con otras propiedades, a la forma de respuesta de la cuenca a la precipitación. Se obtiene principalmente de planos, mapas, hojas topográficas o fotografías aéreas.

El conocimiento del parámetro A (área de una cuenca) permite, además del cálculo de otras variables morfométricas, establecer una primera clasificación entre diversas cuencas en orden a su tamaño, a la vez que conocer su valor permitirá escoger de antemano la escala del mapa más idónea según sea el tipo de estudio que se quiera realizar.

|                    | Rango de áreas Clases de tamaños |  |  |  |  |
|--------------------|----------------------------------|--|--|--|--|
| Menos de 25        | Muy pequeña                      |  |  |  |  |
| 25 a 250           | Pequeña                          |  |  |  |  |
| 250 a 500          | Intermedia pequeña               |  |  |  |  |
| 500 a 2500         | Intermedia grande                |  |  |  |  |
| 2500 a 5000        | Grande                           |  |  |  |  |
| <b>Más de 5000</b> | Muy grande                       |  |  |  |  |

*Tabla 1-Clase de tamaños de cuenca km2*

*Fuente- Marco metodológico del MTI (CORASCO 2008)*

El Perímetro se define como la longitud de la cuenca delimitada por la divisoria, es decir el borde de la forma de la cuenca proyectada en un plano horizontal; se obtiene de la misma manera que el área y después de delimitar la cuenca.

### **b) Longitud del cauce principal (Lc)**

Esta corresponde a la suma total de los "n" tramos del cauce principal considerado, su medida se obtiene directamente de los levantamientos planimétricos. Ayuda a tener noción del posible comportamiento de la pendiente. Determinando la longitud del cauce esta se puede clasificar como:

| Rango de<br>longitud en km | <b>Clases de longitud</b><br>del cauce |  |  |  |
|----------------------------|----------------------------------------|--|--|--|
| $6.9 - 10.9$               | Corto                                  |  |  |  |
| 11.0-15.0                  | Mediano                                |  |  |  |
| 15.1-19.1                  | Largo                                  |  |  |  |

*Tabla 2-Valores longitudinales del cauce*

*Fuente- Marco metodológico del MTI (CORASCO 2008)*

#### **c) Índice de Graveluis o de compacidad**

Índice que representa la forma en planta de la cuenca estudiada. Relaciona su perímetro con el perímetro de un círculo de área equivalente al área de la cuenca. Dado que un círculo es la figura geométrica de menor perímetro, el índice de compacidad será siempre mayor a 1, y en tanto más irregular sea la cuenca mayor será su coeficiente de compacidad. Una cuenca circular posee el índice de compacidad mínimo, igual a uno.

Hay mayor tendencia a las crecientes en la medida en que este número sea próximo a la unidad. Para una cuenca con un coeficiente de compacidad en aumento, el tiempo de concentración será mayor. De ahí, es de esperarse que la magnitud de la escorrentía generada por una precipitación en ella sea menor que en aquélla que posee un menor coeficiente de compacidad. La forma de la cuenca es un indicador de la manera como se distribuyen espacialmente las tormentas y del patrón de escorrentía de la cuenca.

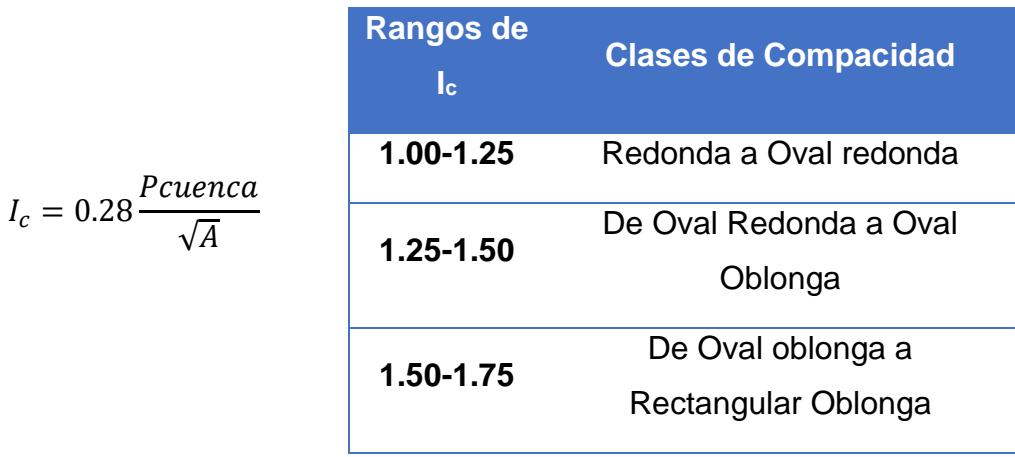

*Tabla 3- Clases de valores de compacidad*

*Fuente - Marco metodológico del MTI (CORASCO 2008*

#### **d) Factor de forma:**

Es una característica que incide mayormente en la tasa de velocidad a la que el flujo llega al cauce principal y luego al sitio de interés. El factor de forma (Kf) es la relación entre el ancho promedio de la cuenca (B) y la longitud del curso principal del río (Lc). Mientras que el ancho promedio, es la relación del área de la cuenca (A) y la longitud de su cauce principal. Por lo que:

$$
K_f = \frac{A}{Lc^2}
$$

El factor de forma ofrece algún indicio de la tendencia a las avenidas, porque una cuenca, cuyo factor forma es bajo, esta menos sujeta a crecientes que otra del mismo tamaño, pero con mayor factor de forma.

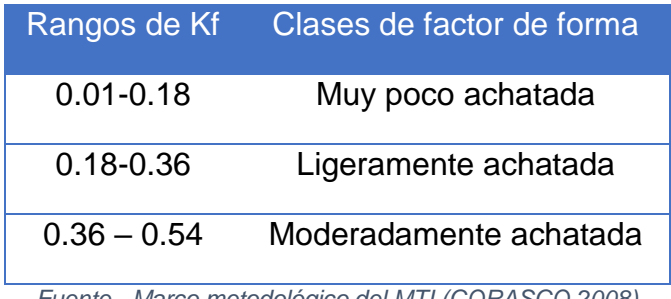

*Tabla 4-Clases de valor de forma*

*Fuente - Marco metodológico del MTI (CORASCO 2008)*

#### <span id="page-18-0"></span>**3.1.2. Características del relieve:**

#### **a) Pendiente de la cuenca:**

Es un factor de importancia en la estimación del tiempo de escorrentía superficial y el tiempo de concentración de la cuenca. Su importancia se ve reflejada en la relación precipitación- escorrentía, de la cual, el aumento de la pendiente provoca una disminución del tiempo de concentración, picos de descarga más altos, se reducen los volúmenes de infiltración y aumenta el volumen superficial de agua. Los efectos suceden de manera inversa con la disminución de las pendientes.

#### **b) Curva hipsométrica:**

Es la representación gráfica de relieve de una cuenca; es el estudio de la variación de la elevación de los varios terrenos de la cuenca con referencia al nivel medio del mar (msnm). Esta variación puede ser indicada por medio de un gráfico que muestre el porcentaje de área de drenaje que existe por encima de una cota determinada o intervalos de elevación.

Para su construcción, se coloca en el eje de las abscisas el porcentaje del área total que se encuentra por encima de la elevación indicada en el eje de las ordenadas. Dicho gráfico se puede determinar por el método de la cuadricula, planimetrando las áreas entre curvas de nivel, o utilizando programas tales como, ArcGis, ArView o AutoCAD.

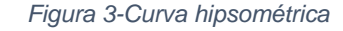

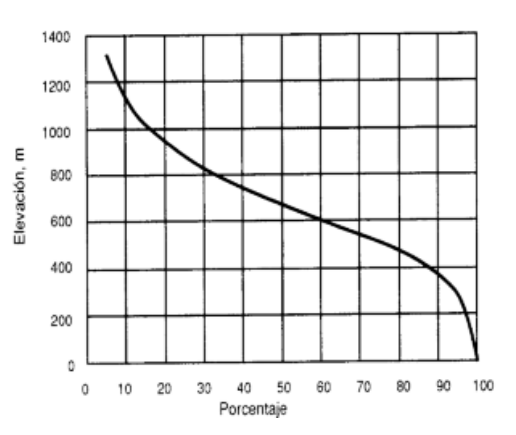

*Fuente- Manual de Hidrología aplicada (Pérez Campomanes, 2015)*

La curva hipsométrica puede ser útil para identificar características físicas y de comportamiento de la cuenca. Por ejemplo, pendientes fuertes en las partes altas que luego disminuyen, en las cotas inferiores, pueden ser un indicativo de zonas susceptibles a inundarse.

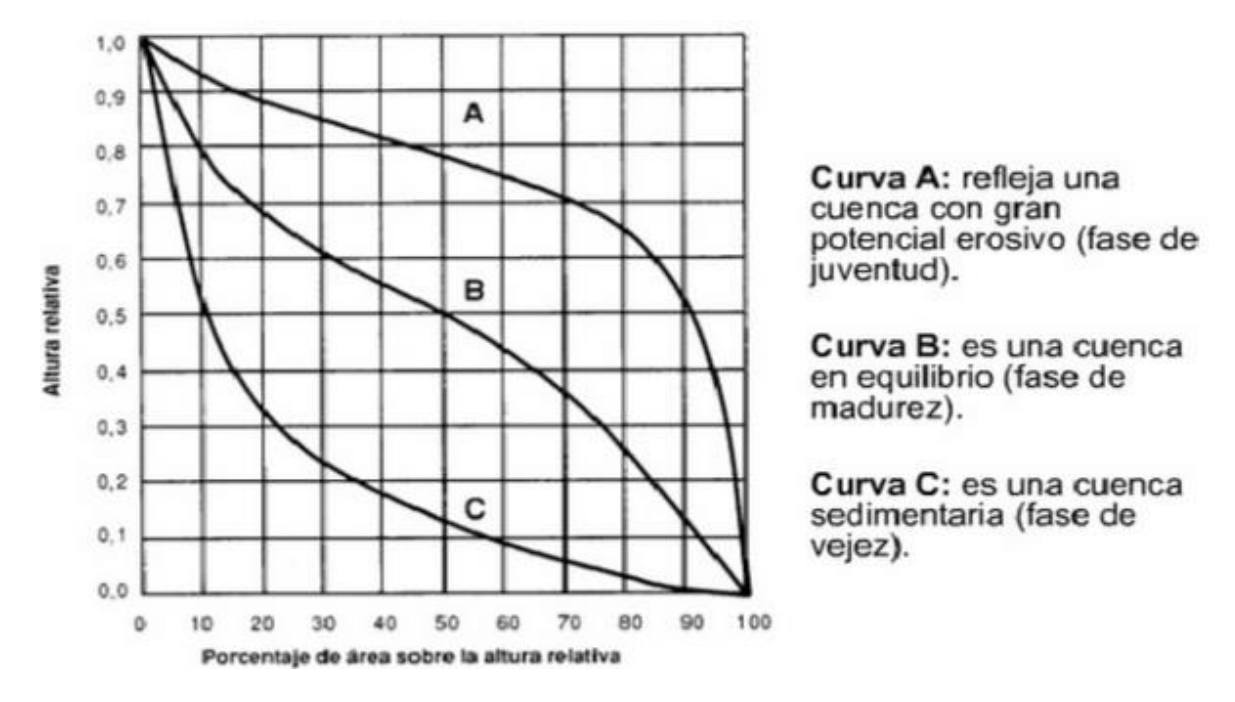

*Figura 4-Curvas hipsométricas para cuencas con potenciales evolutivos distintos*

*Fuente- Hypsometric (area-altitude) analysis of erosional topography. (Strahler, 1952)*

#### **c) Elevación media:**

Es el valor promedio de elevación en la cuenca. matemáticamente podemos describirla como:

Donde:

$$
E_m = \frac{\sum_{i=1}^n (H_i A_i)}{A}
$$

Hi: Altura media entre cada dos curvas de nivel consecutivas

Ai: Superficie entre dos curvas de nivel consecutivas.

Se puede definir también con la ayuda de la curva hipsométrica, al representarse el área en porcentaje el 50% del área corresponde a la elevación media.

*Figura 5-Elevación media en base a la curva hipsométrica*

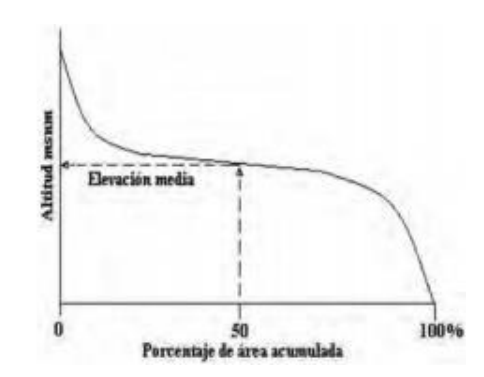

*Fuente-Texto Básico de Hidrología (Gámez Morales,2010)*

Se debe tomar en cuenta que la altitud y la elevación media de una cuenca son, también importantes por la influencia que ejercen sobre la precipitación, por diferencias de temperatura resultantes, ejerce efecto sobre las pérdidas de agua, todas ellas de naturaleza evaporativa, de transpiración y, consecuentemente, sobre el caudal medio.

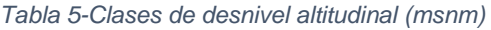

| Rangos de elevación | <b>Clases de</b> |
|---------------------|------------------|
| en msnm             | elevación        |
| 600-1220            | Bajo             |
| 1221-1841           | Mediano          |
| 1842-2462           | Alto             |

*Fuente-Marco metodológico del MTI (CORRASCO 2008)*

#### **d) Pendiente media de la cuenca:**

Es uno de los indicadores más importante del grado de respuesta de una cuenca a una tormenta. Dado que está pendiente varia a lo largo del cauce, es necesario definir, una pendiente media que consiste en determinar el desnivel H entre los puntos más elevados y más bajo del río y luego dividirlo entre la longitud.

Donde:

$$
H
$$
 S: Pendiente media del cauce

- H: Desnivel entre punto más largo y el más bajo.
	- L: Longitud del cauce

*Tabla 6-Clases de valores de pendiente del cauce principal (m/m)*

| <b>Rangos de las</b><br>pendientes | <b>Clases</b> |
|------------------------------------|---------------|
| $0.01 - 0.05$                      | Suave         |
| $0.06 - 0.11$                      | Moderada      |
| $0.12 - 0.17$                      | Fuerte        |

*Fuente-Marco Metodológico del MTI (CORRASCO 2008)*

#### <span id="page-21-0"></span>**3.1.3. Características de drenaje:**

#### **a) Densidad del drenaje:**

 $S=$ 

L

Es un indicador útil del grado de bifurcación de una cuenca, que se define como relación la longitud total de canales o corrientes, Lij, por el área total de la cuenca, A, o sea:

\n
$$
D_d = \frac{\sum \text{Lij}}{\text{Accuencia}}
$$
\n*Diif*: Longitud del rio j-ésimo de orden *i*.\n

Casi siempre a mayor área de la cuenca, mayor número de orden de corriente. Un orden de corriente alto o una densidad elevada refleja una cuenca altamente disectada, que responde rápidamente a una tormenta.

Las densidades u órdenes de corrientes pequeñas se observan donde los suelos son muy resistentes a la erosión o muy permeables. La densidad de drenaje usualmente toma valores entre 0.5 km/km<sup>2</sup> para cuencas con un drenaje pobre y  $3.5$  km/km<sup>2</sup> excepcionalmente bien drenadas.

#### *Tabla 7-Clases de densidad de drenaje*

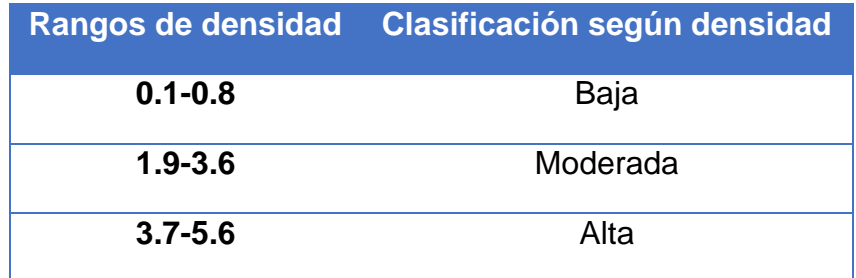

*Fuente-Marco metodológico del MTI (CORRASCO 2008)*

#### **b) Orden del cauce:**

La Orden de Corrientes es un indicador del grado de bifurcación en la cuenca, o sea, toda corriente grande tiene afluentes importantes, cada uno de los cuales cuenta con sus propios afluentes, y así sucesivamente, hasta que finalmente se llega a los últimos ramales que no tienen afluentes. Por regla general, cuanto mayor es la corriente, tanto mayor es el número de ramificaciones o bifurcaciones. Es conveniente clasificar las corrientes según el número de bifurcaciones de los afluentes.

*Tabla 8-Clase de orden de corriente*

| Rango de ordenes | <b>Clases de orden</b> |
|------------------|------------------------|
| $1 - 2$          | Bajo                   |
| $2 - 4$          | Medio                  |
| 4-6              | Alto                   |

*Fuente-Marco metodológico del MTI(CORASCO 2008)*

#### **c) Sinuosidad de corrientes:**

Es la relación entre la longitud del río principal medida a lo largo de su cauce L, y su longitud del valle del río principal medida en la línea curva o recta Lt. Este parámetro da una medida de la velocidad de la escorrentía del agua a lo largo de la corriente. Un valor de S menor o igual a 1.25 indica una baja sinuosidad. Se define entonces como un río con alineamiento recto.

$$
S = \frac{L}{Lt}
$$

#### <span id="page-23-0"></span>**3.1.4. Características geológicas:**

#### **a) Uso de suelo:**

El cambio del uso de suelo natural o rural a uso urbano produce importantes transformaciones, como por ejemplo el aumento de la escorrentía superficial. El reemplazo de la vegetación nativa por zonas impermeables disminuye la efectividad de la evapotranspiración e infiltración ocasionando el aumento en los volúmenes de aguas de lluvias, y por ende mayores velocidades de escurrimiento especialmente cuando se producen fuertes precipitaciones de tormentas lo que ocasiona desbordes, inundaciones, erosión, difusión de entre otros efectos.

#### **b) Tipo de suelo:**

Los suelos van influir en el fenómeno de la escorrentía. Son importantes su naturaleza, su color y su tipo de vegetación. Entre más impermeable es el suelo más rápido es la escorrentía. El tipo de suelo tiene efecto directo en la capacidad de infiltración y escorrentía superficial; este es variable de acuerdo a la condición en la que se encuentre el suelo al momento de la precipitación, pero también de la magnitud e intensidad de las precipitaciones.

De la misma forma, las formaciones de suelo subyacente a la capa superficial y la presencia de depósitos de agua subterránea, afectan en la respuesta de la cuenca a las precipitaciones.

#### **c) Clasificación de los suelos según SUCS:**

Este sistema clasifica los suelos en dos amplias categorías: suelos de grano grueso que son de naturaleza tipo grava y arenosa con menos del 50% pasando la malla No. 200 y los suelos de grano fino con 50% o más pasando la malla No. 200.

Para clasificar apropiadamente un suelo utilizando este sistema, se debe conocer el porcentaje de grava, el porcentaje de arena, el porcentaje de limo y arcilla, los coeficientes de uniformidad y curvatura y el límite líquido e índice de plasticidad. Los primeros cinco datos se obtienen a partir de un análisis granulométrico.

#### <span id="page-24-0"></span>**3.1.5. Características meteorológicas:**

#### **a) Análisis de Precipitación:**

El análisis de las precipitaciones es importante en el estudio hidrológico puesto que constituyen la única entrada de agua a una cuenca, por lo tanto, es fundamental para conocer la escorrentía que se genera en la cuenca en estudio.

La cantidad de precipitación (lluvia)se expresa en unidades de lámina caída y acumulada sobre una superficie plana e impermeable. Para dicha medición se utiliza el pluviómetro. La cantidad de agua caída por unidad de tiempo es la intensidad de lluvia, y se expresa en milímetros por unidad de tiempo (segundo, minutos u hora). Utilizando para esta medición el pluviógrafo.

Dichos instrumentos registran una serie de datos que luego son necesarios procesar para obtener parámetros útiles para el diseño de obras de ingeniería.

A partir de los registros históricos de lluvia debe determinarse la profundidad promedio de lluvia sobre un área, ya que esta difiere en su distribución espacial y los instrumentos de medición registran datos en puntos específicos del espacio, existen diferentes métodos para el cálculo de la precipitación media como el método aritmético, polígonos de Thiessen, isoyetas entre otros y su uso depende de las condiciones de los registros históricos.

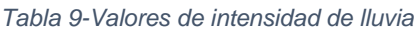

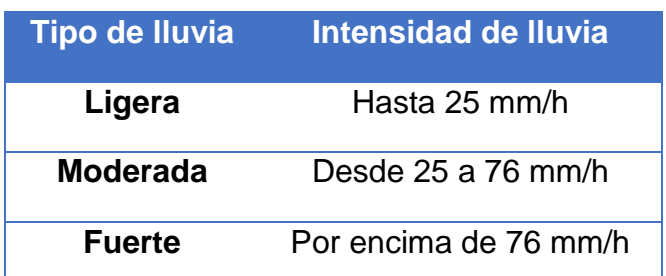

*Fuente-Marco metodológico del MTI (CORASCO 2008)*

Lo que interesa particularmente de cada tormenta es la intensidad máxima que se haya presentado la cual se calcula de la siguiente manera:

$$
Imax = \frac{Precision}{tiempo}
$$

#### **b) Curvas IDF (Intensidad, duración, frecuencia):**

Las curvas IDF son una herramienta gráfica que representa la relación entre los tres parámetros de la lluvia de interés en el diseño de obras de drenaje: la tasa a la que cae sobre el terreno, conocida como intensidad, el tiempo transcurrido para una intensidad dada, conocido como duración y el probable número de años que transcurrirían antes de que una combinación de intensidad y duración dada se repita, conocido como frecuencia.

Para determinar estas curvas IDF se necesita contar con registros pluviógrafos de lluvia, lo más conveniente es que se cuenten con registros de más de 25 años para obtener una buena confiabilidad en el análisis. Y con estos datos seleccionar la lluvia más intensa de diferentes duraciones de cada año, con el fin de realizar un estudio de frecuencia con cada una de las series así formadas. Existen diferentes métodos para la elaboración de las curvas IDF entre ellos se encuentran el Método Gumbel tipo I, distribución normal o gaussiana, distribución Pearson III, test de Kolmogorov-Smirnov entre otros.

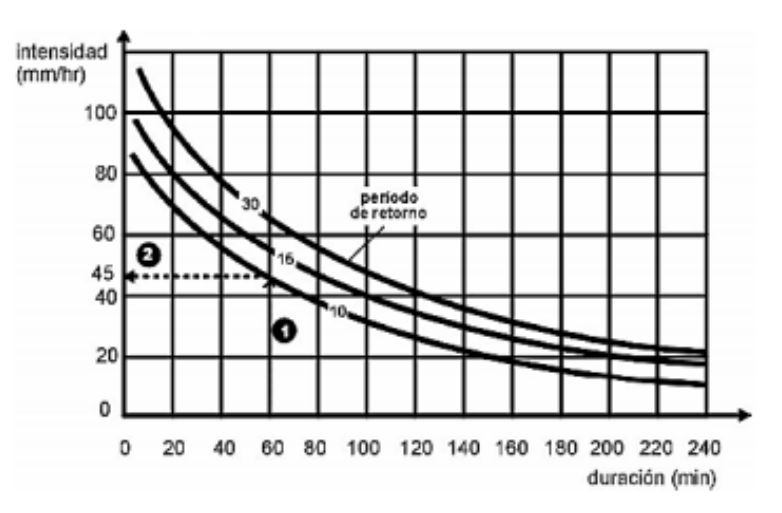

*Figura 6: Curva IDF*

*Fuente-Manual de Instrucciones, Estudios Hidrológicos (Proyecto Hidrometeorológico Centroamericano, 1972)*

#### <span id="page-26-0"></span>**3.1.6. Parámetros hidrológicos:**

#### <span id="page-26-1"></span>**3.1.6.1. Hietograma de diseño Método de bloques alternos:**

Un hietograma es un gráfico de forma escalonada que representa la distribución temporal de la intensidad o de la profundidad de una precipitación a lo largo de la duración del episodio tormentoso. Conocer la precipitación máxima de una tormenta no es suficiente, si no que se precisa saber cómo evoluciona esa precipitación a lo largo de su duración.

El método de los bloques alternos permite obtener hietogramas a partir de curvas IDF con la que poder representar la distribución de la precipitación en una serie de intervalos temporales a lo largo del tiempo en el que dura la lluvia. El hietograma producido por este método especifica la profundidad de precipitación que ocurre en n intervalos de tiempo de sucesivos de duración Δt sobre una duración total de  $Td=n\Delta t$ .

Después de seleccionar los períodos de retornos de diseño, la intensidad es determinada a través de la ecuación generada de la curva IDF, para cada una de las duraciones y la profundidad de precipitación correspondiente dada en mm se encuentra multiplicando la intensidad y la duración dependiendo de cada intervalo de tiempo.

Teniendo todos los datos se reordena los bloques encontrados de tal manera que la intensidad máxima ocurra en la mitad del tiempo  $(\Delta t/2)$ , y los demás bloques queden en orden descendente alternativamente hacia la derecha y la izquierda del bloque central para formar el hietograma de diseño.

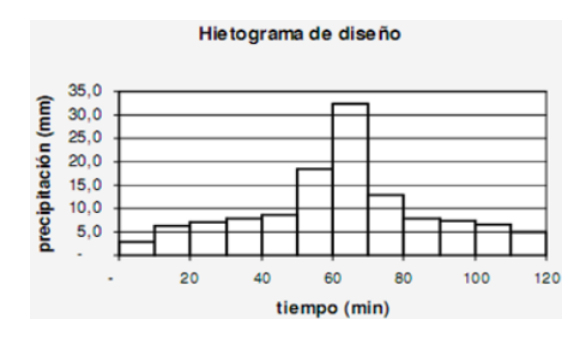

*Figura 7:Hietograma de diseño*

*Fuente: Manual de Hidrología aplicada (Pérez Campomanes, 2015)*

#### <span id="page-27-0"></span>**3.1.6.2. Método S.C.S. para perdidas por infiltración:**

Las pérdidas o abstracciones son primordialmente agua absorbida por infiltración con algo de intercepción y almacenamiento superficial. Las abstracciones incluyen la intercepción de precipitación por la vegetación del terreno, el almacenamiento en depresiones de la superficie del suelo a medida que el agua se acumula en hundimientos de la superficie, e infiltración de agua en el suelo. Las abstracciones por intercepción y almacenamiento en depresiones se estiman con base a la naturaleza de la vegetación y de la superficie del terreno o se suponen despreciables en una tormenta grande.

El Servicio de Conservación de Suelos de los Estados Unidos desarrollo un método para calcular las abstracciones de la precipitación de una tormenta; dicho método estima mediante el Numero de Curva(CN) el exceso de precipitación en función de la precipitación acumulada, la cobertura de suelo, uso de suelo y la humedad antecedente.

El Numero de Curva toma un valor de 0 a 100 según sea su capacidad de generar escorrentía superficial. Valores cercanos a 0 representan condiciones de permeabilidad muy alta, mientras que valores cercanos a 100 representan condiciones de impermeabilidad

El Número de Curva depende de las siguientes propiedades generadoras de escorrentía de la cuenca: tipo hidrológico de suelo; uso de la tierra y tratamiento y condición previa de humedad. Para una cuenca que tiene varios tipos de suelo y diferentes usos se calcula un CN compuesto (Ver anexo tabla de numero de curvas)

$$
CN = \sum \frac{\%CN}{100}
$$

El SCS clasifico en cuatro grupos el tipo de suelo según sus características hidrológicas:

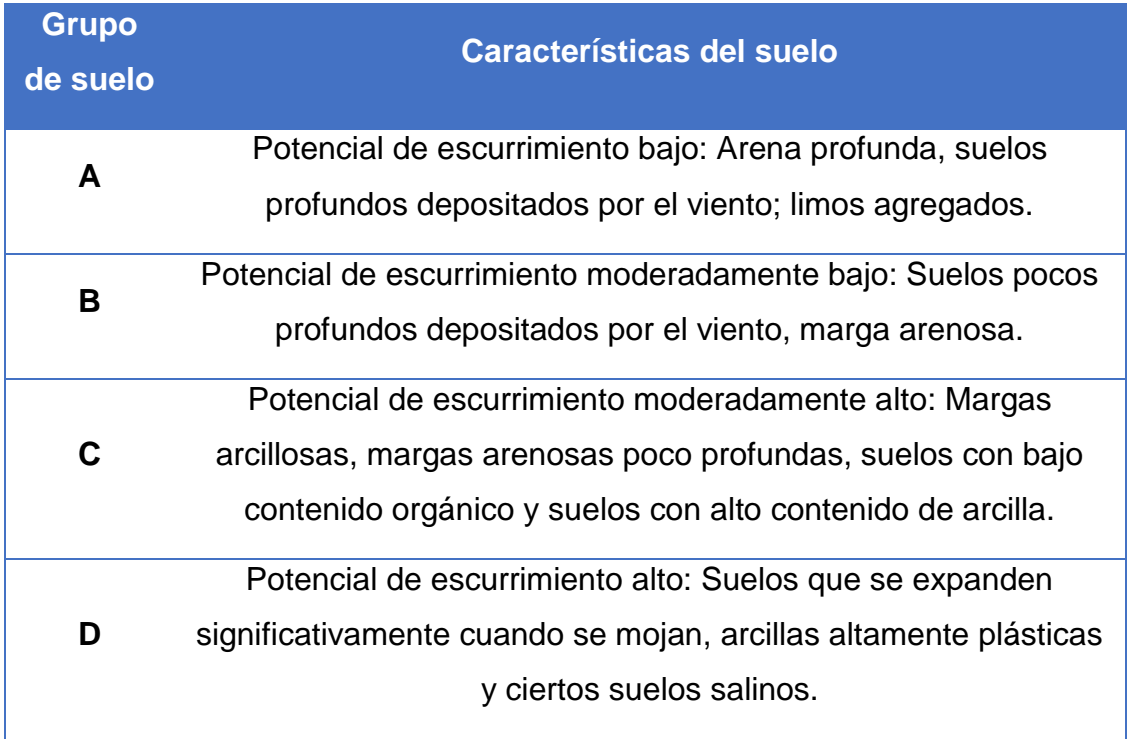

#### *Tabla 10-Tipos de suelos según características hidrológicas*

*Fuente-Hidrología aplicada (Chow,1994)*

#### <span id="page-28-0"></span>**3.1.7. Modelación hidrológica y determinación del caudal:**

Para modelar hidrológicamente la cuenca se utiliza HEC-HMS aplicación desarrollada por el centro de Ingeniería Hidrológica del cuerpo de ingenieros del Ejército de Estados Unidos (HEC-Hydrologic Engineering Center). Dicha aplicación tiene como objetivo simular el hidrograma de escorrentía en un punto determinado de la red pluvial como consecuencia de una lluvia.

Se representa la cuenca como un sistema de componentes, donde cada componente modela un aspecto del proceso de escurrimiento por precipitaciones. Es necesario previamente contar con los parámetros que especifiquen las características particulares del componente y las relaciones matemáticas del proceso.

#### <span id="page-28-1"></span>**3.1.7.1. Hidrograma unitario del SCS:**

Un hidrograma de caudal es una gráfica que muestra la tasa de flujo como función del tiempo en un lugar dado de la corriente. Es una expresión lineal de las características fisiográficas y climáticas que rigen las relaciones entre la lluvia y la escorrentía de una cuenca de drenaje particular.

Es un hidrograma unitario sintético en el cual el caudal se expresa por la relación del caudal q con respecto al caudal pico qp y el tiempo t con respecto al tiempo de ocurrencia del pico en el hidrograma unitario tp. Dado el caudal pico y el tiempo de retardo para la duración de exceso de precipitación, el hidrograma unitario puede estimarse a partir del hidrograma sintético adimensional para la cuenca dada.

Las investigaciones del SCS sugieren que el pico del hidrograma unitario y el tiempo del pico del hidrograma estén relacionadas por:

Donde:

Qp: Caudal pico

A: Área de la cuenca

 $Qp =$ 

 $C \times A$  $_{Tp}$ 

C: Constante de conversión (2.08 en Sistema Internacional y 483.4 sistema ingles)

Tp: tiempo de ocurrencia del pico

El tiempo pico  $(T_p)$  puede expresarse en términos del tiempo de retardo  $t_p$ , y de la duración de la lluvia efectiva t<sub>r</sub>. Para cuencas sin calibrar el SCS sugiere que el tiempo de retardo  $(t_p)$  sea igual a 0.6T $_c$  (tiempo de concentración)

$$
Tp = \frac{tr}{2} + tp
$$

*Figura 8:a) Hidrograma adimensional y b) Hidrograma unitario triangular*

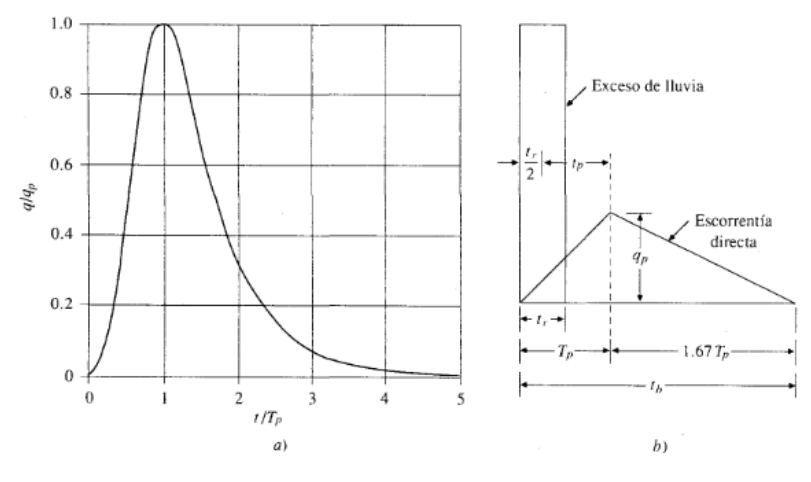

*Fuente -(Soil Conservation Service, 1972)*

#### <span id="page-30-0"></span>**3.1.7.2. Método de tránsito de avenida (Método de Muskingum)**

Es un método para calcular el hidrograma de una avenida en su tránsito por el cauce, teniendo en cuenta el efecto de laminación. El método fue desarrollado en los años 30 por el Servicio de Conservación del distrito de Muskingum (Ohio, USA) para prevención de avenidas. En la actualidad es un procedimiento muy utilizado para calcular el tránsito de una avenida por el cauce de una cuenca grande.

Tiene en cuenta dos parámetros, uno relacionado con la capacidad de almacenamiento (laminación) del cauce en cada tramo, de carácter adimensional, (X), y otro relacionado con el tiempo que tarda la onda de avenida en desplazarse por el tramo considerado, con unidades de "tiempo", (K).

La ecuación de Muskingum es la siguiente:

$$
02 = (CO * I2) + (C1 * I1) + (C2 * O1)
$$

Donde:

O2= Caudal de salida al momento de tránsito  $(m^3/s)$ 

- $12$ = Caudal de entrada al momento de tránsito (m $3$ /s)
- O1= Caudal de salida un instante antes del tránsito (m $3$ /s)

 $11 =$  Caudal de entrada un instante antes del tránsito (m $3$ /s)

C0, C1, C2 = Coeficiente de rugosidad del cauce.

#### **a) Parámetros de transito:**

Los coeficientes se calculan de la siguiente forma:

$$
C0 = \frac{-KX + 0.5\Delta t}{K - KX + 0.5\Delta t}
$$
\n
$$
C1 = \frac{KX + 0.5\Delta t}{K - KX + 0.5\Delta t}
$$
\n
$$
C2 = \frac{K - KX - 0.5\Delta t}{K - KX + 0.5\Delta t}
$$

Donde:

K: tiempo de retardo

X: Factor adimensional de amortiguamiento. Su valor oscila entre 0.10 y 0.30.

Δt: tiempo del hidrograma a transitar en minutos (0.5 tiempo de concentración)

Los coeficientes de rugosidad deben cumplir que: C0+C1+C2=1

#### **b) Tiempo de concentración:**

Es considerado como el tiempo de viaje de una gota de agua de lluvia que escurre superficialmente desde el lugar más lejano de la cuenca hasta el punto de salida. Para su cálculo se pueden emplear diferentes fórmulas que se relacionan con otros parámetros propios de la cuenca. En este caso se empleará la fórmula del Proyecto Hidrometeorológico Centroamericano (PHCA)

$$
Tc = 0.0041(\frac{3.28L}{\sqrt{So}})^{0.77}
$$

Tc: es el tiempo de concentración (minutos).

Lf: es la longitud del cauce principal (m).

So: Pendiente de la subcuenca en m/m

#### **c) Velocidad de tránsito (Vt):**

Velocidad de tránsito para el flujo en la subcuenca. Para el primer transito el valor es igual a la velocidad de flujo.

V: velocidad de flujo

L: Longitud de cauce de la subcuenca

$$
V = \frac{L}{Tc}
$$
  $T_c$ : tiempo de concentración de la subcuenca.

Si más de una subcuenca converge en el punto inicial entonces será el promedio aritmético de las velocidades de flujo en cada subcuenca.

$$
Vt = \frac{1}{n}(V1 + V2 + \cdots Vn)
$$

Donde n es la cantidad de subcuencas que convergen en el punto donde se hará el tránsito.

Para cuando no es el primer tránsito la velocidad se calcula con el promedio aritmético que considera la velocidad de transito anterior más la velocidad de la subcuenca que se transita.

$$
Vt = \frac{1}{x}(Vt1 + Vt2 + \dots + Vc)
$$

Donde:

V<sub>t</sub>: velocidad de tránsito de la subcuenca que se transita.

Vt1, Vt2: velocidades de tránsito de subcuencas anteriormente transitadas.

V<sub>c</sub>: velocidad de flujo de la subcuenca que se transita.

X: Cantidad de datos a sumar.

#### **d) Longitud de tránsito (Lt):**

Distancia entre dos puntos de control consecutivos, medidos sobre el cauce principal.

El tiempo de tránsito de la onda de flujo a través del tramo del canal se conoce como tiempo de retardo. Representa el desfase entre el tiempo pico del hidrograma a transitar y el tiempo pico del hidrograma que se transita.

$$
K = \frac{Lt}{Vt}
$$

#### <span id="page-33-0"></span>**3.2. Análisis hidráulico**

Para realizar un estudio hidráulico es importante analizar tanto el cauce o canal por el cual el flujo de agua se desplaza como la obra de drenaje que se encuentra en determinado punto del canal.

Con el propósito de efectuar el paso de diferentes tipos de vehículos y personas a través de ríos, se construye un conjunto de obras civiles denominado cruce. En la gran mayoría de los casos, el cruce incluye un puente y abarca los siguientes elementos:

- Un puente: que cubre en aguas altas parte de la sección transversal del río. En este tramo, por lo general, el puente abarca el cauce principal ocupado por el agua en verano.
- Los accesos del puente: constituidos generalmente por terraplenes ubicados preferencialmente en las zonas más altas o en las bancas, que son inundadas solo durante crecientes.
- Estructuras de regulación y protección: diseñadas con el fin de mejorar las condiciones del flujo bajo el puente y protegerlo de los ataques del río.

El cálculo hidráulico de un puente significa determinar la capacidad hidráulica de la sección de escurrimiento, es decir si el caudal de diseño pasa adecuadamente a través de él, es por eso que el período más crítico durante el cual se ponen a prueba la resistencia y la estabilidad de todos los elementos del puente contra la acción del flujo corresponde al paso de crecientes con períodos de retornos altos, es decir, crecientes con probabilidades de excedencia bajas.

Para el estudio de la capacidad hidráulica y el cálculo de la sobreelevación del nivel de agua, se realiza un cálculo en régimen permanente gradualmente variado, la cual permite calcular niveles de agua cuando la geometría fluvial es irregular.

El modelo matemático utilizado corresponde a un flujo unidimensional, no uniforme, permanente y de lecho fijo. El modelo se basa en la aplicación de la ecuación de energía:

$$
Z_2 + \frac{P_2}{Y} + \alpha_2 \frac{V2^2}{2g} = Z_1 + \frac{P_1}{Y} + \alpha_1 \frac{V1^2}{2g} + E
$$

Donde:

Zn + Pn: es el nivel del espejo de agua en los extremos del tramo, en metros.

Vn, velocidad media en la sección mojada en los extremos del tramo, en metros

 $\alpha_1$  y  $\alpha_2$  coeficiente de la no uniformidad de distribución de velocidades en la sección mojada.

G, aceleración de la gravedad.

E, total de pérdidas de energía en el tramo del curso de agua considerado en el cálculo, de una longitud L, en metros.

 $\gamma$  Peso específico del agua (1000 kg/m2)

Los subíndices 1 y 2 se refieren a dos secciones distintas, la sección 1 ubicada agua arriba de la sección 2.

Un modelo muy empleado para calcular los parámetros hidráulicos de obras de cruce en cauce naturales es software HEC-RAS (Hydrologic Engineering Center – River Analysis System) desarrollado por el U.S Army Corps of Engineers.

Es necesario para realizar el estudio hidráulico de un cauce a través de una modelación previamente conocer:

- Elementos geométricos que definen las secciones por las que el flujo se desplaza (sección de un canal)
- Parámetros que definen el comportamiento hidrológico
- Características del flujo.

#### <span id="page-34-0"></span>**3.2.1. Parámetros de diseño:**

#### **a) Velocidad:**

Las velocidades en los canales varían en un rango cuyo límite son las velocidades mínimas que no produzcan depósitos de materiales sólidos en suspensión (sedimentación) y la máxima que no produzca erosión en las paredes y el fondo de canal.

Las velocidades mayores que los valores máximos permisibles modifican las rasantes y crean dificultades de al funcionamiento de las estructuras que tenga el canal. A la inversa, los problemas de sedimentación ocasionado por las bajas velocidades demandan mayores gastos de conservación por que se embarcan y disminuyen su capacidad de conducción.

En 1915, Etcheverry publico talvez la primera tabla de velocidades medias máximas seguras contra erosión. En 1925, Fortier y Scobey publicaron la muy conocida tabla de "Velocidades permisibles en canales". Los valores en la tabla corresponden a canales por los que han pasado muchos períodos hidrológicos, colocados en pequeñas pendientes y para profundidades de flujo menores que 3 pies. También se muestra los valores de "n" apropiado para diferentes materiales y los valores convertidos para las fuerzas tractivas permisibles correspondientes.

| <b>Material</b>                  | N     | Agua limpia |                        | Agua que transporta<br>limos coloidales |                        |
|----------------------------------|-------|-------------|------------------------|-----------------------------------------|------------------------|
|                                  |       | V,          | To,                    | V,                                      | To,                    |
|                                  |       | (pies/s)    | (lb/pie <sup>2</sup> ) | (pies/s)                                | (lb/pie <sup>2</sup> ) |
| Arena fina coloidal              | 0.020 | 1.50        | 0.027                  | 2.50                                    | 0.075                  |
| Marga arenosa no coloidal        | 0.020 | 1.75        | 0.037                  | 2.50                                    | 0.075                  |
| Marga limosa no coloidal         | 0.020 | 2.00        | 0.048                  | 3.00                                    | 0.11                   |
| Limos aluviales no<br>coloidales | 0.020 | 2.00        | 0.048                  | 3.50                                    | 0.15                   |
| Marga firme ordinaria            | 0.020 | 2.50        | 0.075                  | 3.50                                    | 0.15                   |
| Ceniza volcánica                 | 0.020 | 2.50        | 0.075                  | 3.50                                    | 0.15                   |
| Arcilla rígida muy coloidal      | 0.025 | 3.75        | 0.260                  | 5.00                                    | 0.46                   |

*Tabla 11-Velocidades máximas permisibles recomendadas por Fortier y Scobey*
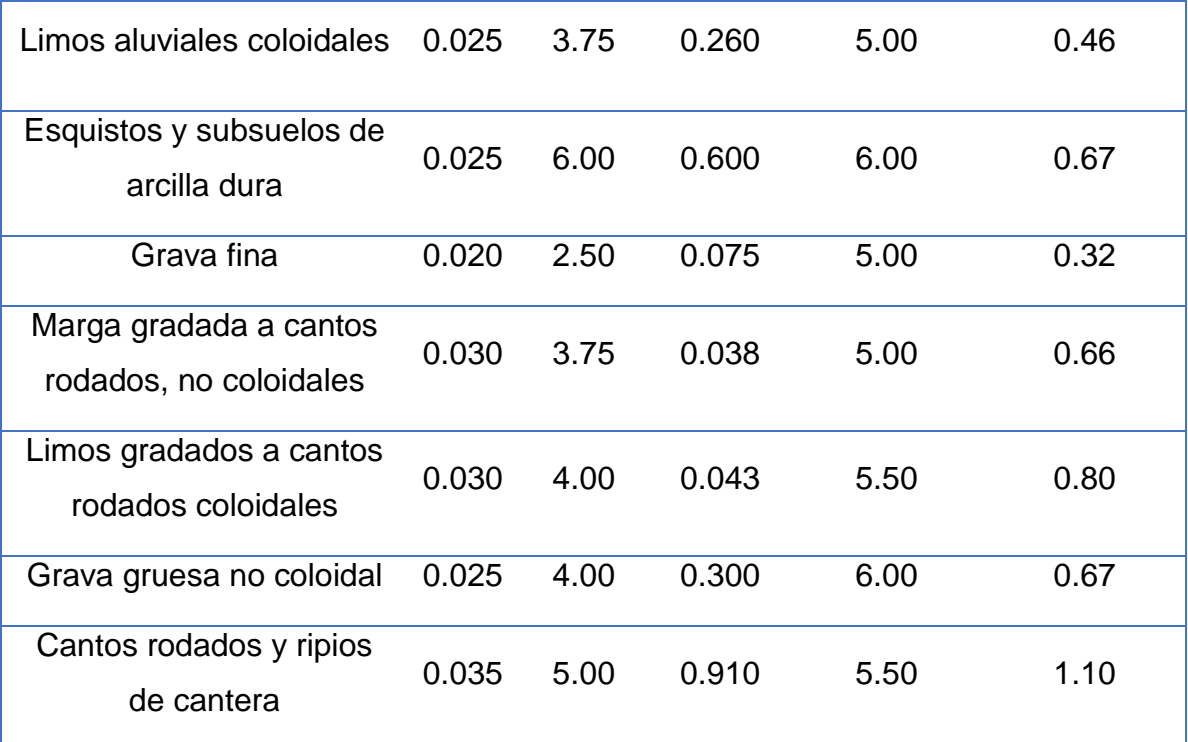

*Fuente-Hidráulica de canales abiertos (Chow,1994)*

#### **b) Pendiente admisible:**

La pendiente, en general, debe ser la mínima que permita dominar la mayor superficie posible de tierra y que, a la vez, de valores para la velocidad, que no causen erosión del material en que está alojado el canal, ni depósito de azolve. Por lo general la pendiente de fondo de un canal está dado por la topografía y por la altura de energía requerida para el flujo de agua.

Las pendientes laterales de un canal dependen principalmente de la clase de material. Sin embargo, para un material erosionable, una determinación de las pendientes laterales debe verificarse con el criterio de la máxima velocidad permisible o mediante el principio de la fuerza tractiva, de igual manera se debe considerar otros factores como el método de construcción, la condición de pérdidas por infiltración, los cambios climáticos, etc. En general las pendientes laterales deben hacerse tan empinadas como sea factible y deben diseñarse con alta eficiencia y estabilidad hidráulica.

*Tabla 12-Pendientes laterales apropiadas para canales construidos en diferentes materiales*

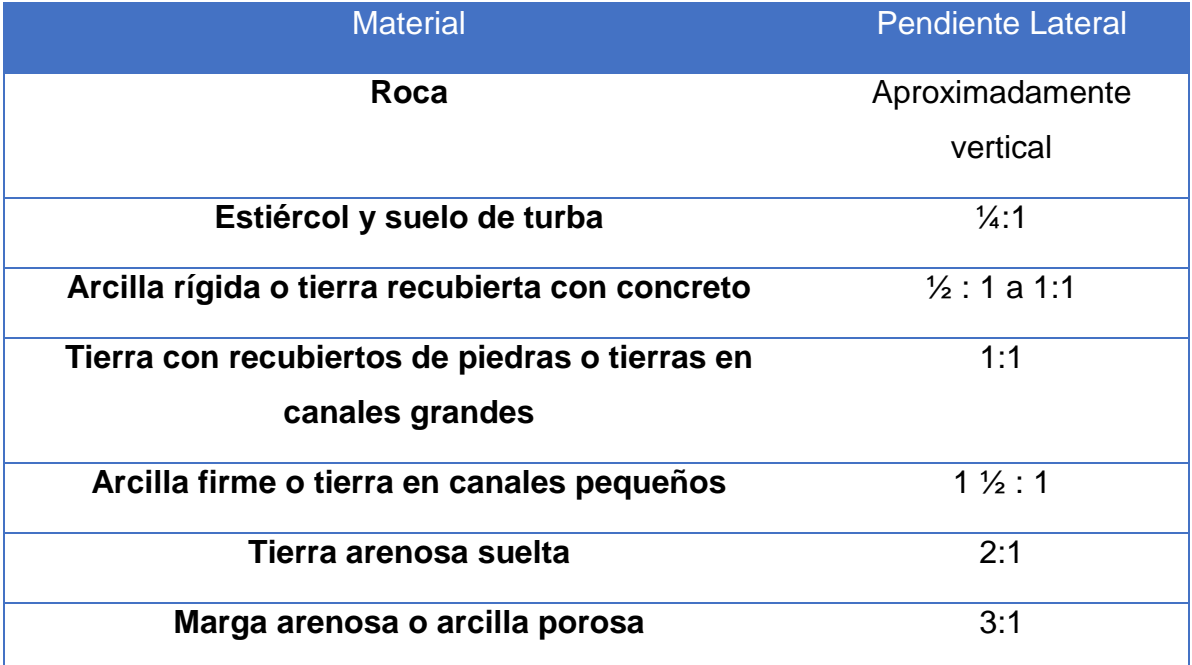

*Fuente -Hidráulica de canales abiertos (Chow,1994)*

# **c) Borde libre:**

En la determinación de la sección transversal de los canales, resulta necesario, dejar cierto desnivel entre la superficie libre del agua y la parte superior del canal, como margen de seguridad, a fin de absorber los niveles extraordinarios que puedan presentarse por sobre el caudal de diseño del canal.

No existe una regla universal aceptada para el cálculo del borde libre debido a que la acción de las ondas o de las fluctuaciones de la superficie del agua de un canal pueden crearse por muchas causas incontrolables. En el diseño es común el uso de bordes libres que varían desde menos del 5% a más del 30% de la profundidad de flujo. Otra práctica corriente para canales en tierra, es dejar un bordo libre o resguardo igual a un tercio del tirante, mientras para canales revestidos, el borde libre puede ser la quinta parte del tirante.

#### **d) Ecuación de Manning:**

La ecuación de Manning es el resultado del proceso de un ajuste de curvas, y por tanto es completamente empírica en su naturaleza. Debido a su simplicidad de forma y a los resultados satisfactorios que arroja para aplicaciones prácticas, la fórmula Manning se ha hecho la más usada de todas las fórmulas de flujo uniforme para cálculos de escurrimiento en canal abierto. La fórmula Manning fue sugerida para uso internacional por Lindquist en el Scandinavia Sectional Meeting del World Power Conference en 1933, en Stockolmo.

Al aplicar la ecuación de Manning, la mayor dificultad está en la determinación del coeficiente de la rugosidad n, ya que no existe un método exacto para la selección del valor de n.

Donde:

 $V =$ 1.49  $\boldsymbol{n}$  $R^{2/3}S^{1/2}$ 

- V: velocidad media en pies/s R: Radio hidráulico en pies
- S: pendiente de la línea de energía.
- N: Coeficiente de rugosidad

El valor de n es muy variable y depende de una cantidad de factores. Al seleccionar un valor adecuado de n para diferentes condiciones de diseño, un conocimiento básico de estos factores debe ser considerado de gran utilidad.

- Rugosidad de la superficie: Se representa por el tamaño y la forma de los granos del material que forma el perímetro mojado y que producen un efecto retardante sobre el flujo. En general, los granos finos resultan en un valor relativamente bajo de n y los granos gruesos dan lugar a un valor alto de n.
- Vegetación: Puede ser vista como una clase de rugosidad superficial. Este efecto depende principalmente de la altura, densidad, distribución y tipo de vegetación, y es muy importante en el diseño de canales pequeños de drenaje, ya que por lo común éstos no reciben mantenimiento regular.
- Irregularidad del canal: Se refiere a las variaciones en las secciones transversales de los canales, su forma y su perímetro mojado a lo largo de su eje longitudinal. En general, un cambio gradual y uniforme en la sección transversal o en su tamaño y forma no produce efectos apreciables en el valor de n, pero cambios abruptos o alteraciones de secciones pequeñas y grandes requieren el uso de un valor grande de n.
- Alineamiento del canal: Curvas suaves con radios grandes producirán valores de n relativamente bajos, en tanto que curvas bruscas con meandros severos incrementarán el n.
- Sedimentación y erosión: En general la sedimentación y erosión activa, dan variaciones al canal que ocasionan un incremento en el valor de n. Urquhart 1975) señaló que es importante considerar si estos dos procesos están activos y si es probable que permanezcan activos en el futuro.
- Obstrucción: La presencia de obstrucciones tales como troncos de árbol, deshechos de flujos, atascamientos, pueden tener un impacto significativo sobre el valor de n. El grado de los efectos de tale obstrucciones dependen del número y tamaño de ellas.
- Tamaño y forma del caudal: No existe evidencia definitiva acerca del tamaño y la forma del canal como factores importantes que afecten el valor de n. Un incremento en el radio hidráulico puede aumentar o disminuir el n, según la condición del canal.
- Nivel y caudal: En la mayor parte de las corrientes el valor de n disminuye con el aumento en el nivel y el caudal. Cuando el agua es poco profunda, las irregularidades del fondo del canal expuestas y sus efectos se vuelven pronunciados. Sin embargo, el valor de n puede ser grande en niveles altos si las bancas están cubiertas por pastos o son rugosas.

#### **e) Método de Cowan para evaluar el coeficiente de Manning:**

Los factores que más influencia tienen en la determinación del valor de la n de Manning son: el tipo y tamaño de los materiales que lo componen y las características morfológicas del mismo. Teniendo en cuenta estos condicionantes, se puede utilizar un método de obtención del valor del coeficiente de rugosidad de Manning. El método de Cowan o multiparamétrico.

Cowan, en 1956, desarrolló una expresión que permite determinar el valor del coeficiente de Manning a través de la interacción de diferentes parámetros que permiten describir o valorar características concretas de un cauce. La expresión es la siguiente:

$$
n = (n_b + n_1 + n_2 + n_3 + n_4)m
$$

En esta expresión, el valor del coeficiente de rugosidad de Manning n depende de: Los valores apropiados de n0 a n4 y m pueden seleccionarse de la siguiente tabla de acuerdo a las condiciones dadas:

nb= un valor base de n para un cauce recto, uniforme y liso en función del material del fondo

n<sub>1</sub>= factor de corrección para implementar el efecto de las irregularidades superficiales

n2= un valor que añade las variaciones de forma y tamaño de la sección del cauce

n3= un valor que implementa el efecto de obstrucciones

n4= un valor que incorpora el efecto de presencia de vegetación

m= un factor corrector que implementa la sinuosidad del cauce.

*Tabla 13-Valores para el cálculo del coeficiente de rugosidad por el método de Cowan*

| Condiciones del canal            |               | <b>Valores</b> |       |
|----------------------------------|---------------|----------------|-------|
| <b>Material Involucrado</b>      | Tierra        |                | 0.020 |
|                                  | Corte en roca | no             | 0.025 |
|                                  | Grava fina    |                | 0.024 |
|                                  | Grava gruesa  |                | 0.028 |
| Grado de<br><b>Irregularidad</b> | Suave         |                | 0.000 |
|                                  | Menor         | n1             | 0.005 |
|                                  | Moderado      |                | 0.010 |
|                                  | Severo        |                | 0.020 |

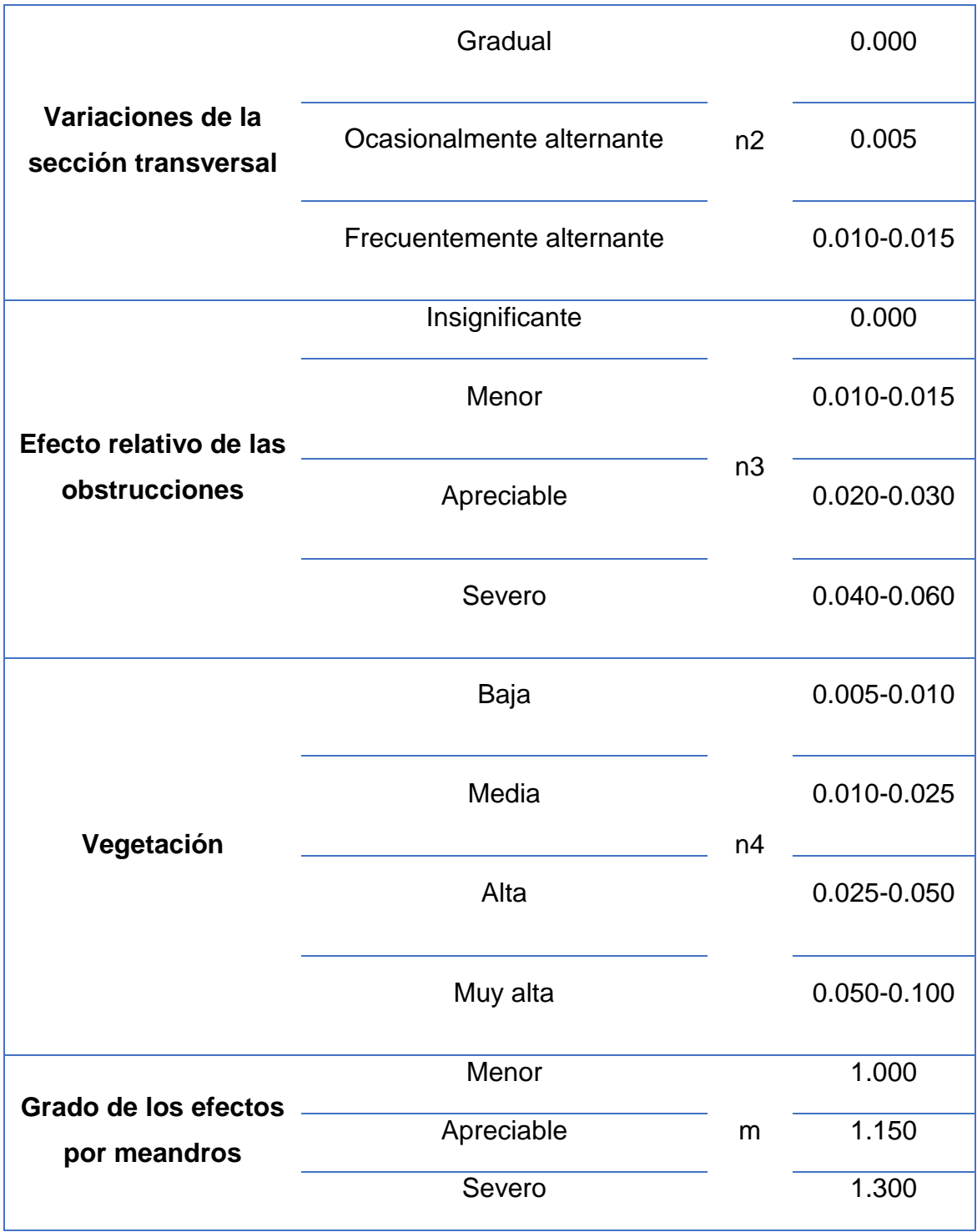

*Fuente-Hidráulica de canales abiertos (Chow,1994)*

# **3.2.2. Tipos de flujos en un puente:**

En la zona de un puente se pueden presentar diferentes tipos de flujos cuando existe flujo libre a través del puente, el flujo libre se presenta cuando el puente se comporta como un canal abierto (la superficie del agua está por debajo de la viga inferior del puente) y se considera que el flujo es bajo en el puente, se dice que el flujo es alto cuando la estructura llega actuar a presión o como un vertedero, es decir que la superficie de agua se encuentre en el puente o por encima de él, este tipo de situación debe ser evitada en el diseño.

# **a) Flujo tipo A:**

Existe un flujo clase A cuando se presenta un régimen a través del puente completamente subcrítico es decir con una profundidad superior a la crítica.

# **b) Flujo tipo B:**

Este tipo de flujo puede existir tanto para perfiles subcríticos como supercríticos. Se representa cuando la corriente pasa a través de la profundidad crítica en la contracción del puente. Para un perfil subcrítico se puede usar la ecuación de momentum o la ecuación de energía para calcular la superficie agua arriba sobre la profundidad crítica y la superficie aguas abajo bajo la profundidad crítica. Para un perfil supercrítico, el puente actúa como sección de control y la superficie aguas arriba esta sobre la profundidad crítica.

#### **c) Flujo B1:**

Este se caracteriza porque los tirantes de agua fuera de la sección contraída siempre son mayores que el crítico, pasando el flujo por tirante critico en el estrechamiento. Por lo tanto, la superficie del agua hacia aguas arriba del estrechamiento, y por ende el remanso, se vuelve independiente de las condiciones aguas abajo debajo de la contracción.

#### **d) Flujo B2:**

Este tipo de flujo presenta un pequeño salta hidráulico aguas abajo debajo de la sección contraída debido a que el tirante normal del agua hacia aguas abajo es mayor que el tirante critico a la salida del estrechamiento y a que el tirante en la sección contraída es menor que el tirante crítico. El flujo pasa de supercrítico en la sección contraída a subcrítico en la sección de aproximación.

#### **e) Flujo tipo C:**

Este tipo existe cuando la superficie del agua a través del puente es completamente supercrítica. Los tirantes de agua siempre son menores que el crítico. El flujo supercrítico es no común en la práctica, aunque puede ocurrir en cauces de montaña.

# **3.2.3. Modelación hidráulica mediante HEC-RAS**

Debido a la complejidad de este tipo de obras (puente) y ya que representan un buen porcentaje de la inversión a realizarse en un proyecto vial, el análisis de estos se realiza utilizando softwares especializados.

El programa HEC-RAS calcula el perfil del agua a lo largo de un rio para cualquier caudal, considerando flujo gradualmente variado, que puede ser permanente o impermanente. De acuerdo al caudal de escorrentía estimado para el diseño, se puede determinar la estructura del puente más eficiente en cuanto a capacidad hidráulica, así como también controlar algunos parámetros de diseño hidráulico.

Los datos necesarios para los cálculos son divididos en los siguientes componentes:

# **a) Componentes de datos geométricos:**

Los datos geométricos consisten en establecer una conectividad del sistema de corriente (ríos, esquema del sistema), datos de corte transversal (secciones transversales), longitud del tramo, los coeficientes de energía de pérdidas (perdidas por fricción, contracción y expansión) y datos de la estructura hidráulica (puentes, alcantarillas, vertederos, etc.).

#### **b) Sistema esquemático de río o cauce:**

El sistema es desarrollado por un dibujo y conectado por varios tramos; para iniciar a trabajar con el programa es necesario crear una ventana el esquema del río o cauce de tramo a tramo para definir el extremo de aguas arriba y aguas abajo y de esta forma introducir los datos geométricos de las secciones que conforman el cauce o el río.

#### **c) Secciones transversales del cauce:**

Las secciones transversales se introducen mediante la cota de dos secciones continuas, separadas por una distancia conocida y el programa calcula con estos datos la pendiente del tramo. También en las secciones transversales es necesario introducir el número de Manning (n), puntos que definen el cauce principal y los coeficientes de contracción y expansión.

Una vez introducidos los datos geométricos, se puede introducir el caudal que puede ser solo un valor constante o un valor variable en el tiempo.

#### **3.3. Socavación**

La socavación es la pérdida de material y la consecuente disminución general o local del nivel del lecho de un cauce como consecuencia del vacío generado por el desprendimiento de los sedimentos, que deja una fosa característica.

La socavación es un fenómeno hidrodinámico que es la causa más frecuente de falla que afecta las cimentaciones de los puentes. Dicho fenómeno es una combinación de distintos procesos, unos que se producen a largo plazo y otros transitorios por el paso de avenidas.

En la actualidad no existe una fórmula que permita con seguridad estimar la socavación en los puentes, la mejor metodología nace de la observación en el campo de las condiciones locales, las cuales son particulares y diferentes a las de cualquier sitio.

Comúnmente el problema se complica por la gran variedad de formas, alineamientos y posiciones usadas para pilas y estribos y por la presencia de desechos flotantes y basuras atrapadas que cambian la geometría y el patrón del flujo.

#### **3.3.1. Tipos de socavación:**

Existen diferentes tipos de socavación que pueden ocurrir en el cruce de un puente, y se mencionan a continuación:

#### **a) Socavación general:**

Socavación que ocurre en un cauce natural independientemente de la injerencia humana y sin importar la existencia del puente, e incluye la socavación a largo y corto plazo. Esta socavación se debe a las características propias de cada rio tales como curvas, presencia de zonas o materiales de lecho débiles, estrechamiento natural, etc.

#### **b) Socavación localizada:**

se le atribuye directamente la existencia del puente e incluye la socavación por contracción y socavación local.

#### **c) Socavación por contracción:**

ocurre debido al estrechamiento, dado que la luz total del puente resulta inferior al ancho natural de la superficie del agua con el agua caudal medio (incluyendo los accesos y protecciones). En este caso, la corriente aumenta la velocidad al pasar bajo el puente y supera la condición de umbral, alcanzando alto poder erosivo. Este tipo de socavación afecta a toda la sección transversal del puente.

#### **d) Socavación local:**

Es causada por la interferencia de las pilas, los estribos y algunas obras de protección con el flujo y se divide en socavación en pilas que es causada por la interferencia de las pilas con el flujo y socavación en estribos que es debido a la interferencia de los estribos con el flujo. Estas estructuras alteran el campo de velocidades de flujo, aumentando su poder de socavación.

#### **e) Socavación total:**

Es la profundidad completa de socavación en la fundación de un puente en particular incluye la socavación general y la socavación localizada, cada una con sus respectivos componentes.

#### **3.3.2. Métodos de cálculo de la socavación en contracción:**

En el cruce de un puente muchos factores pueden contribuir a que ocurra la erosión por contracción. Los cambios que la presencia de un puente impone a la corriente son principalmente los siguientes:

- Cambio de la velocidad del flujo del agua en el cauce principal.
- Cambio en la pendiente de la superficie libre del agua, hacia arriba y hacia abajo del puente. Esto origina un mayor arrastre del material del fondo en la sección del cauce y, cuando ello es posible, un ensanchamiento del cauce.

Los dos tipos de socavación por contracción son llamados socavación por contracción de lecho móvil y socavación por contracción de aguas claras. La socavación por contracción de lecho móvil ocurre cuando el material del lecho está siendo transportado en la sección contraída del puente desde aguas arribas la sección de acercamiento. La socavación de aguas claras ocurre cuando el transporte del sedimento del material de lecho en la sección de acercamiento no contraída es insignificante o menos de la capacidad de la corriente de flujo.

Si la velocidad crítica del material del lecho es mayor que la velocidad media en la sección contraída  $Vc > V$  entonces la socavación por contracción es asumida como socavación de aguas claras, de lo contrario la socavación por contracción es asumida como socavación del lecho móvil.

El cálculo de la velocidad crítica, según Laursen seria:

$$
V_c = K u \; x \sqrt[6]{y_1} \sqrt[3]{D_{50}}
$$

Donde:

Vc: Velocidad crítica que superior a la que transportara material del lecho del tamaño D50, m/s.

Y1= Profundidad promedio del flujo en el cauce principal o en el área de las llanuras de inundación en la sección a aproximarse, en metros.

D<sup>50</sup> = Tamaño de la partícula del material de fondo en una mezcla en la cual el 50% son más pequeños, en metros.

Ku= 11.7 (unidades inglesas), 6.19(unidades del sistema internacional)

#### **3.3.2.1. Socavación por contracción en lecho vivo:**

$$
\mathbf{y}_2 = y_1 \left[\frac{Q_2}{Q_1}\right]^{6/7} \left[\frac{W_1}{W_2}\right]^{K1}, \qquad \mathbf{y}_s = y_2 - \mathbf{y}_0
$$

Donde:

 $\bm{y}_s$  : profundidad media de socavación por contracción (pie) (metro)

 $y_2$ : profundidad media después de la socavación en la sección contraída (pie) (m).

 $y_1$ : profundidad media en el cauce principal o áreas de inundación en la sección próxima, (m), (pie).

 $y_0$ : profundidad media en el cauce principal en la sección contraída antes de la socavación (pie), (m)

 $Q_1$ : caudal en el cauce principal o en el área de inundación, que transporta sedimentos (cfs)(m<sup>3</sup>/s).

 $Q<sub>2</sub>$ : caudal en la sección principal del cauce o área de inundación de la sección contraída, que transporta sedimento (cfs)(m<sup>3</sup>/s),

W<sub>1</sub>: ancho de fondo del cauce principal o área de inundación en la sección de aproximación (pie)(m).

W<sub>2</sub>: ancho de fondo del cauce principal o área de inundación en la sección de contracción descontando los anchos de las pilas (pie)(m).

 $K_1$ : exponente por la forma del material del lecho transportado. (Valores en tabla)

#### *Tabla 14-Valores de coeficiente K1*

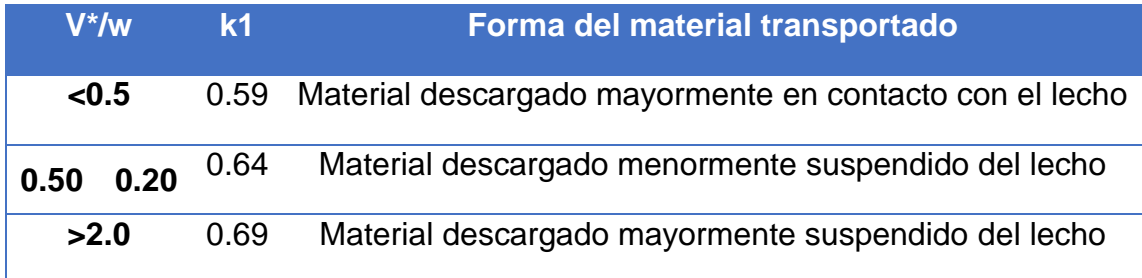

*Fuente-HEC-18 (L.A. Arneson, L.W. Zevenbergen, P.F. Lagasse, P.E. Clopper,1993)*

$$
V^* = \sqrt{gy_1S_1}
$$

Donde:

 $V^*$ : velocidad cortante en el cauce principal o en el área de inundación en sección aproximada (p/s) (m/s).

 $w$ : velocidad de caída o de sedimentación del material del lecho del  $D50$  (p/s)(m/s).

 $S<sub>1</sub>$ : pendiente del gradiente de energía en la sección de aproximación.

 $D_{50}$ : Diámetro de la partícula de lecho en una mezcla cuyo 50% es menor

#### **3.3.2.2. Cálculo de la socavación por contracción en aguas claras.**

Donde:

y<sup>2</sup> = 1[ 2 2 2/3<sup>2</sup> 2 ] 3/7 Dm: Diámetro de la partícula más pequeña sin transportar(1.25D50), en la sección contraída. D50: Diámetro medio del material del lecho C: 130 (unidades inglesas),40 (unidades internacionales)

#### **3.3.2.3. Socavación local en estribos de puente, Método de Froehlich**

Al colocar una pila de puente en la corriente de un río se produce un cambio en las condiciones hidráulicas de ésta, y, por lo tanto, en su capacidad para producir arrastre sólido. Si la capacidad de arrastre supera localmente el aporte del gasto sólido del río, ocurrirá en la pila una socavación local.

La socavación en las pilas es provocada por la aceleración del flujo alrededor de las pilas y la formación de vórtice de flujo (conocido como vórtice de herradura). El vórtice de herradura remueve el material de la base de la pila creando un pozo de socavación. Si la profundidad de socavación se incrementa, la magnitud de vórtice de herradura se disminuye, así mismo se reduce el ritmo de socavación en el cual el material es removido desde el pozo de socavación.

Los factores que afectan la profundidad de socavación en la pila son: velocidad del flujo aguas arriba de la pila, la profundidad del flujo, en el ancho de la pila, la longitud de la pila, en dependencia de su ángulo de ataque, tamaño y gradación del material del lecho, ángulo de ataque del flujo, forma de la pila, configuración del lecho y la formación de obstáculo como la basura.

La ecuación desarrollada por el Dr. David Froehlich es usada por el programa HEC-RAS (1998) como una alternativa a la ecuación de la Universidad Estatal de Colorado:

$$
d_s = 0.32 K_f (a^{n})^{0.62} h^{0.47} F_r^{0.22} D_{50}^{-0.09} + a
$$

Dónde:

d<sup>s</sup> - profundidad de socavación local [m],

h = profundidad del flujo directamente aguas arriba de la pila [m],

Kf - factor de corrección que tiene en cuenta la forma de la pila, 1.3 para pilas con nariz cuadrada,1.0 para pila con nariz redonda, y 0.7 para pila con nariz puntiaguda (triangular).

a - ancho de la pila, adicionada como factor de seguridad [m],

Fr - número de Froude en la sección directamente aguas arriba de la pila,

a" – acho proyectado de la pila con relación al ángulo de ataque del flujo (m),

D50 – diámetro de la partícula de lecho en una mezcla cuyo 50% es menor (m).

Para pilas con punta circular alineadas con el flujo se tiene:

$$
d_s \leq 2.4a \, para \, Fr \, \leq 0.8
$$

#### $d_s \leq 3.0a$  para  $Fr > 0.8$

Para realizar una correcta evaluación a una obra de drenaje se requiere realizar un estudio hidrotécnico, que consiste en la estimación del caudal en el punto de cruce y el cálculo hidráulico de la estructura para evacuar dicho caudal. En la actualidad, según los avances de la tecnología para la realización de dichos estudios se utilizan herramientas computacionales que facilitan los cálculos hidrológicos e hidráulicos, usando los criterios de diseño dictados por las normas nacionales e internacionales.

# **Capítulo IV. Diseño metodológico**

#### **Capítulo IV. Diseño metodológico**

#### **4.1. Reconocimiento del Sitio en estudio**

Se realizaron visitas de campo al sitio en estudio donde se observó las características físicas del cauce y sus alrededores; se definió el punto de cierre de la cuenca y la longitud de tramos aguas arriba y aguas abajo medidos desde el puente, requeridas para el levantamiento topográfico. Se verificó las condiciones de servicios de la estructura y la cantidad de sedimentos presentes en los estribos, lo que permitió establecer el número de sondeos manuales. Así mismo mediante el recorrido y entrevistas a los pobladores se reconocieron posibles puntos de inundación o críticos.

# **4.2. Recopilación y análisis de la información existente del sitio en estudio**

Fue necesaria la recopilación de proyectos, informes, monografías, planos, etc. Que cubrieran la zona en interés. En general los documentos ofrecieron una noción de parámetros y características que posee el sitio, distintas modificaciones hechas a lo largo del tiempo, estudios realizados, comportamientos para distintos eventos, entre otras cosas.

La información recabada anterior a la última modificación de la estructura del puente, fue de utilidad, para definir los parámetros necesarios que se requieren para realizar los estudios pertinentes, así mismo que especifican la institución que la puede brindar, Entre ellas están:

#### *Gráfico 1-Instituciones Rectoras*

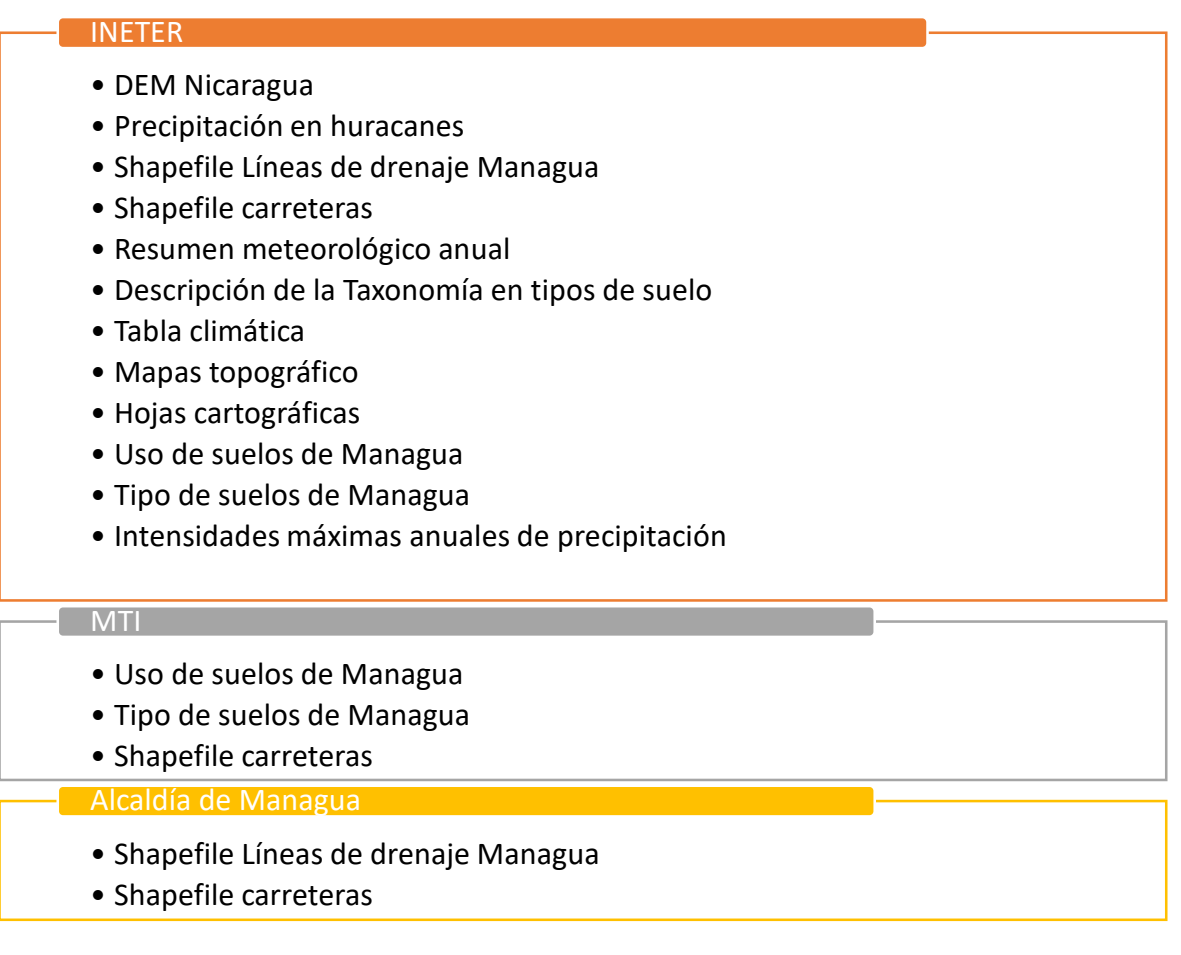

#### *Fuente-Propia*

La información recabada después de la última modificación de la estructura fue utilizada para realizar una comparación y un estudio más exhaustivo

#### **4.3. Estudio Hidrológico**

Con el estudio hidrológico se determinó el caudal máximo probable que pasa por el puente, para distintos períodos de retorno y eventos. Para obtener los resultados deseados fue necesario el uso de softwares que permitieron hacer una modelación del sitio en estudio, entre los cuales tenemos ArcGis, Idrisi Selva y HEC-HMS. Estos requirieren y arrojan parámetros necesarios para la modelación hidrológica.

#### **4.3.1. Delimitación de la cuenca**

# **a) Ubicación del Punto de cierre y entorno**

Mediante el uso de GPS se determinó el punto de interés sobre el cauce en el que desea conocer el caudal para fines de la evaluación hidrotécnica. Las coordenadas se verificaron con mapas georreferenciados y distintos softwares (ArcGis, Global Mapper y Google Earth).

Para facilitar el procesamiento de la modelación, y mediante el uso de Google Earth, se creó un polígono que abarca toda la red de drenaje y las posibles áreas que influyen a nuestro punto de cierre y cuenca.

# **b) Procesamiento del DEM**

En ArcGis se agregó el modelo de elevación de Nicaragua y con el polígono se realizó un corte al DEM, de manera tal que el resultado sea la sección del DEM que abarca la zona de interés. Con el área del DEM reducida y haciendo uso del Shapefile de líneas de drenaje de la ciudad de Managua se procedió a corregir los cursos de las líneas de drenaje o actualizar el terreno de acuerdo a las características actuales.

#### **c) Análisis del terreno**

Con el terreno preparado, se procedió a ejecutar el pre procesamiento del área, el procedimiento ordenado que se efectuó fue el siguiente:

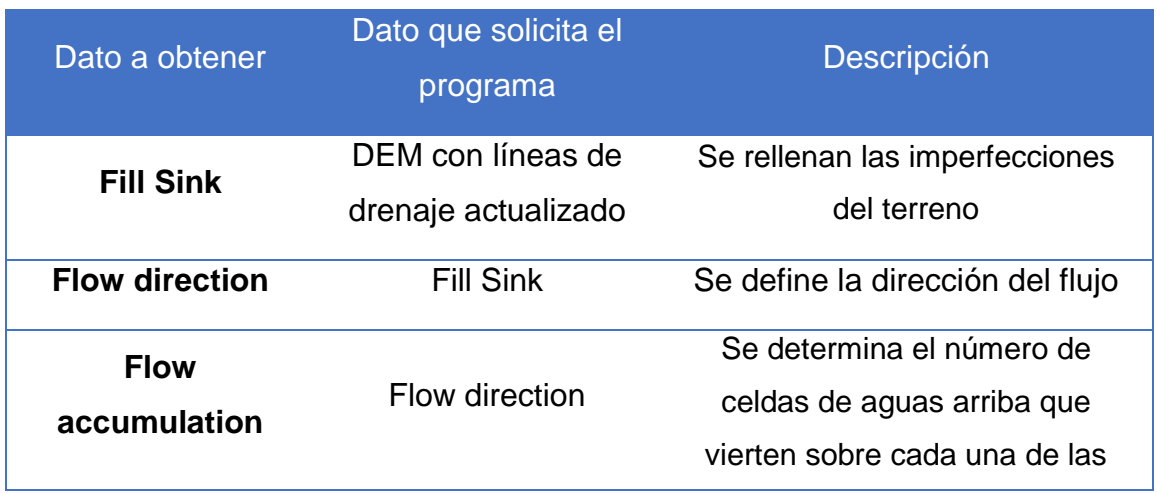

*Tabla 15-Procesamiento del área*

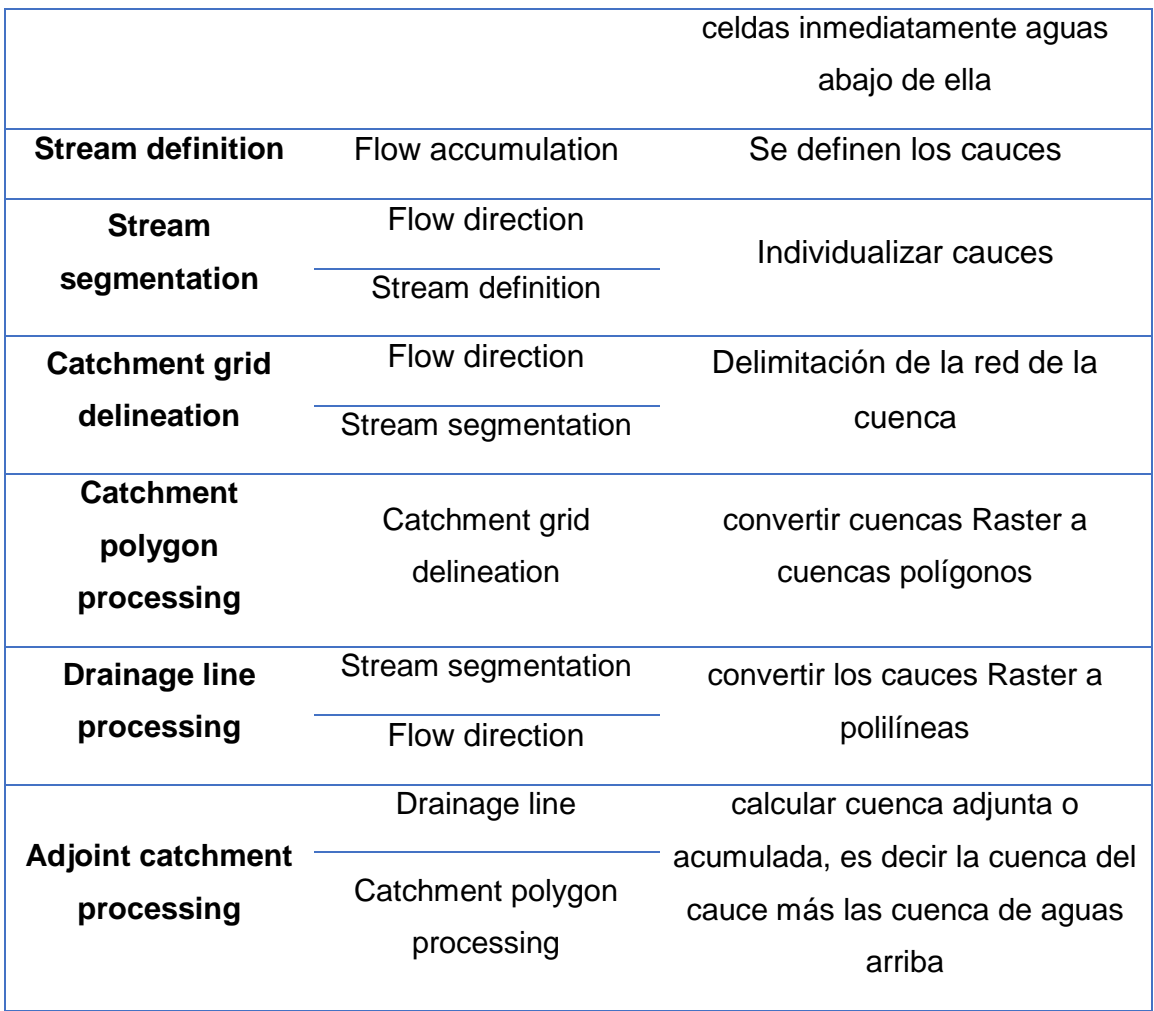

*Fuente-Propia*

# **d) Procesamiento de la cuenca**

La herramienta HMS Project Setup de ArcGis, permitió procesar la información referente al terreno, y como resultado, se obtuvo la cuenca delimitada. Para esto fue necesario introducir al proyecto:

- Punto de cierra de nuestra cuenca
- DEM con líneas de drenaje actualizado
- Fill Sink
- Flow direction
- Flow accumulation
- Stream definition
- Stream segmentation
- Catchment grid delineation
- Catchment polygon processing
- Drainage line processing
- Adjoint catchment processing

# **4.3.2. Procesamiento en Idrisi Selva**

#### **a) Procesamiento previo**

Se convirtió el DEM a un formato ASCII, para esto se requirió de las capas Fill sink y Flow direction. Además, fue necesario exportar el área de proyecto en formato Shapefile.

#### **b) Parámetros morfológicos en Idrisi Selva**

En Idrisi se creó un nuevo proyecto, se importó la subcuenca georreferenciada formato shape, además se importó el DEM georreferenciado en formato ASCII. Estos archivos fueron necesarios para convertir el formato vector de la cuenca a Raster.

El formato Raster es fundamental para obtener los parámetros morfológicos. Entre los parámetros de la cuenca obtenidos se encontraron:

- Curva Hipsométrica
- Perfil del cauce principal
- Área de la cuenca
- Perímetro
- Elevación
- Pendiente
- Coeficiente de Compacidad
- Longitud del cauce
- Relación de elongación
- Indice de forma
- Coeficiente de sinuosidad
- Tiempo de concentración

#### **4.3.3. Elaboración de curva Numero y exportación a HMS**

#### **a) Proceso de elaboración de curva número**

Para el proceso, fue necesario previamente tener la información de uso y tipo de suelo de la zona de interés.

Acorde al uso de suelo, se buscó según la característica asignada al código del archivo los distintos números de curva a usar, estos números fueron tabulados por el servició de conservación de suelos (SCS) en donde se especifica el uso de suelo y el grupo hidrológico. Estas características se agregaron al cuadro de atributos en el archivo de uso de suelo.

Acorde al tipo de suelo, se procesó la información clasificando por grupos y asignando un porcentaje de los distintos grupos según las características hidrológicas.

Finalizado el procesamiento individual de ambos archivos, se unieron los atributos en ArcGis, lo que dio como resultado un único archivo en formato Shapefile. Y posteriormente se generó la curva número usando el DEM de la cuenca y el archivo Shapefile.

#### **b) Exportación a HMS desde ArcGis**

Fue necesario subdividir algunas subcuencas, ya que alcanzaban dimensiones mayores al límite establecido para aplicar el método de transito-avenida. Este proceso además es fundamental para extraer las características de la cuenca, el procedimiento ordenado que se efectuó fue el siguiente:

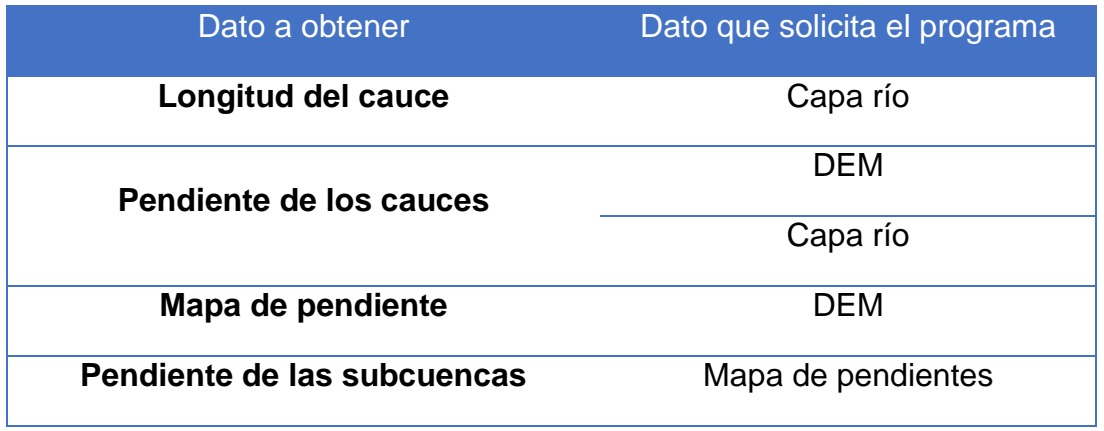

#### *Tabla 16-Obtención de características*

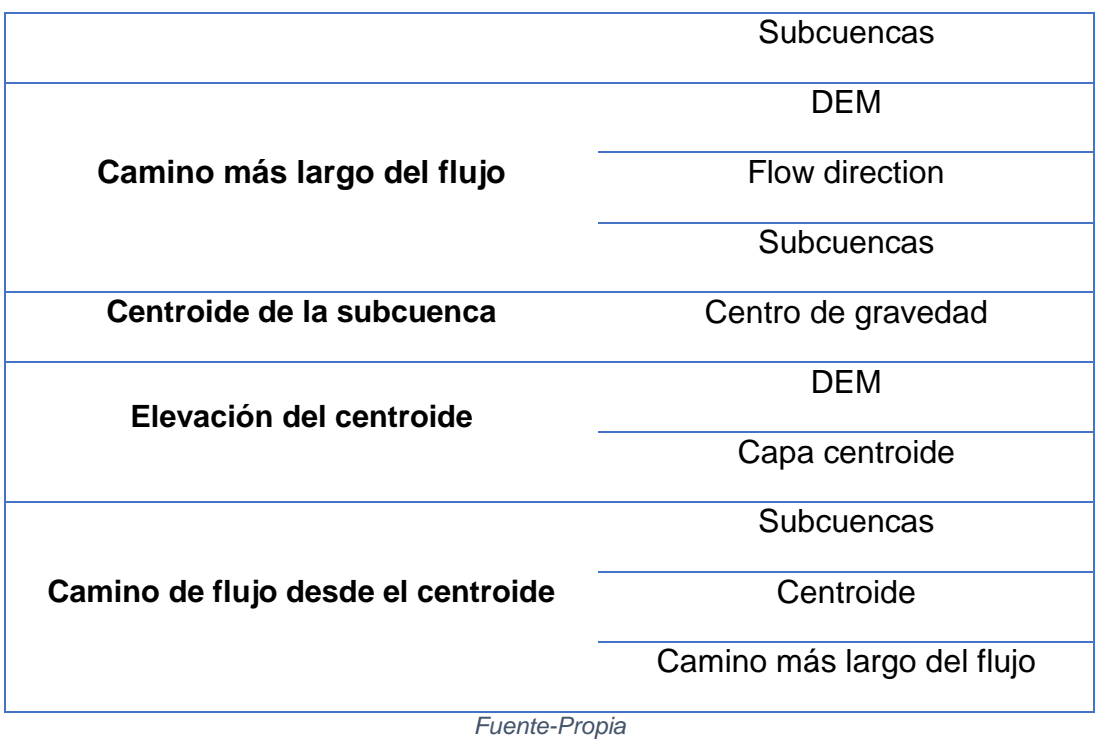

Al obtener las características de la cuenca, se procede a estimar los parámetros hidrológicos y asignarlos para la modelación:

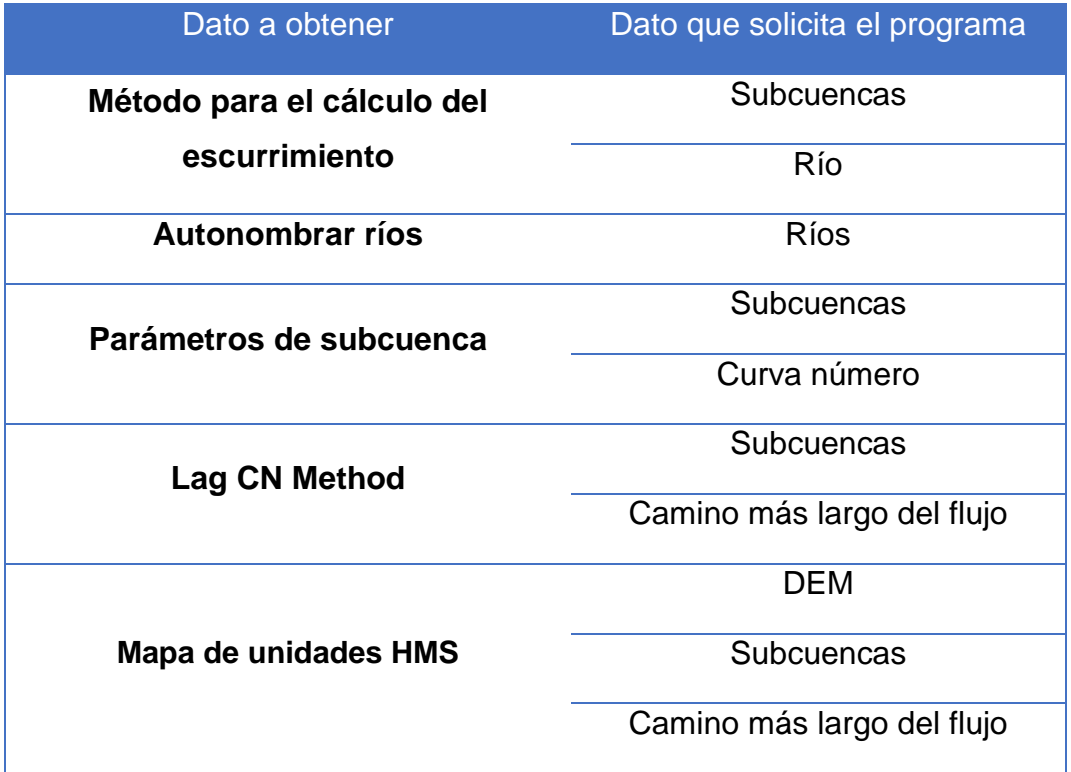

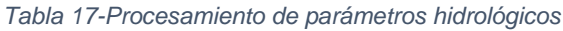

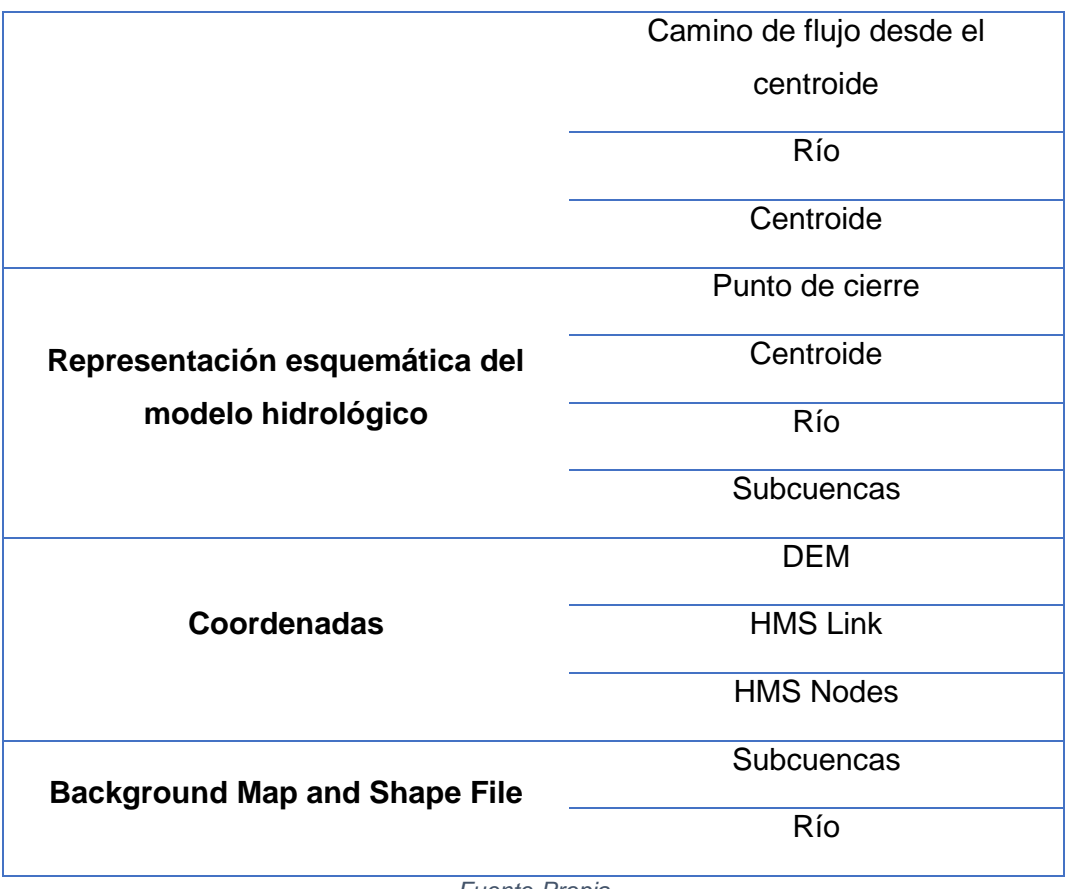

*Fuente-Propia*

Una vez fueron obtenidos estos parámetros, mediante la herramienta HMS Project, se crea un proyecto con la información necesaria para la modelación.

#### **4.3.4. Modelación en HMS**

#### **a) Importación de los archivos**

Para el proceso de importación, fue necesario crear un proyecto nuevo en HMS. Posteriormente se importó el modelo de cuenca y el modelo meteorológico. Esto permitió poder visualizar la cuenca, las subcuencas y el río principal.

Se definieron además los parámetros para el cálculo de la transmisión de un hidrograma de avenida con el método de Muskingum. Para poder obtener los parámetros requeridos por el programa previamente se efectuó el cálculo del tiempo de concentración, velocidad de concentración, velocidad de tránsito, tiempo de retardo, número de subcuencas y un coeficiente x.

#### **b) Datos de precipitación**

Haciendo uso de los datos de las intensidades máximas anuales de precipitación, se aplicaron distintos métodos y operaciones estadísticas para encontrar el comportamiento de las curvas IDF relativo a la estación pluviométrica. Los métodos utilizados fueron: Método Gumbel Tipo I, Test de Kolmogorov-Smirnov y distintos métodos de regresión. Para obtener los hietogramas de los distintos períodos de retorno se aplicó el método de bloques alternos, adicional a eso se obtuvo la información de precipitación de los eventos de precipitación que afectaron al área en estudio

Se agregó la información de los eventos de precipitación, para cada componente se definieron 5 eventos (TR25, TR50, TR100, Joan, Irene). Al ejecutar el análisis con todos los datos, se obtuvieron los resultados de los distintos caudales probables que transitan en el punto de interés.

#### **4.4. Estudio Hidráulico**

Con el estudio hidráulico se analizó el comportamiento del cauce y la obra de drenaje presente en la zona, para los distintos eventos, principalmente aquel para el que fue diseñado. Para obtener los resultados deseados fue necesario el uso de los softwares Civil3D y HEC-RAS. Estos requirieren y arrojan parámetros necesarios para la modelación hidráulica.

#### **4.4.1. Levantamiento topográfico**

Para el levantamiento topográfico fue necesario el uso estación total y bastones con prismas. Mediante el empleo de estas herramientas se determinó la configuración del terreno definiendo el levantamiento a 1000 metros aguas arriba y 500 metros aguas abajo del puente. Dependiendo las condiciones del terreno se definió una separación de secciones entre 5 metros a 7 metros, y en curvas la separación de secciones se determinó entre 3 metros a 5 metros.

Para el levantamiento de las secciones se estableció el alineamiento central, posteriormente se realizaron las tomas de alturas en: los bordes izquierdo y derechos antes del inicio del talud, en los puntos izquierdo y derecho sobre el talud, límites de propiedades tanto a la izquierda como derecha del alineamiento central. En consecuencia, a la configuración del terreno y a la gran cantidad de puntos críticos se extendió levantamiento entre 40 a 50 metros por fuera los límites de propiedades con el fin de determinar el comportamiento del cauce en eventos de inundaciones.

#### **4.4.2. Sondeos manuales**

Los sondeos manuales permitieron encontrar las características de los suelos presentes a lo largo del transcurso del cauce y en los estribos. Se definieron 5 sondeos debido a la similitud entre las distintas muestras seleccionadas.

Se realizó el proceso de tamizado, cálculo de límites líquido y plástico y la respectiva clasificación mediante SUCS

#### **4.4.3. Procesamiento en Civil3D**

La estación total guarda los datos descargados en un formato propio a la marca de la misma, este puede ser transformado en formato de texto y abierto en Civil3D, lo que permite definir: el alineamiento, crear superficie del terreno, límites del levantamiento, diferencias de alturas entre curvas de nivel, corregir errores de levantamiento o triangulación, crear perfil del alineamiento central y crear secciones transversales. Cada procedimiento fue necesario para poder importar el archivo con las secciones transversales a un formato Gis.

#### **4.4.4. Importación y modelación en HEC-RAS**

Para el proceso de importación, fue necesario crear un proyecto nuevo en RAS. Posteriormente se cargó la geometría y se definió el coeficiente de rugosidad o Manning. Se creó la componente de flujo continuo, anexando los caudales de diseño. Además, se modeló la estructura de puente. Al finalizar este proceso se ejecutó el modelo y se comprobó que no existiera errores.

#### **4.5. Estudio de Socavación**

Con el estudio de socavación se encontró el efecto que el agua ejerce sobre el terreno, en cuanto al desgaste que se produce en la superficie del suelo. Se

encontró la socavación por contracción, y en los estribos, ya que el puente no posee pilas.

#### **4.5.1. Cálculo de socavación por contracción**

Según lo que se observó en las visitas de campo, existe transporte de materiales; por tanto, es un indicador de que, para encontrar la socavación por efecto de contracción, la formula apropiada es la modificada de Laursen en lecho vivo, esto se comprueba al dejar por defecto las ecuaciones de cálculo en la interfaz del programa. Ya que las variables que obtiene sirven de índice para seleccionar la fórmula más adecuada. Esas variables son:

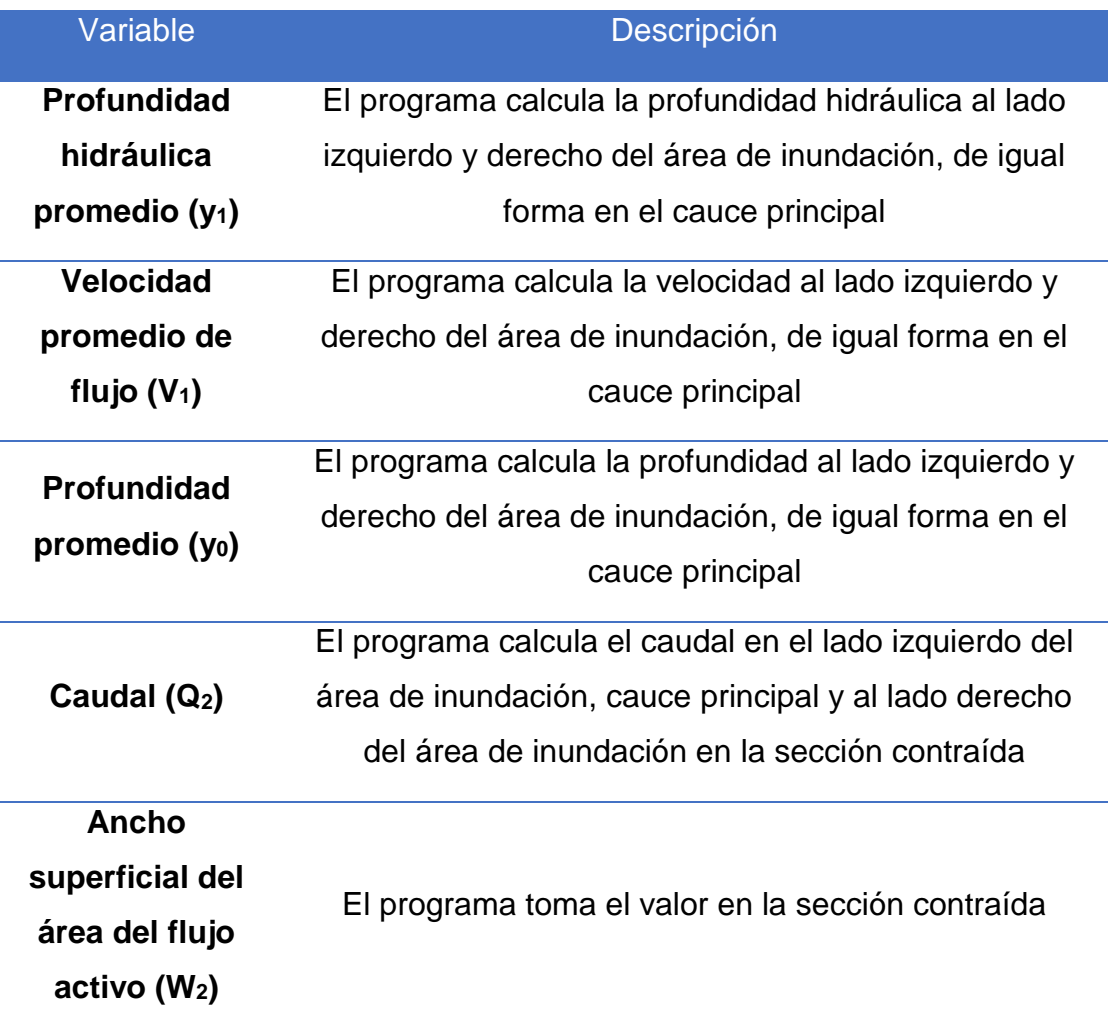

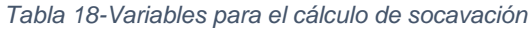

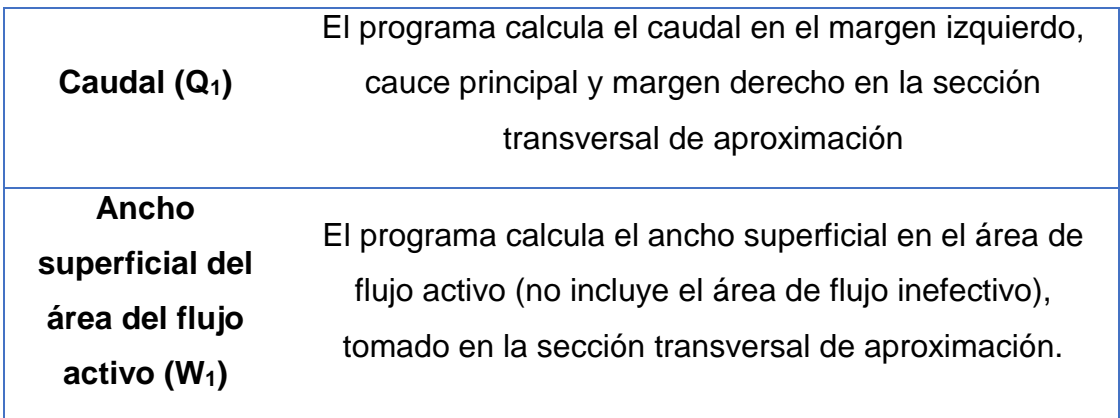

*Fuente-Propia*

El programa requiere además de 2 variables que deben ser obtenidas en campo o laboratorio, las variables estas son:

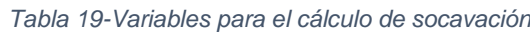

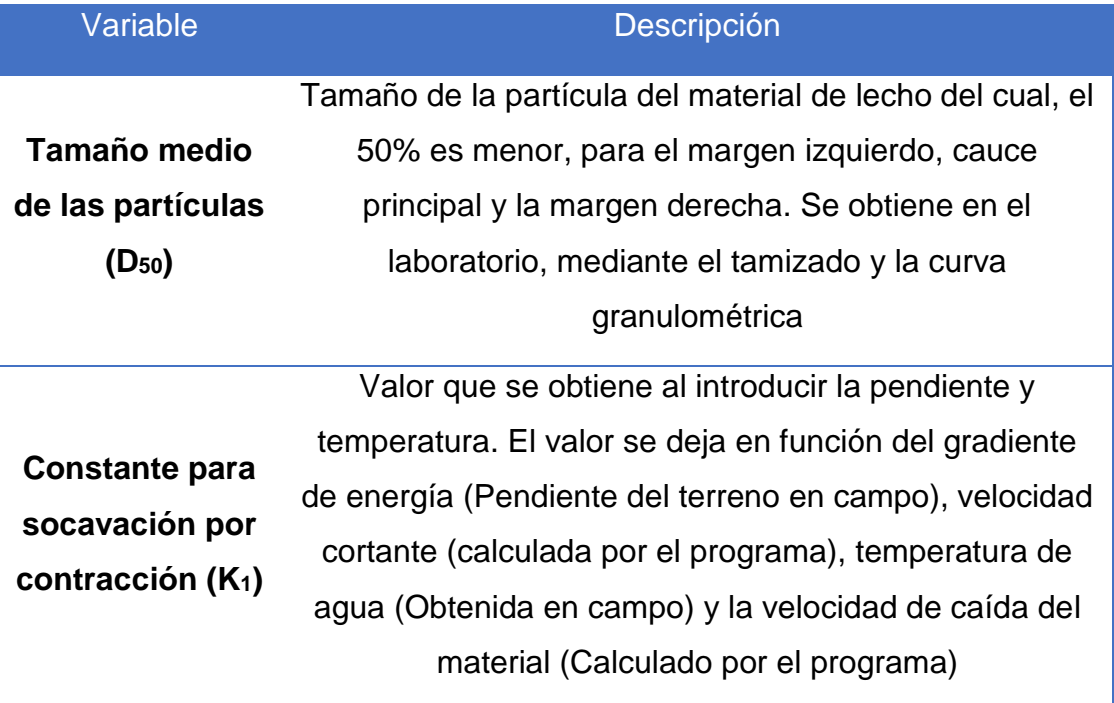

*Fuente-Propia*

Una vez definidas las variables, se puede obtener la socavación total por efecto de contracción

#### **4.5.2. Cálculo de socavación en los estribos**

Según lo que se observó en las visitas de campo, existe transporte de materiales; por tanto, es un indicador de que, para encontrar la socavación por efecto de contracción, la formula apropiada es la modificada de Laursen en lecho vivo, esto se comprueba al dejar por defecto las ecuaciones de cálculo en la interfaz del programa. Ya que las variables que obtiene sirven de índice para seleccionar la fórmula más adecuada. Esas variables son:

| Variable                                                                      | Descripción                                                                                                    |  |
|-------------------------------------------------------------------------------|----------------------------------------------------------------------------------------------------|--|
| Profundidad                                                                   | El programa calcula la profundidad hidráulica al lado                                                                                                    |  |
| hidráulica                                                                    | izquierdo y derecho del área de inundación, de igual                                                                                                    |  |
| promedio $(y_1)$                                                              | forma en el cauce principal                                                                                                    |  |
| <b>Velocidad</b>                                                              | El programa calcula la velocidad al lado izquierdo y                                                                                                    |  |
| promedio de                                                                   | derecho del área de inundación, de igual forma en el                                                                                                    |  |
| flujo $(V_1)$                                                                 | cauce principal                                                                                                    |  |
| Profundidad<br>promedio (y <sub>0</sub> )                                     | El programa calcula la profundidad al lado izquierdo y<br>derecho del área de inundación, de igual forma en el<br>cauce principal                                 |  |
| Caudal (Q2)                                                                   | El programa calcula el caudal en el lado izquierdo del<br>área de inundación, cauce principal y al lado derecho<br>del área de inundación en la sección contraída |  |
| <b>Ancho</b><br>superficial del<br>área del flujo<br>active (W <sub>2</sub> ) | El programa toma el valor en la sección contraída                                                                                                    |  |
| Caudal (Q <sub>1</sub> )                                                      | El programa calcula el caudal en el margen izquierdo,<br>cauce principal y margen derecho en la sección<br>transversal de aproximación                            |  |

*Tabla 20-Variables para el cálculo de socavación*

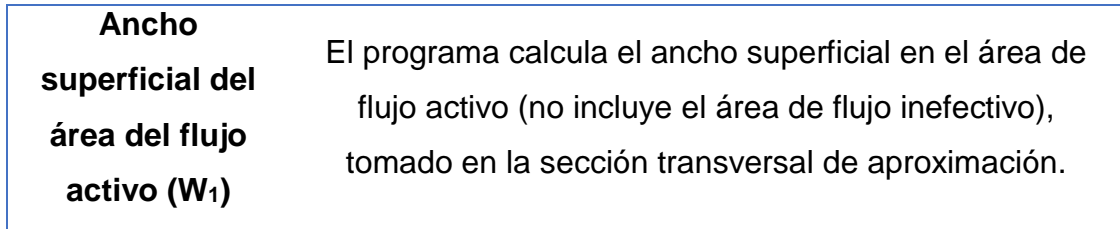

#### *Fuente-Propia*

El programa requiere además de 2 variables que deben ser obtenidas en campo o laboratorio, las variables estas son:

| Variable                                                       | Descripción                                               |  |  |
|----------------------------------------------------------------|-----------------------------------------------------------|--|--|
|                                                                |                                                           |  |  |
|                                                                | Tamaño de la partícula del material de lecho del cual, el |  |  |
| Tamaño medio                                                   | 50% es menor, para el margen izquierdo, cauce             |  |  |
| de las partículas                                              | principal y la margen derecha. Se obtiene en el           |  |  |
| $(D_{50})$                                                     | laboratorio, mediante el tamizado y la curva              |  |  |
|                                                                | granulométrica                                            |  |  |
|                                                                | Valor que se obtiene al introducir la pendiente y         |  |  |
|                                                                | temperatura. El valor se deja en función del gradiente    |  |  |
| <b>Constante para</b><br>socavación por<br>contracción $(K_1)$ | de energía (Pendiente del terreno en campo), velocidad    |  |  |
|                                                                | cortante (calculada por el programa), temperatura de      |  |  |
|                                                                | agua (Obtenida en campo) y la velocidad de caída del      |  |  |
|                                                                | material (Calculado por el programa)                      |  |  |
|                                                                |                                                           |  |  |

*Tabla 21-Variables para el cálculo de socavación*

*Fuente-Propia*

Una vez definidas las variables, se puede obtener la socavación total por en los estribos.

# **Capítulo V. Cálculos y resultados del proyecto**

#### **Capítulo V. Cálculos y resultados del proyecto**

#### **5.1. Estudio Hidrológico:**

Para poder realizar el análisis hidrológico la base fundamental es el DEM (modelo digital de elevaciones) ya que a partir de él se realiza la delimitación, caracterización y morfometría de la cuenca, este proceso se ejecuta en el programa ArcGis.

#### **5.1.1. Delimitación de la cuenca:**

La cuenca tiene como punto de cierre el Puente Monte Fresco, con un área aproximada de 123.4 km2 lo cual puede ser clasificada como Intermedia pequeña, y perímetro que encierra la superficie es de 101.43 km. Como resultado de la delimitación se obtuvieron 21 subcuencas.

*Gráfico 2-Delimitación de la cuenca, con punto de cierre Puente Monte Fresco*

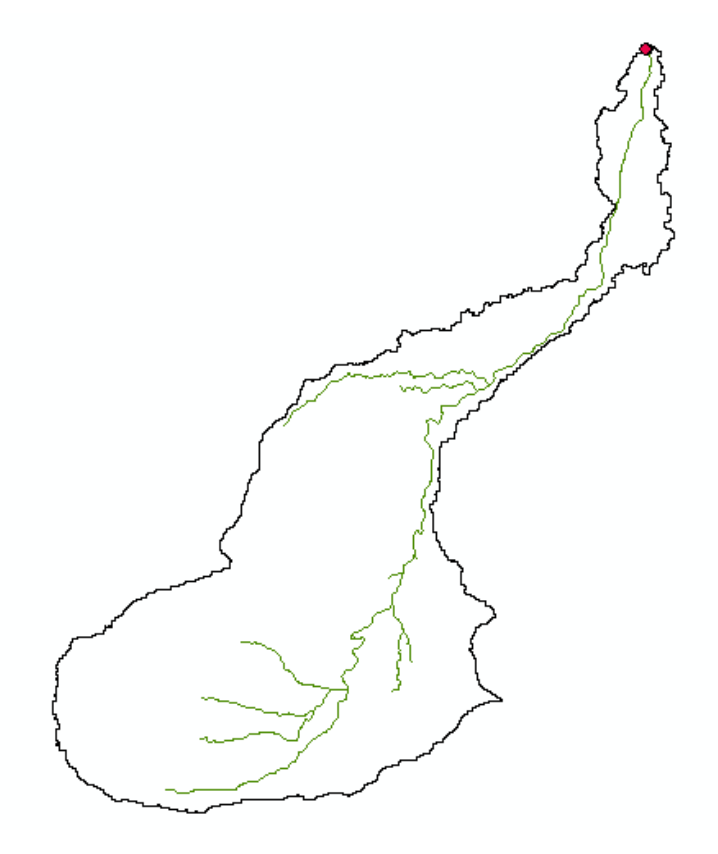

*Fuente-Propia*

#### **5.1.2. Características morfométricas de la cuenca:**

Una vez obtenido la delimitación de la cuenca, se utilizó el programa Idrisi Selva para obtener las características físicas de la cuenca, las cuales se muestran a continuación:

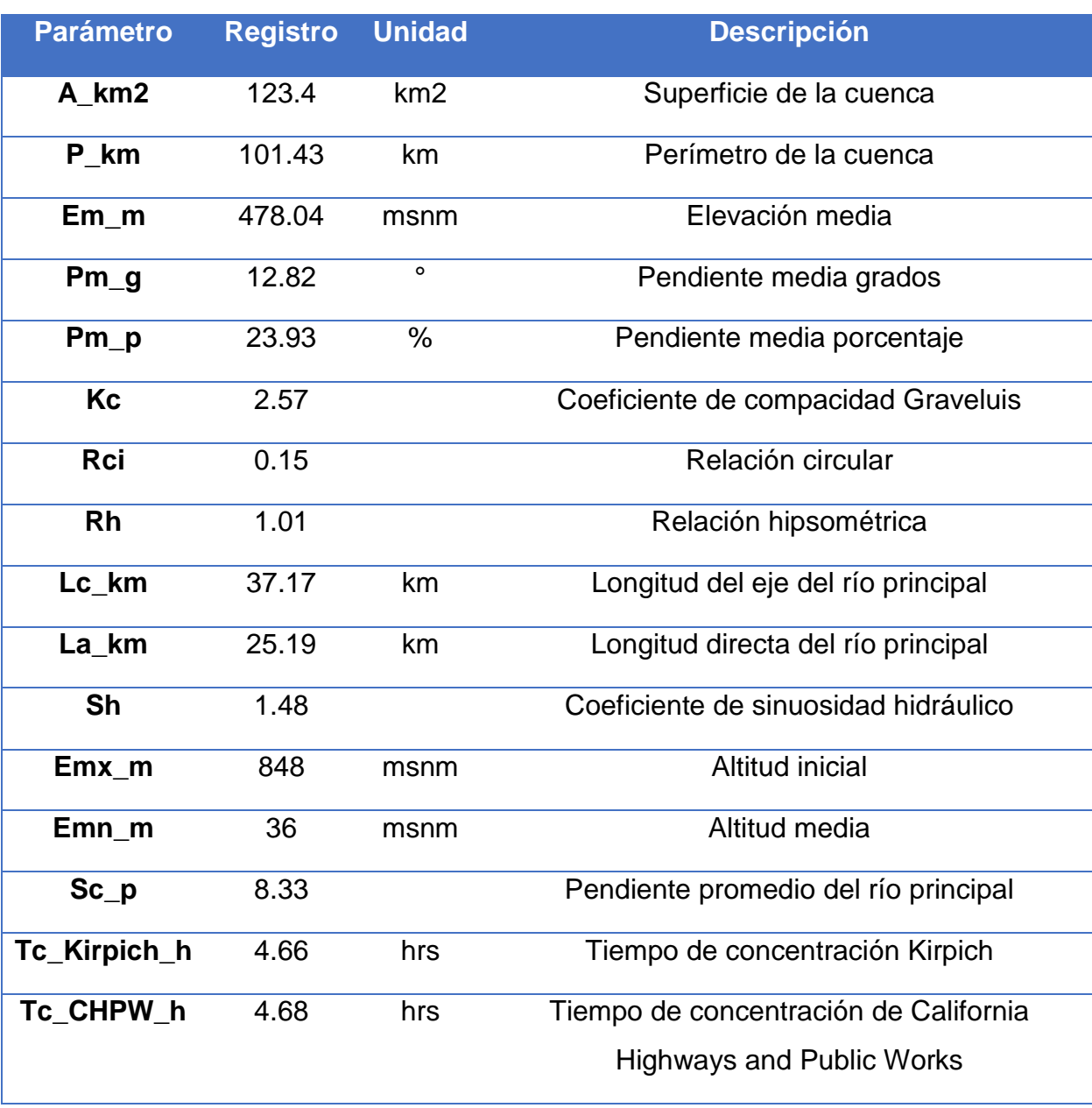

#### *Tabla 22-Caracteristicas de la cuenca*

*Fuente-Propia*

Debido al valor obtenido para el índice de Graveluis la cuenca en estudio se puede clasificar como una cuenca con forma alargada y rectangular, por lo que este resultado a su vez produce un tiempo de concentración alto, indicando una tendencia a las crecientes.

Las pendientes altas del cauce y la cuenca indican que el cauce puede presentar problemas de erosión debido a las altas velocidades que pueda generar.

En el perfil del cauce se puede identificar la diferencia de altura, que varía desde 848 msnm la atura máxima hasta 36 msnm altura mínima.

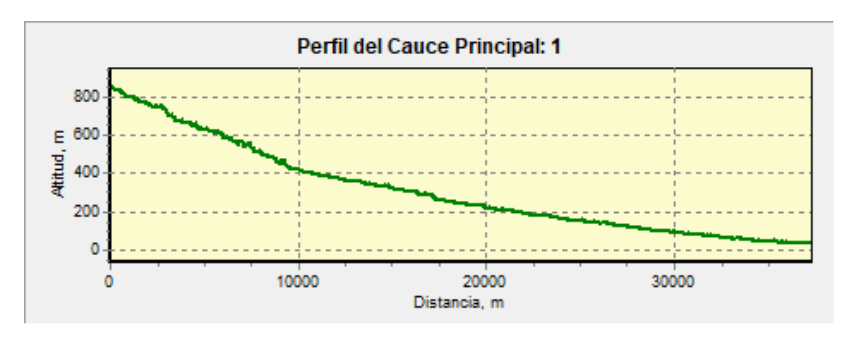

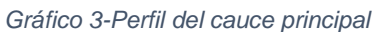

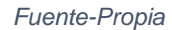

La relación hipsométrica de 1.01 nos indica una cuenca madura, por lo que su curva hipsométrica muestra una cuenca en estado de equilibrio.

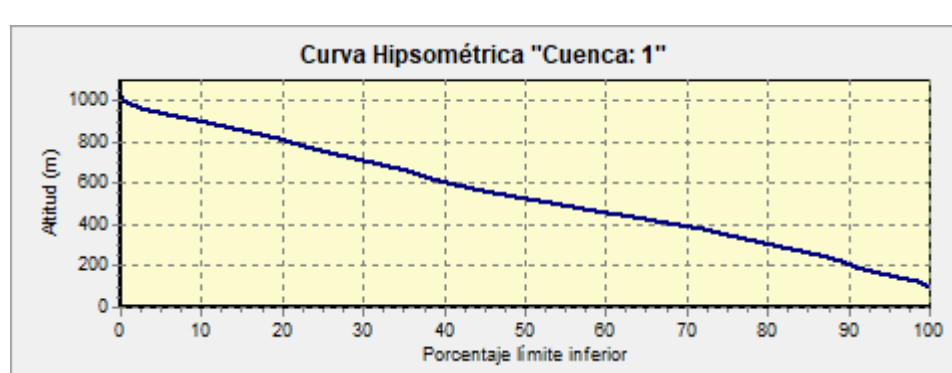

*Gráfico 4-Curva Hipsométrica*

*Fuente-Propia*

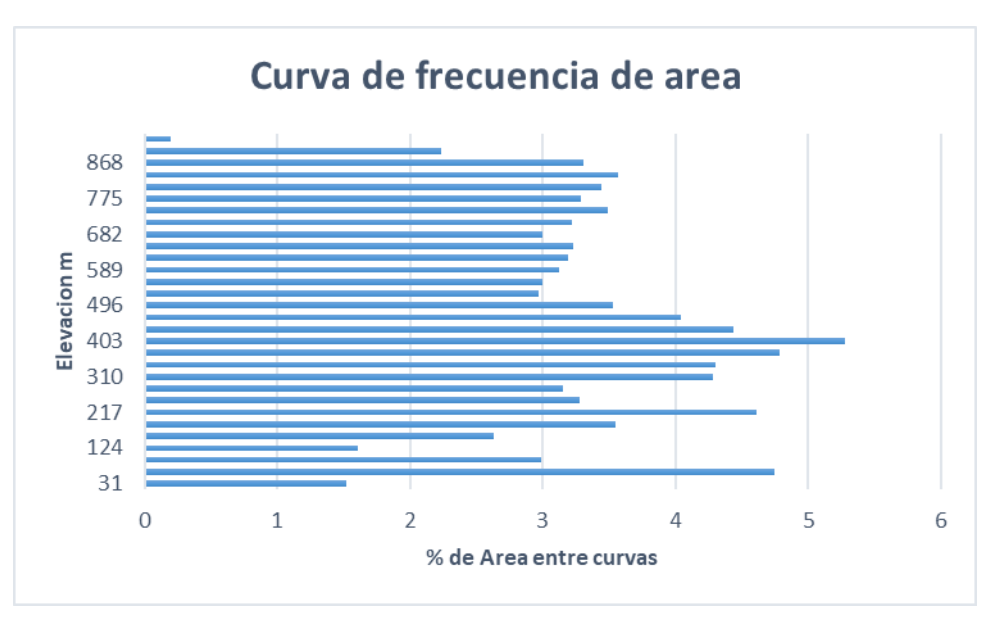

*Gráfico 5-Histograma de frecuencia de área*

*Fuente-Propia*

#### **5.1.3. Características de la red hídrica:**

#### **a) Orden de corriente y longitud total**:

El orden de corriente igualmente fue obtenido directamente del programa ArcGis.

| Orden de corriente Longitud (km) |       |
|----------------------------------|-------|
|                                  | 30.62 |
| 2                                | 9.10  |
| 3                                | 21.82 |
| Longitud total                   | 61.54 |

*Tabla 23-Orden de corriente*

*Fuente-Propia*

#### **b) Densidad de drenaje:**

Este parámetro refleja el sistema de drenaje que puede existir en la cuenca, entre mayor sea el índice existe mayor probabilidad de erosión.

$$
Dd = \frac{61.54 \text{ km}}{123.4} = 0.5 \text{ km/km2}
$$

Con este resultado se puede clasificar a la cuenca con un drenaje pobre.

#### **5.1.4. Tipo y uso de suelo:**

El suelo es un factor determinante en el análisis de cualquier cuenca hidrográfica, pues la cantidad de lluvia que se infiltra en el subsuelo y el exceso de la misma que circula sobre la superficie depende de la permeabilidad del suelo.

Para determinar el número de curva de la cuenca fue necesario contar con archivos vectoriales de uso y tipo de suelo del área en estudio brindados por INETER.

El uso de suelo es determinante para el cálculo de la curva número, ya que el uso de suelo es variable a lo largo del tiempo debido a la constante expansión del ser humano, por el contrario, el tipo de suelo difícilmente cambia en un pequeño intervalo de tiempo.

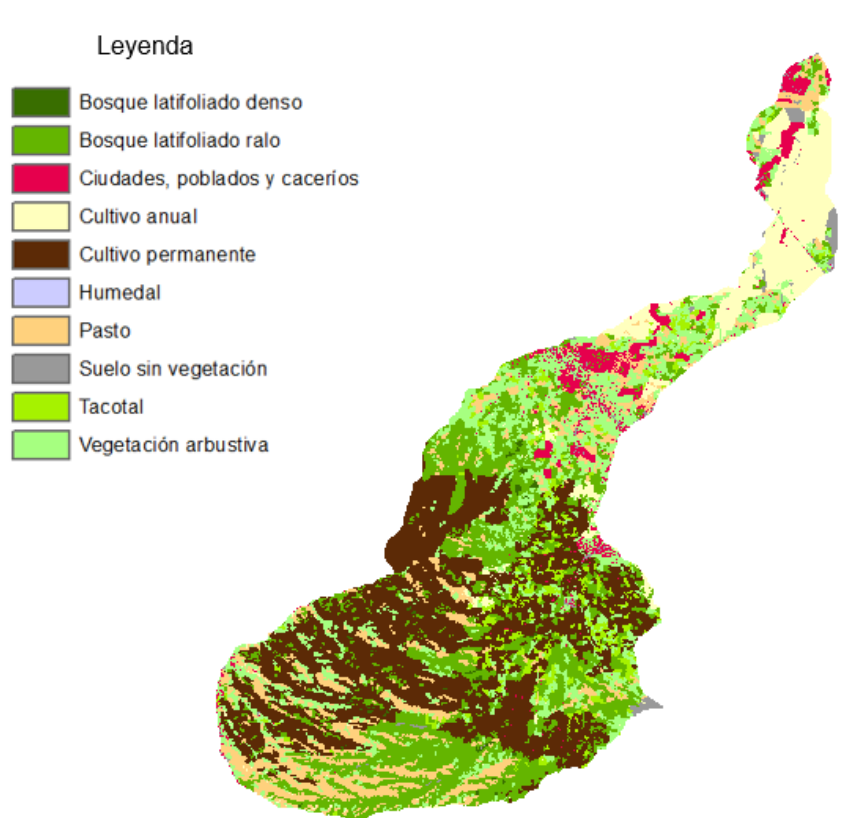

#### *Gráfico 6-Mapa de uso de suelo*

*Fuente-Propia*
Según la información mostrada en la tabla a continuación, el 40% de la cuenca está compuesta por pasto, especialmente en la parte media y alta de la cuenca. También en la parte baja y alta se pueden observar cultivos anuales y permanente. Por otro lado, el porcentaje de población de la cuenca es pequeño y se ubica en su gran mayoría en la parte más baja, por lo que las consecuencias en el cambio del uso del suelo repercutirán a este grupo de personas.

| Uso de Suelo                    |        | Área km2 Porcentaje % |
|---------------------------------|--------|-----------------------|
| <b>Bosque latifoliado denso</b> | 29.23  | 23.69                 |
| Bosque latifoliado ralo         | 16.39  | 13.28                 |
| <b>Pasto</b>                    | 49.73  | 40.30                 |
| <b>Cultivo anual</b>            | 4.89   | 3.96                  |
| <b>Cultivo permanente</b>       | 3.68   | 2.99                  |
| Ciudades, poblados y caseríos   | 0.55   | 0.45                  |
| Vegetación arbustiva            | 10.81  | 8.76                  |
| <b>Tacotal</b>                  | 3.46   | 2.80                  |
| Suelo sin vegetación            | 0.47   | 0.38                  |
| <b>Humedal</b>                  | 4.18   | 3.39                  |
| Suma                            | 123.40 | 100                   |

*Tabla 24-Área de la cuenca en dependencia del uso de suelo*

*Fuente-Propia*

#### **a) Mapa de Curva Numero:**

Con los datos de tipo y uso de suelo el programa ArcGis calcula automáticamente el valor de la curva número.

*Gráfico 7-Mapa de Curva número*

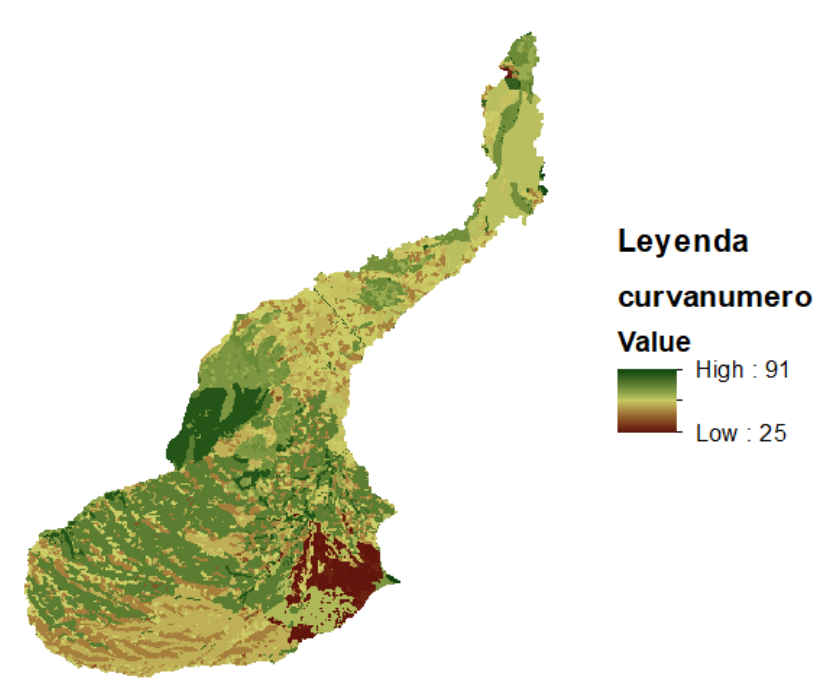

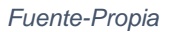

Debido al alto porcentaje de pasto en el uso de suelo, y en condiciones no siempre optimas los valores de la curva número toman valores cercanos al rango entre 60 y 70. Debido al desarrollo urbano en la parte más baja de la cuenca están los valores más altos entre el rango de 70-80. Los valores más bajos 40-50 se encuentran en las zonas boscosas con buena capacidad de infiltración.

### **5.1.5. Modelado de cuenca**

El esquema que se obtiene es el siguiente: Al colocar el río y la cuenca en el fondo:

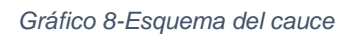

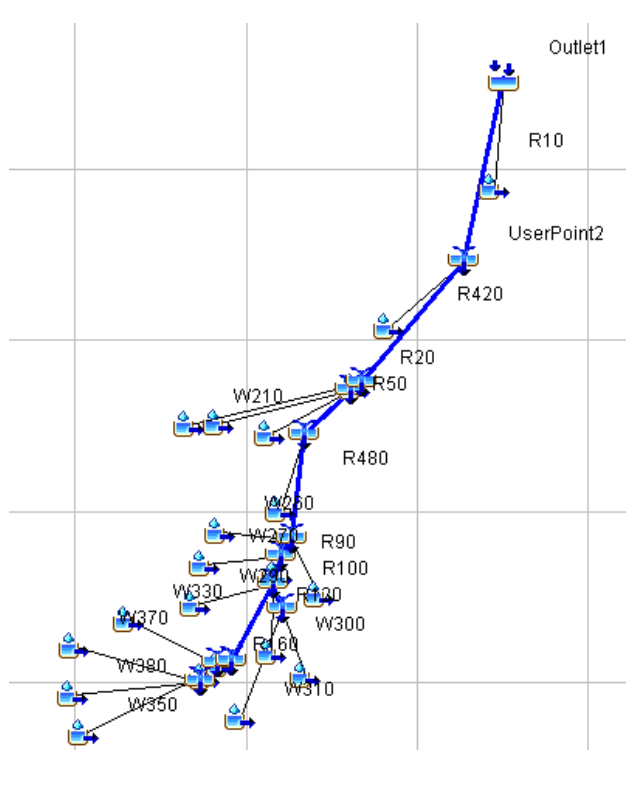

*Gráfico 9-Esquema del cauce y la cuenca*

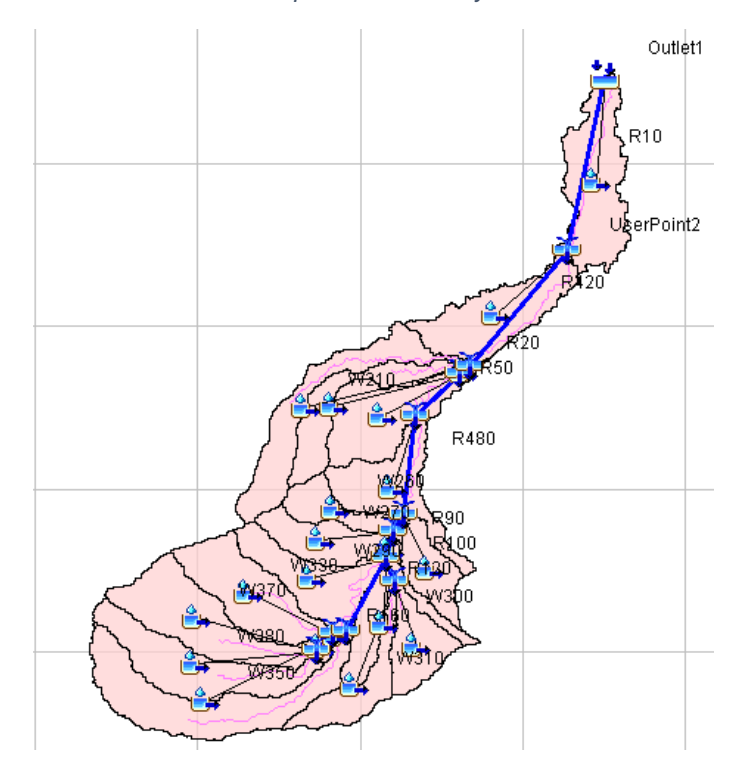

*Fuente-Propia*

## **a) Dato de series de tiempo**

Con los datos de la estación Aeropuerto de Managua (Código: 069027), Tipo: HMP. Latitud 12° 08' 36", Longitud 86° 09' 49".

para construir las curvas I.D.F y a partir de ellas obtener un Hietograma de diseño por el método del bloque alterno. Se procesó la información mediante análisis estadísticos

Los parámetros ajustables de las curvas son:

| T: Años       |           | A        | d  | b      |  |  |
|---------------|-----------|----------|----|--------|--|--|
| 1.5           | $-0.9999$ | 1735.269 | 15 | 0.8553 |  |  |
| 2             | $-0.9998$ | 1886.067 | 16 | 0.8426 |  |  |
| 5             | $-0.9990$ | 1856.321 | 15 | 0.7860 |  |  |
| 10            | $-0.9980$ | 1696.893 | 13 | 0.7414 |  |  |
| 15            | $-0.9971$ | 1518.548 | 11 | 0.7070 |  |  |
| 25            | $-0.9957$ | 1365.795 | 9  | 0.6712 |  |  |
| 50            | $-0.9951$ | 1549.568 | 10 | 0.6744 |  |  |
| 100           | $-0.9945$ | 1748.746 | 11 | 0.679  |  |  |
| Fuente Deseis |           |          |    |        |  |  |

*Tabla 25-Parámetros ajustables para el cálculo de curvas IDF*

*Gráfico 10-Curva IDF sin ajustar*

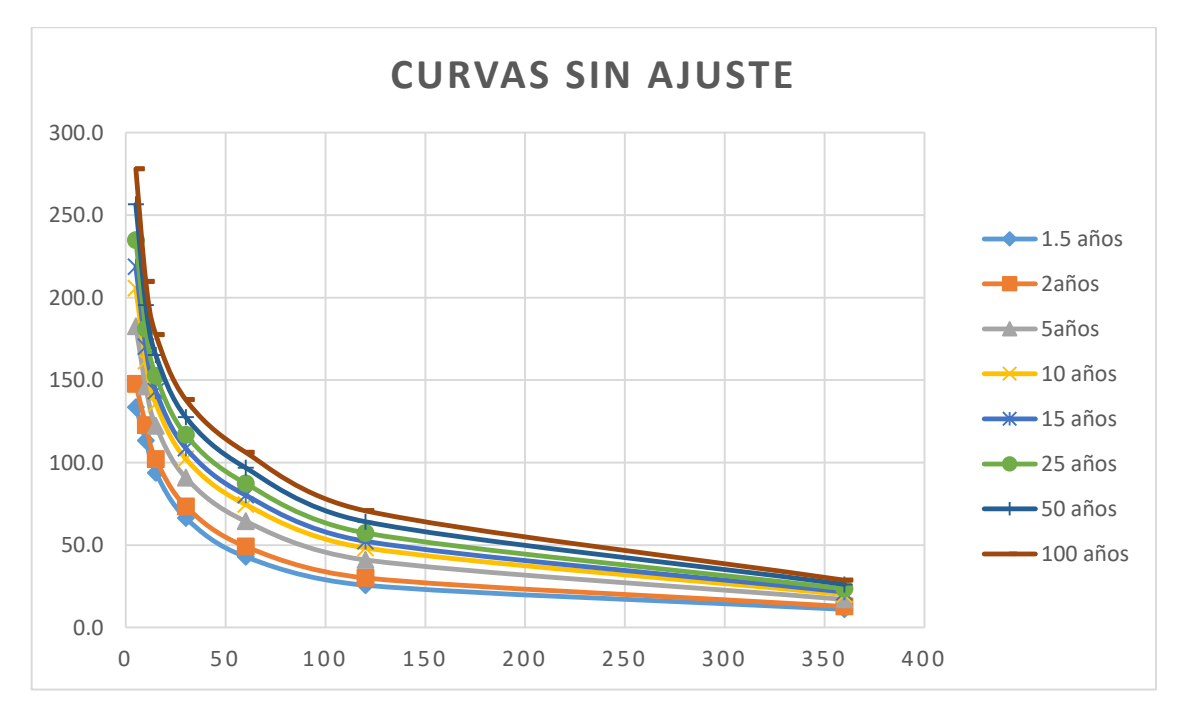

*Fuente-Propia*

*Gráfico 11-Curva IDF ajustada*

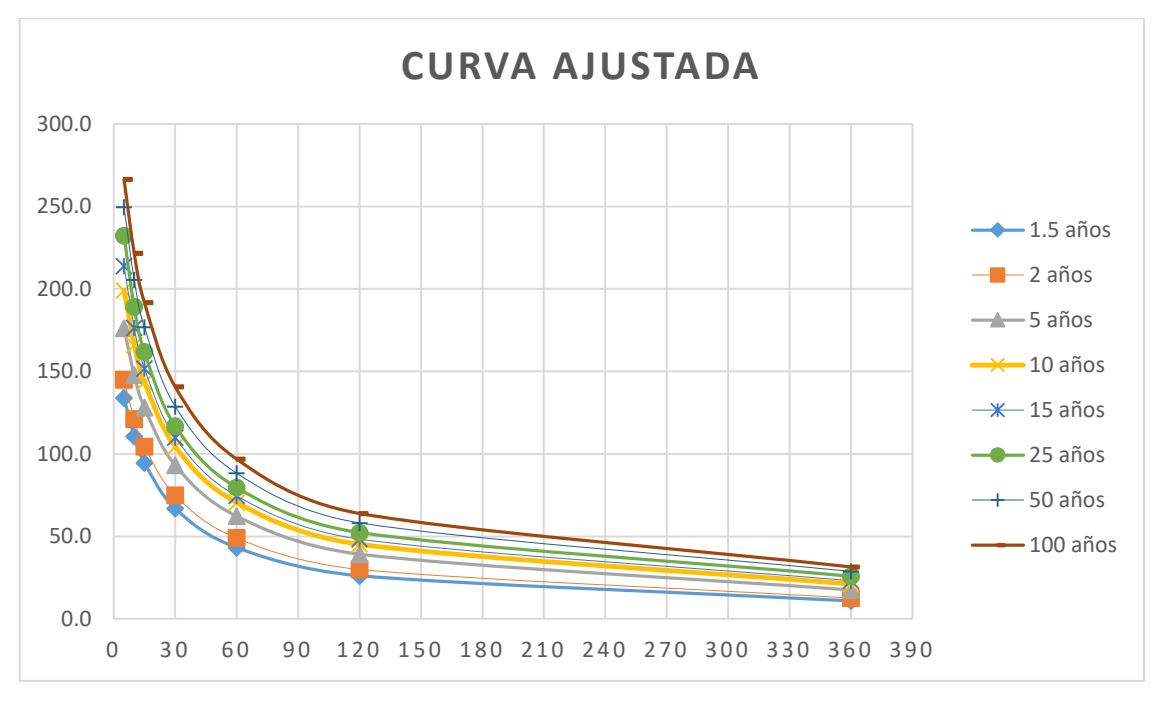

*Fuente-Propia*

# **b) Hietograma de diseño**

Se crearon Hietogramas de diseño para períodos de retorno de 25, 50 y 100 años con una duración de 4 horas y 30 minutos con incrementos de tiempo de 15 min. Se trata por lo tanto de 270 minutos divididos en 27 intervalos

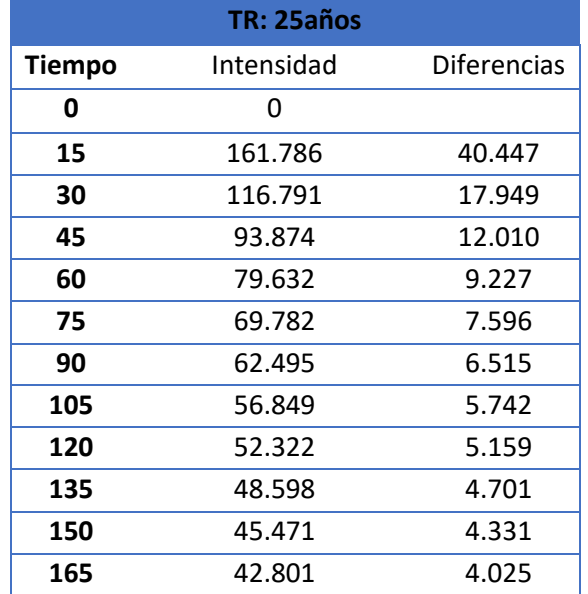

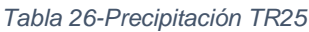

| 180           | 40.490 | 3.767 |
|---------------|--------|-------|
| 195           | 38.467 | 3.547 |
| 210           | 36.678 | 3.355 |
| 225           | 35.082 | 3.187 |
| 240           | 33.649 | 3.039 |
| 255           | 32.354 | 2.906 |
| 270           | 31.176 | 2.787 |
| Fuente-Propia |        |       |

*Gráfico 12-Hietograma de diseño TR25*

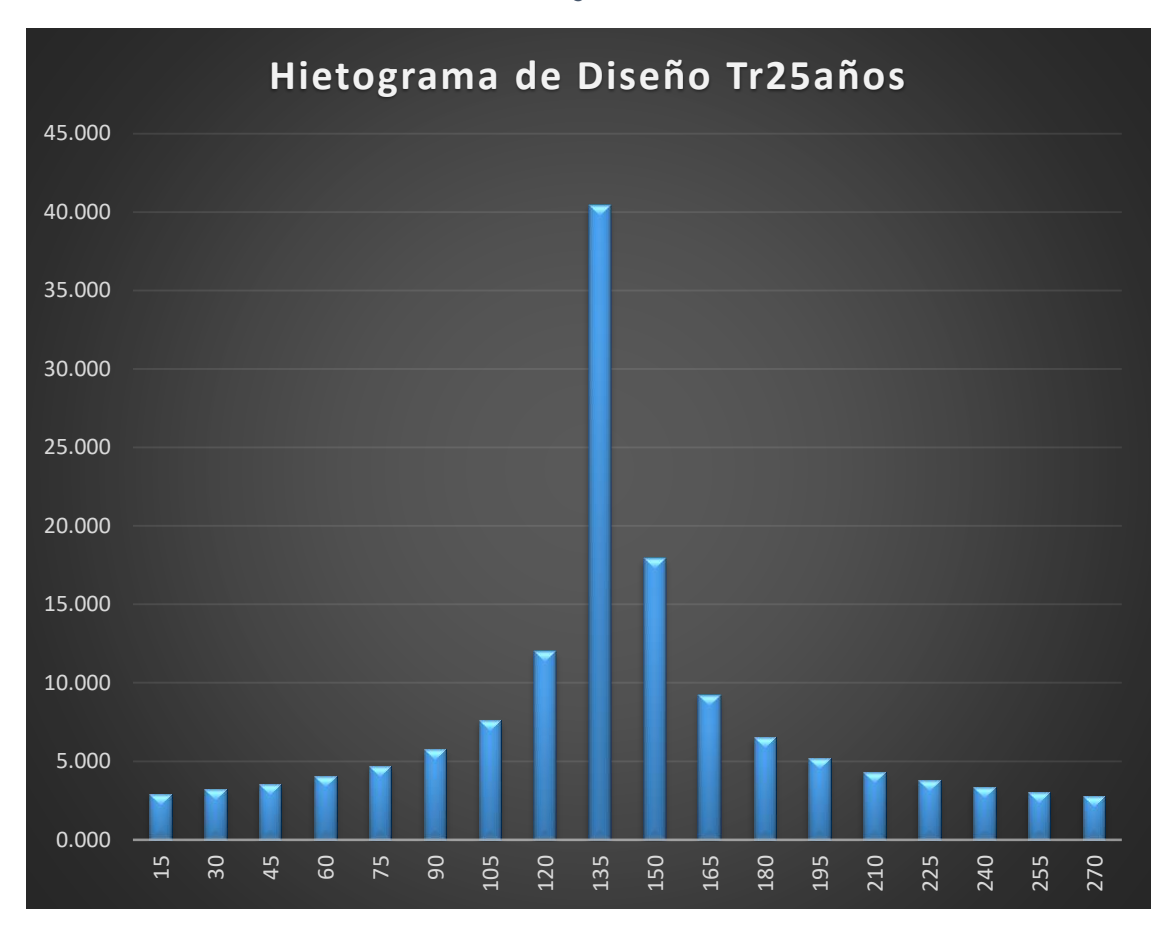

| Tr: 50 años   |            |        |  |  |
|---------------|------------|--------|--|--|
| <b>Tiempo</b> | Intensidad | Dif    |  |  |
| 0             | 0          |        |  |  |
| 15            | 176.774    | 44.194 |  |  |
| 30            | 128.753    | 20.183 |  |  |
| 45            | 103.868    | 13.525 |  |  |
| 60            | 88.277     | 10.376 |  |  |
| 75            | 77.443     | 8.526  |  |  |
| 90            | 69.403     | 7.301  |  |  |
| 105           | 63.160     | 6.426  |  |  |
| 120           | 58.148     | 5.765  |  |  |
| 135           | 54.020     | 5.248  |  |  |
| 150           | 50.550     | 4.830  |  |  |
| 165           | 47.585     | 4.485  |  |  |
| 180           | 45.018     | 4.194  |  |  |
| 195           | 42.769     | 3.946  |  |  |
| 210           | 40.780     | 3.730  |  |  |
| 225           | 39.006     | 3.541  |  |  |
| 240           | 37.411     | 3.375  |  |  |
| 255           | 35.970     | 3.226  |  |  |
| 270           | 34.659     | 3.092  |  |  |
| Fuente-Propia |            |        |  |  |

*Tabla 27-Precipitación TR50*

*Gráfico 13-Hietograma de diseño TR50*

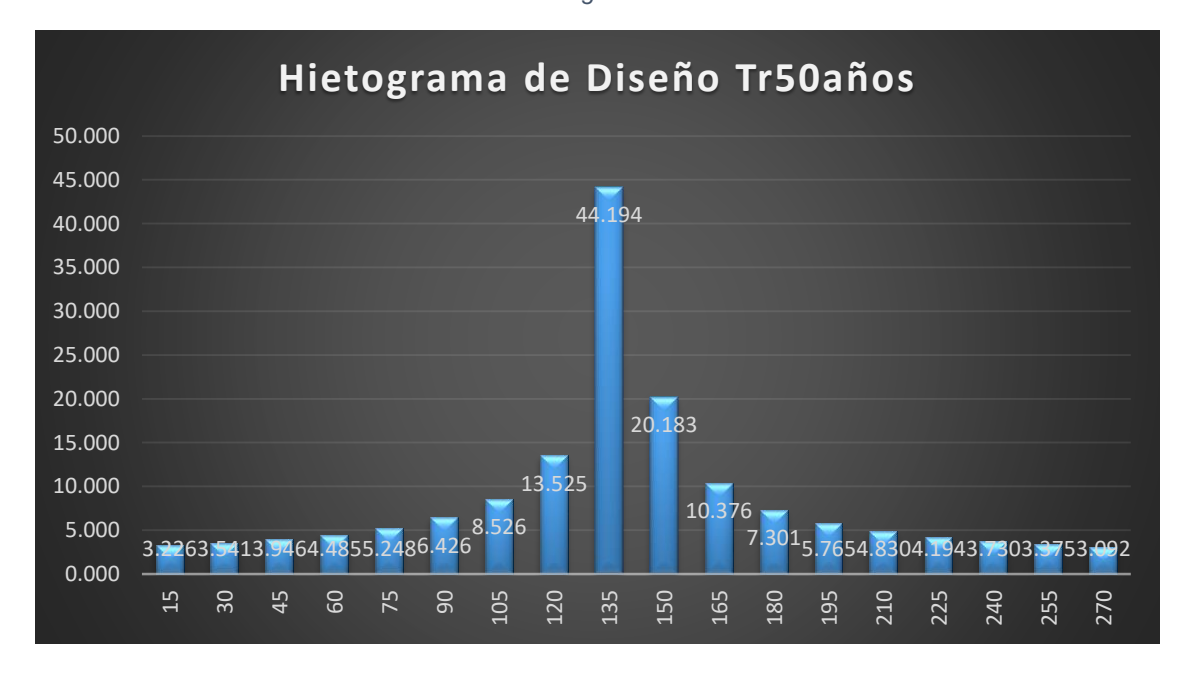

*Fuente-Propia*

| <b>Tr: 100 años</b> |            |        |  |  |
|---------------------|------------|--------|--|--|
| <b>Tiempo</b>       | Intensidad | Dif    |  |  |
| 0                   | 0          |        |  |  |
| 15                  | 191.637    | 47.909 |  |  |
| 30                  | 140.682    | 22.432 |  |  |
| 45                  | 113.854    | 15.050 |  |  |
| 60                  | 96.917     | 11.527 |  |  |
| 75                  | 85.096     | 9.453  |  |  |
| 90                  | 76.301     | 8.080  |  |  |
| 105                 | 69.457     | 7.099  |  |  |
| 120                 | 63.955     | 6.360  |  |  |
| 135                 | 59.419     | 5.782  |  |  |
| 150                 | 55.603     | 5.316  |  |  |
| 165                 | 52.342     | 4.931  |  |  |
| 180                 | 49.516     | 4.607  |  |  |
| 195                 | 47.039     | 4.331  |  |  |
| 210                 | 44.848     | 4.091  |  |  |
| 225                 | 42.893     | 3.882  |  |  |
| 240                 | 41.137     | 3.696  |  |  |
| 255                 | 39.548     | 3.531  |  |  |
| 270                 | 38.102     | 3.383  |  |  |

*Tabla 28-Hietograma TR100*

*Fuente -Propia*

*Gráfico 14-Hietograma de diseño TR100*

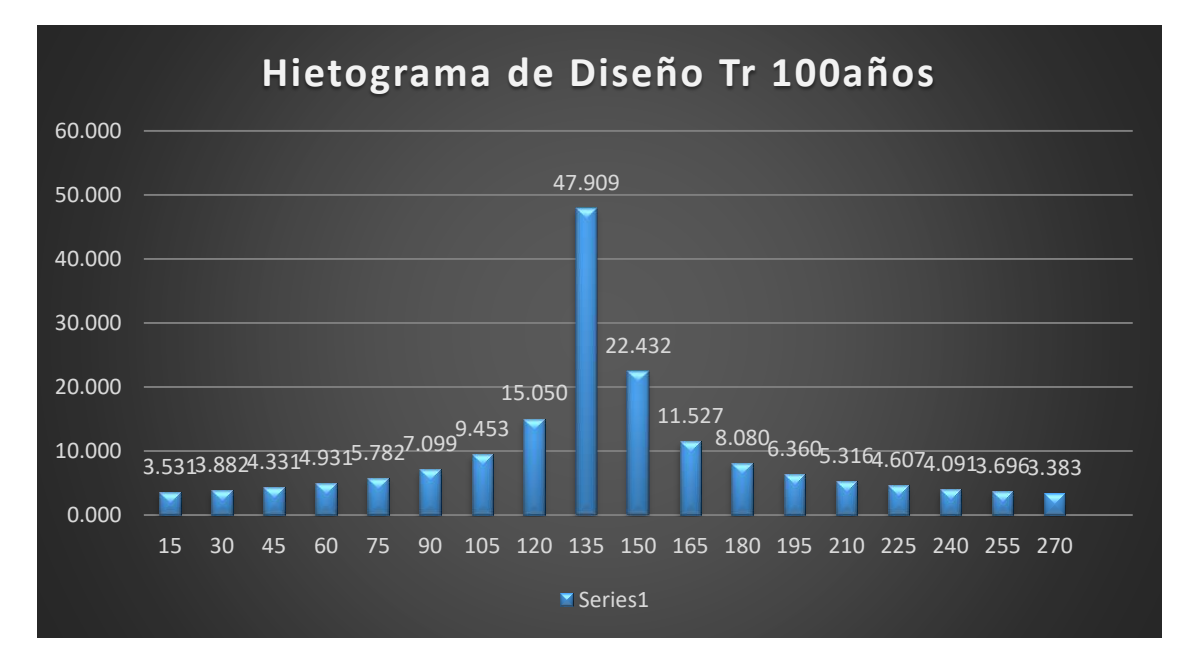

Los hietogramas de diseño obtenidos son introducidos en HEC-HMS, así mismo se introduce la precipitación de eventos que afectaron al sitio en estudios (Huracán Joan e Irene) para estos últimos el hietograma obtenido fue:

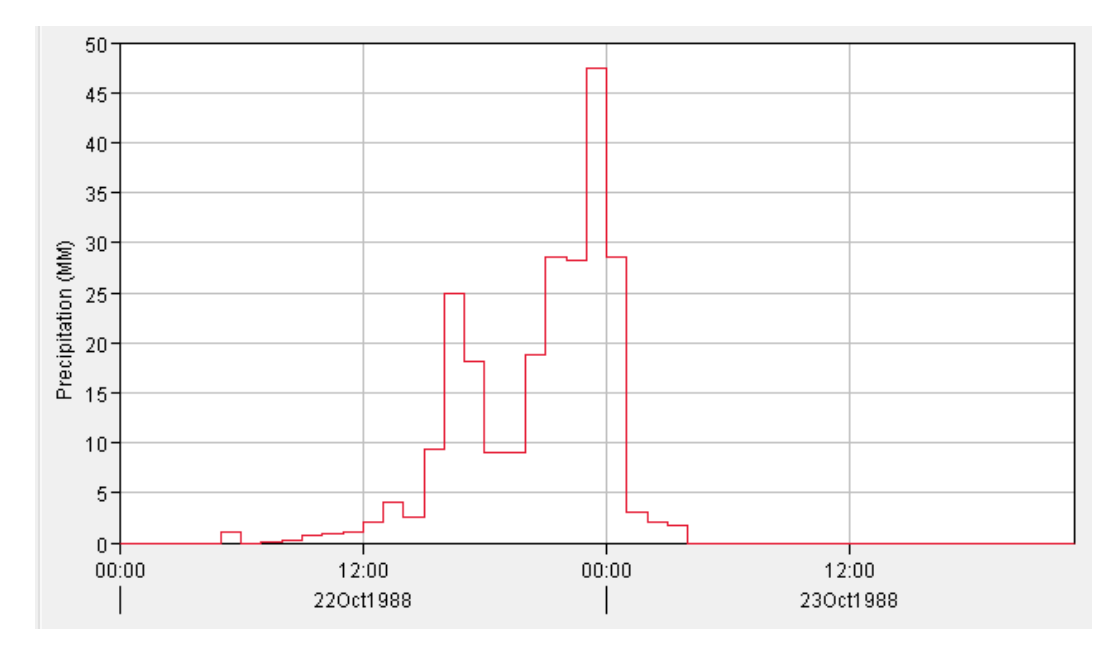

*Gráfico 15-Hietograma Huracán Joan*

*Fuente-Propia*

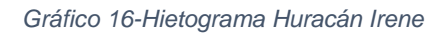

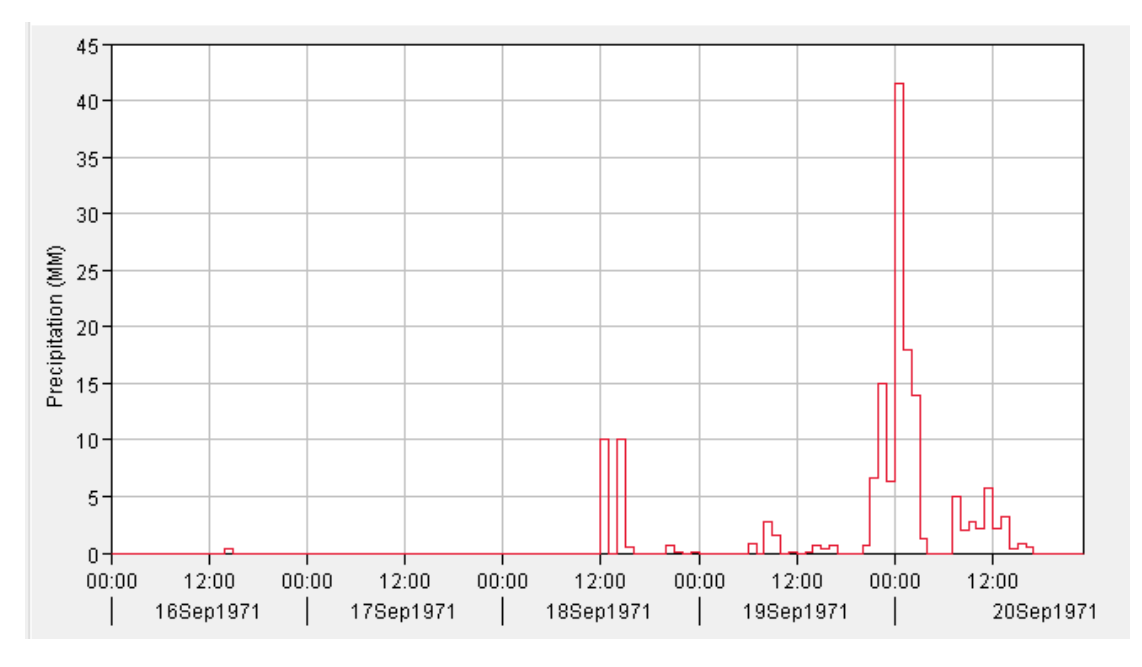

*Fuente-Propia*

## **5.1.6. Resultados de la modelación**

## Los eventos simulados arrojaron los siguientes hidrogramas en el punto de cierre:

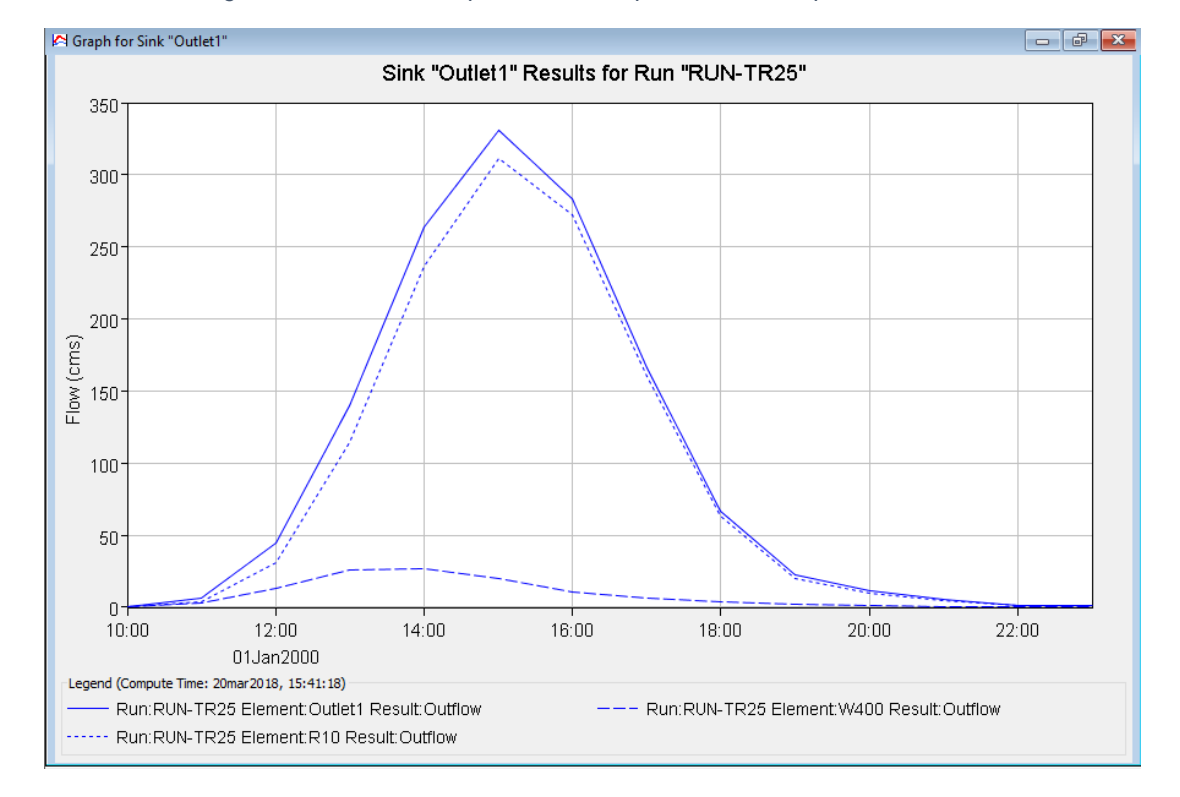

*Gráfico 17-Hidrograma resultante en el punto de cierre para evento con período de retorno de 25 años*

*Fuente-Propia*

*Gráfico 18-Resultados en el punto de cierre para evento con período de retorno de 25 años*

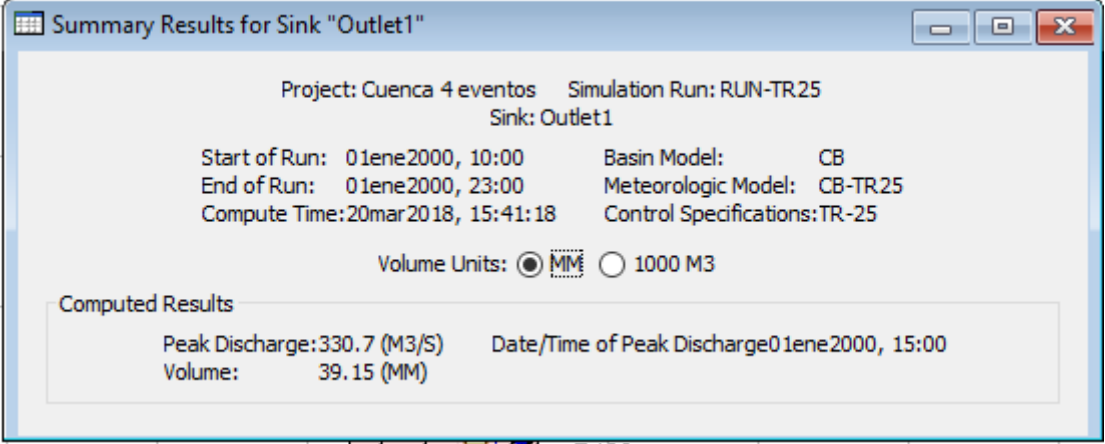

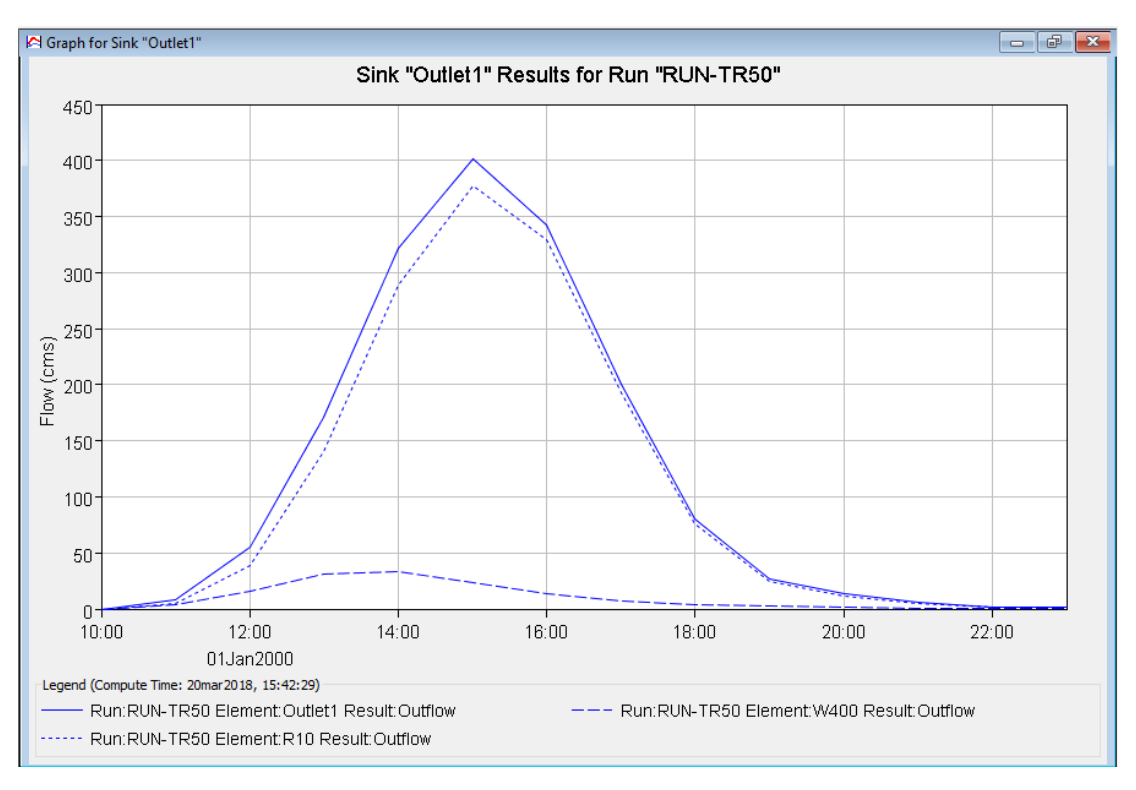

*Gráfico 19- Hidrograma resultante en el punto de cierre para evento con período de retorno de 50 años*

*Fuente-Propia*

*Gráfico 20- Resultados en el punto de cierre para evento con período de retorno de 50 años*

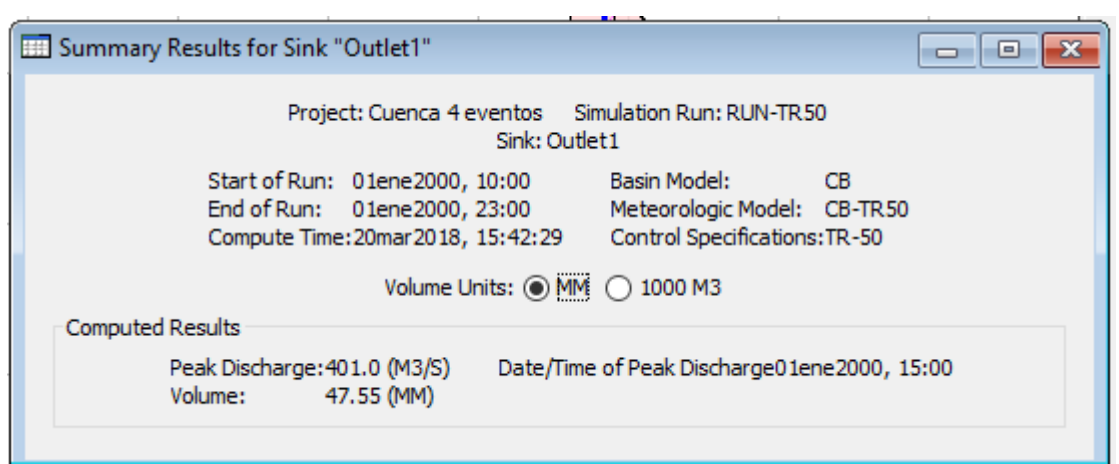

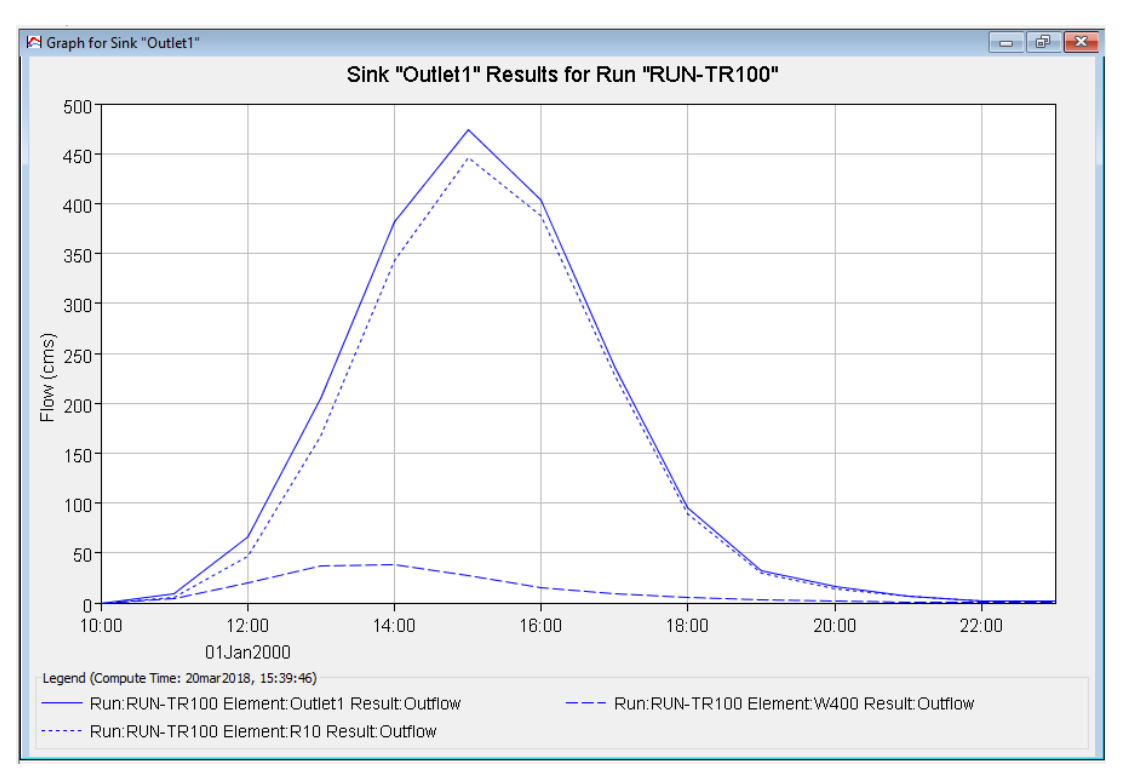

*Gráfico 21- Hidrograma resultante en el punto de cierre para evento con período de retorno de 100 años*

*Fuente-Propia*

*Gráfico 22- Resultados en el punto de cierre para evento con período de retorno de 100 años*

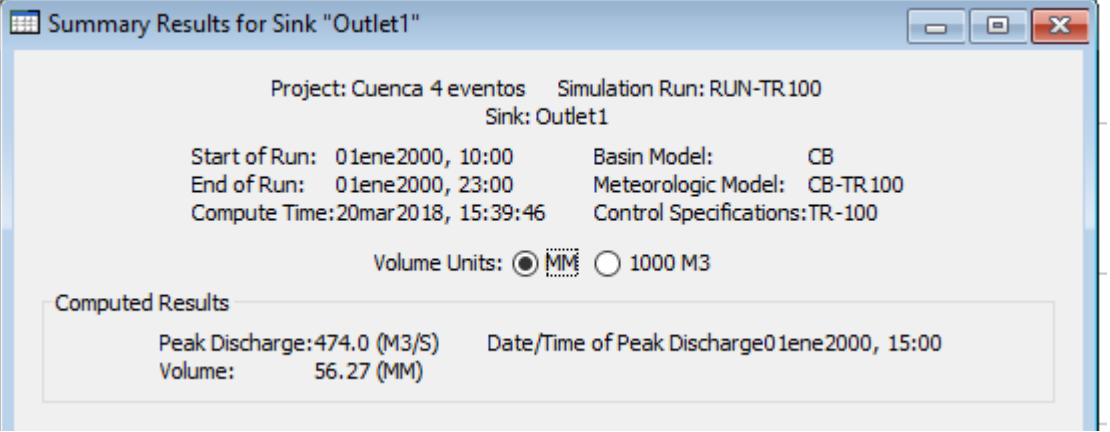

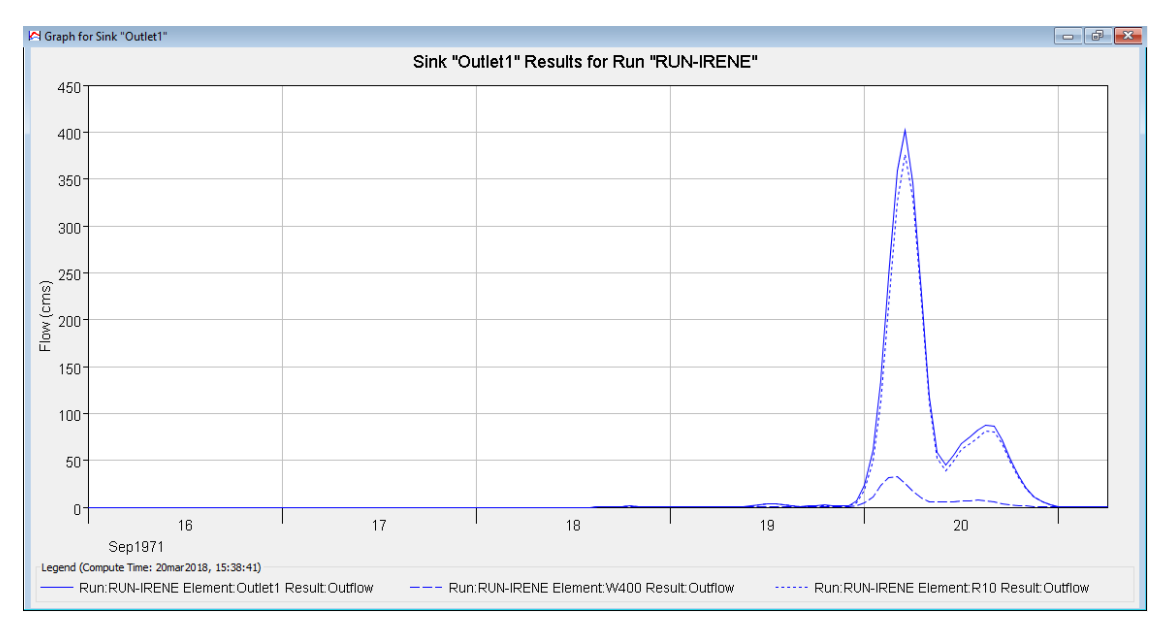

*Gráfico 23- Hidrograma resultante en el punto de cierre para Huracán Irene*

#### *Fuente-Propia*

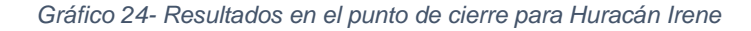

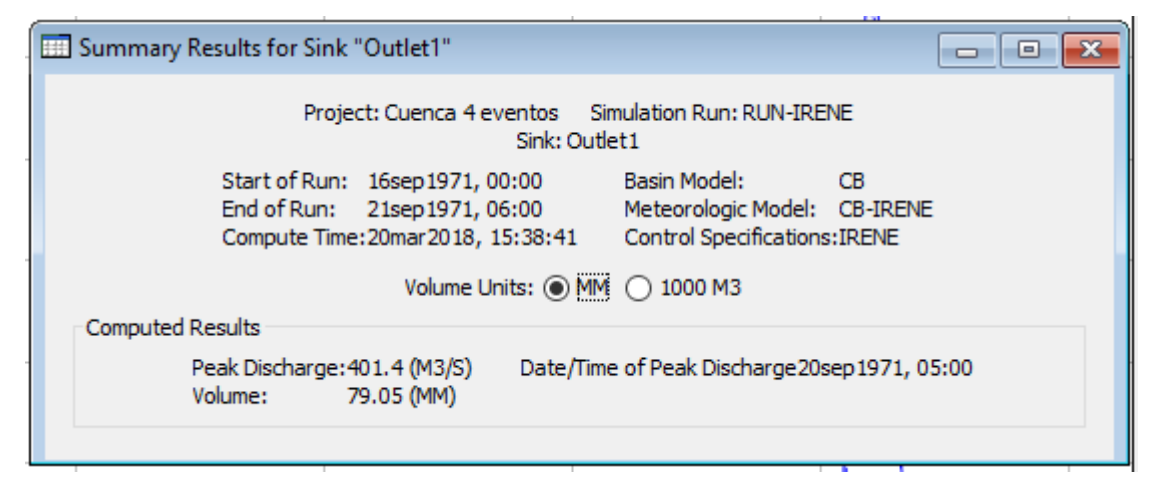

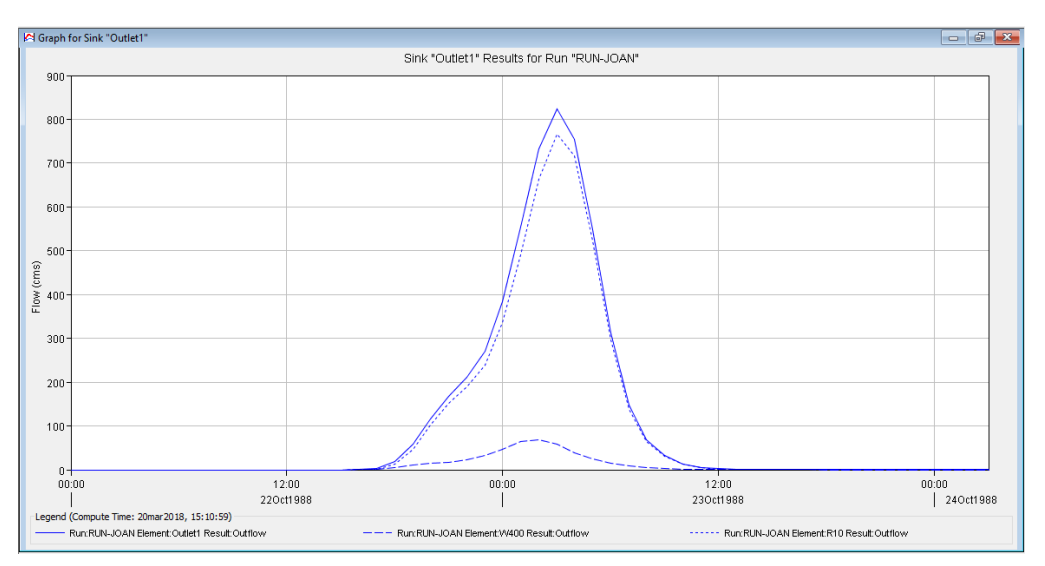

*Gráfico 25- Hidrograma resultante en el punto de cierre para Huracán Joan*

*Fuente-Propia*

*Gráfico 26-Resultados en el punto de cierre para Huracán Joan*

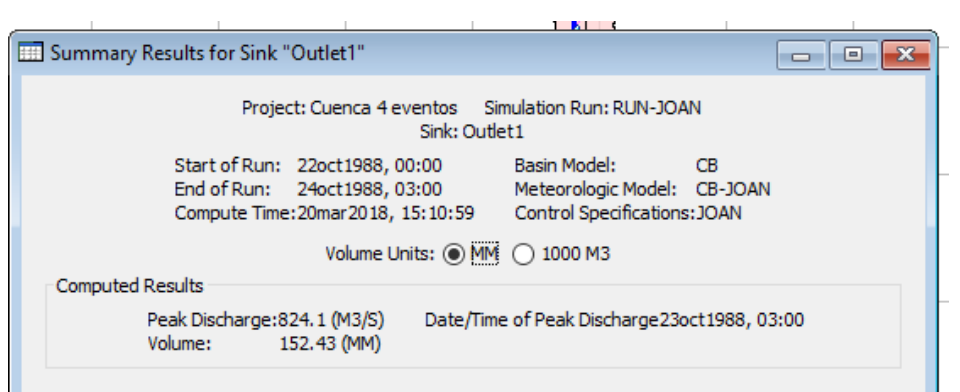

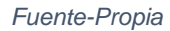

*Tabla 29-Resumen de caudales obtenidos*

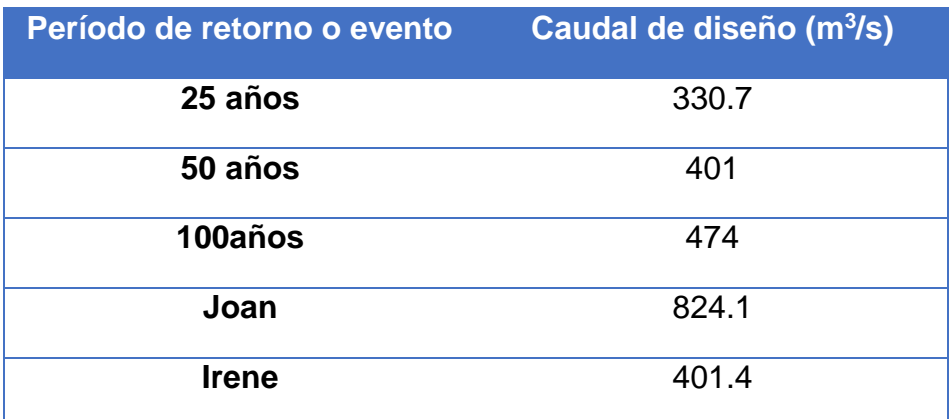

# **5.2. Estudio Hidráulico:**

Para el análisis del comportamiento hidráulico del cauce y la obra de cruce se utilizó el programa Hec-Ras, en el cual se ingresaron los datos geométricos de las secciones transversales, así como los datos del flujo en el cauce desde aguas arribas hacia aguas abajo.

Además, se evaluó el comportamiento de flujo a partir de los caudales obtenidos para períodos de retorno de 25, 50 y 100 años, así mismo para eventos de huracanes de gran envergadura como fue el huracán Irene y el huracán Joan.

Para obtener los datos necesarios para la modelación previamente se realizó el análisis hidrológico, estudio de suelo y levantamiento topográfico en el área de estudio.

# **5.2.1. Ingreso de datos geométricos:**

Las secciones transversales se construyeron con el programa Civil 3D, del cual se exportaron para ingresarlos en Hec-Ras junto con otros parámetros como el coeficiente de Manning y la pendiente. Se introdujeron 79 secciones transversales que van desde 1000 metros aguas arribas del puente y 600 metros aguas abajo.

En las siguientes figuras se puede observar una sección aguas arriba del puente y otra agua abajo. La tabla "Cross Section" muestra las elevaciones de los puntos principales que conforman la sección.

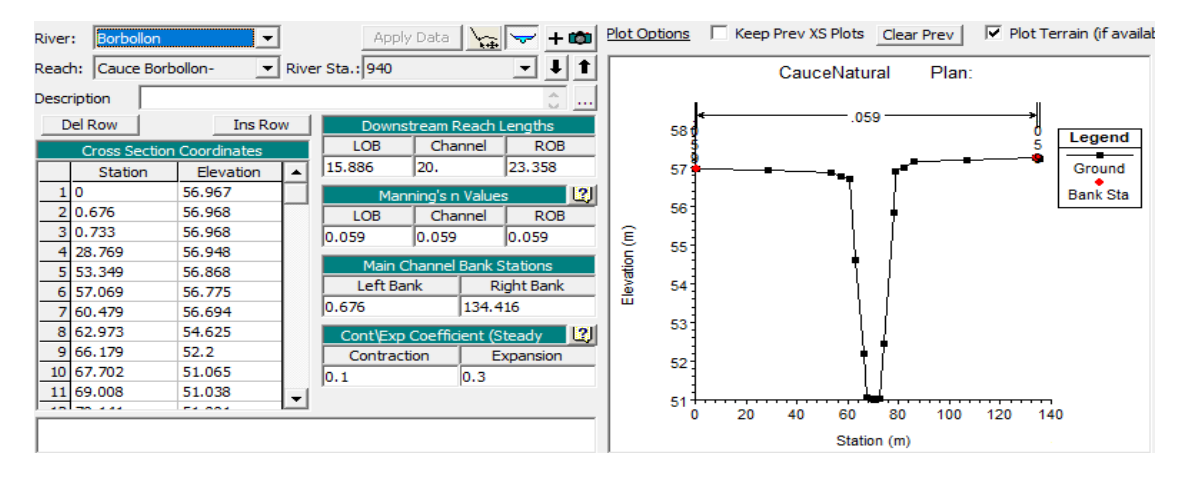

*Gráfico 27-Sección hidráulica aguas arriba estacionamiento 0+940*

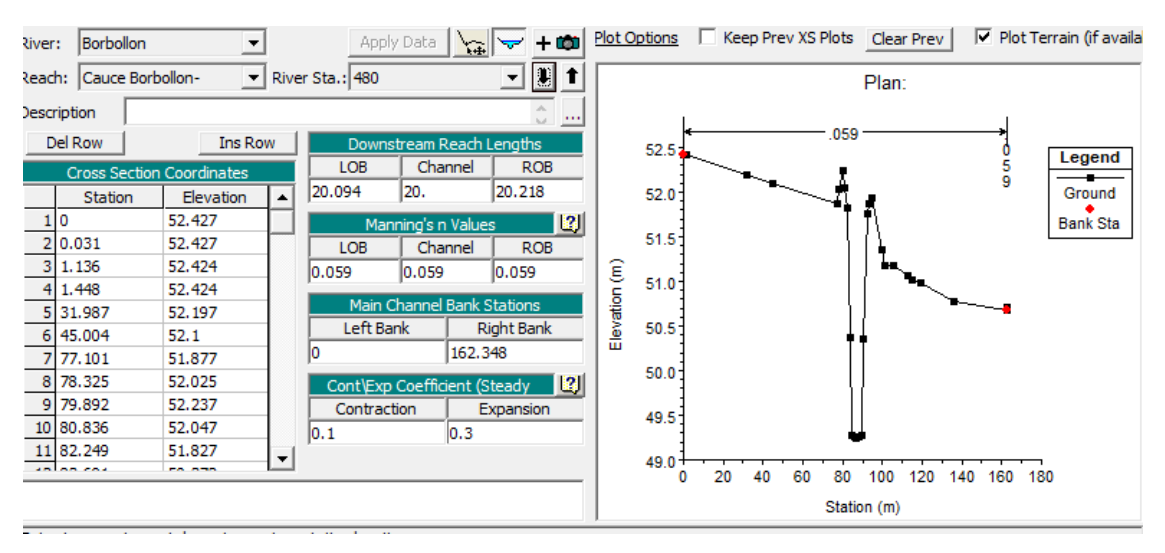

#### *Gráfico 28-Sección hidráulica aguas abajo estacionamiento 0+480*

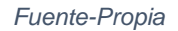

# **5.2.2. Coeficiente de Manning:**

Para el cálculo del coeficiente en las secciones transversales aguas arriba del cauce se utilizó el método de Cowan, para los cuales se consideraron los distintos factores de la tabla 13.

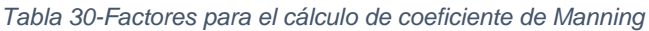

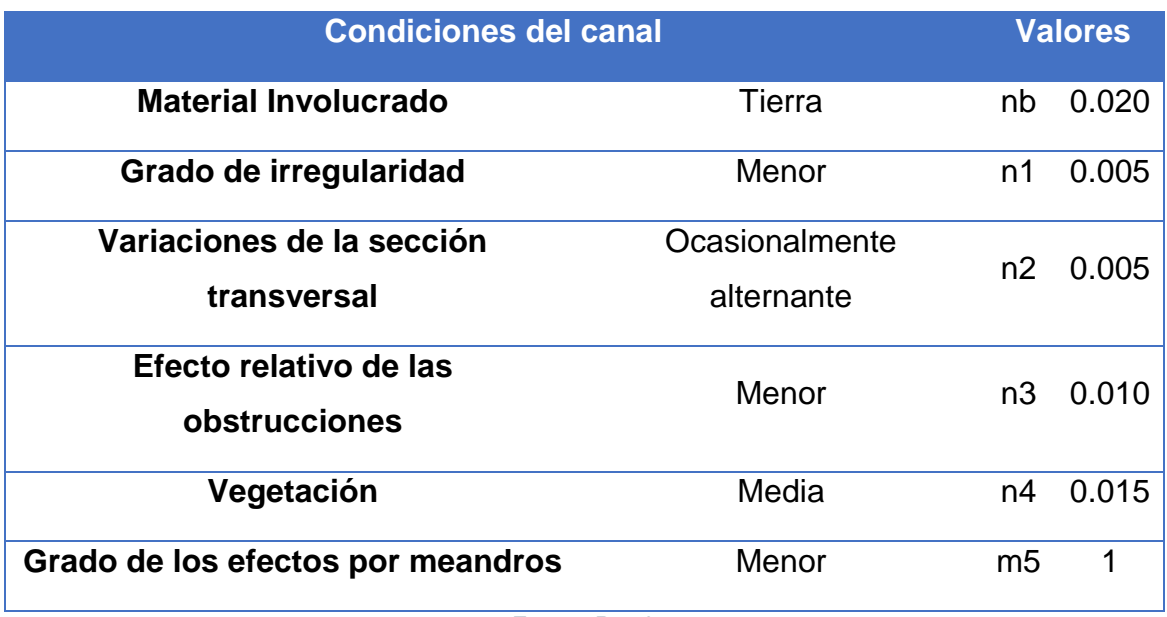

*Fuente-Propia*

 $n = (0.024 + 0.005 + 0.005 + 0.010 + 0.015)1.00 = 0.059$ 

## **5.2.3. Ubicación del puente**

El puente se ubica en la sección 0+585 para ello se selecciona el icono de Bridge/Culvert, y se activa el editor de puentes y alcantarilla, donde se introdujo la siguiente información:

- La distancia entre la sección aguas arribas (0+585.13) y el tablero del puente, en este caso se ingresa 0.13 metros.
- Ancho del tablero en dirección del flujo, que es de 15 m.

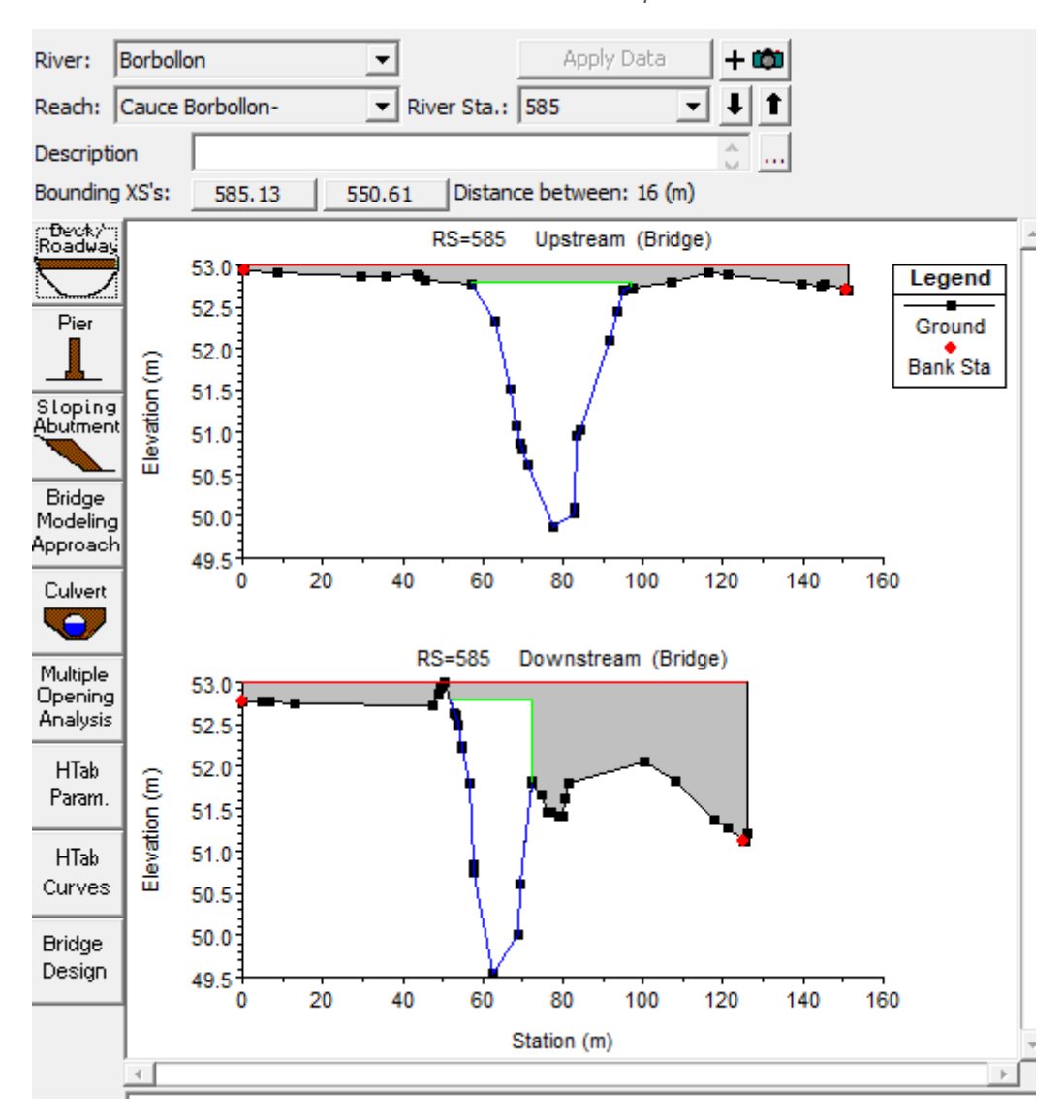

*Gráfico 29-Ubicación del puente*

# **a) Áreas inefectivas de flujo:**

Las Áreas inefectivas de flujo es el área de flujo obstruida por el puente y se incluyen en las secciones trasnversales 0+585.13 y 0+550.61. Se considera que las áreas inefectivas inician inmediatamente a la izquierda/derecha de la apertura del puente y su elevacion inicial es la elevacion maxima del puente.

# **b) Datos hidraulicos para flujos permanentes:**

Se evaluó el comportamiento del flujo a partir de los caudales obtenidos para períodos de retorno de 25,50 y 100 años asi como para eventos de gran impacto ocurridos en la cuenca.

| River: | Add Multiple<br>Borbollon                                                                       |                  |           |             |             |              |              |             |
|--------|-------------------------------------------------------------------------------------------------|------------------|-----------|-------------|-------------|--------------|--------------|-------------|
|        | Add A Flow Change Location<br>Reach: Cauce Borbollon-<br>$\blacktriangleright$ River Sta.: 1600 |                  |           |             |             |              |              |             |
|        | <b>Profile Names and Flow Rates</b><br>Flow Change Location                                     |                  |           |             |             |              |              |             |
|        | River                                                                                           | Reach            | <b>RS</b> | <b>TR25</b> | <b>TR50</b> | <b>TR100</b> | <b>IRENE</b> | <b>JOAN</b> |
|        | 1 Borbollon                                                                                     | Cauce Borbollon- | 1600      | 330.7       | 401         | 474          | 401.4        | 824.1       |

*Gráfico 30-Perfiles de flujo*

#### *Fuente-Propia*

El análisis de flujo se realizó para un regimen subcritico, esta condicion se adoptó para todos los perfiles de caudales realizados anteriormente. El valor de la pendiente promedio se obtuvo mediante el método de minimos cuadrados múltiplos.

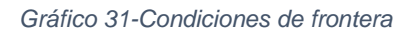

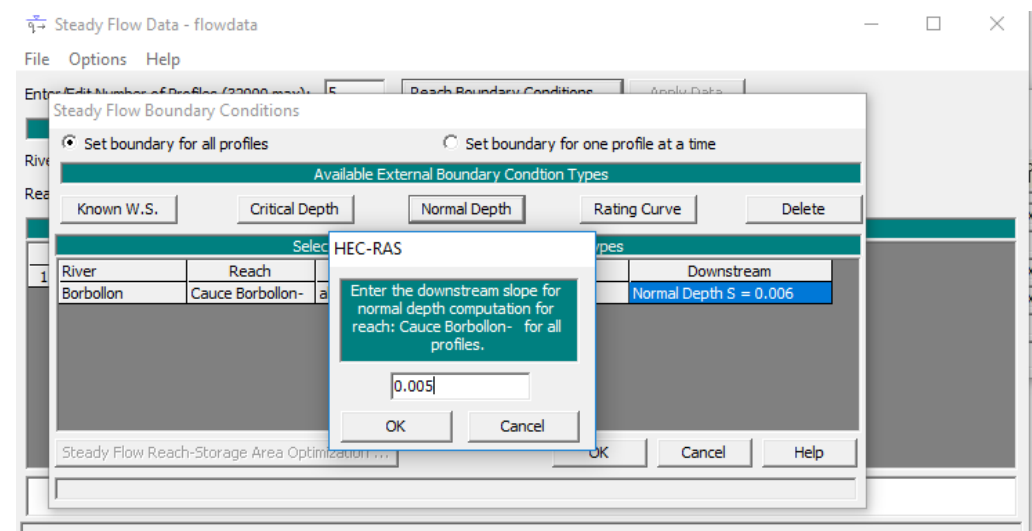

## **c) Ejecución del modelo hidráulico:**

Una vez ingresado los datos, se procedio a ejecutar la simulación en el programa, en cual se obtuvo que la capacidad hidráulica del cauce es excedida para todos los perfiles modelados.

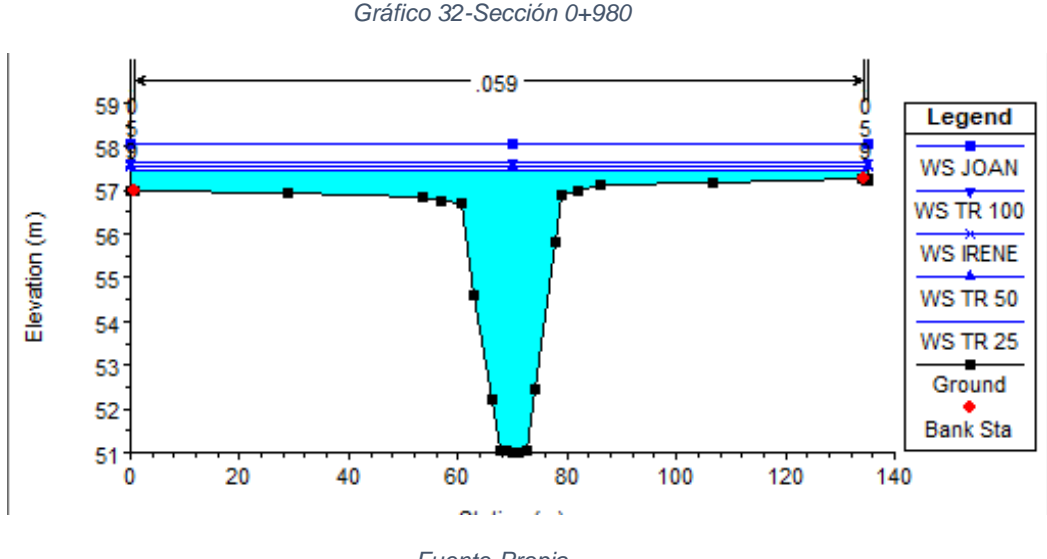

*Fuente-Propia*

El simbolo WS corresponde a la elevacion del espejo de agua que se da para cada evento. Para un perido de retorno de 50 años se produce una elevación de de 57.9 m y para el huracán Joan una elevación de 58.07m siendo esta la más alta de todos los perfiles modelados.

*Gráfico 33-Sección 0+480*

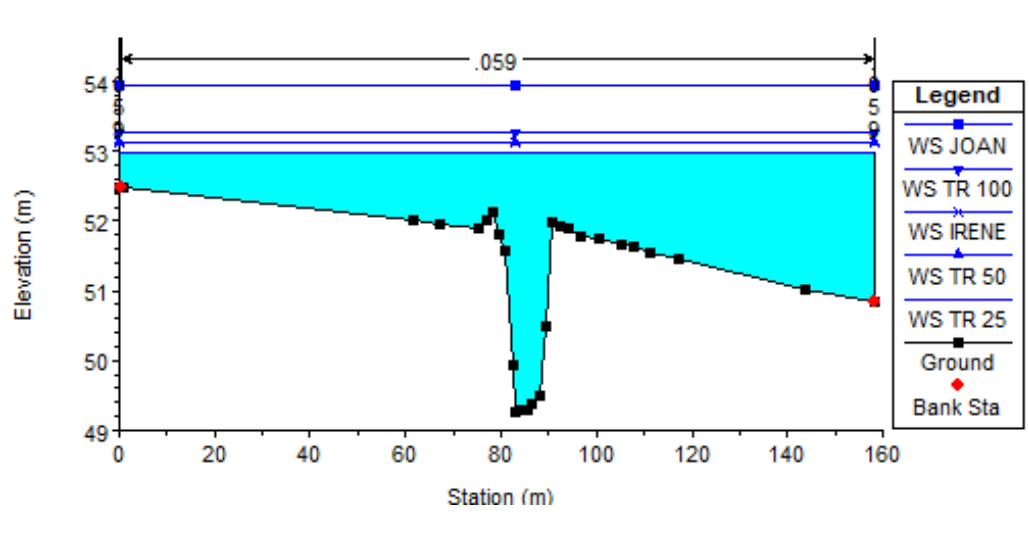

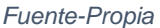

## **d) Capacidad de la obra hidráulica:**

En la figuras se puede observar la secciones aguas arribas y aguas abajo del puente para todos los perfiles modelados, en los cuales se sobrepasa la capacidad hidráulica del puente, siendo la de mayor inundación para el huracán Joan.

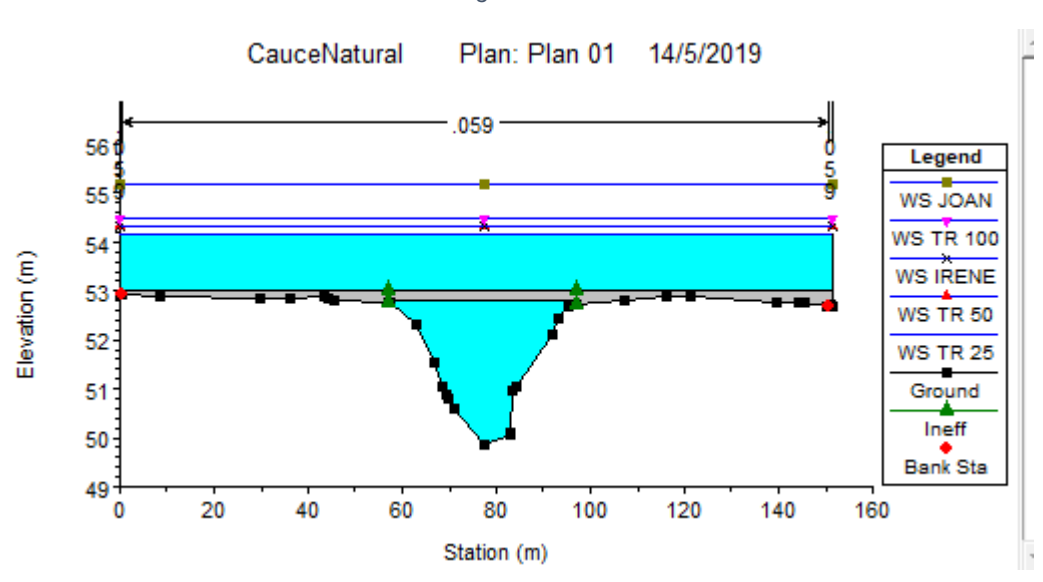

#### *Gráfico 34-Aguas Arriba*

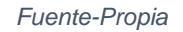

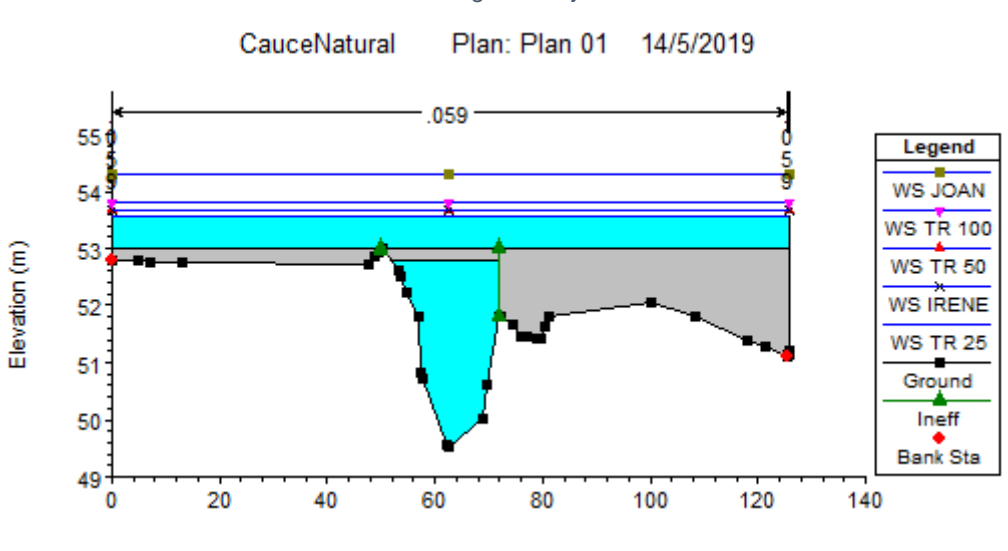

*Gráfico 35-Aguas Abajo*

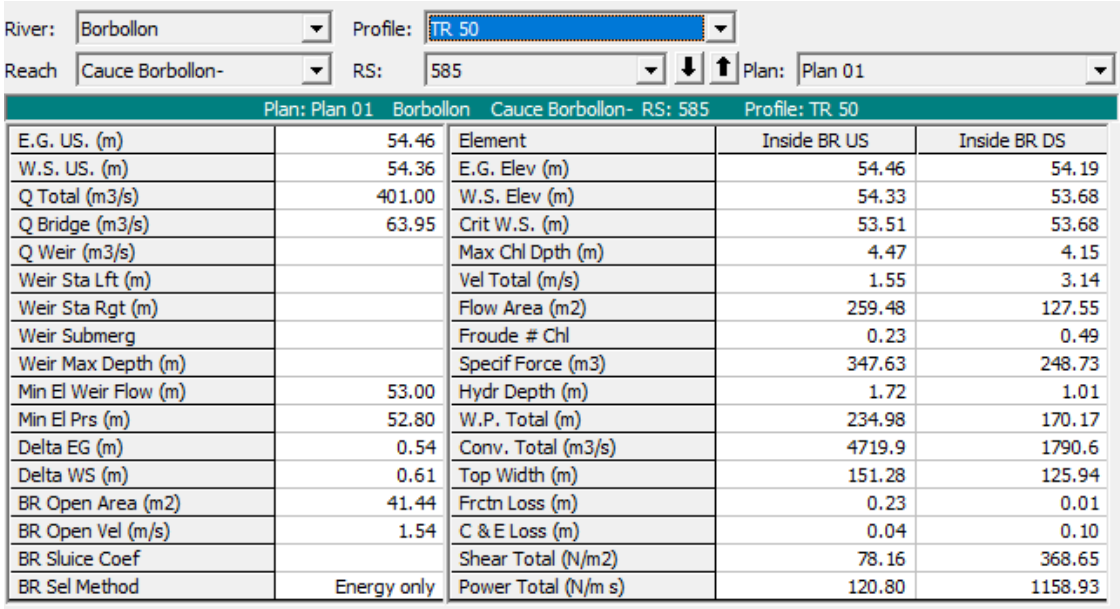

#### *Gráfico 36-Resultados de modelación hidráulica del puente Montefresco para un TR 50años*

*Fuente-Propia*

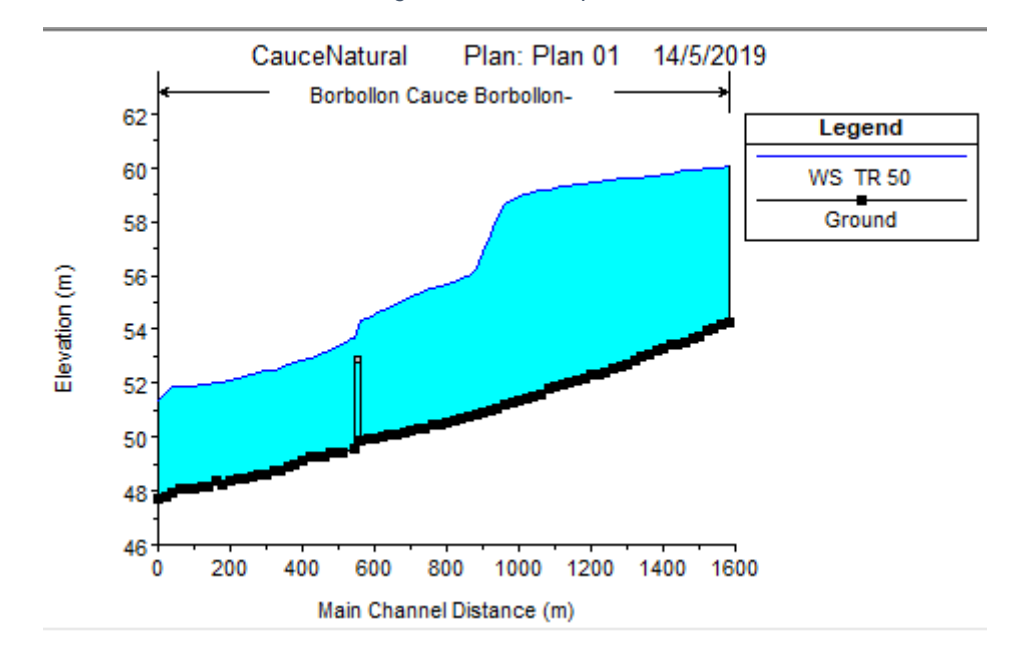

*Gráfico 37-Resultados gráfico del cauce para un TR 50años*

*Fuente-Propia*

*Gráfico 38-Perspectiva en 3D*

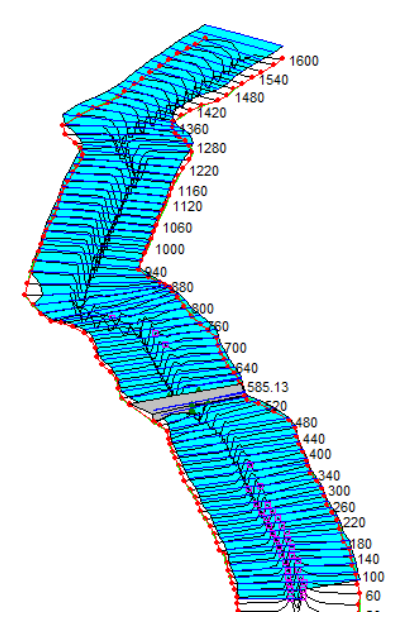

*Fuente-Propia*

Se logro observar con las tablas de resultados y gráficos que el cauce natural es deficiente para conducir los caudales en condiciones minimas de diseño y para eventos mayores. Es importante mencionar que las velocidades de flujo son altas para la condicion natural del cauce, esto indica que las velocidades obtenidas pueden ser erosivas.

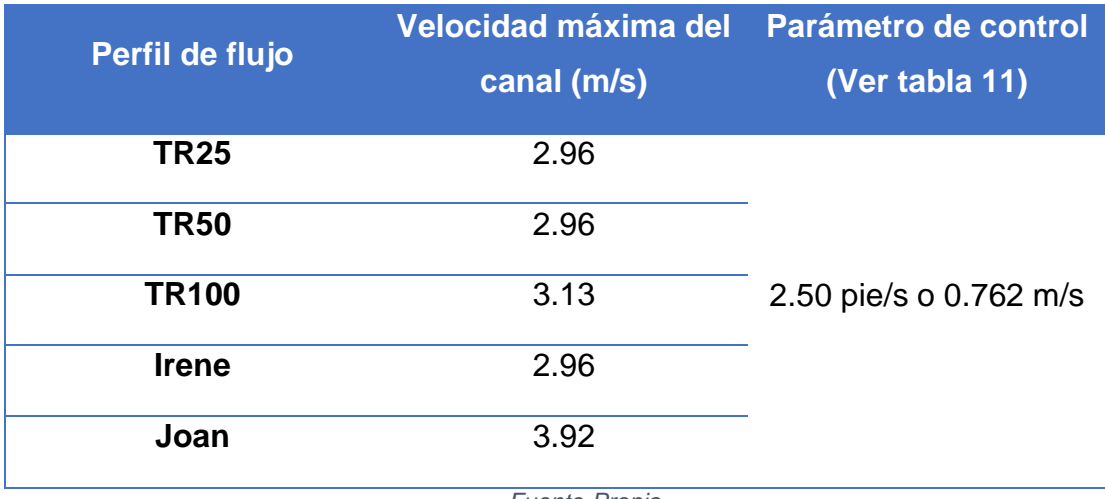

*Tabla 31-Resultado de velocidades máxima de flujo en el cauce.*

## **5.3. Modelación y resultados de Socavación:**

El estudio de socavacion se realizó en el programa HEC-RAS, con los resultados previamentes obtenidos de la simulacion hidraulica. El cálculo de la erosion local en estribo se realizó mediante el método de Froehlich.

A continuación se muestra el comportamiento del puente debido a la socavación ante los diferentes escenarios:

|               | Escenario Socavacion Izquierda (m) Socavacion derecha (m) |       |
|---------------|-----------------------------------------------------------|-------|
| <b>TR 25</b>  | 10.58                                                     | 10.42 |
| <b>TR 50</b>  | 11.45                                                     | 11.27 |
| <b>TR 100</b> | 12.28                                                     | 12.09 |
| <b>Irene</b>  | 11.45                                                     | 11.27 |
| Joan          | 15.52                                                     | 15.27 |

*Tabla 32-Socavación generada según los eventos estudiados*

*Gráfico 39-Socavación para una tormenta de diseño con TR 25 años*

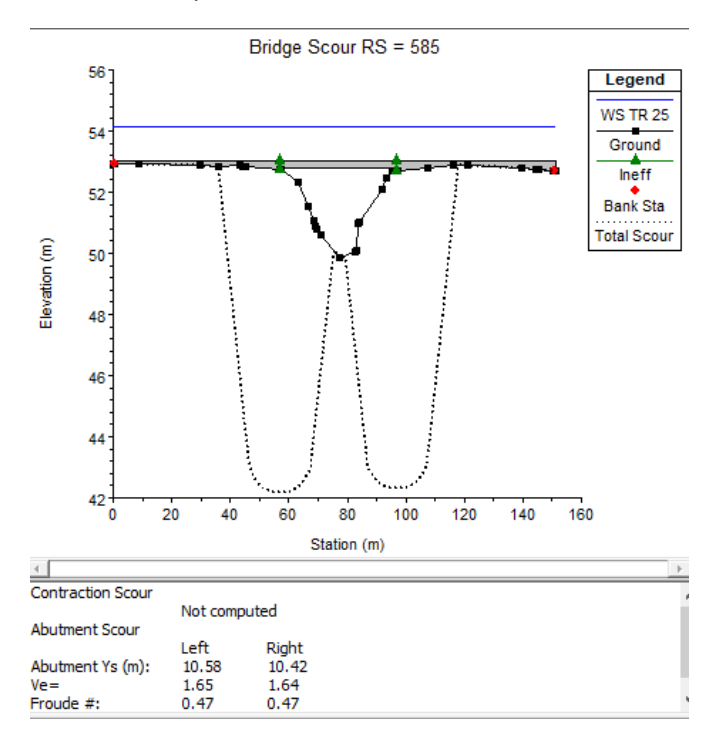

*Fuente-Propia*

*Fuente-Propia*

*Gráfico 40-Socavación para una tormenta de diseño con TR 50 años*

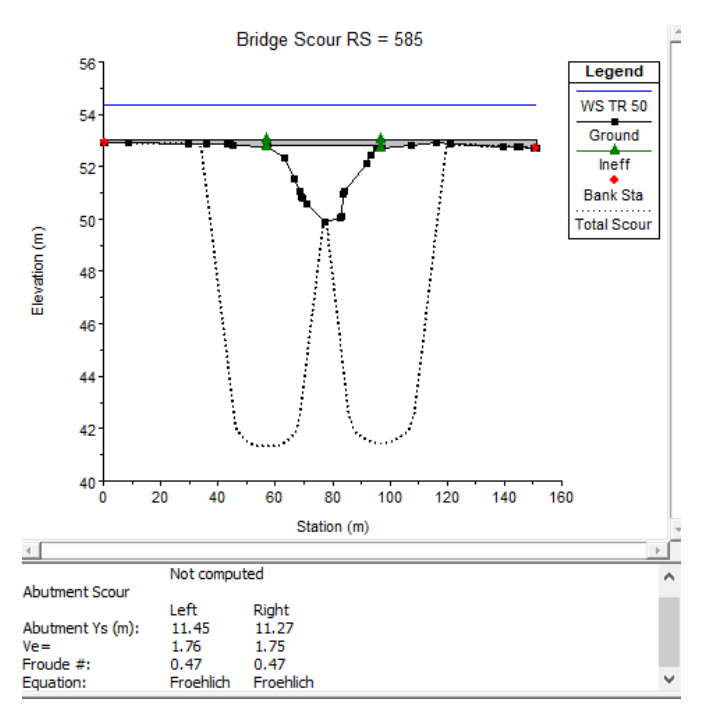

*Gráfico 41-Socavación para una tormenta de diseño con TR 100 años*

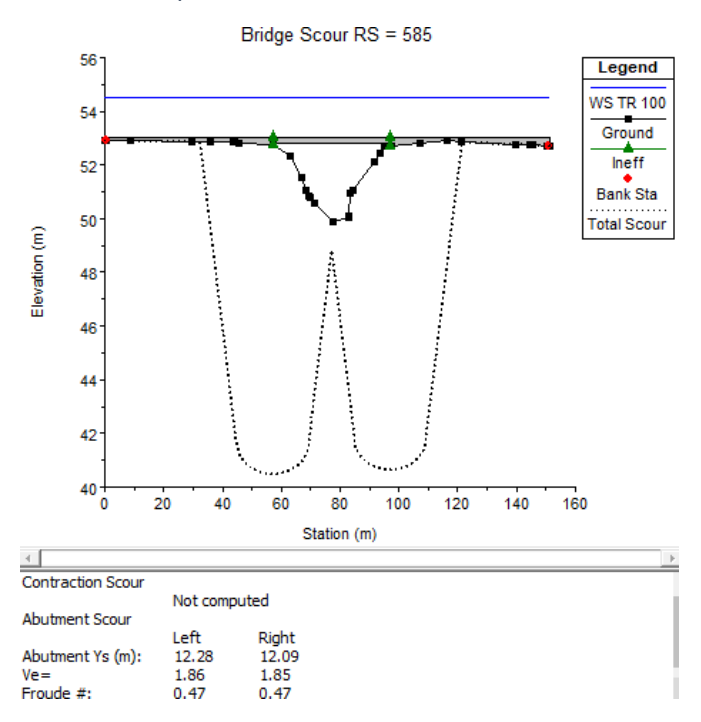

*Fuente-Propia*

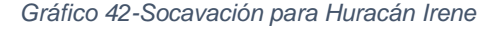

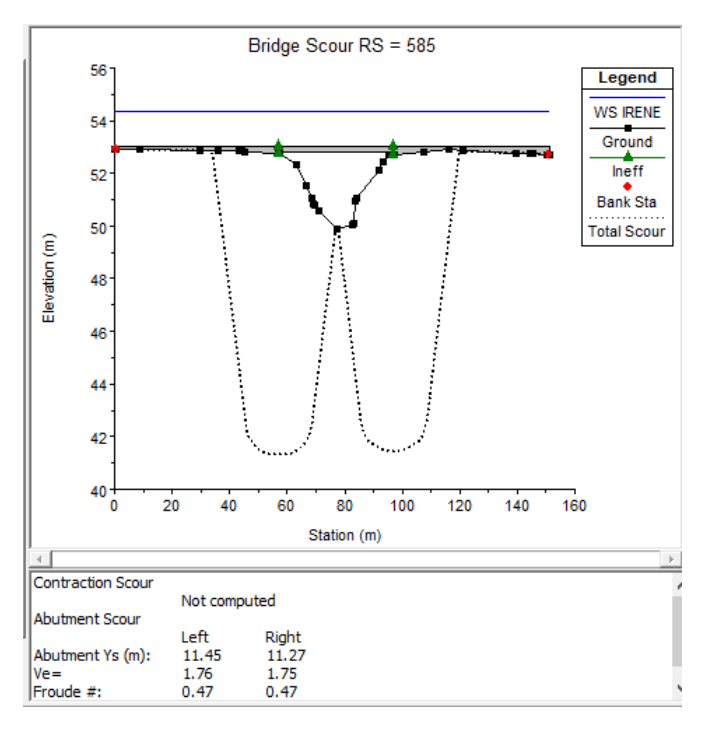

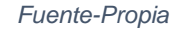

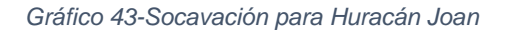

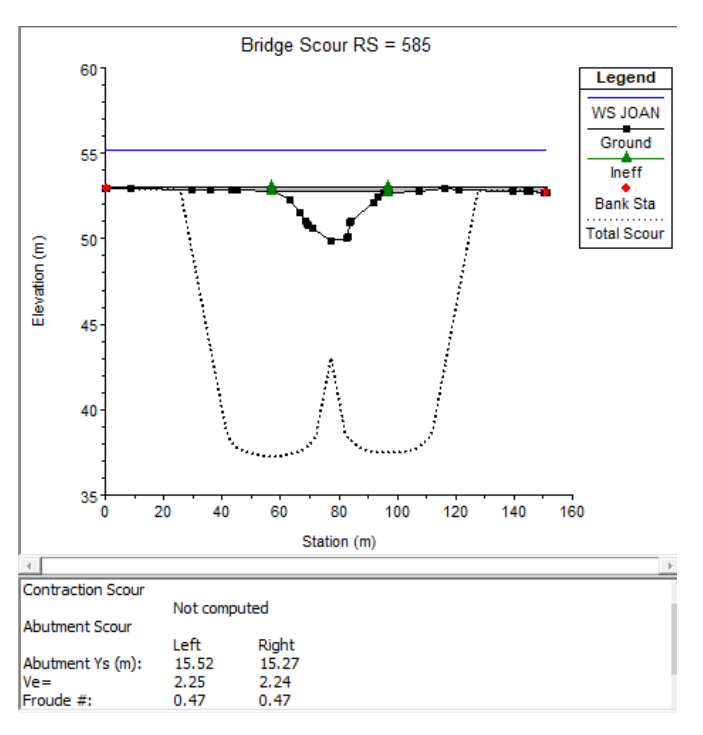

*Fuente-Propia*

## **5.4. Evaluación de alternativas**

 $\mathcal{L}^{\text{max}}$ 

En base a los resultados obtenidos de la simulacion hidráulica se realizó la propuesta de posibles soluciones para aumentar la capacidad del cauce y evitar el desbordamiento del mismo. Las alternativas de soluciones se realizaron para un período de retorno de 50 años con un caudal de 401 m<sup>3</sup>/s. A continuacion se presentan los análisis y resultados.

# **5.4.1. Alternativa 1: Ampliación de secciones y revestimiento con piedra cantera.**

En esta alternativa se propone ampliar las secciones naturales del cauce y revestirlo con piedra cantera para reducir la socavacion y las velocidades erosivas. Se realizaron dos propuestas de secciones, una para el tramo 0+460 - 0+540 y otra para todo el cauce. Esto debido a que entre dichas estaciones existen viviendas aledañas al cauce, por lo cual se propuso una seccion más pequeña que para el resto del canal. Asi mismo en esta alternativa se propone una pendiente de 0.6.%

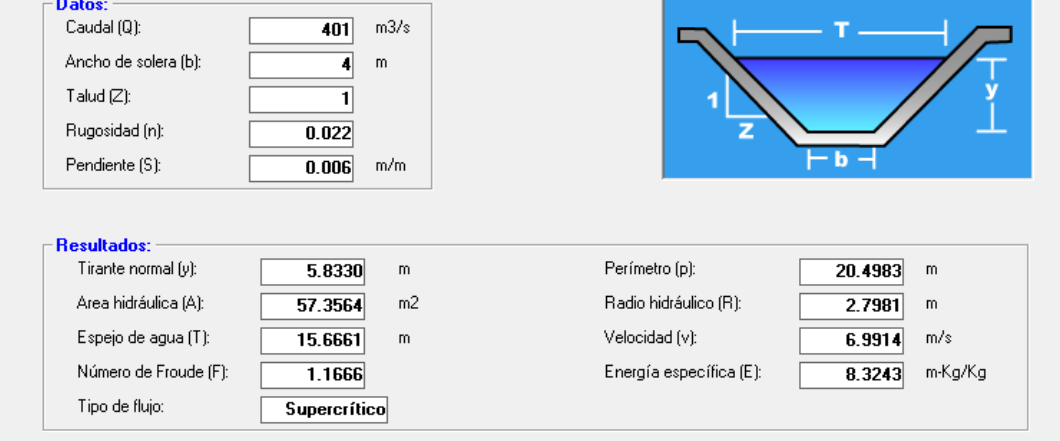

*Gráfico 44-Predimensionamiento en Hcanales, para sección hidráulica con solera de 4 metros (estación 0+460 hasta 0+540)*

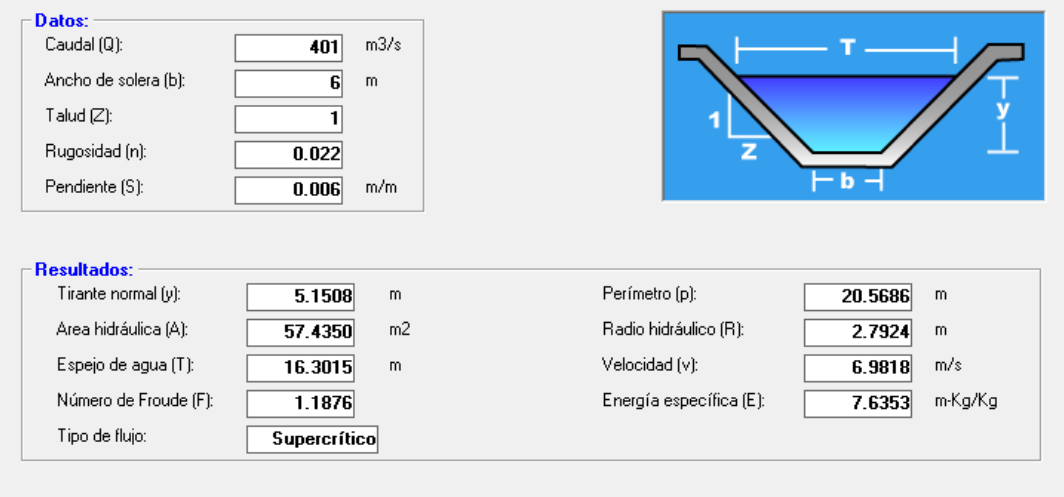

*Gráfico 45-Predimensionamiento en Hcanales, para sección hidráulica con solera de 6 metros*

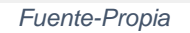

Luego de obtener el predimensionamiento se procedio a simular las secciones ajustadas en el programa HEC-RAS para así evaluar el comportamiento del flujo.

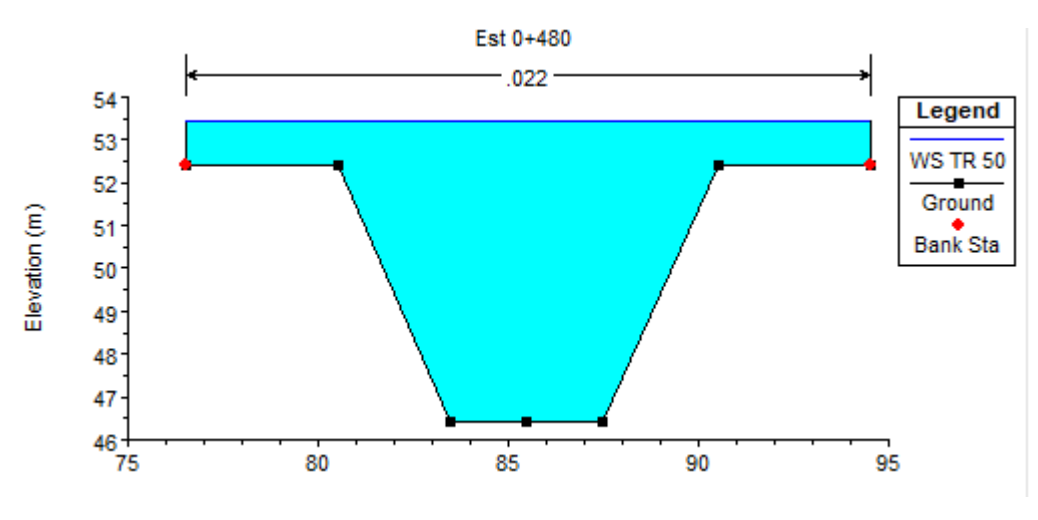

*Gráfico 46-Resultado simulación alternativa 1 estación 0+480*

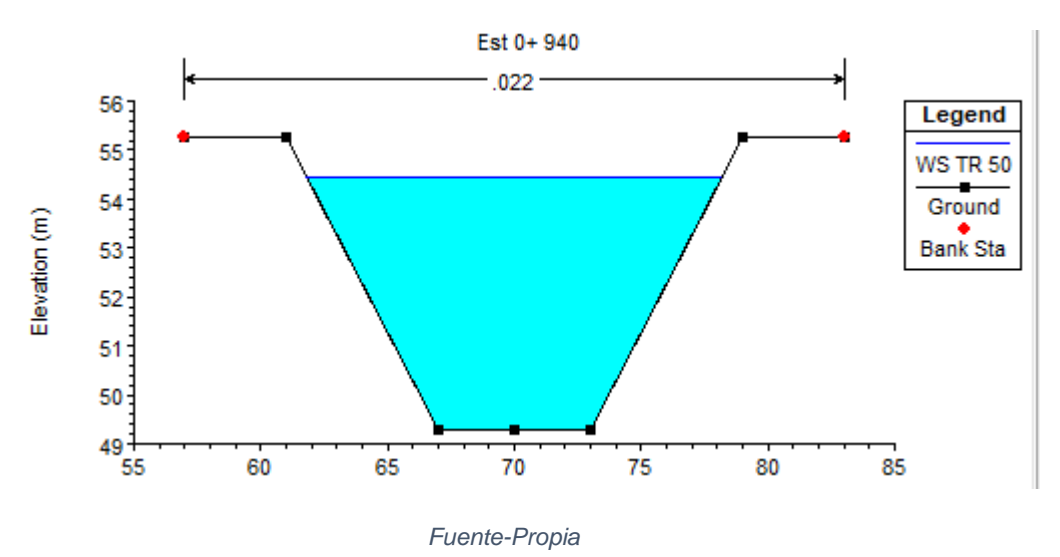

*Gráfico 47-Resultado simulación alternativa 1 estación 0+940*

*Gráfico 48-Resultado simulación alternativa 1 estación 0+585 aguas abajo del puente*

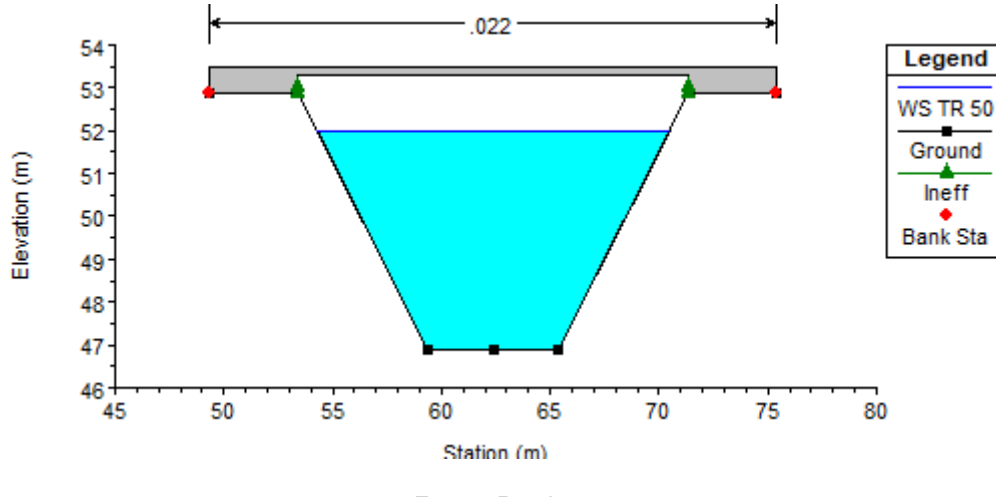

*Fuente-Propia*

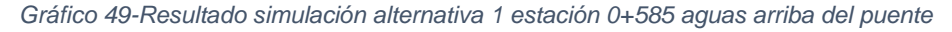

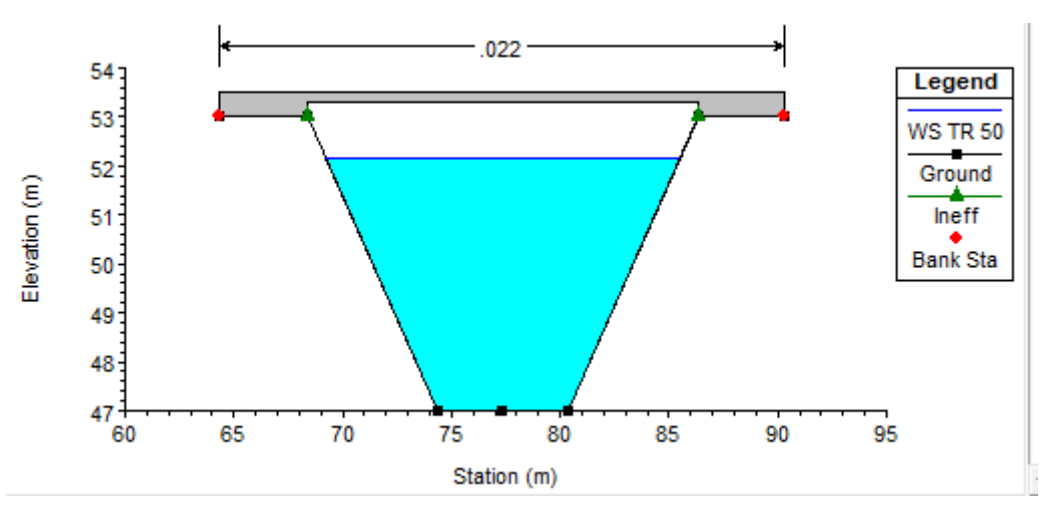

*Fuente-Propia*

## **Velocidad de flujo:**

Al revestir el canal de piedra cantera el coeficiente de manning cambia de 0.059 a 0.022 por lo que el rango de velocidad maxima aceptable tambien es diferente. Los resultados de la velocidad obtenida se muestra a continuacion:

#### *Tabla 33-Velocidad de flujo*

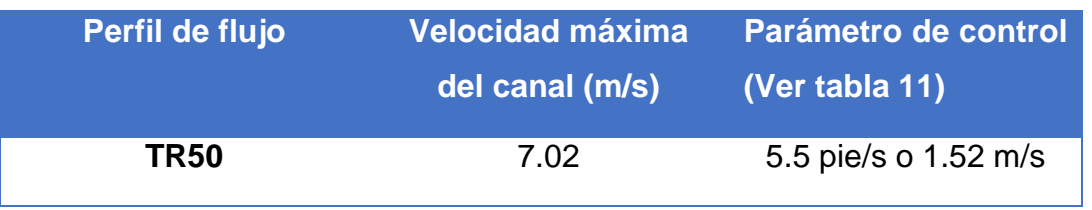

*Fuente-Propia*

Se puede observar que para las secciones en el tramo 0+460 a 0+540 la seccion propuesta no es suficiente para conducir el caudal de diseño. Para las demás secciones incluyendo el puente las secciones son eficientes, sin embargo la velocidad máxima obtenidad es mayor a la velocidad permitida por lo que puede ocasionar problemas de socavación.

## **5.4.2. Alternativa 2: Modificación de secciones y revestimiento de concreto.**

En esta segunda alternativa se realizó un nuevo predimensionamiento de las caracteristicas geométricas del canal, esta vez considerando el mismo tipo de sección en todo el cauce y un revestimiento de concreto para evitar la erosión producida en el fondo del canal.

*Gráfico 50- Predimensionamiento en Hcanales, para sección hidráulica con revestimiento de concreto.*

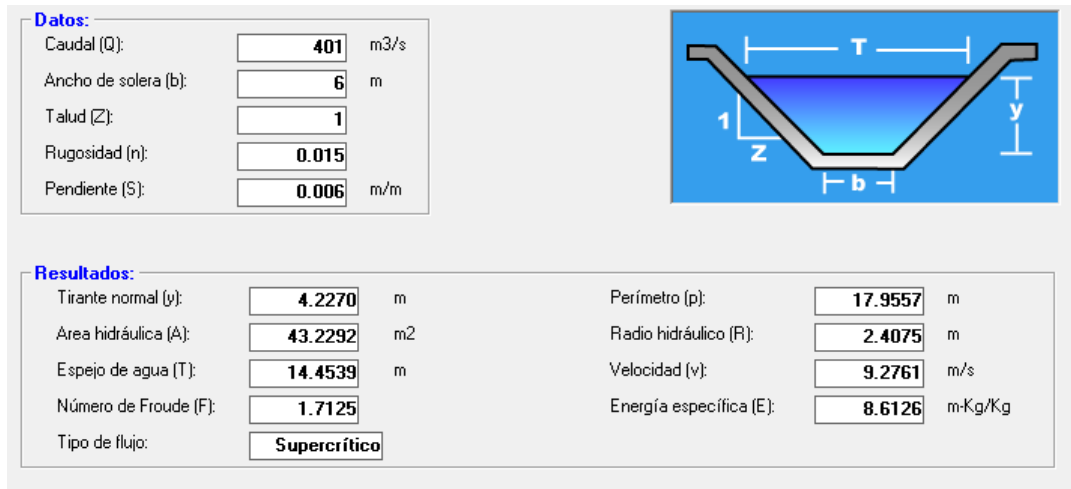

*Fuente-Propia*

*Gráfico 51-Resultado simulación alternativa 2 estación 0+480*

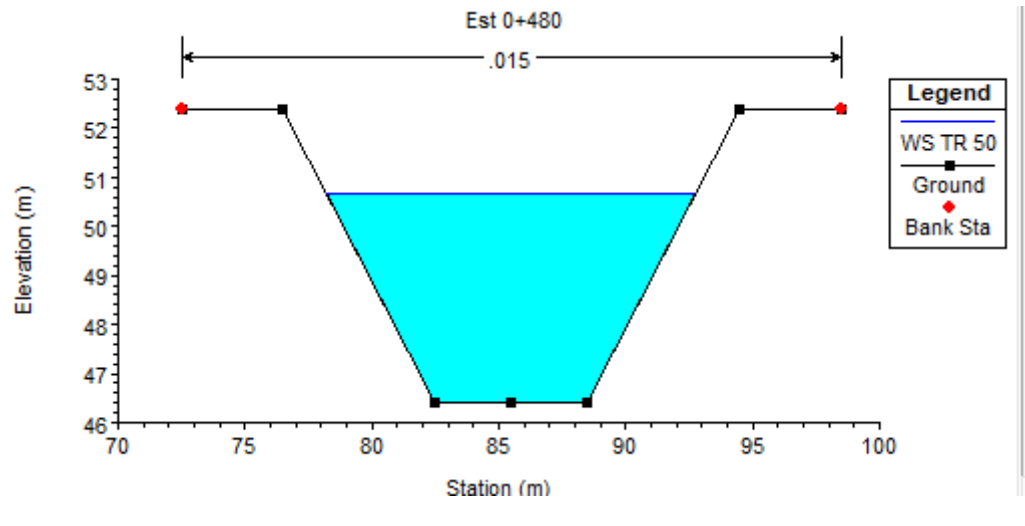

*Fuente-Propia*

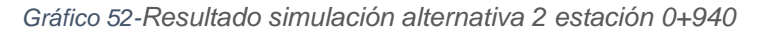

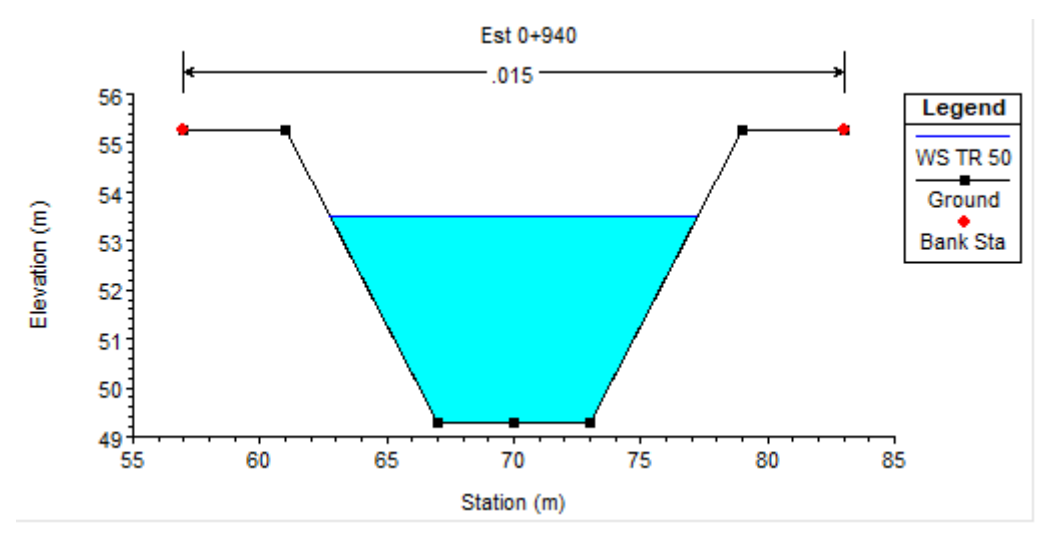

*Fuente-Propia*

*Gráfico 53-Resultado simulación alternativa 2 estación 0+585 aguas abajo del puente*

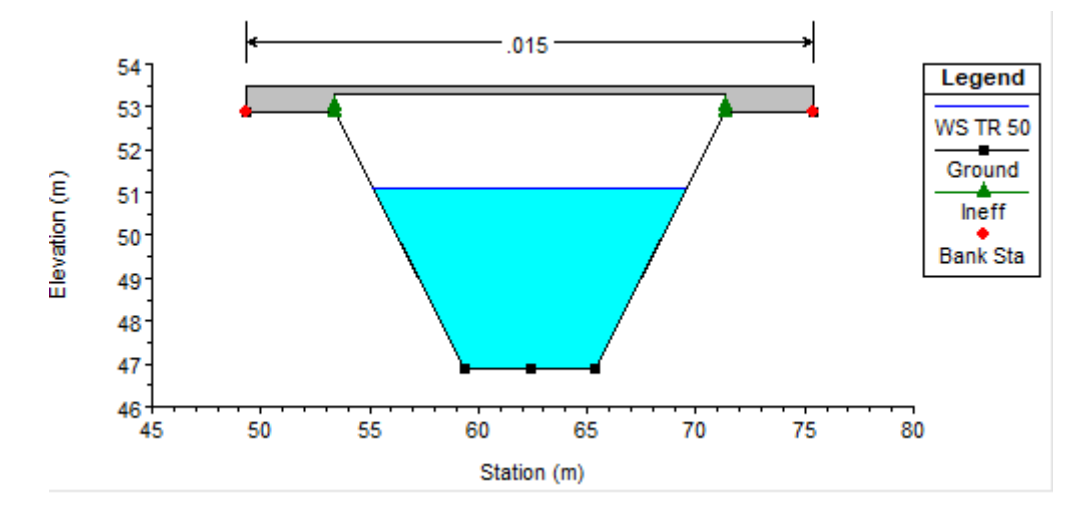

*Fuente-Propia*

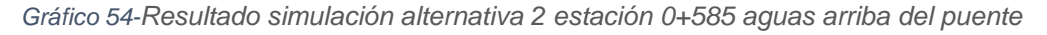

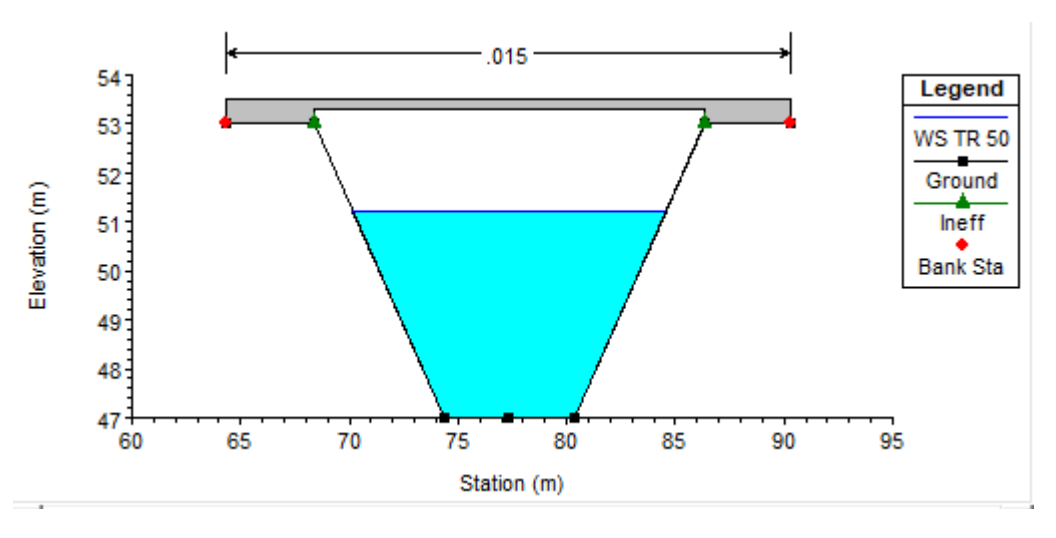

*Fuente-Propia*

# **Velocidad de flujo:**

Con el cauce revestido de concreto el coeficiente de manning disminuye a 0.015. Se espera que la velocidad aumente, pero al ser un material más resistente el rango de velocidad permisible es mayor.

*Tabla 34-Velocidad de flujo*

| Perfil de flujo | <b>Velocidad máxima</b><br>del canal (m/s) | Parámetro de control<br>(Ver tabla 11) |
|-----------------|--------------------------------------------|----------------------------------------|
| TR50            | 9.31<br>$Ftrans$ Drapio                    | 22.97 pie/s o 7 m/s                    |

*Fuente-Propia*

La velocidad maxima sobrepasa la permitida, por lo tanto a pesar de ser un material resistente puede ocasionar erosion en el fondo del canal.

Las secciones propuestas tienen la capacidad hidraulica para el caudal de diseño pero debido al resultado de velocidad se opto nuevamente hacer un ajuste en las secciones para obtener una velocidad no erosiva.

# **5.4.3. Alternativa 3: Cambio de pendiente**

En esta propuesta se pretende mantener las dimensiones y el revestimiento de las secciones pero con un cambio de pendiente de 0.6% a 0.2% para disminuir la alta velocidad de flujo que el revestimiento de concreto produce.

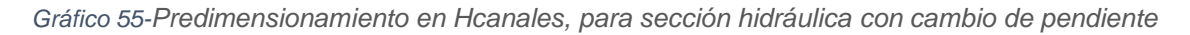

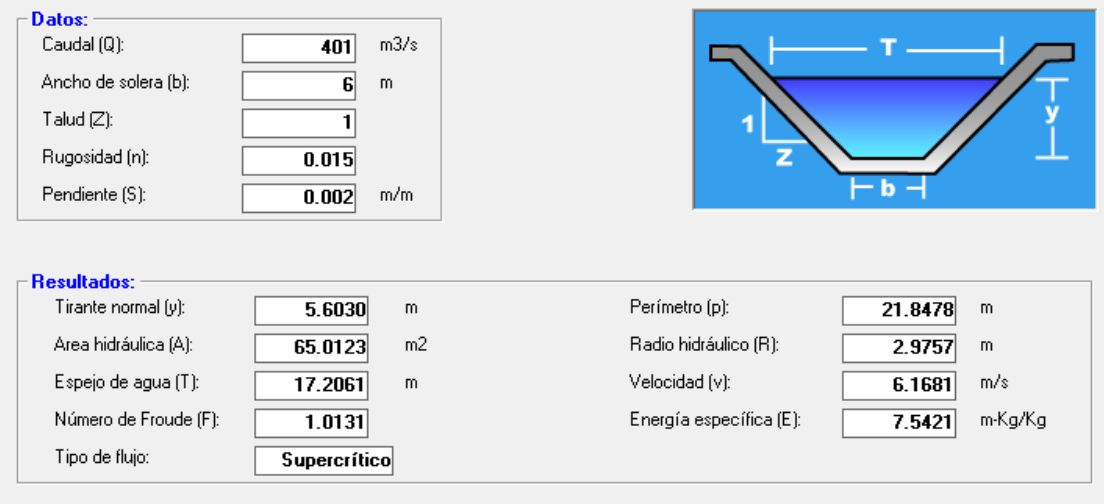

*Fuente-Propia*

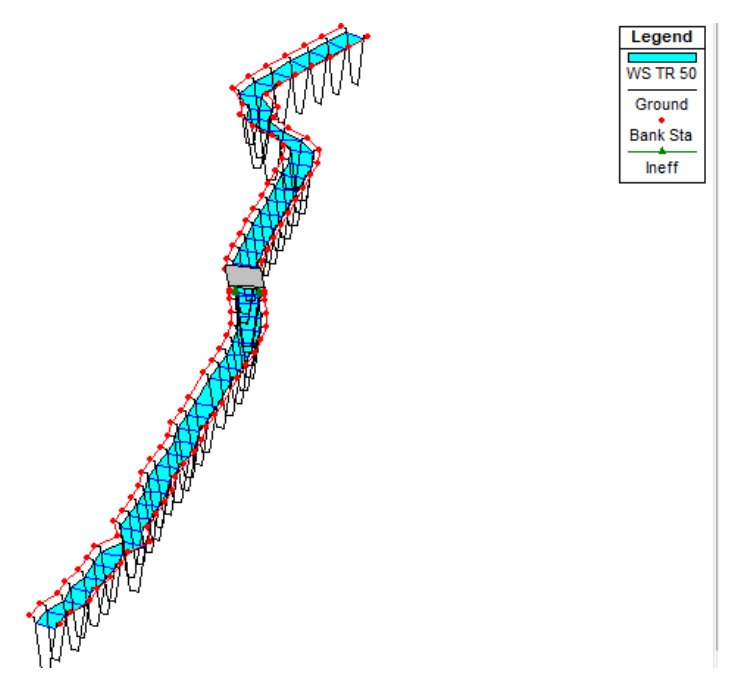

*Gráfico 56-Resultado de la simulación en 3D*

*Fuente-Propia*

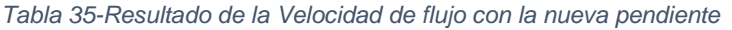

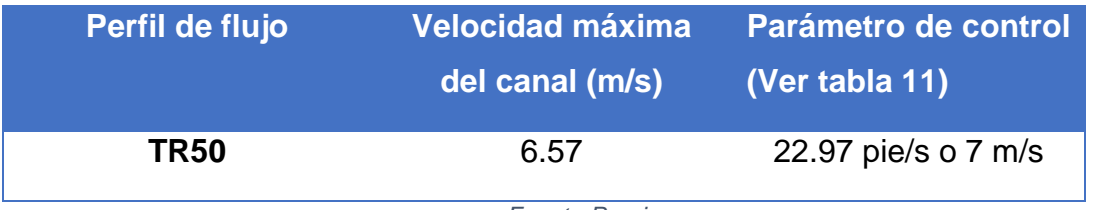

*Fuente-Propia*

Con los resultados obtenidos en esta alternativa se puede observar que las secciones del canal son suficientes para conducir el flujo de diseño, y los valores de las velocidades se encuentran dentro del rango de las velocidades máximas permisibles para canales revestidos con concreto que no deben de exceder los 7 m/s, esto para evitar el socavamiento de la estructura

# **Capítulo VI.Conclusiones y recomendaciones**

## **Capítulo VI. Conclusiones y recomendaciones**

## **6.1. Conclusiones**

Según los resultados obtenidos en el presente trabajo se puede concluir lo siguiente:

- a) En cuanto al análisis hidrológico e hidráulico se identificó que la capacidad del cauce y la obra hidráulica para los 5 eventos analizados es deficiente por lo que el tramo del proyecto requiere de ampliación y modificación de sus secciones en todo el recorrido. Así mismo se identificó que para todos los eventos se produce problemas de socavación lateral en los estribos del puente, esto debido a las velocidades erosivas que se presentan en el cauce.
- b) De las alternativas de solución a la problemática presentada, se escogió la alternativa 3 como la más eficiente, que comprende cambio de secciones y pendiente con un revestimiento de concreto en todo el tramo estudiado.

## **5.1. Recomendaciones**

- a) Para futuras investigaciones se sugiere utilizar información actualizada, de mejor calidad o realizar actualizaciones manuales de acuerdo al año en el que esta se efectúa.
- b) Es de vital importancia la implementación o creación de un plan de manejo integral de la cuenca en estudio, para que en futuros eventos se pueda mitigar o regular la escorrentía que circunda en la misma.
- c) De igual manera se puede controlar la zona de urbanización e implementar medidas para la restricción y reubicación de asentamientos ilegales en partes bajas de la cuenca o colindantes a la trayectoria del cauce principal.
- d) Por otro lado, se recomienda evitar usar el cauce como vertedero local de basura, banco de materiales y depósitos de materiales por tanto se propone la implementación de un plan de educación ambiental.
- e) Se recomienda realizar un estudio de suelo más preciso para encontrar las propiedades mecánicas del terreno, estratigrafía y los datos necesarios para evaluar los niveles de agua subterránea.
- f) Debido a los alcances de nuestra investigación se recomienda realizar un estudio económico-funcional y los estudios estructurales pertinentes para el correcto funcionamiento del cauce.

# **Bibliografía**

- 1. Chow, V.T., Hidrología aplicada, McGraw-Hill Interamericana S.A. Santafé de Bogotá, Colombia. (1994)
- 2. Chow, V.T., Hidráulica de Canales Abiertos, McGraw-Hill Interamericana S.A. Santafé de Bogotá, Colombia. (1994)
- 3. CORASCO, Manual para la Revisión de estudios hidrotécnicos de drenaje mayor, PAST-DANIDA, Nicaragua, (2008)
- 4. Feldman, A. D., Hydrologic Modelling System HECHMS, Technical reference manual. U. S. Army Corps of Engineers, Hydrologic Engineering Center, HEC, Davis, CA, 157. (2000).
- 5. Nanía, L. S., Manual Básico de HEC-HMS 3.0 y HEC-GEO-HMS 1.1. Universidad de Granada, Dpto. de Mec. de Estructuras e Ingeniería Hidráulica, Área de Ingeniería Hidráulica. (2007).
- 6. Lanza Mejía, Néstor, Apuntes de Socavación en puente según HEC-RAS, NELAME, Nicaragua (2016)
- 7. Ochoa Rubio Tomás, Hidrología, Hidráulica y Socavación en puentes, ECOE Ediciones. (2017).
- 8. ALMA. (2012). Reglamento de drenaje pluvial para el municipio de Managua. Managua.
- 9. Coloma, A. P. (2015). Simulacion Hidrologica e Hidraulica del Rio Tambo, Sector Santa Rosa, Distrito de Cocachacra, Provincia de Islay, Departamento de Arequipa. Lima.
- 10. Engineers, U. A. (1998). River Analysis System. U.S.A.
- 11. Horno, M. J. (s.f.). Aplicacion practica del programa HEC-RAS.
- 12. Perez, C. (2015). Manual de Hidrologia aplicada. Lima.
- 13. S.A, E. (2015). Estudio Hidrotecnico cruce puente Montefresco-Aeropuerto. Managua.
- 14. SIECA. (2016). Manual de Consideraciones Tecnicas Hidrologicas e Hidraulicas para la infraestructura vial en Centroamerica. Salvador.
- 15. Arévalo, R. H. (s.f.). Manual ArcGis 9.3.
- 16. Ferrer, F. (1991). *Apuntes del curso de Hidrologia general y aplicada .* Madrid: Cedex.
- 17. NavarroHevia, J. (2008). *Hidrologia de conservación de Aguas, captación y escorrentía.* Valladolid: Universidad de Valladolid.
- 18. Puyol, A. F., & Villa, M. A. (2006). *Principios y fundamentos de la Hidrología superficial.* Mexico: Universidad Autonoma Metropolitana.
- 19. Roman, F. J. (1990). Cálculo de la Precipitación Neta. En U. d. Salmanca, *Hidrologia Aplicada.* Salamanca.
- 20. Visión Mundial Canadá. (s.f.). *Manual de manejo de cuencas.* Canada: World vision

# **ANEXOS**

### **Tablas**

#### *Tabla A 1-Número de curva en dependencia del grupo hidrológico*

**Números de curva de escorrentía para usos selectos de tierra agrícola, suburbana y urbana.(condiciones antecedentes de humedad II, In=0.2S)**

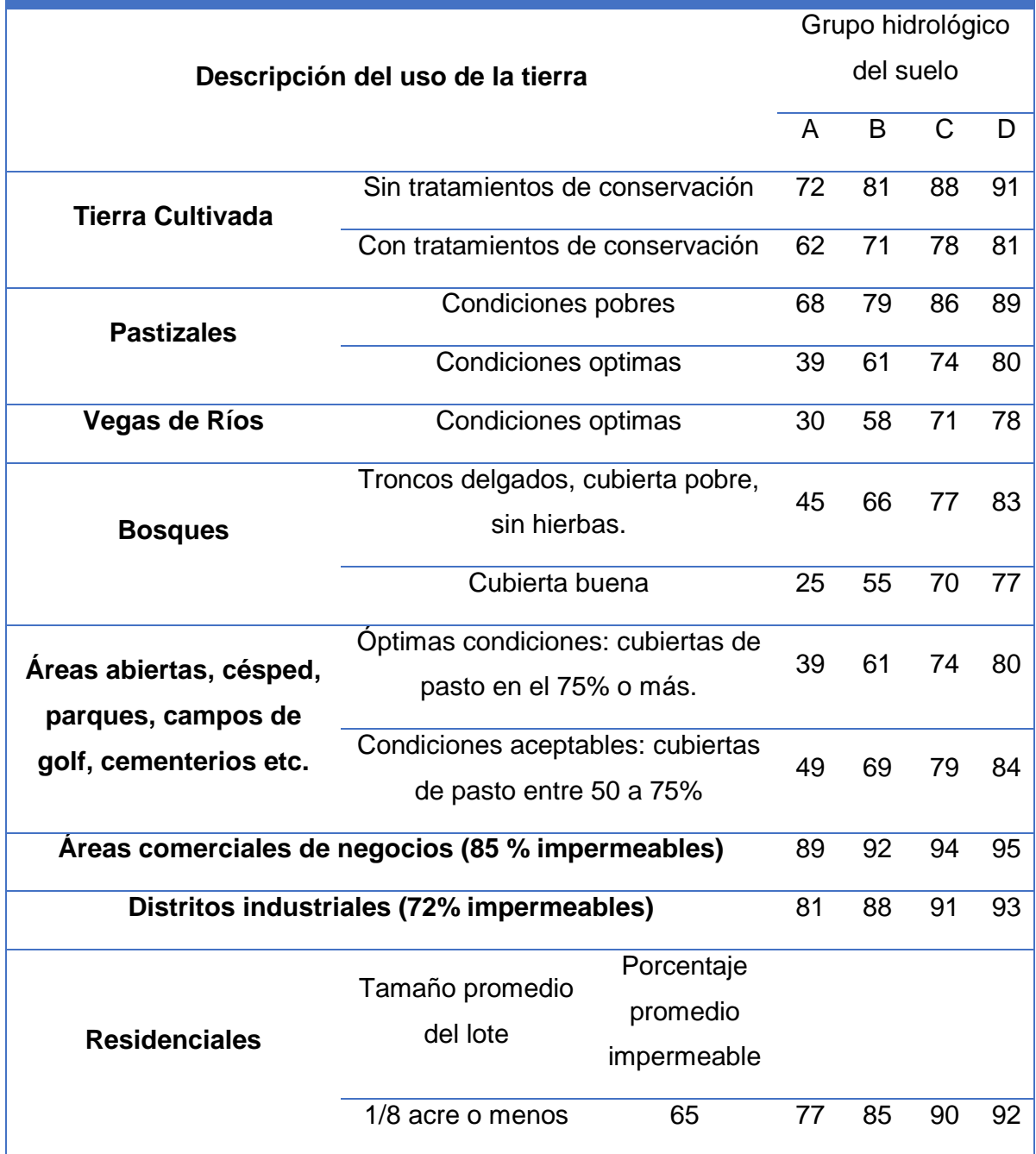

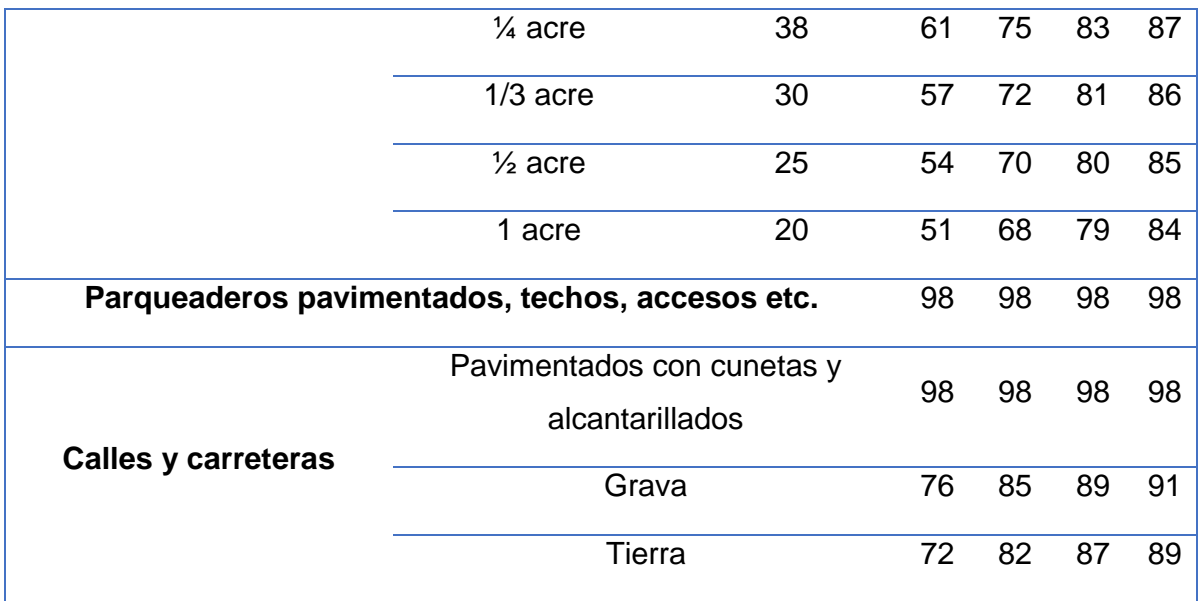

*Fuente - National Engineering Handbook, Estimation of direct runoff from storm rainfall*

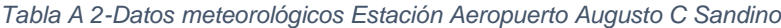

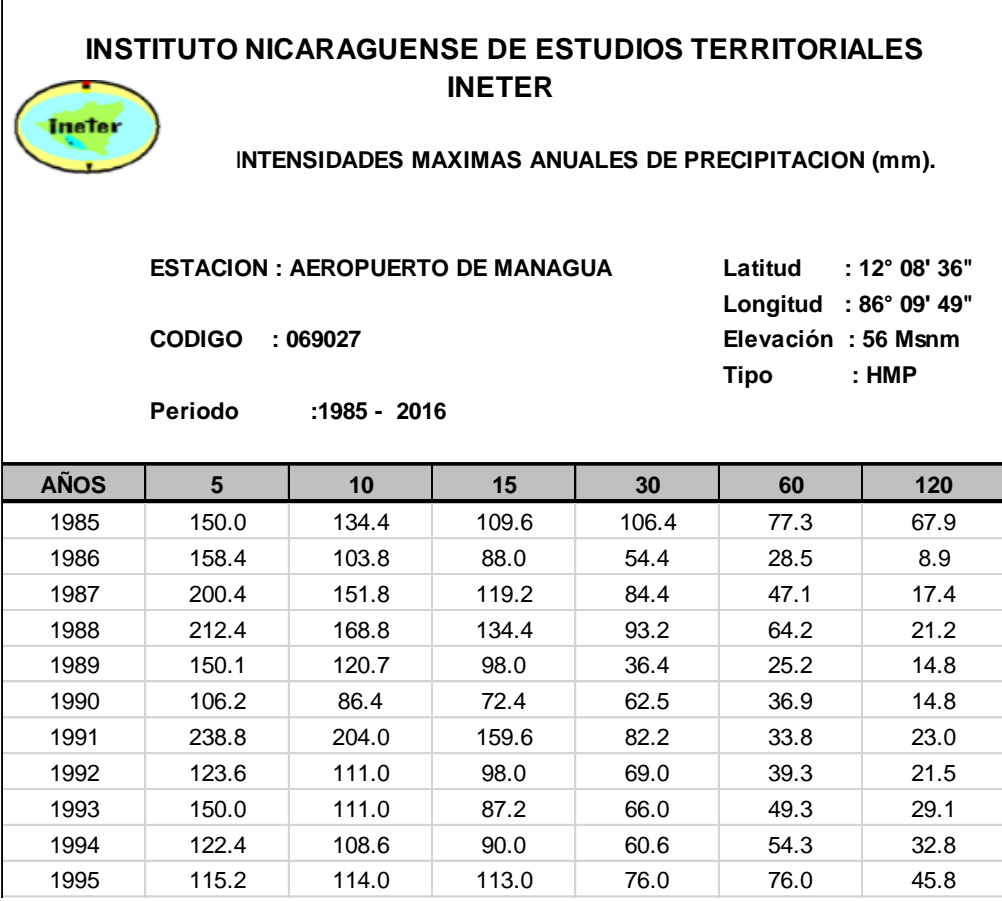

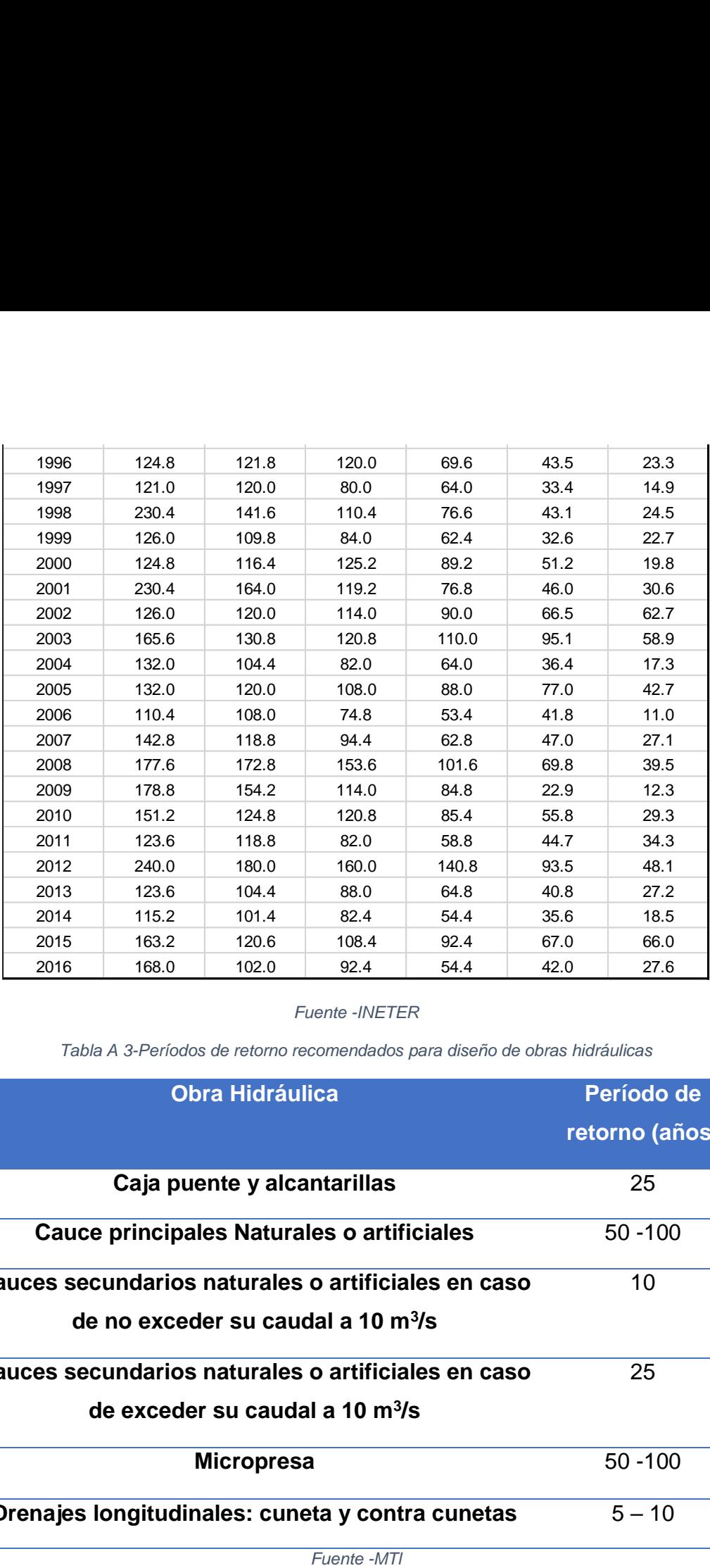

*Fuente -INETER*

*Tabla A 3-Períodos de retorno recomendados para diseño de obras hidráulicas*

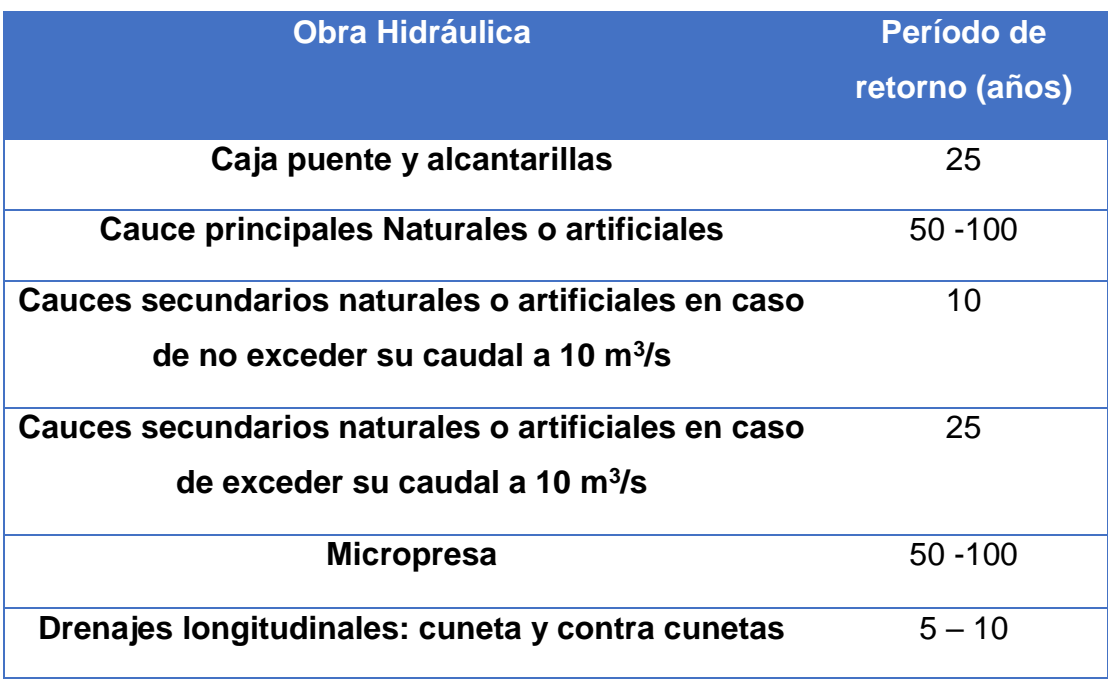

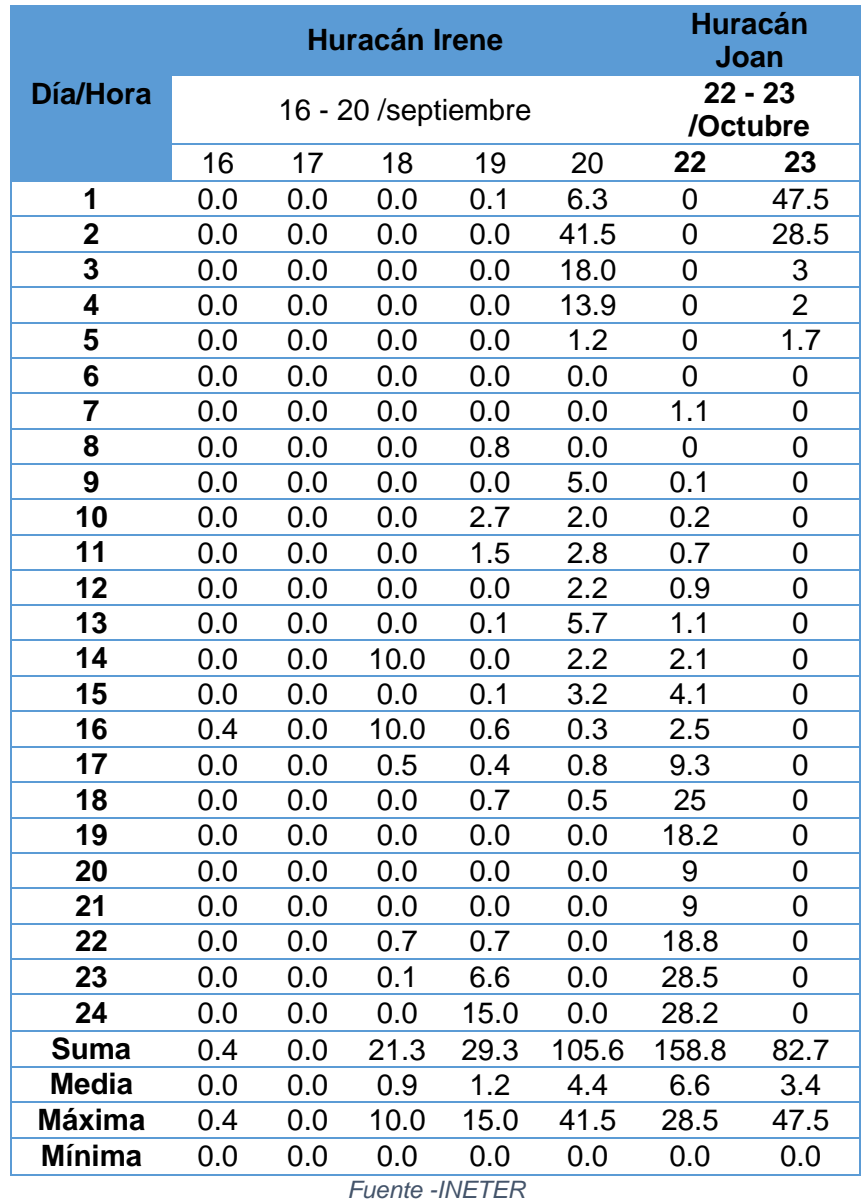

### *Tabla A 4-Precipitación Huracán Irene y Joan*

*Tabla A 5-Comparación Desviación Media vs Valor crítico de Kolmogorov*

| <b>Duración</b> | <b>Desviación</b> | Κv    | <b>Obs</b> |
|-----------------|-------------------|-------|------------|
| 5               | 0.14800894        | 0.234 | Ajuste     |
| 10              | 0.15354893        | 0.234 | Ajuste     |
| 15              | 0.12253038        | 0.234 | Ajuste     |
| 30              | 0.10221661        | 0.234 | Ajuste     |
| 60              | 0.09652162        | 0.234 | Ajuste     |
| 120             | 0.11971925        | 0.234 | Ajuste     |
| 360             | 0.05853491        | 0.234 | Ajuste     |

*Fuente -Propia*

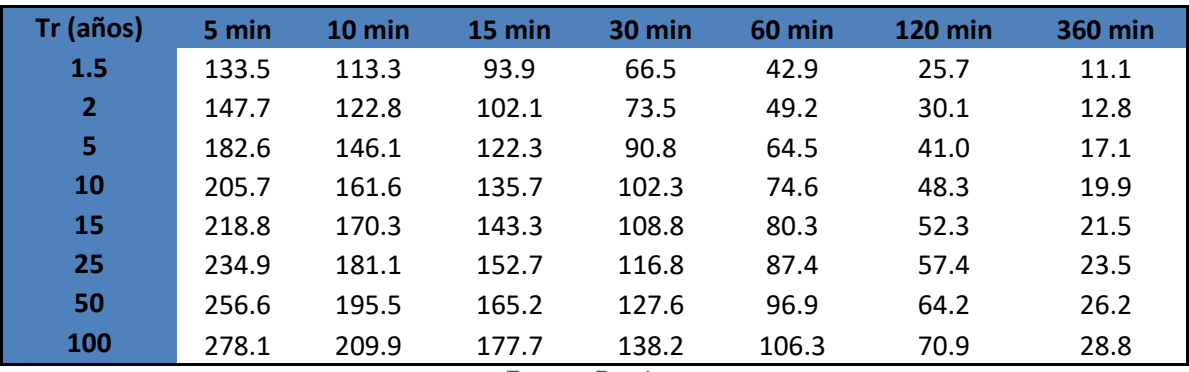

### *Tabla A 6- Intensidad en mm/h sin ajuste*

*Fuente -Propia*

*Tabla A 7- Parámetros ajustes*

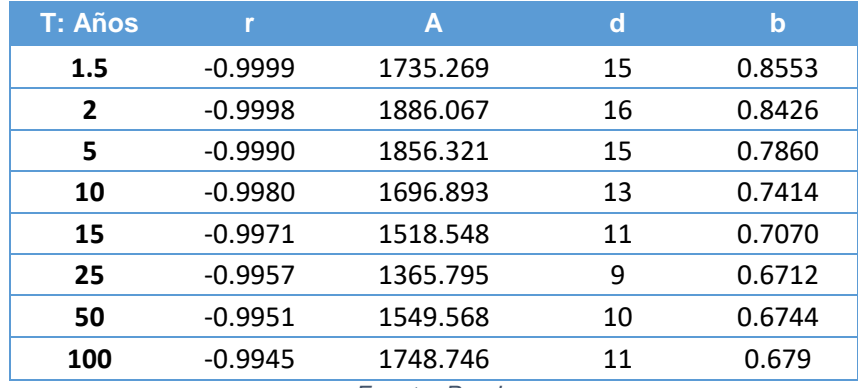

*Fuente -Propia*

*Tabla A 8-Intensidad en mm/h con ajuste*

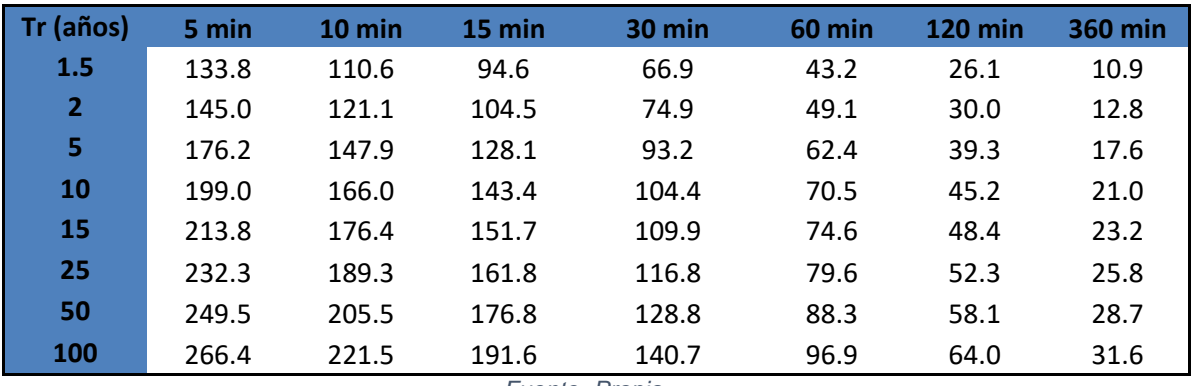

*Fuente -Propia*

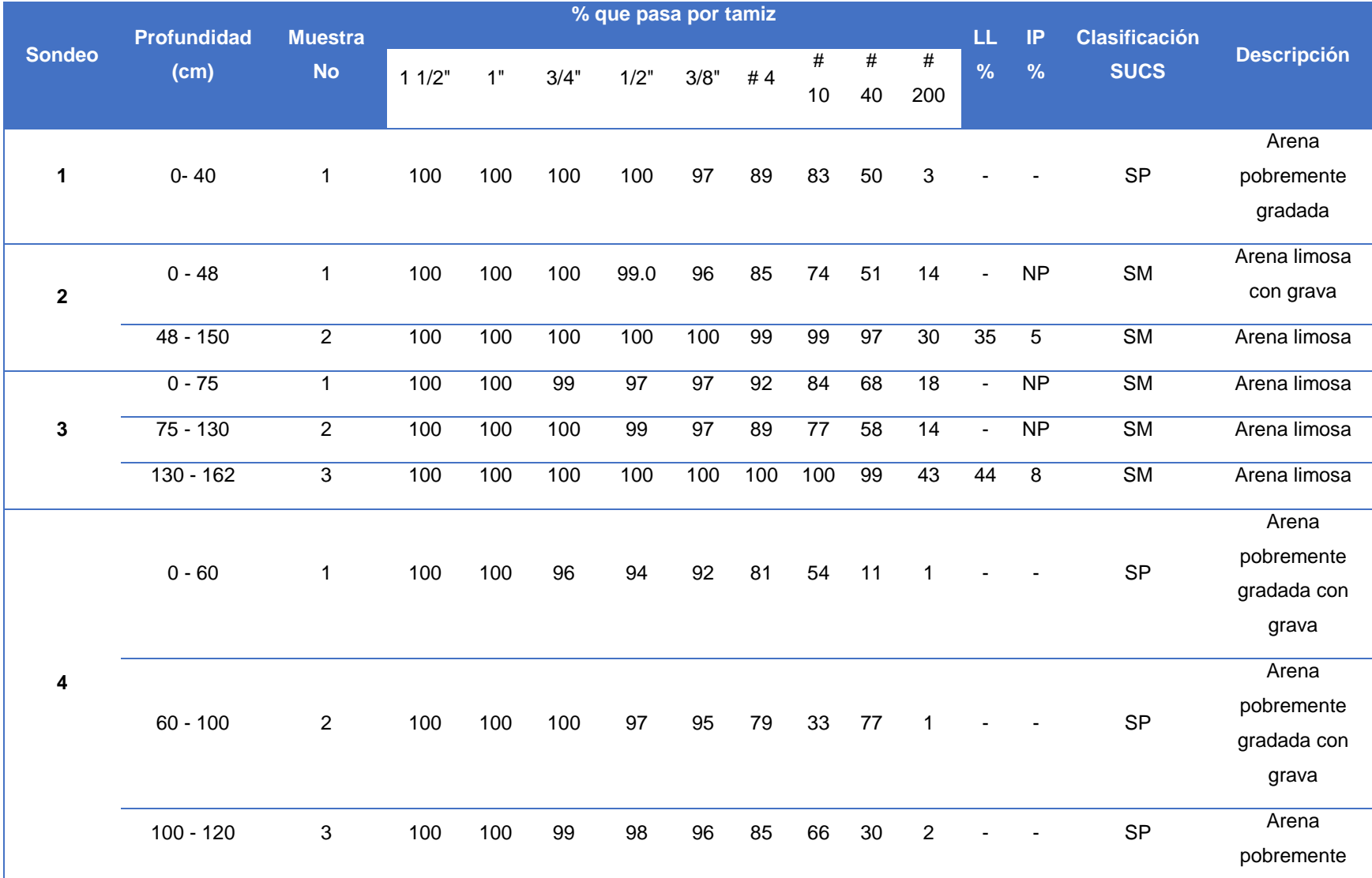

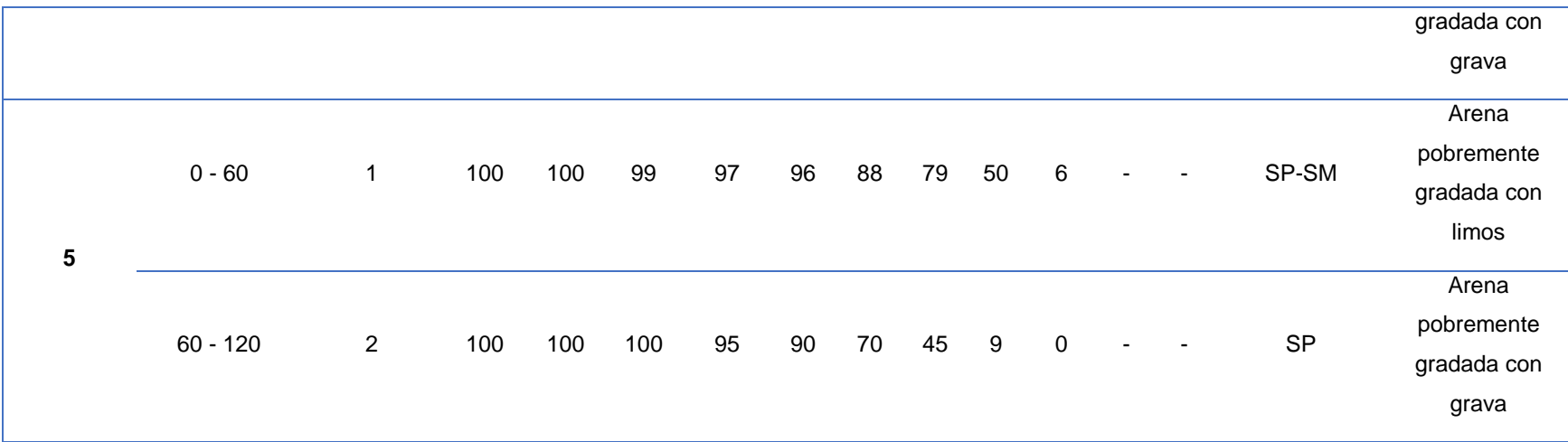

*Tabla A 9-Ensayes de suelo*

*Fuente -Propia*

### **Metodología**

### **a) Método de Gumbel tipo I para cálculo de curvas IDF**

Este método permite modelar la distribución máxima de precipitaciones, que calcula los valores de eventos extremos. Y se define como:

$$
F(X) = \left(1 - \frac{1}{TR}\right) = e^{-e^{-\alpha(x-\beta)}}
$$

$$
TR = \frac{n+1}{m}
$$

Donde:

m = es el número de orden de una lista mayor a menor de los datos

n = es el número de datos con que cuenta la estación

 $x =$  representa el valor de intensidad para los distintos años

α y β = Parámetros a estimar en función de los valores de la muestra y se calculan de la siguiente manera:

$$
\alpha = \frac{1.2825}{\sigma}
$$

$$
\beta = \mu - 0.45\sigma
$$

Donde:

μ = media de la muestra

σ = desviación estándar de la muestra

Test de Kolmogorov-Smirnov

Una vez ajustada la función de Gumbel, se determina las pruebas de bondad de ajuste, utilizándose como medidas de bondad al test de Kolmogorov-Smirnov. Esta prueba permite calcular la relación que existe entre una distribución de una muestra de datos y una distribución teórica.

La prueba de bondad de ajuste requiere que el valor estadístico de prueba de la muestra (D) sea menor que el valor tabulado (Dt α) para un nivel de probabilidad requerido, a fin de que la prueba sea aceptada. Es decir, si Dt>D entonces se acepta el ajuste, de lo contrario el ajuste no es adecuado.

|                  |         |         |          | Nivel de significación |         | 2       |         |         |
|------------------|---------|---------|----------|------------------------|---------|---------|---------|---------|
| $\boldsymbol{n}$ | 0.20    | 0.10    | 0.05     | 0.02                   | 0.01    | 0.005   | 0.002   | 0.001   |
| 1                | 0.90000 | 0.95000 | 0.97500  | 0.99000                | 0.99500 | 0.99750 | 0.99900 | 0.99950 |
| $\overline{2}$   | 0.68337 | 0.77639 | 0.84189  | 0.90000                | 0.92929 | 0.95000 | 0.96838 | 0.97764 |
| 3                | 0.56481 | 0.63604 | 0.70760  | 0.78456                | 0.82900 | 0.86428 | 0.90000 | 0.92065 |
| 4                | 0.49265 | 0.56522 | 0.62394  | 0.68887                | 0.73424 | 0.77639 | 0.82217 | 0.85047 |
| 5                | 0.44698 | 0.50945 | 0.56328  | 0.62718                | 0.66853 | 0.70543 | 0.75000 | 0.78137 |
| 6                | 0.41037 | 0.46799 | 0.51926  | 0.5774 1               | 0.61661 | 0.65287 | 0.69571 | 0.72479 |
| 7                | 0.38148 | 0.43607 | 0.48342  | 0.53844                | 0.57581 | 0.60975 | 0.65071 | 0.67930 |
| 8                | 0.35831 | 0.40962 | 0.45427  | 0.50654                | 0.54179 | 0.57429 | 0.61368 | 0.64098 |
| 9                | 0.33910 | 0.38746 | 0.43001  | 0.47960                | 0.51332 | 0.54443 | 0.58210 | 0.60846 |
| 10               | 0.32260 | 0.36866 | 0.40925  | 0.45562                | 0.48893 | 0.51872 | 0.55500 | 0.58042 |
| $\overline{11}$  | 0.30829 | 0.35242 | 0.39122  | 0.43670                | 0.46770 | 0.49539 | 0.53135 | 0-55588 |
| 12               | 0.29577 | 0.33815 | 0.37543  | 0.41918                | 0.44905 | 0.47672 | 0.51047 | 0.53422 |
| 13               | 0.28470 | 0.32549 | 0.36143  | 0.40362                | 0.43247 | 0.45921 | 0.49189 | 0.51490 |
| 14               | 0.27481 | 0.31417 | 0.34890  | 0.38970                | 0.41762 | 0.44352 | 0.47520 | 0.49753 |
| 15               | 0.26589 | 0.30397 | 0.33750  | 0.37713                | 0.40420 | 0.42934 | 0.45611 | 0.48182 |
| 16               | 0.25778 | 0.29472 | 0.32733  | 0.36571                | 0.39201 | 0.41644 | 0.44637 | 0.46750 |
| 17               | 0.25039 | 0.28627 | 0.31796  | 0.35528                | 0.38086 | 0.40464 | 0.43380 | 0.45540 |
| 18               | 0.24360 | 0.27851 | 0.30936  | 0.34569                | 0.37062 | 0.39380 | 0.42224 | 0.44234 |
| 19               | 0.23735 | 0.27136 | 0.30143  | 0.33685                | 0.36117 | 0.38379 | 0.41156 | 0.43119 |
| 20               | 0.23156 | 0.26473 | 0.29408  | 0.32866                | 0.35241 | 0.37451 | 0.40165 | 0.42085 |
| 21               | 0.22517 | 0.25858 | 0.28724  | 0.32104                | 0.34426 | 0.36588 | 0.39243 | 0.41122 |
| 22               | 0.22115 | 0.25283 | 0.28087  | 0.31394                | 0.33666 | 0.35782 | 0.38382 | 0.40223 |
| 23               | 0.21646 | 0.24746 | 0.2749tl | 0.30728                | 0.32954 | 0.35027 | 0.37575 | 0.39380 |
| 24               | 0.21205 | 0.24242 | 0.26931  | 0.30104                | 0.32286 | 0.34318 | 0.36787 | 0.38588 |
| 25               | 0.20790 | 0.23768 | 0.26404  | 0.29518                | 0.31657 | 0.33651 | 0.36104 | 0.37743 |
| 26               | 0.20399 | 0.23320 | 0.25908  | 0.28962                | 0.30963 | 0.33022 | 0.35431 | 0.37139 |
| 27               | 0.20030 | 0.22898 | 0.25438  | 0.28438                | 0.30502 | 0.32425 | 0.34794 | 0.36473 |
| 28               | 0.19680 | 0.22497 | 0.24993  | 0.27942                | 0.29971 | 0.31862 | 0.34190 | 0.35842 |
| 29               | 0.19348 | 0.22117 | 0.24571  | 0.27471                | 0.29466 | 0.31327 | 0.33617 | 0.35242 |
| 30               | 0.19032 | 0.21756 | 0.24170  | 0.27023                | 0.28986 | 0.30818 | 0.33072 | 0.34672 |

*Tabla A 10-Valores de delta críticos para distintos TR y alfa*

Test de Kolmogorov-Smirnov sobre Bondad de Ajuste

*Fuente –Universidad de Jéan (Statistics Handbook)*

Una vez confirmado lo anterior se procede a calcular la curva IDF para los distintos períodos de retorno e intervalos de tiempo. Se utiliza la siguiente ecuación, despejada de la función de Gumbel.

$$
X = \beta - \frac{\left[ln(ln(1 - \left(\frac{1}{TR}\right))\right]}{\alpha}
$$

### **Gráficos**

### **a) Resultados Hidráulicos**

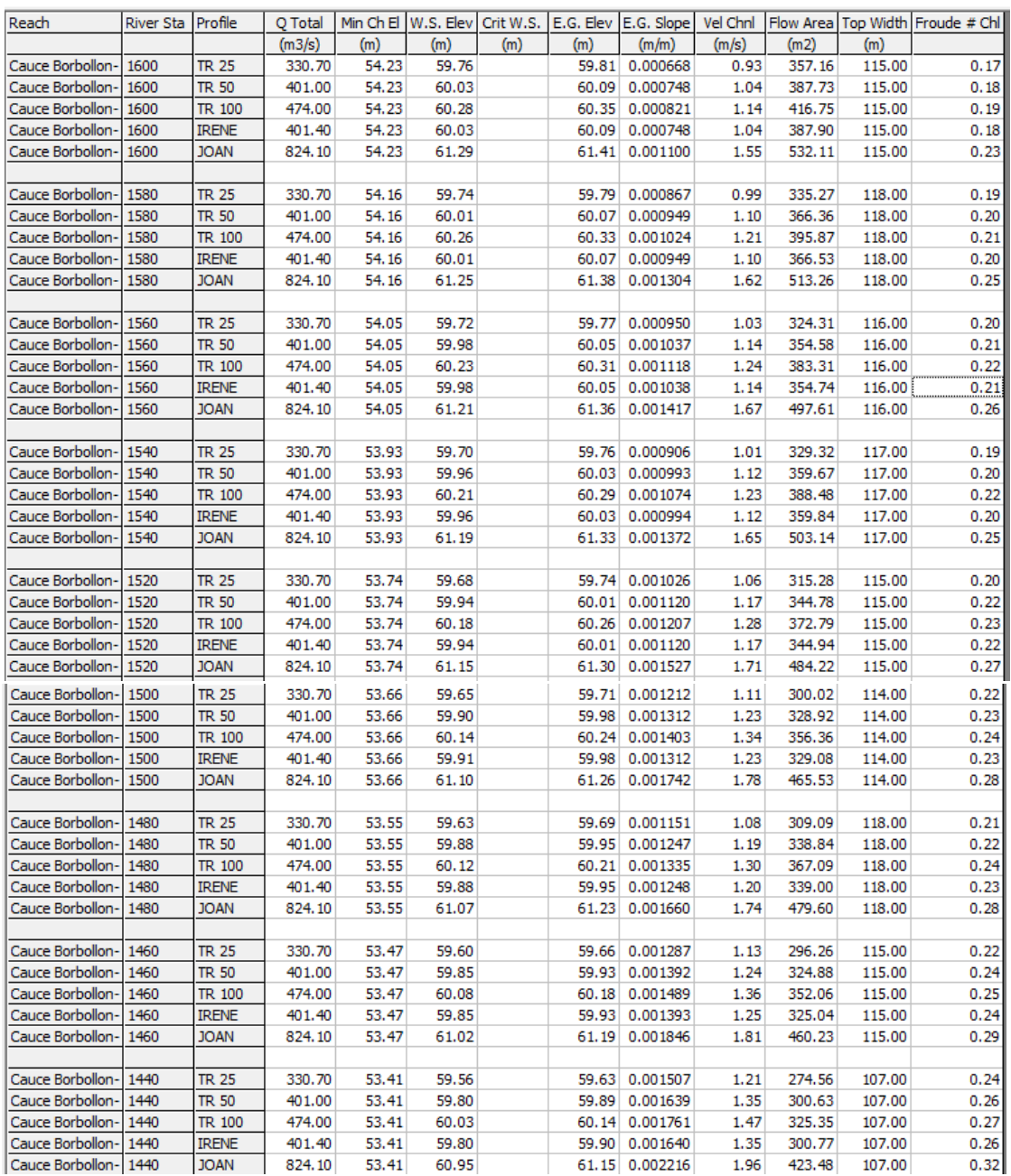

*Gráfico A 1-Resumen de resultados de simulación hidráulica cauce natural (Est. 1600 a 1440)*

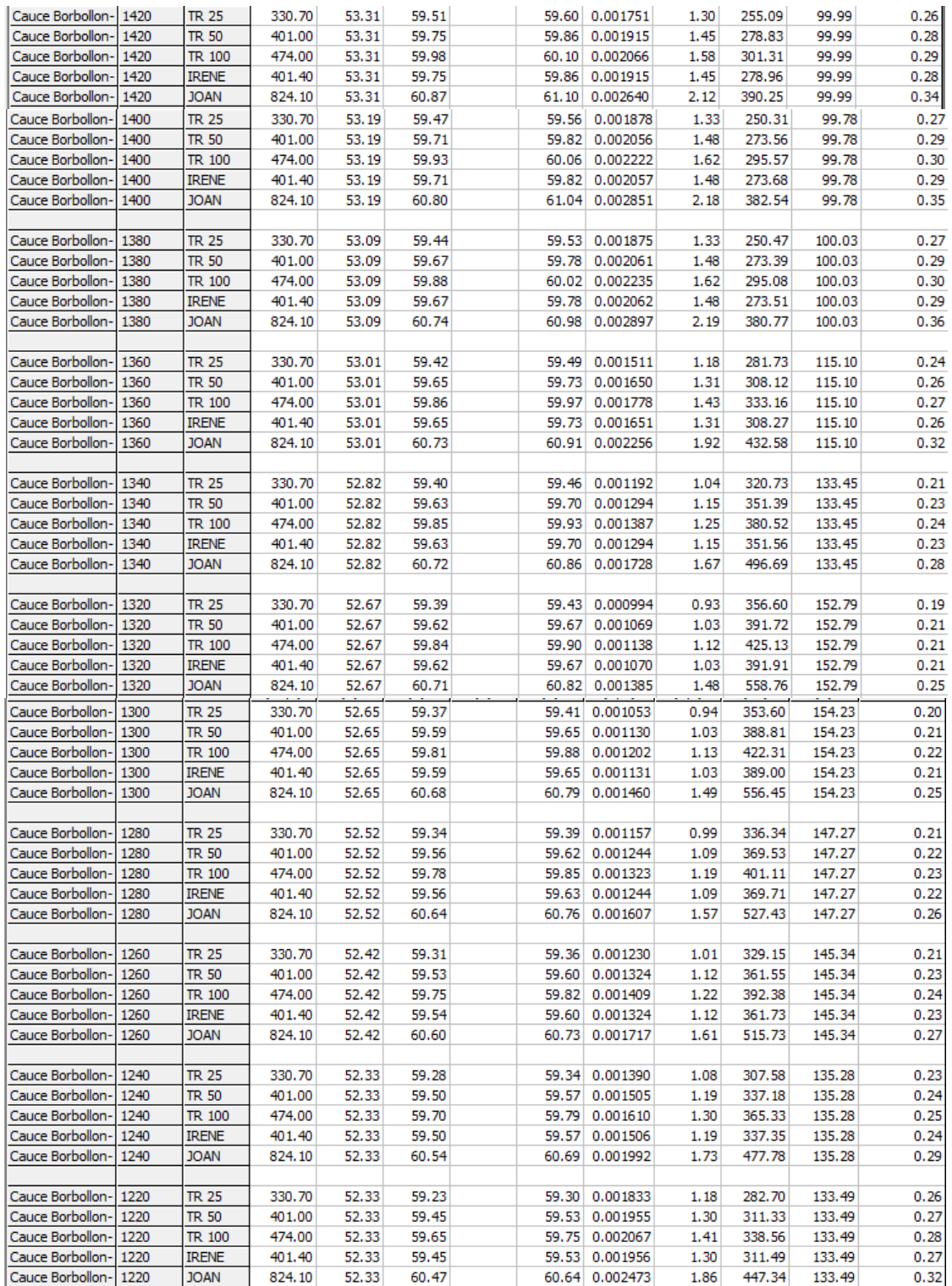

### *Gráfico A 2-Resumen de resultados de simulación hidráulica cauce natural (Est. 1420 a 1220)*

| Cauce Borbollon-                     | 1200         | TR 25                  | 330.70           | 52.18          | 59.20          |       | 59.27 0.001768 | 1.16         | 286.01           | 134.22 | 0.25         |
|--------------------------------------|--------------|------------------------|------------------|----------------|----------------|-------|----------------|--------------|------------------|--------|--------------|
| Cauce Borbollon-                     | 1200         | <b>TR 50</b>           | 401.00           | 52.18          | 59.41          | 59.49 | 0.001897       | 1.28         | 314.47           | 134.22 | 0.27         |
| Cauce Borbollon-                     | 1200         | TR 100                 | 474.00           | 52.18          | 59.61          | 59.71 | 0.002014       | 1.40         | 341.54           | 134.22 | 0.28         |
| Cauce Borbollon-                     | 1200         | IRENE                  | 401.40           | 52.18          | 59.41          | 59.50 | 0.001897       | 1.28         | 314.62           | 134.22 | 0.27         |
| Cauce Borbollon-                     | 1200         | <b>JOAN</b>            | 824.10           | 52.18          | 60.42          | 60.59 | 0.002436       | 1.85         | 449.81           | 134.22 | 0.32         |
| Cauce Borbollon-                     | 1180         | TR 25                  | 330.70           | 52.07          | 59.16          | 59.23 | 0.001824       | 1.17         | 283.21           | 134.00 | 0.26         |
| Cauce Borbollon-                     | 1180         | <b>TR 50</b>           | 401.00           | 52.07          | 59.37          |       | 59.46 0.001961 | 1.30         | 311.20           | 134.00 | 0.27         |
| Cauce Borbollon-                     | 1180         | TR 100                 | 474.00           | 52.07          | 59.57          | 59.67 | 0.002085       | 1.41         | 337.85           | 134.00 | 0.28         |
| Cauce Borbollon-                     | 1180         | <b>IRENE</b>           | 401.40           | 52.07          | 59.37          | 59.46 | 0.001962       | 1.30         | 311.35           | 134.00 | 0.27         |
| Cauce Borbollon-                     | 1180         | <b>JOAN</b>            | 824.10           | 52.07          | 60.36          | 60.54 | 0.002532       | 1.87         | 444.48           | 134.00 | 0.33         |
| Cauce Borbollon-                     | 1160         | TR 25                  | 330.70           | 52.02          | 59.12          | 59.19 | 0.001860       | 1.18         | 281.34           | 134.00 | 0.26         |
| Cauce Borbollon-                     | 1160         | <b>TR 50</b>           | 401.00           | 52.02          | 59.33          | 59.42 | 0.002003       | 1.30         | 308.92           | 134.00 | 0.27         |
| Cauce Borbollon-                     | 1160         | TR 100                 | 474.00           | 52.02          | 59.53          | 59.63 | 0.002134       | 1.42         | 335.16           | 134.00 | 0.29         |
| Cauce Borbollon-                     | 1160         | IRENE                  | 401.40           | 52.02          | 59.33          | 59.42 | 0.002004       | 1.30         | 309.07           | 134.00 | 0.27         |
| Cauce Borbollon-                     | 1160         | <b>JOAN</b>            | 824.10           | 52.02          | 60.31          | 60.49 | 0.002599       | 1.88         | 440.43           | 134.00 | 0.33         |
| Cauce Borbollon-                     | 1140         | TR 25                  | 330.70           | 51.96          | 59.09          |       | 59.16 0.001777 | 1.16         | 286.78           | 136.00 | 0.25         |
| Cauce Borbollon-                     | 1140         | <b>TR 50</b>           | 401.00           | 51.96          | 59.29          | 59.38 | 0.001923       | 1.28         | 314.40           | 136.00 | 0.27         |
| Cauce Borbollon-                     | 1140         | TR 100                 | 474.00           | 51.96          | 59.49          | 59.59 | 0.002057       | 1.40         | 340.72           | 136.00 | 0.28         |
| Cauce Borbollon-                     | 1140         | IRENE                  | 401.40           | 51.96          | 59.29          | 59.38 | 0.001924       | 1.28         | 314.56           | 136.00 | 0.27         |
| Cauce Borbollon-                     | 1140         | <b>JOAN</b>            | 824.10           | 51.96          | 60.26          | 60.44 | 0.002529       | 1.85         | 446.41           | 136.00 | 0.33         |
|                                      |              |                        |                  |                |                |       |                |              |                  |        |              |
| Cauce Borbollon-                     | 1120         | <b>TR 25</b>           | 330.70           | 51.90          | 59.05          | 59.12 | 0.001869       | 1.17         | 283.28           | 137.00 | 0.26         |
| Cauce Borbollon-                     | 1120         | <b>TR 50</b>           | 401.00           | 51.90          | 59.25          | 59.34 | 0.002022       | 1.30         | 310.65           | 137.00 | 0.27         |
| Cauce Borbollon-                     | 1120         | TR 100                 | 474.00           | 51.90          | 59.44          | 59.54 | 0.002160       | 1.41         | 336.73           | 137.00 | 0.29         |
| Cauce Borbollon-                     | 1120         | <b>IRENE</b>           | 401.40           | 51.90          | 59.25          | 59.34 | 0.002022       | 1.30         | 310.80           | 137.00 | 0.27         |
| Cauce Borbollon-                     | 1120         | <b>JOAN</b>            | 824.10           | 51.90          | 60.21          | 60.39 | 0.002648       | 1.87         | 441.64           | 137.00 | 0.33         |
|                                      |              |                        |                  |                |                |       |                |              |                  |        |              |
| Cauce Borbollon-                     | 1100         | <b>TR 25</b>           | 330.70           | 51.84          | 59.01          | 59.08 | 0.002005       | 1.20         | 276.89           | 136.50 | 0.27         |
| Cauce Borbollon-                     | 1100         | <b>TR 50</b>           | 401.00           | 51.84          | 59.20          | 59.29 | 0.002169       | 1.32         | 303.62           | 136.50 | 0.28         |
| Cauce Borbollon-                     | 1100         | TR 100                 | 474.00           | 51.84          | 59.39          | 59.50 | 0.002317       | 1.44         | 329.11           | 136.50 | 0.30         |
| Cauce Borbollon-                     | 1100         | <b>IRENE</b>           | 401.40           | 51.84          | 59.21          | 59.29 | 0.002170       | 1.32         | 303.77           | 136.50 | 0.28         |
| Cauce Borbollon-                     | 1100         | <b>JOAN</b>            | 824.10           | 51.84          | 60.14          | 60.33 | 0.002835       | 1.91         | 431.79           | 136.50 | 0.34         |
| Cauce Borbollon-                     | 1080         | <b>TR 25</b>           | 330.70           | 51.56          | 58.95          | 59.04 | 0.002505       | 1.28         | 258.40           | 135.00 | 0.30         |
| Cauce Borbollon-                     | 1080         | <b>TR 50</b>           | 401.00           | 51.56          | 59.14          | 59.24 | 0.002688       | 1.42         | 284.08           | 135.00 | 0.31         |
| Cauce Borbollon-                     | 1080         | TR 100                 | 474.00           | 51.56          | 59.32          | 59.44 | 0.002852       | 1.54         | 308.57           | 135.00 | 0.33         |
| Cauce Borbollon-                     | 1080         | <b>IRENE</b>           | 401.40           | 51.56          | 59.14          | 59.25 | 0.002689       | 1.42         | 284.22           | 135.00 | 0.31         |
| Cauce Borbollon-                     | 1080         | <b>JOAN</b>            | 824.10           | 51.56          | 60.06          | 60.27 | 0.003422       | 2.03         | 407.35           | 135.00 | 0.37         |
| Cauce Borbollon-                     | 1060         | <b>TR 25</b>           | 330.70           | 51.51          | 58.90          | 58.99 | 0.002560       | 1.29         | 256.74           | 135.00 | 0.30         |
| Cauce Borbollon-                     | 1060         | <b>TR 50</b>           | 401.00           | 51.51          | 59.09          |       | 59.19 0.002760 | 1.43         | 281.82           | 135.00 | 0.32         |
| Cauce Borbollon-                     | 1060         | TR 100                 | 474.00           | 51.51          | 59.26          |       | 59.39 0.002940 | 1.55         | 305.78           | 135.00 | 0.33         |
| Cauce Borbollon-                     | 1060         | <b>IRENE</b>           | 401.40           | 51.51          | 59.09          | 59.19 | 0.002761       | 1.43         | 281.96           | 135.00 | 0.32         |
| Cauce Borbollon-                     | 1060         | <b>JOAN</b>            | 824.10           | 51.51          | 59.98          | 60.20 | 0.003556       | 2.05         | 402.59           | 135.00 | 0.38         |
|                                      |              |                        |                  |                |                |       |                |              |                  |        |              |
| Cauce Borbollon-                     | 1040         | TR 25                  | 330.70           | 51.44          | 58.84          | 58.93 | 0.002890       | 1.33         | 248.56           | 136.00 | 0.31         |
| Cauce Borbollon·                     | 1040         | TR 50                  | 401.00           | 51.44          | 59.02          | 59.13 | 0.003106       | 1.47         | 273.09           | 136.00 | 0.33         |
| Cauce Borbollon-<br>Cauce Borbollon- | 1040         | <b>TR 100</b>          | 474.00           | 51.44<br>51.44 | 59.19<br>59.02 | 59.32 | 0.003297       | 1.60<br>1.47 | 296.57<br>273.23 | 136.00 | 0.35<br>0.33 |
|                                      | 1040         | <b>IRENE</b>           | 401.40           |                |                |       | 59.13 0.003107 |              |                  | 136.00 |              |
| Cauce Borbollon-                     | 1040         | <b>JOAN</b>            | 824.10           | 51.44          | 59.89          |       | 60.12 0.003944 | 2.11         | 391.76           | 136.00 | 0.40         |
| Cauce Borbollon-                     | 1020         | <b>TR 25</b>           | 330.70           | 51.32          | 58.75          |       | 58.86 0.003867 | 1.45         | 228.30           | 136.00 | 0.36         |
| Cauce Borbollon-                     | 1020         | <b>TR 50</b>           | 401.00           | 51.32          | 58.93          |       | 59.06 0.004108 | 1.60         | 251.81           | 136.00 | 0.37         |
| Cauce Borbollon-                     | 1020         | TR 100                 | 474.00           | 51.32          | 59.09          |       | 59.25 0.004321 | 1.73         | 274.35           | 136.00 | 0.39         |
| Cauce Borbollon-                     | 1020         | <b>IRENE</b>           | 401.40           | 51.32          | 58.93          |       | 59.06 0.004109 | 1.60         | 251.94           | 136.00 | 0.37         |
| Cauce Borbollon-                     | 1020         | <b>JOAN</b>            | 824.10           | 51.32          | 59.77          |       | 60.03 0.005029 | 2.26         | 366.08           | 136.00 | 0.44         |
|                                      | 1000         |                        |                  |                |                |       |                |              |                  |        |              |
| Cauce Borbollon-                     |              | TR 25                  | 330.70           | 51.26          | 58.65          |       | 58.78 0.004723 | 1.55         | 214.50           | 136.00 | 0.39         |
| Cauce Borbollon-<br>Cauce Borbollon- | 1000         | <b>TR 50</b>           | 401.00           | 51.26          | 58.82          |       | 58.97 0.004988 | 1.70         | 236.93           | 136.00 | 0.41         |
| Cauce Borbollon-                     | 1000<br>1000 | TR 100<br><b>IRENE</b> | 474.00<br>401.40 | 51.26<br>51.26 | 58.98<br>58.82 |       | 59.15 0.005219 | 1.84         | 258.44           | 136.00 | 0.43<br>0.41 |
|                                      |              |                        |                  |                |                |       | 58.97 0.004989 | 1.70         | 237.06           | 136.00 |              |
| Cauce Borbollon-                     | 1000         | <b>JOAN</b>            | 824.10           | 51.26          | 59.63          | 59.92 | 0.005939       | 2.39         | 346.64           | 136.00 | 0.48         |

*Gráfico A 3-Resumen de resultados de simulación hidráulica cauce natural (Est. 1200 a 1000)*

| Cauce Borbollon-     | 980 | <b>TR 25</b> | 330.70 | 51.20 | 58.50 |       | 58.66 | 0.006975       | 1.74 | 190.44 | 135.00 | 0.47 |
|----------------------|-----|--------------|--------|-------|-------|-------|-------|----------------|------|--------|--------|------|
| Cauce Borbollon-     | 980 | <b>TR 50</b> | 401.00 | 51.20 | 58.66 |       | 58.84 | 0.007278       | 1.91 | 211.14 | 135.00 | 0.49 |
| Cauce Borbollon-     | 980 | TR 100       | 474.00 | 51.20 | 58.80 |       |       | 59.02 0.007537 | 2.06 | 231.04 | 135.00 | 0.50 |
| Cauce Borbollon-     | 980 | IRENE        | 401.40 | 51.20 | 58.66 |       | 58.84 | 0.007278       | 1.91 | 211.26 | 135.00 | 0.49 |
| Cauce Borbollon-     | 980 | <b>JOAN</b>  | 824.10 | 51.20 | 59.41 |       | 59.77 | 0.008263       | 2.64 | 313.40 | 135.00 | 0.55 |
|                      |     |              |        |       |       |       |       |                |      |        |        |      |
| Cauce Borbollon-     | 960 | TR 25        | 330.70 | 51.05 | 57.99 | 56.69 | 58.38 | 0.031904       | 2.74 | 120.67 | 134.00 | 0.92 |
| Cauce Borbollon-     | 960 | <b>TR 50</b> | 401.00 | 51.05 | 58.11 | 58.06 |       | 58.55 0.031177 | 2.94 | 136.49 | 134.00 | 0.93 |
| Cauce Borbollon-     | 960 | TR 100       | 474.00 | 51.05 | 58.23 | 58.18 |       | 58.72 0.030520 | 3.12 | 151.94 | 134.00 | 0.94 |
| Cauce Borbollon-     | 960 | IRENE        | 401.40 | 51.05 | 58.11 | 58.06 |       | 58.55 0.031207 | 2.94 | 136.53 | 134.00 | 0.93 |
| Cauce Borbollon-     | 960 | <b>JOAN</b>  | 824.10 | 51.05 | 58.70 | 58.66 |       | 59.45 0.029268 | 3.84 | 214.84 | 134.00 | 0.97 |
| Cauce Borbollon-     | 940 | <b>TR 25</b> | 330.70 | 51.00 | 57.46 |       |       | 57.79 0.025490 | 2.58 | 128.68 | 135.23 | 0.84 |
| Cauce Borbollon-     | 940 | <b>TR 50</b> | 401.00 | 51.00 | 57.56 | 57.47 | 57.96 | 0.026836       | 2.83 | 142.31 | 135.23 | 0.88 |
| Cauce Borbollon-     | 940 | TR 100       | 474.00 | 51.00 | 57.65 | 57.59 | 58.13 | 0.028496       | 3.08 | 154.58 | 135.23 | 0.92 |
| Cauce Borbollon-     | 940 | <b>IRENE</b> | 401.40 | 51.00 | 57.56 | 57.47 | 57.96 | 0.026769       | 2.82 | 142.50 | 135.23 | 0.88 |
| Cauce Borbollon-     | 940 | <b>JOAN</b>  | 824.10 | 51.00 | 58.07 | 58.07 | 58.85 | 0.030573       | 3.92 | 211.17 | 135.23 | 1.00 |
|                      |     |              |        |       |       |       |       |                |      |        |        |      |
| Cauce Borbollon-     | 920 | TR 25        | 330.70 | 50.94 | 56.78 | 55.93 | 57.18 | 0.037371       | 2.80 | 118.06 | 146.24 | 1.00 |
| Cauce Borbollon-     | 920 | <b>TR 50</b> | 401.00 | 50.94 | 56.89 | 56.89 |       | 57.34 0.036265 | 2.96 | 135.67 | 151.90 | 1.00 |
| Cauce Borbollon-     | 920 | TR 100       | 474.00 | 50.94 | 57.00 | 57.00 |       | 57.50 0.035025 | 3.13 | 151.60 | 151.90 | 1.00 |
| Cauce Borbollon-     | 920 | IRENE        | 401.40 | 50.94 | 56.89 | 56.89 |       | 57.34 0.036384 | 2.96 | 135.62 | 151.90 | 1.00 |
| Cauce Borbollon-     | 920 | JOAN         | 824.10 | 50.94 | 57.44 | 57.44 |       | 58.17 0.031028 | 3.76 | 219.24 | 151.90 | 1.00 |
|                      |     |              |        |       |       |       |       |                |      |        |        |      |
| Cauce Borbollon-     | 900 | TR 25        | 330.70 | 50.86 | 56.02 | 55.96 |       | 56.47 0.033293 | 2.96 | 111.68 | 116.25 | 0.96 |
| Cauce Borbollon-     | 900 | <b>TR 50</b> | 401.00 | 50.86 | 56.30 | 56.18 |       | 56.66 0.026327 | 2.68 | 149.66 | 152.77 | 0.86 |
| Cauce Borbollon-     | 900 | TR 100       | 474.00 | 50.86 | 56.46 | 56.30 |       | 56.83 0.024446 | 2.71 | 175.06 | 166.61 | 0.84 |
| Cauce Borbollon-     | 900 | IRENE        | 401.40 | 50.86 | 56.30 | 56.18 |       | 56.66 0.026313 | 2.68 | 149.80 | 152.85 | 0.86 |
| Cauce Borbollon-     | 900 | <b>JOAN</b>  | 824.10 | 50.86 | 56.96 |       |       | 57.47 0.020383 | 3.17 | 260.01 | 170.00 | 0.82 |
|                      |     |              |        |       |       |       |       |                |      |        |        |      |
| Cauce Borbollon-     | 880 | <b>TR 25</b> | 330.70 | 50.77 | 55.69 |       |       | 55.98 0.015597 | 2.37 | 139.78 | 115.97 | 0.69 |
| Cauce Borbollon-     | 880 | <b>TR 50</b> | 401.00 | 50.77 | 55.99 |       |       | 56.24 0.014780 | 2.22 | 180.47 | 158.99 | 0.67 |
| Cauce Borbollon-     | 880 | TR 100       | 474.00 | 50.77 | 56.15 |       |       | 56.42 0.015021 | 2.28 | 208.30 | 179.44 | 0.67 |
| Cauce Borbollon-     | 880 | <b>IRENE</b> | 401.40 | 50.77 | 55.99 |       |       | 56.24 0.014783 | 2.22 | 180.62 | 159.11 | 0.67 |
| Cauce Borbollon-     | 880 | <b>JOAN</b>  | 824.10 | 50.77 | 56.81 |       |       | 57.13 0.010317 | 2.52 | 326.76 | 182.03 | 0.60 |
|                      |     |              |        |       |       |       |       |                |      |        |        |      |
| Cauce Borbollon-     | 860 | <b>TR 25</b> | 330.70 | 50.66 | 55.64 |       |       | 55.77 0.004973 | 1.61 | 205.48 | 129.21 | 0.41 |
| Cauce Borbollon-     | 860 | TR 50        | 401.00 | 50.66 | 55.87 |       |       | 56.01 0.006992 | 1.68 | 238.17 | 182.98 | 0.47 |
| Cauce Borbollon-     | 860 | TR 100       | 474.00 | 50.66 | 56.04 |       | 56.20 | 0.006496       | 1.76 | 269.40 | 182.98 | 0.46 |
| Cauce Borbollon-     | 860 | <b>IRENE</b> | 401.40 | 50.66 | 55.87 |       |       | 56.01 0.006988 | 1.68 | 238.36 | 182.98 | 0.47 |
| Cauce Borbollon-     | 860 | JOAN         | 824.10 | 50.66 | 56.73 |       |       | 56.95 0.005477 | 2.09 | 395.86 | 182.98 | 0.45 |
|                      |     |              |        |       |       |       |       |                |      |        |        |      |
| Cauce Borbollon-     | 840 | TR 25        | 330.70 | 50.59 | 55.58 |       |       | 55.68 0.003376 | 1.43 | 232.18 | 133.16 | 0.34 |
| Cauce Borbollon-     | 840 | TR 50        | 401.00 | 50.59 | 55.77 |       |       | 55.89 0.004651 | 1.53 | 262.73 | 172.47 | 0.39 |
| Cauce Borbollon-     | 840 | TR 100       | 474.00 | 50.59 | 55.95 |       |       | 56.08 0.004749 | 1.62 | 293.47 | 179.58 | 0.40 |
| Cauce Borbollon-     | 840 | IRENE        | 401.40 | 50.59 | 55.78 |       |       | 55.89 0.004653 | 1.53 | 262.90 | 172.55 | 0.39 |
| Cauce Borbollon-     | 840 | <b>JOAN</b>  | 824.10 | 50.59 | 56.65 |       |       | 56.85 0.004370 | 1.97 | 419.82 | 179.58 | 0.41 |
|                      |     |              |        |       |       |       |       |                |      |        |        |      |
| Cauce Borbollon-     | 820 | <b>TR 25</b> | 330.70 | 50.57 | 55.51 |       |       | 55.61 0.003966 | 1.37 | 242.07 | 165.91 | 0.36 |
| Cauce Borbollon-     | 820 | <b>TR 50</b> | 401.00 | 50.57 | 55.69 |       |       | 55.80 0.004205 | 1.47 | 273.65 | 176.30 | 0.38 |
| Cauce Borbollon-     | 820 | TR 100       | 474.00 | 50.57 | 55.86 |       |       | 55.99 0.004141 | 1.56 | 304.02 | 176.30 | 0.38 |
| Cauce Borbollon-     | 820 | <b>IRENE</b> | 401.40 | 50.57 | 55.69 |       |       | 55.80 0.004205 | 1.47 | 273.83 | 176.30 | 0.38 |
| Cauce Borbollon- 820 |     | <b>JOAN</b>  | 824.10 | 50.57 | 56.57 |       |       | 56.76 0.003985 | 1.93 | 428.89 | 176.30 | 0.39 |
|                      |     |              |        |       |       |       |       |                |      |        |        |      |
| Cauce Borbollon- 800 |     | TR 25        | 330.70 | 50.48 | 55.46 | 53.83 |       | 55.53 0.002811 | 1.23 | 269.62 | 167.82 | 0.31 |
| Cauce Borbollon- 800 |     | <b>TR 50</b> | 401.00 | 50.48 | 55.64 | 54.03 |       | 55.73 0.002921 | 1.35 | 299.39 | 167.82 | 0.32 |
| Cauce Borbollon- 800 |     | TR 100       | 474.00 | 50.48 | 55.81 | 54.22 |       | 55.91 0.003012 | 1.45 | 328.11 | 167.82 | 0.33 |
| Cauce Borbollon- 800 |     | <b>IRENE</b> | 401.40 | 50.48 | 55.64 | 54.02 |       | 55.73 0.002921 | 1.35 | 299.56 | 167.82 | 0.32 |
| Cauce Borbollon-     | 800 | <b>JOAN</b>  | 824.10 | 50.48 | 56.51 | 54.86 |       | 56.69 0.003282 | 1.86 | 446.23 | 167.82 | 0.36 |
|                      |     |              |        |       |       |       |       |                |      |        |        |      |
| Cauce Borbollon-     | 780 | TR 25        | 330.70 | 50.50 | 55.34 |       |       | 55.46 0.004992 | 1.49 | 222.82 | 158.82 | 0.40 |
| Cauce Borbollon-     | 780 | TR 50        | 401.00 | 50.50 | 55.52 |       |       | 55.65 0.005008 | 1.61 | 249.99 | 158.82 | 0.41 |
| Cauce Borbollon-     | 780 | TR 100       | 474.00 | 50.50 | 55.68 |       |       | 55.83 0.005021 | 1.72 | 276.25 | 158.82 | 0.42 |
| Cauce Borbollon- 780 |     | Irene        | 401.40 | 50.50 | 55.52 |       |       | 55.65 0.005008 | 1.61 | 250.15 | 158.82 | 0.41 |
| Cauce Borbollon- 780 |     | <b>JOAN</b>  | 824.10 | 50.50 | 56.36 |       |       | 56.60 0.005060 | 2.16 | 384.44 | 158.82 | 0.44 |

*Gráfico A 4-Resumen de resultados de simulación hidráulica cauce natural (Est. 980 a 780)*

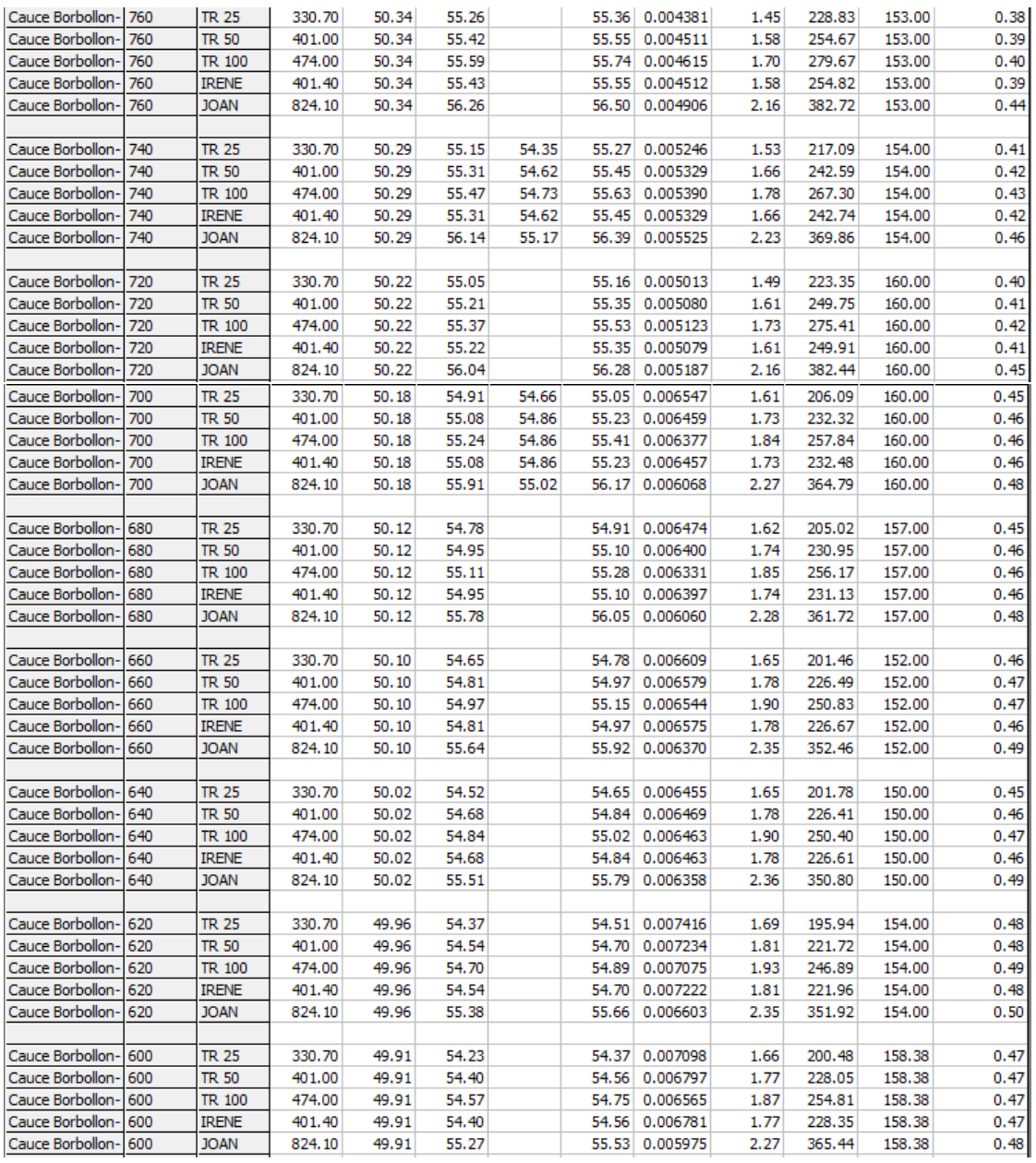

### *Gráfico A 5-Resumen de resultados de simulación hidráulica cauce natural (Est. 760 a 600)*

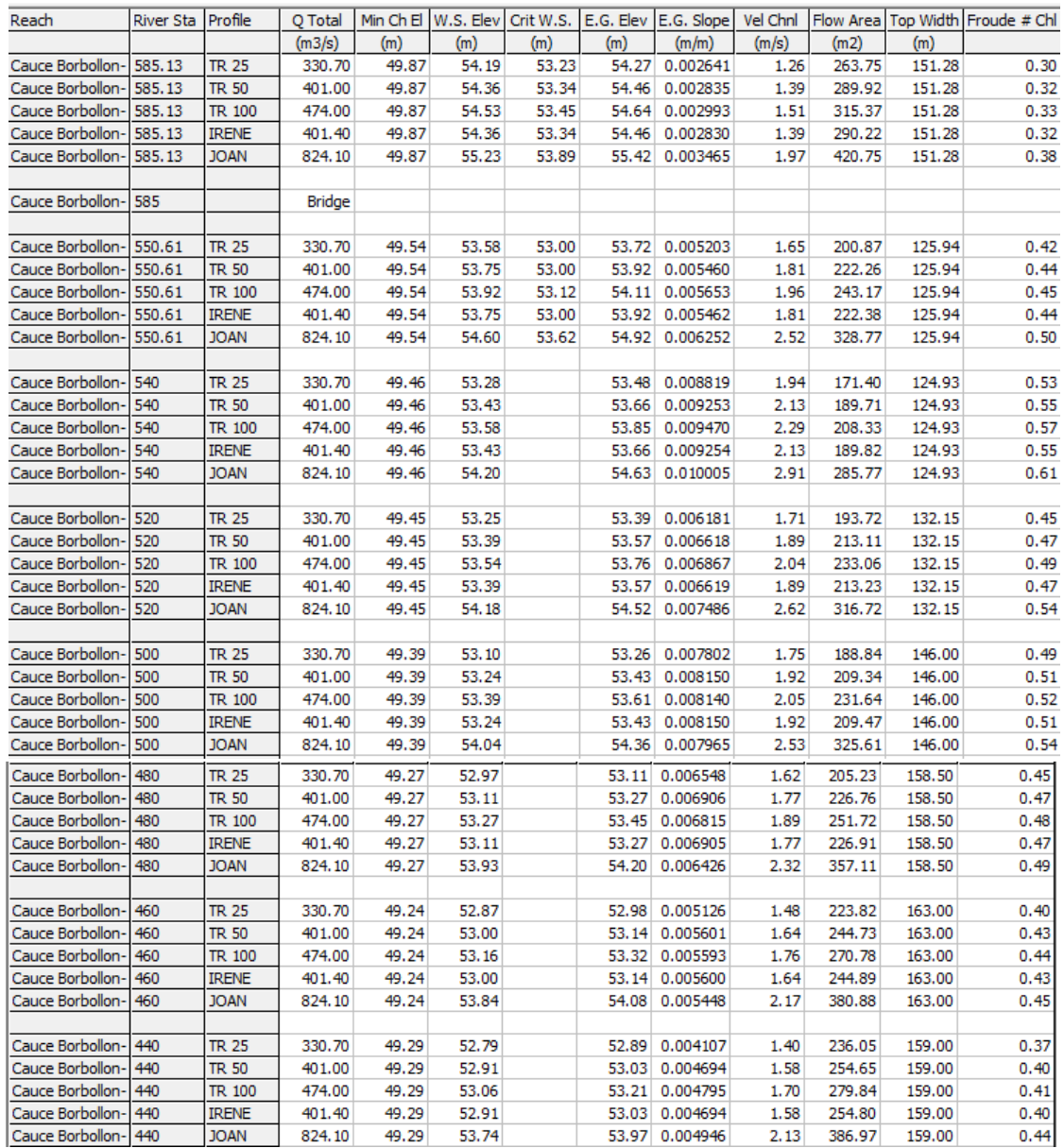

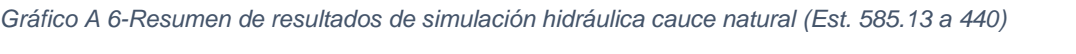

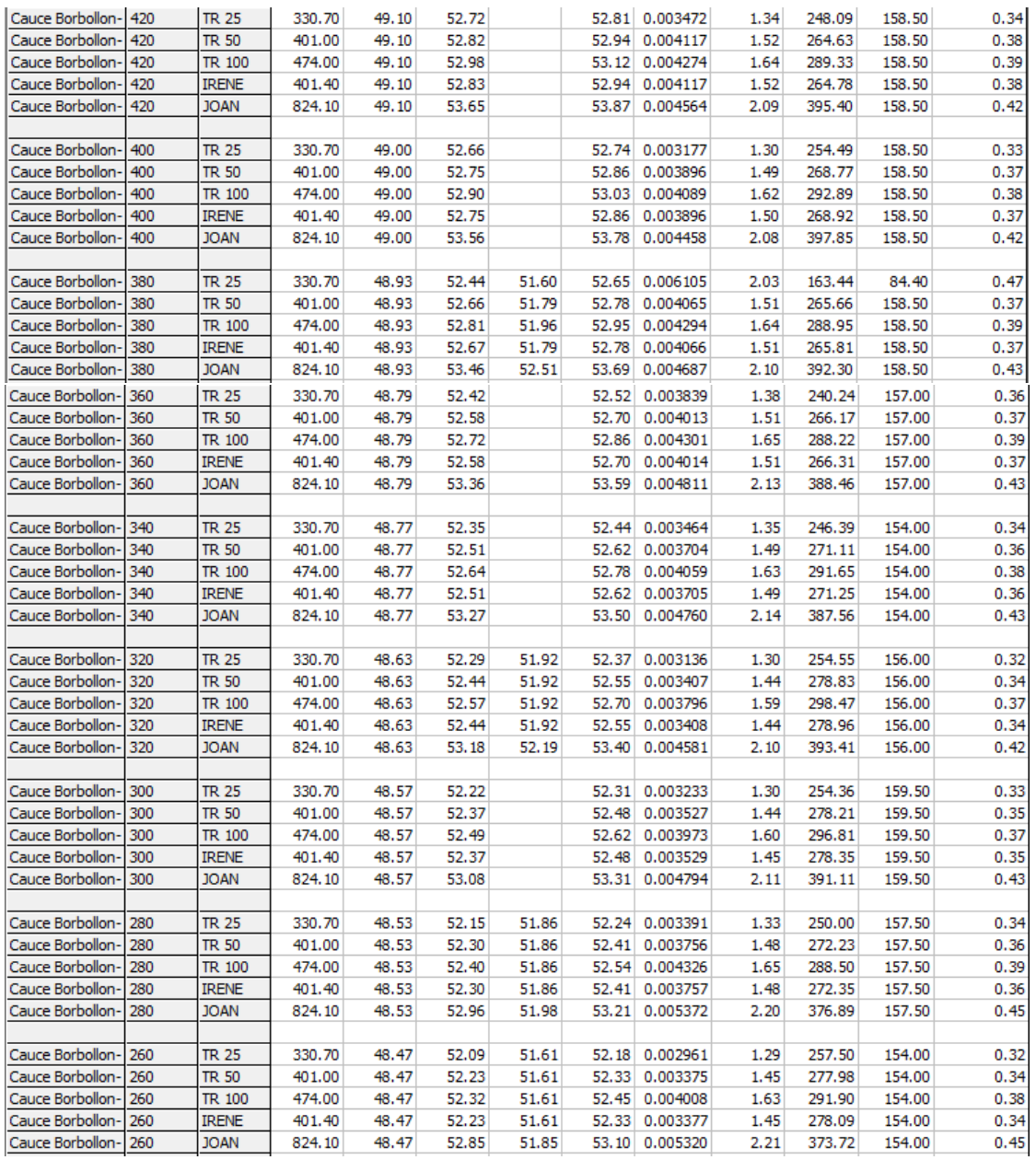

#### *Gráfico A 7-Resumen de resultados de simulación hidráulica cauce natural (Est.420 a 260)*

| Reach            | <b>River Sta</b> | Profile       | Q Total |       |       |       |       | Min Ch El W.S. Elev Crit W.S. E.G. Elev E.G. Slope | Vel Chnl |        |        | Flow Area Top Width Froude # Chl |
|------------------|------------------|---------------|---------|-------|-------|-------|-------|----------------------------------------------------|----------|--------|--------|----------------------------------|
|                  |                  |               | (m3/s)  | (m)   | (m)   | (m)   | (m)   | (m/m)                                              | (m/s)    | (m2)   | (m)    |                                  |
| Cauce Borbollon- | 240              | <b>TR 25</b>  | 330.70  | 48.46 | 52.05 | 51.79 | 52.12 | 0.002252                                           | 1.18     | 281.61 | 156.25 | 0.28                             |
| Cauce Borbollon- | 240              | <b>TR 50</b>  | 401.00  | 48.46 | 52.18 | 51.84 | 52.27 | 0.002643                                           | 1.34     | 301.33 | 156.25 | 0.31                             |
| Cauce Borbollon- | 240              | <b>TR 100</b> | 474.00  | 48.46 | 52.26 | 51.84 | 52.38 | 0.003226                                           | 1.52     | 313.78 | 156.25 | 0.34                             |
| Cauce Borbollon- | 240              | <b>IRENE</b>  | 401.40  | 48.46 | 52.18 | 51.84 | 52.27 | 0.002645                                           | 1.34     | 301.44 | 156.25 | 0.31                             |
| Cauce Borbollon- | 240              | <b>JOAN</b>   | 824.10  | 48.46 | 52.77 | 51.84 | 52.99 | 0.004600                                           | 2.11     | 393.18 | 156.25 | 0.42                             |
|                  |                  |               |         |       |       |       |       |                                                    |          |        |        |                                  |
| Cauce Borbollon- | 220              | <b>TR 25</b>  | 330.70  | 48.36 | 52.00 | 51.75 | 52.08 | 0.002396                                           | 1.20     | 277.06 | 158.00 | 0.29                             |
| Cauce Borbollon- | 220              | <b>TR 50</b>  | 401.00  | 48.36 | 52.12 | 51.75 | 52.21 | 0.002844                                           | 1.36     | 295.46 | 158.00 | 0.32                             |
| Cauce Borbollon- | 220              | TR 100        | 474.00  | 48.36 | 52.18 | 51.75 | 52.31 | 0.003554                                           | 1.56     | 305.55 | 158.00 | 0.36                             |
| Cauce Borbollon- | 220              | <b>IRENE</b>  | 401.40  | 48.36 | 52.12 | 51.75 | 52.22 | 0.002847                                           | 1.36     | 295.56 | 158.00 | 0.32                             |
| Cauce Borbollon- | 220              | <b>JOAN</b>   | 824.10  | 48.36 | 52.65 | 51.75 | 52.89 | 0.005225                                           | 2.18     | 379.37 | 158.00 | 0.45                             |
|                  |                  |               |         |       |       |       |       |                                                    |          |        |        |                                  |
| Cauce Borbollon- | 200              | <b>TR 25</b>  | 330.70  | 48.25 | 51.96 | 51.80 | 52.03 | 0.002322                                           | 1.18     | 281.20 | 160.00 | 0.28                             |
| Cauce Borbollon- | 200              | <b>TR 50</b>  | 401.00  | 48.25 | 52.06 | 51.80 | 52.16 | 0.002805                                           | 1.35     | 298.31 | 160.00 | 0.32                             |
| Cauce Borbollon- | 200              | <b>TR 100</b> | 474.00  | 48.25 | 52.11 | 51.80 | 52.24 | 0.003602                                           | 1.55     | 305.95 | 160.00 | 0.36                             |
| Cauce Borbollon- | 200              | <b>IRENE</b>  | 401.40  | 48.25 | 52.07 | 51.80 | 52.16 | 0.002807                                           | 1.35     | 298.41 | 160.00 | 0.32                             |
| Cauce Borbollon- | 200              | <b>JOAN</b>   | 824.10  | 48.25 | 52.53 | 51.80 | 52.78 | 0.005602                                           | 2.21     | 373.45 | 160.00 | 0.46                             |
|                  |                  |               |         |       |       |       |       |                                                    |          |        |        |                                  |
| Cauce Borbollon- | 180              | <b>TR 25</b>  | 330.70  | 48.35 | 51.91 | 51.75 | 51.98 | 0.002236                                           | 1.18     | 282.39 | 155.00 | 0.28                             |
| Cauce Borbollon- | 180              | <b>TR 50</b>  | 401.00  | 48.35 | 52.01 | 51.75 | 52.10 | 0.002773                                           | 1.36     | 297.18 | 155.00 | 0.31                             |
| Cauce Borbollon- | 180              | <b>TR 100</b> | 474.00  | 48.35 | 52.04 | 51.75 | 52.16 | 0.003699                                           | 1.58     | 301.35 | 155.00 | 0.36                             |
| Cauce Borbollon- | 180              | <b>IRENE</b>  | 401.40  | 48.35 | 52.01 | 51.75 | 52.10 | 0.002776                                           | 1.36     | 297.27 | 155.00 | 0.31                             |
| Cauce Borbollon- | 180              | <b>JOAN</b>   | 824.10  | 48.35 | 52.38 | 51.75 | 52.66 | 0.006444                                           | 2.34     | 355.57 | 155.00 | 0.49                             |
|                  |                  |               |         |       |       |       |       |                                                    |          |        |        |                                  |
| Cauce Borbollon- | 160              | <b>TR 25</b>  | 330.70  | 48.16 | 51.88 | 51.58 | 51.94 | 0.001780                                           | 1.09     | 305.46 | 160.00 | 0.25                             |
| Cauce Borbollon- | 160              | <b>TR 50</b>  | 401.00  | 48.16 | 51.97 | 51.66 | 52.05 | 0.002256                                           | 1.26     | 319.38 | 160.00 | 0.29                             |
| Cauce Borbollon- | 160              | TR 100        | 474.00  | 48.16 | 51.98 | 51.66 | 52.09 | 0.003093                                           | 1.48     | 321.17 | 160.00 | 0.33                             |
| Cauce Borbollon- | 160              | <b>IRENE</b>  | 401.40  | 48.16 | 51.97 | 51.66 | 52.05 | 0.002258                                           | 1.26     | 319.46 | 160.00 | 0.29                             |
| Cauce Borbollon- | 160              | <b>JOAN</b>   | 824.10  | 48.16 | 52.28 | 51.66 | 52.53 | 0.005898                                           | 2.24     | 368.75 | 160.00 | 0.47                             |
| Cauce Borbollon- | 140              | <b>TR 25</b>  | 330.70  | 48.16 | 51.86 | 51.49 | 51.91 | 0.001304                                           | 0.99     | 334.37 | 159.00 | 0.22                             |
| Cauce Borbollon- | 140              | <b>TR 50</b>  | 401.00  | 48.16 | 51.94 | 51.54 |       | 52.01 0.001693                                     | 1.16     | 347.09 | 159.00 | 0.25                             |
| Cauce Borbollon- | 140              | TR 100        | 474.00  | 48.16 | 51.94 | 51.54 | 52.03 | 0.002371                                           | 1.37     | 346.88 | 159.00 | 0.30                             |
| Cauce Borbollon- | 140              | <b>IRENE</b>  | 401.40  | 48.16 | 51.94 | 51.54 | 52.01 | 0.001696                                           | 1.16     | 347.17 | 159.00 | 0.25                             |
| Cauce Borbollon- | 140              | <b>JOAN</b>   | 824.10  | 48.16 | 52.18 | 51.54 | 52.42 | 0.005008                                           | 2.14     | 386.25 | 159.00 | 0.44                             |
| Cauce Borbollon- | 120              | <b>TR 25</b>  | 330.70  | 48.11 | 51.83 | 51.43 | 51.88 | 0.001218                                           | 0.97     | 340.81 | 158.50 | 0.21                             |
| Cauce Borbollon- | 120              | <b>TR 50</b>  | 401.00  | 48.11 | 51.91 | 51.43 |       | 51.97 0.001604                                     | 1.14     | 352.28 | 158.50 | 0.24                             |
| Cauce Borbollon- | 120              | TR 100        | 474.00  | 48.11 | 51.89 | 51.43 | 51.98 | 0.002293                                           | 1.36     | 349.86 | 158.50 | 0.29                             |
| Cauce Borbollon- | 120              | <b>IRENE</b>  | 401.40  | 48.11 | 51.91 | 51.43 | 51.97 | 0.001606                                           | 1.14     | 352.35 | 158.50 | 0.24                             |
| Cauce Borbollon- | 120              | <b>JOAN</b>   | 824.10  | 48.11 | 52.07 | 51.45 | 52.31 | 0.005346                                           | 2.19     | 378.19 | 158.50 | 0.45                             |
|                  |                  |               |         |       |       |       |       |                                                    |          |        |        |                                  |
| Cauce Borbollon- | 100              | <b>TR 25</b>  | 330.70  | 48.08 | 51.82 | 51.19 | 51.86 | 0.000967                                           | 0.91     | 365.66 | 159.00 | 0.19                             |
| Cauce Borbollon- | 100              | <b>TR 50</b>  | 401.00  | 48.08 | 51.88 | 51.25 | 51.94 | 0.001293                                           | 1.07     | 376.24 | 159.00 | 0.22                             |
| Cauce Borbollon- | 100              | TR 100        | 474.00  | 48.08 | 51.86 | 51.24 | 51.94 | 0.001874                                           | 1.28     | 372.10 | 159.00 | 0.27                             |
| Cauce Borbollon- | 100              | <b>IRENE</b>  | 401.40  | 48.08 | 51.88 | 51.25 | 51.94 | 0.001295                                           | 1.07     | 376.31 | 159.00 | 0.22                             |
| Cauce Borbollon- | 100              | <b>JOAN</b>   | 824.10  | 48.08 | 51.98 | 51.25 | 52.21 | 0.004777                                           | 2.11     | 391.66 | 159.00 | 0.43                             |
|                  |                  |               |         |       |       |       |       |                                                    |          |        |        |                                  |
| Cauce Borbollon- | 80               | <b>TR 25</b>  | 330.70  | 48.05 | 51.80 | 51.15 | 51.84 | 0.000747                                           | 0.85     | 393.01 | 157.00 | 0.17                             |
| Cauce Borbollon- | 80               | <b>TR 50</b>  | 401.00  | 48.05 | 51.86 | 51.15 | 51.92 | 0.001012                                           | 1.00     | 402.73 | 157.00 | 0.20                             |
| Cauce Borbollon- | 80               | TR 100        | 474.00  | 48.05 | 51.83 | 51.23 | 51.90 | 0.001479                                           | 1.20     | 397.32 | 157.00 | 0.24                             |
| Cauce Borbollon- | 80               | <b>IRENE</b>  | 401.40  | 48.05 | 51.87 | 51.15 | 51.92 | 0.001013                                           | 1.00     | 402.79 | 157.00 | 0.20                             |
| Cauce Borbollon- | 80               | <b>JOAN</b>   | 824.10  | 48.05 | 51.90 | 51.23 |       | 52.11 0.004060                                     | 2.02     | 408.97 | 157.00 | 0.40                             |

*Gráfico A 8-Resumen de resultados de simulación hidráulica cauce natural (Est.240 a 80)*

| Cauce Borbollon- | 60 | <b>TR 25</b>  | 330.70 | 47.96 | 51.79 | 51.52 | 51.82 | 0.000749 | 0.84 | 392.69 | 157.00 | 0.17 |
|------------------|----|---------------|--------|-------|-------|-------|-------|----------|------|--------|--------|------|
| Cauce Borbollon- | 60 | <b>TR 50</b>  | 401.00 | 47.96 | 51.84 | 51.52 | 51.90 | 0.001022 | 1.00 | 401.53 | 157.00 | 0.20 |
| Cauce Borbollon- | 60 | TR 100        | 474.00 | 47.96 | 51.80 | 51.52 | 51.87 | 0.001515 | 1.20 | 394.49 | 157.00 | 0.24 |
| Cauce Borbollon- | 60 | <b>IRENE</b>  | 401.40 | 47.96 | 51.84 | 51.52 | 51.90 | 0.001024 | 1.00 | 401.58 | 157.00 | 0.20 |
| Cauce Borbollon- | 60 | <b>JOAN</b>   | 824.10 | 47.96 | 51.80 | 51.59 | 52.03 | 0.004561 | 2.09 | 395.01 | 157.00 | 0.42 |
|                  |    |               |        |       |       |       |       |          |      |        |        |      |
| Cauce Borbollon- | 40 | <b>TR 25</b>  | 330.70 | 47.81 | 51.67 | 51.67 | 51.79 | 0.002399 | 1.54 | 215.25 | 81.89  | 0.30 |
| Cauce Borbollon- | 40 | <b>TR 50</b>  | 401.00 | 47.81 | 51.67 | 51.67 | 51.85 | 0.003527 | 1.87 | 215.25 | 81.89  | 0.37 |
| Cauce Borbollon- | 40 | <b>TR 100</b> | 474.00 | 47.81 | 51.78 | 51.67 | 51.84 | 0.001150 | 1.11 | 427.89 | 155.50 | 0.21 |
| Cauce Borbollon- | 40 | <b>IRENE</b>  | 401.40 | 47.81 | 51.67 | 51.67 | 51.85 | 0.003535 | 1.87 | 215.25 | 81.89  | 0.37 |
| Cauce Borbollon- | 40 | <b>JOAN</b>   | 824.10 | 47.81 | 51.74 | 51.74 | 51.94 | 0.003651 | 1.96 | 421.57 | 155.44 | 0.38 |
|                  |    |               |        |       |       |       |       |          |      |        |        |      |
| Cauce Borbollon- | 20 | <b>TR 25</b>  | 330.70 | 47.72 | 51.38 | 51.38 | 51.52 | 0.002935 | 1.65 | 201.37 | 80.97  | 0.33 |
| Cauce Borbollon- | 20 | <b>TR 50</b>  | 401.00 | 47.72 | 51.38 | 51.38 | 51.58 | 0.004316 | 2.00 | 201.37 | 80.97  | 0.40 |
| Cauce Borbollon- | 20 | TR 100        | 474.00 | 47.72 | 51.53 | 51.38 | 51.78 | 0.005010 | 2.22 | 213.85 | 81.86  | 0.44 |
| Cauce Borbollon- | 20 | <b>IRENE</b>  | 401.40 | 47.72 | 51.38 | 51.38 | 51.58 | 0.004325 | 2.00 | 201.37 | 80.97  | 0.41 |
| Cauce Borbollon- | 20 | <b>JOAN</b>   | 824.10 | 47.72 | 51.59 | 51.59 | 51.77 | 0.003162 | 1.88 | 438.49 | 154.50 | 0.36 |

*Gráfico A 9-Resumen de resultados de simulación hidráulica cauce natural (Est.60 a 20)*

### **b) Resultados del puente por período de retorno**

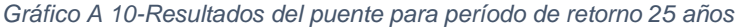

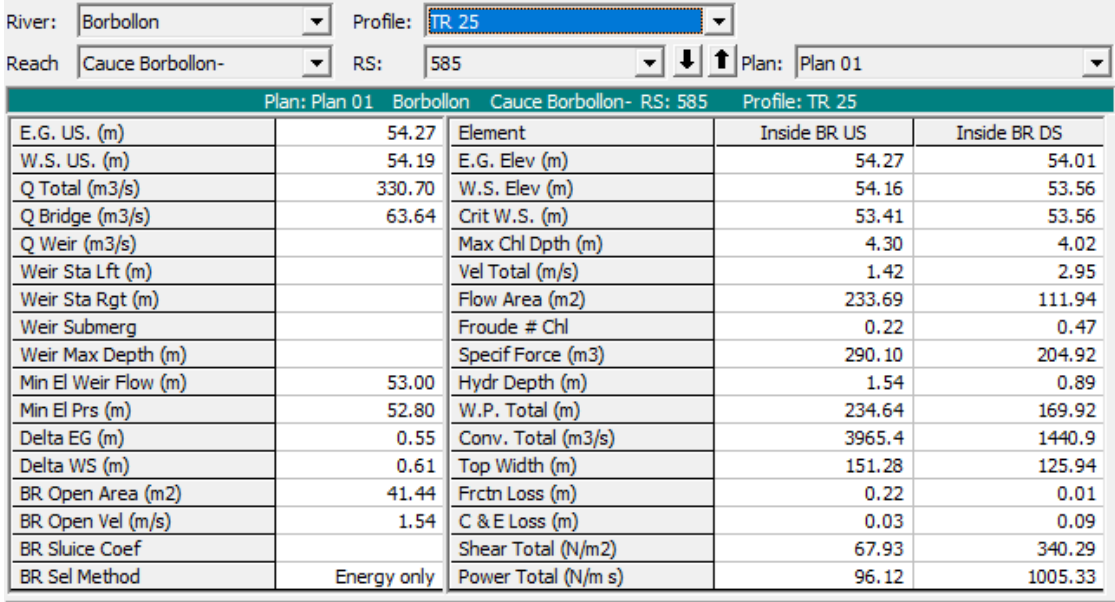

| River:         | Borbollon             | $\blacktriangledown$ | Profile:    | <b>TR 100</b>                            | ▼                                           |              |
|----------------|-----------------------|----------------------|-------------|------------------------------------------|---------------------------------------------|--------------|
| Reach          | Cauce Borbollon-      | $\vert \cdot \vert$  | RS:         | 585<br>$\left( \bigtriangledown \right)$ | $\blacktriangleright$   1   Plan:   Plan 01 | ▾╎           |
|                |                       | Plan: Plan 01        |             | Borbollon Cauce Borbollon-RS: 585        | Profile: TR 100                             |              |
| $E.G. US.$ (m) |                       |                      | 54.64       | Element                                  | Inside BR US                                | Inside BR DS |
|                | W.S. US. (m)          |                      | 54.53       | E.G. Elev(m)                             | 54.64                                       | 54.37        |
|                | Q Total (m3/s)        |                      | 474.00      | W.S. Elev (m)                            | 54.50                                       | 53.80        |
|                | Q Bridge (m3/s)       |                      | 63.98       | Crit W.S. (m)                            | 53.62                                       | 53.80        |
|                | Q Weir (m3/s)         |                      |             | Max Chl Dpth (m)                         | 4.63                                        | 4.26         |
|                | Weir Sta Lft (m)      |                      |             | Vel Total (m/s)                          | 1.67                                        | 3.33         |
|                | Weir Sta Rgt (m)      |                      |             | Flow Area (m2)                           | 284.59                                      | 142.37       |
|                | Weir Submerg          |                      |             | Froude # Chl                             | 0.25                                        | 0.52         |
|                | Weir Max Depth (m)    |                      |             | Specif Force (m3)                        | 410.14                                      | 297.03       |
|                | Min El Weir Flow (m)  |                      | 53.00       | Hydr Depth (m)                           | 1.88                                        | 1.13         |
|                | Min El Prs (m)        |                      | 52.80       | W.P. Total (m)                           | 235.31                                      | 170.40       |
| Delta EG (m)   |                       |                      | 0.53        | Conv. Total (m3/s)                       | 5504.2                                      | 2149.9       |
|                | Delta WS (m)          |                      | 0.61        | Top Width (m)                            | 151.28                                      | 125.94       |
|                | BR Open Area (m2)     |                      | 41.44       | Frctn Loss (m)                           | 0.23                                        | 0.01         |
|                | BR Open Vel (m/s)     |                      | 1.54        | $C & E$ Loss $(m)$                       | 0.04                                        | 0.11         |
|                | <b>BR Sluice Coef</b> |                      |             | Shear Total (N/m2)                       | 87.95                                       | 398.27       |
|                | <b>BR Sel Method</b>  |                      | Energy only | Power Total (N/m s)                      | 146.49                                      | 1325.97      |

*Gráfico A 11-Resultados del puente para período de retorno 100 años*

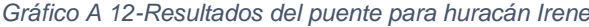

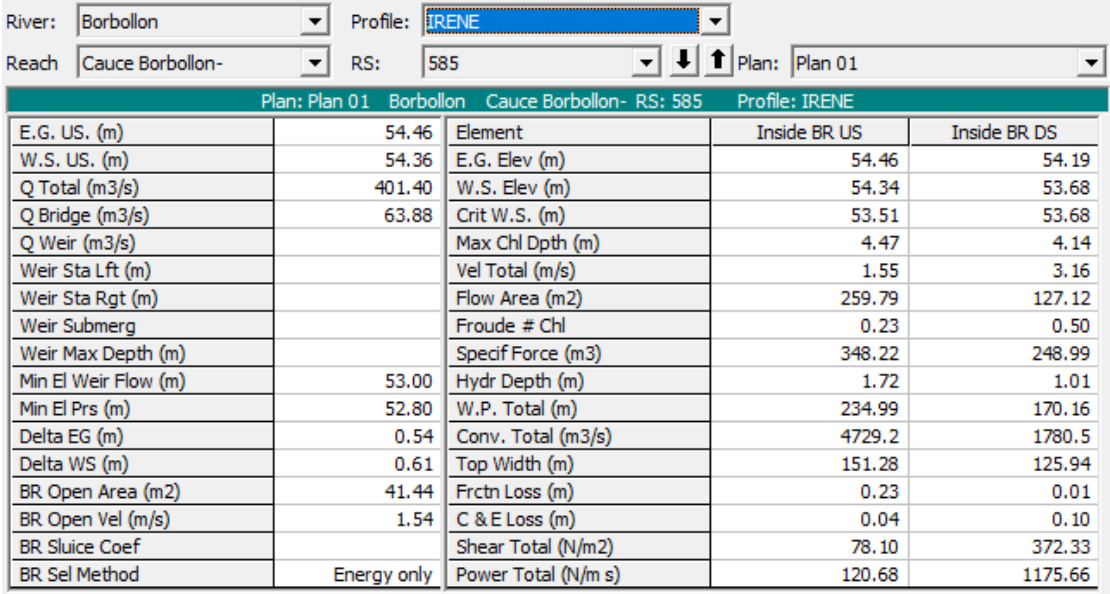

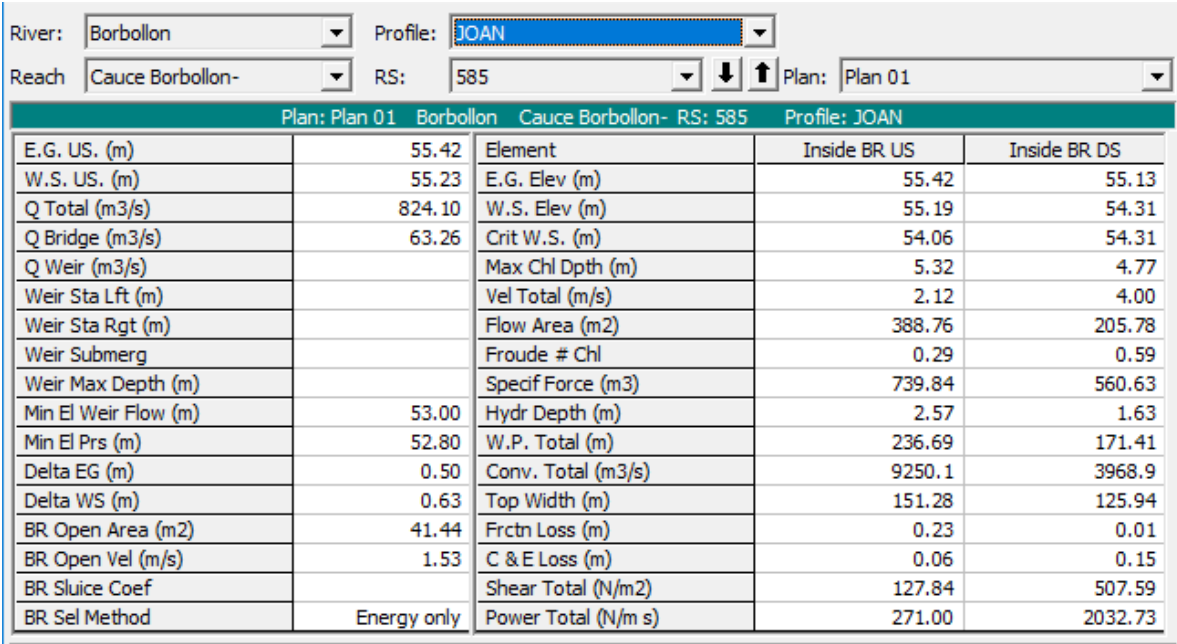

### *Gráfico A 13-Resultados del puente para huracán Joan*

## **c) Alternativas**

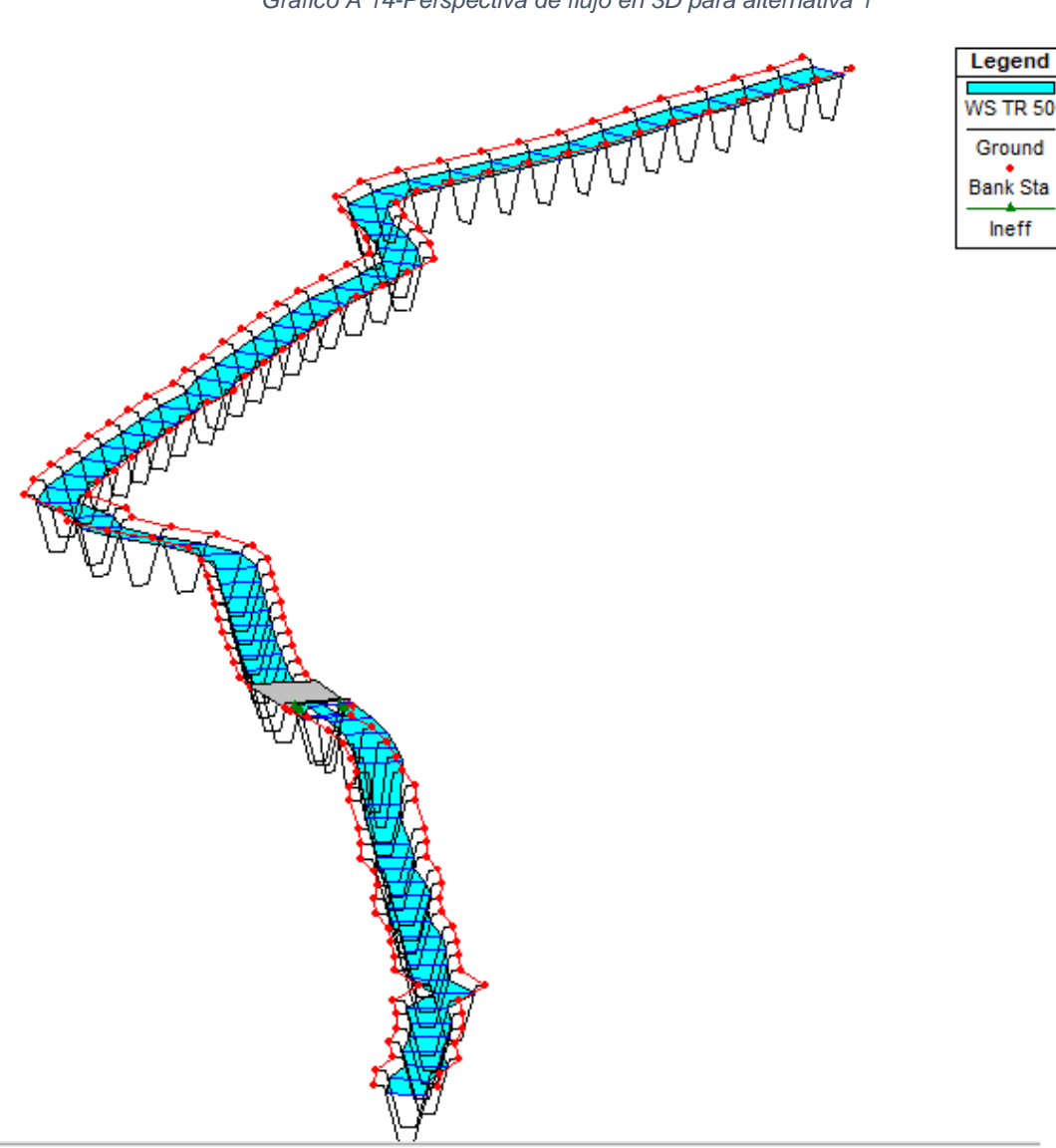

*Gráfico A 14-Perspectiva de flujo en 3D para alternativa 1*

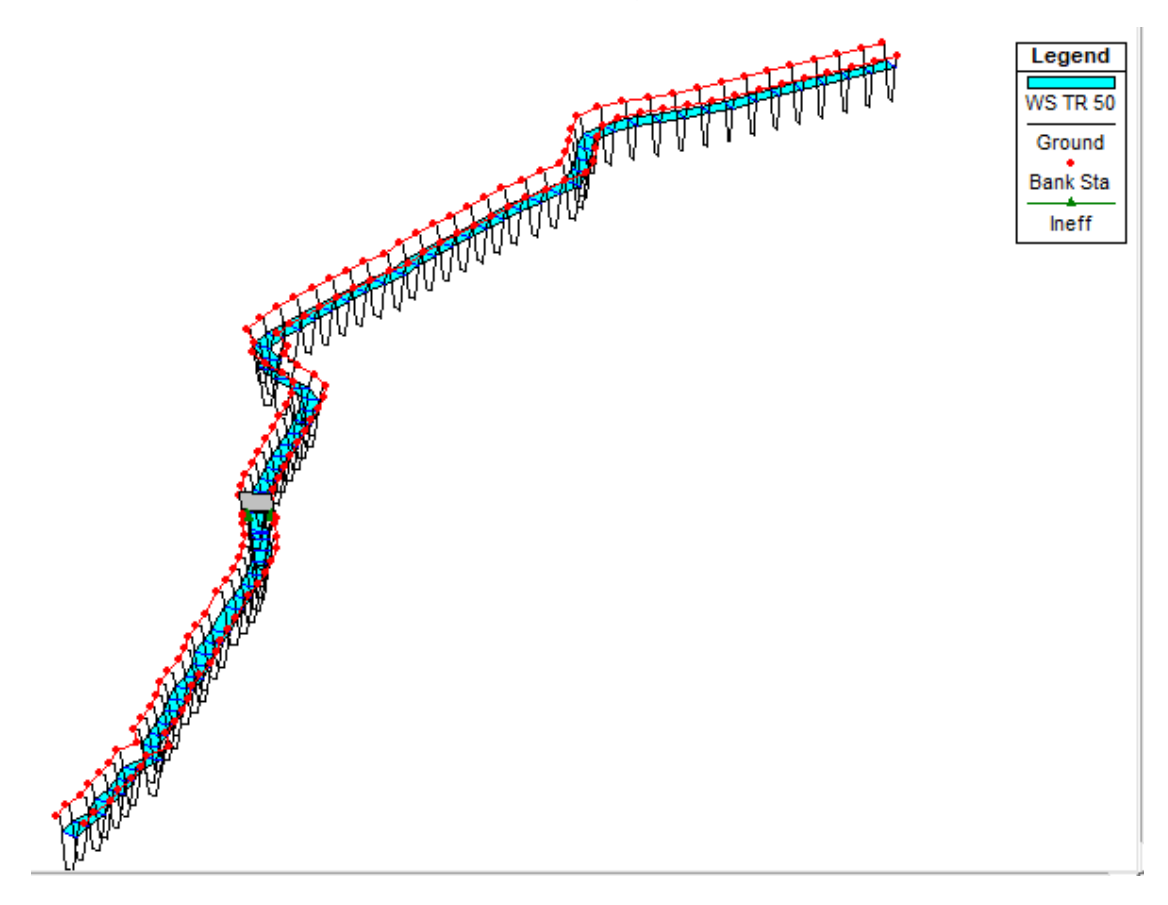

*Gráfico A 15-Perspectiva de flujo en 3D para alternativa 2*

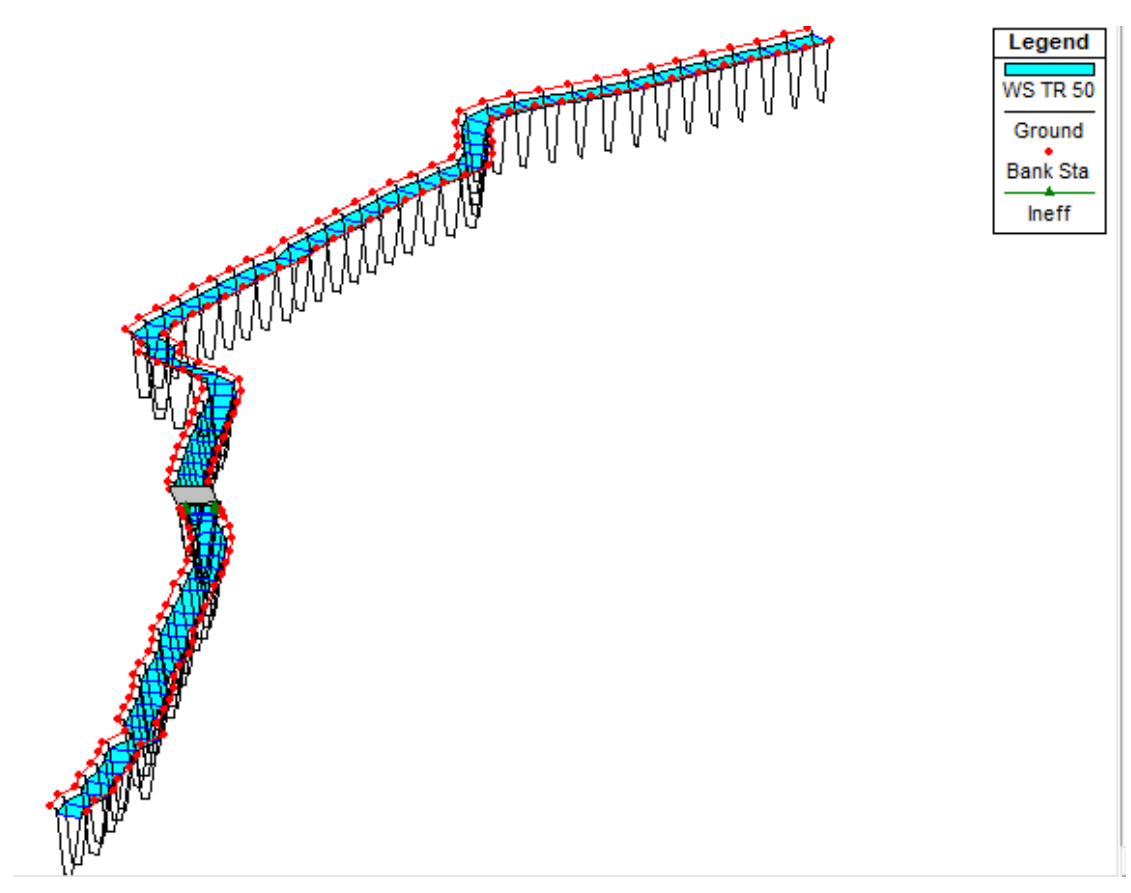

*Gráfico A 16-Perspectiva de flujo en 3D para alternativa 3*

## d) **Fotos**

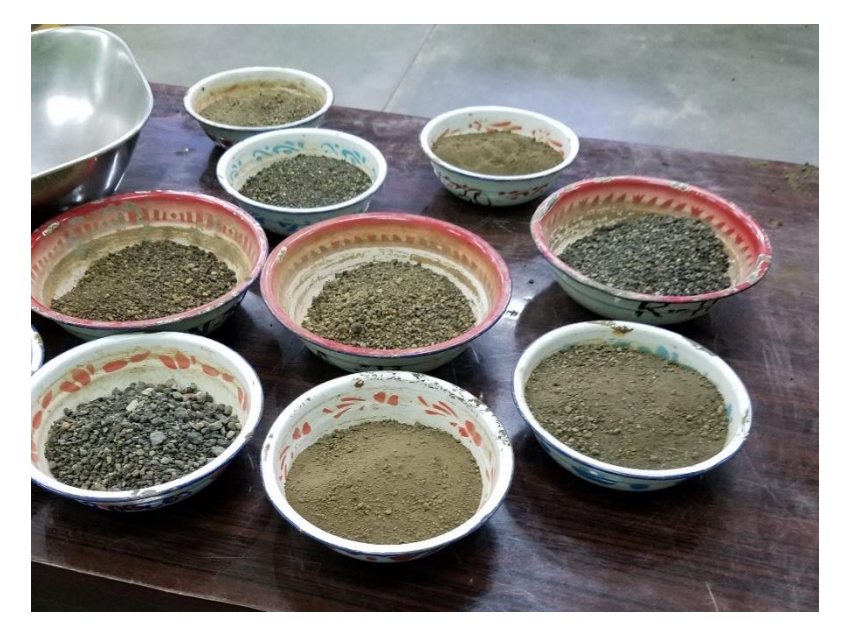

*Foto A 1-Muestras de Suelo del cauce Borbollón*

*Fuente –Propia*

*Foto A 2-Cauce aguas arriba con presencia de aguas negras*

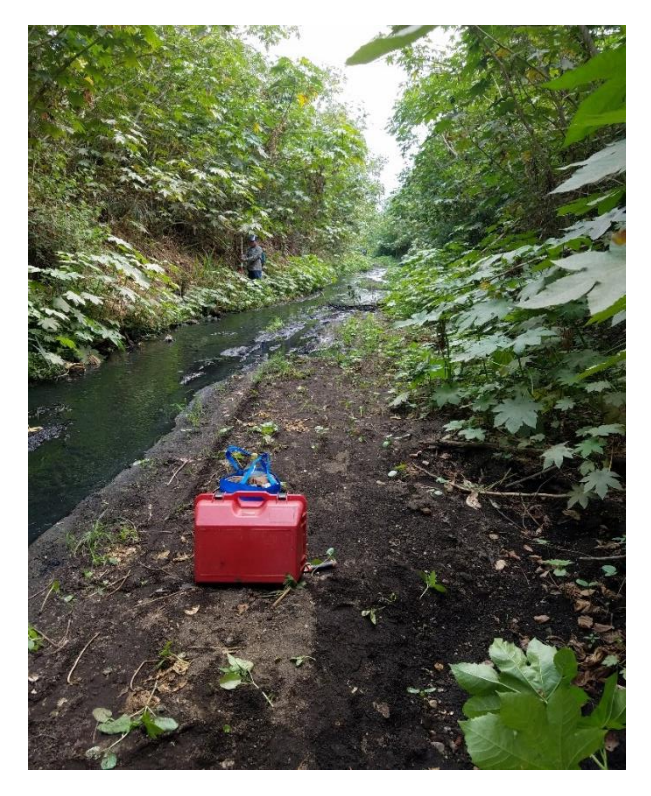

*Fuente –Propia*

*Foto A 3-Cauce aguas abajo*

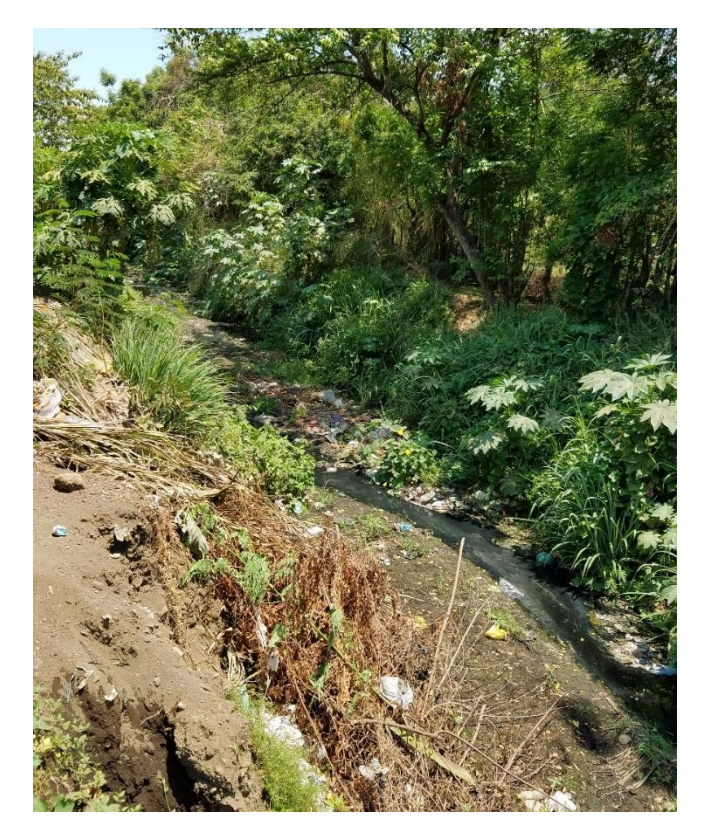

*Fuente –Propia*

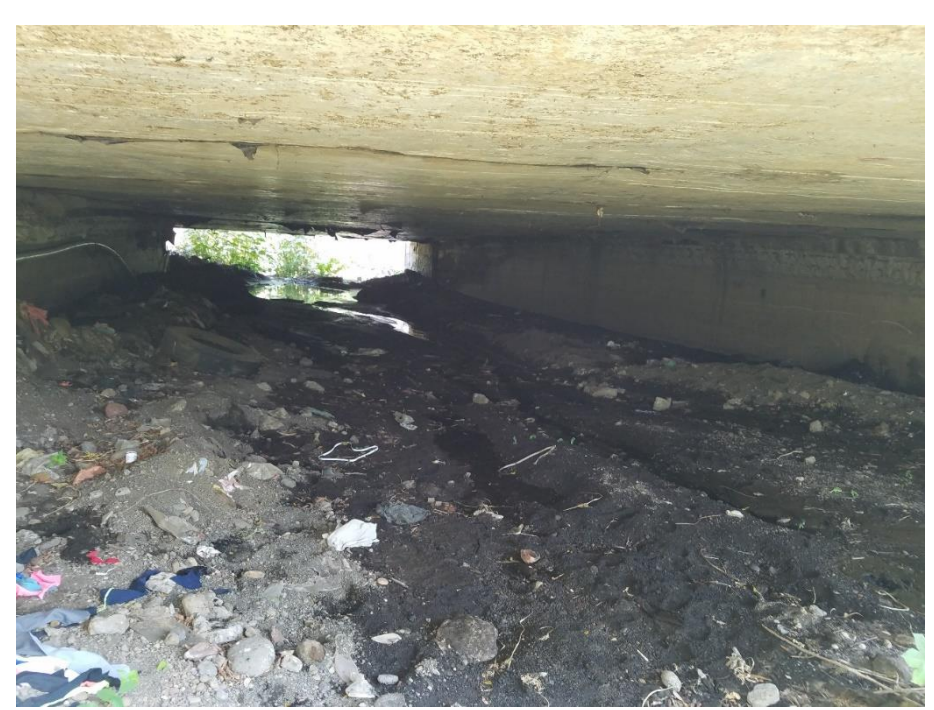

*Foto A 4-Sección del Puente Monte Fresco con presencia de sedimentos y basura*

*Fuente –Propia*

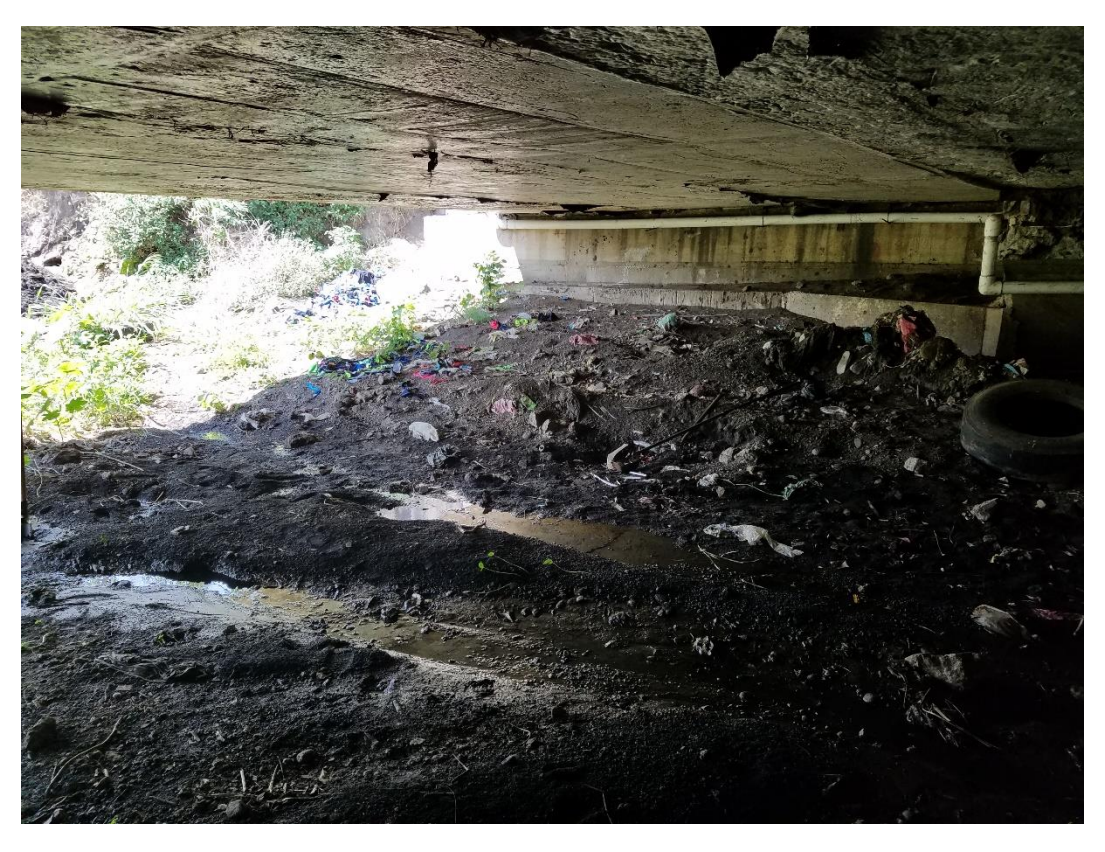

*Foto A 5-Sección del Puente Monte Fresco con presencia de sedimentos y basura*

*Fuente –Propia*

*Foto A 6-Punto de cierre*

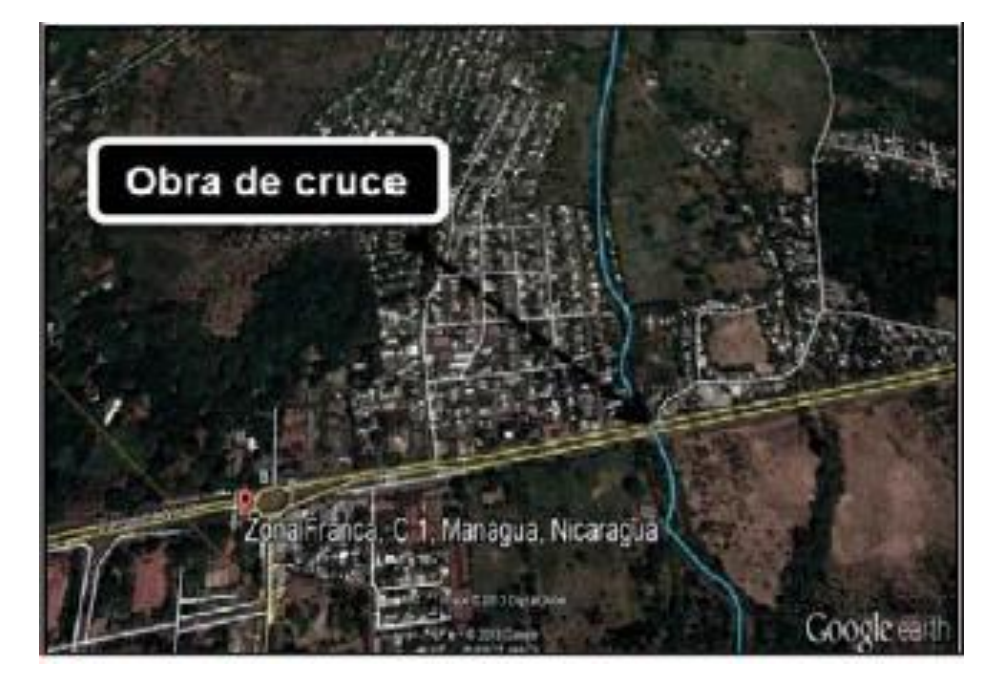

*Fuente –Propia*

*Foto A 7-Puente antes del rediseño*

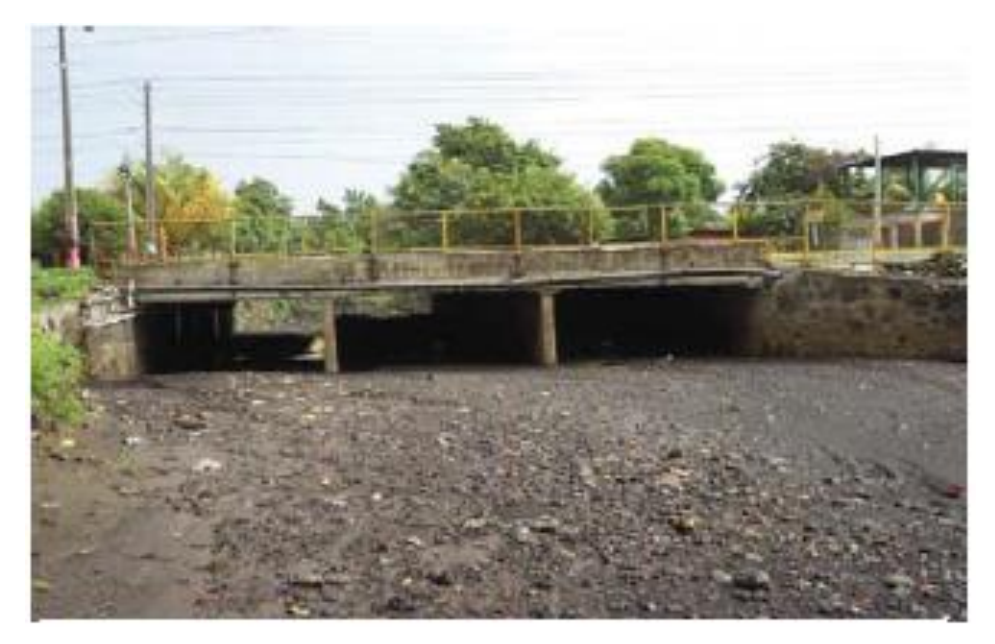

*Fuente –Propia*

*Foto A 8-Puente luego del rediseño*

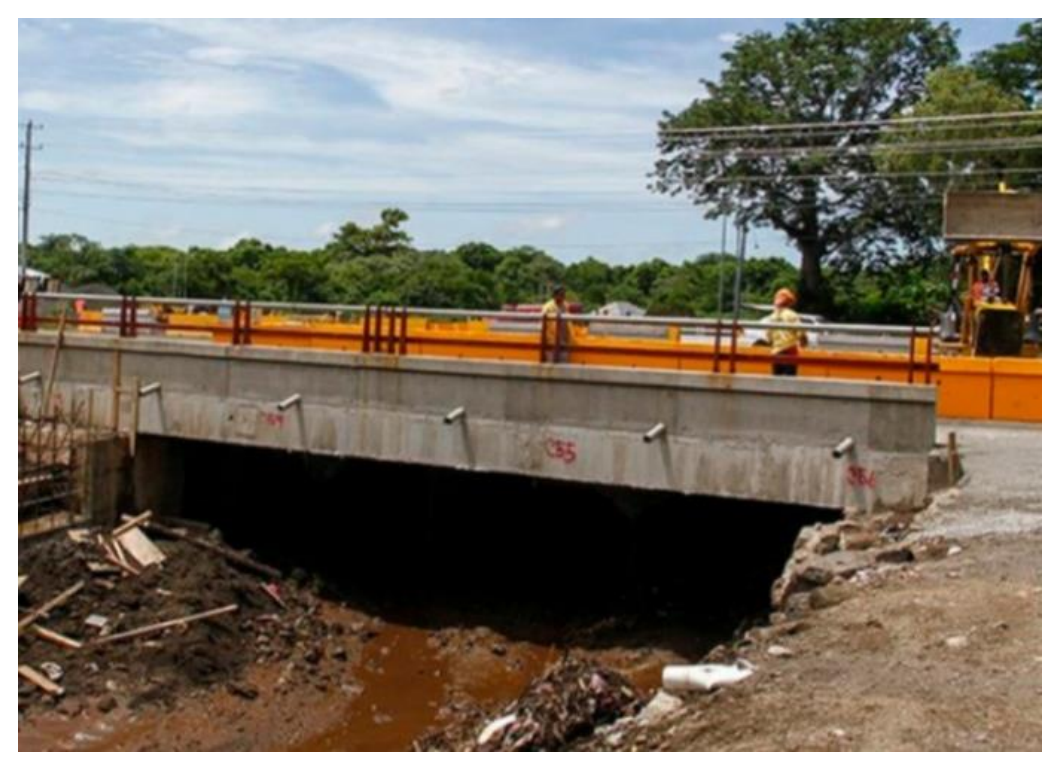

*Fuente –Propia*

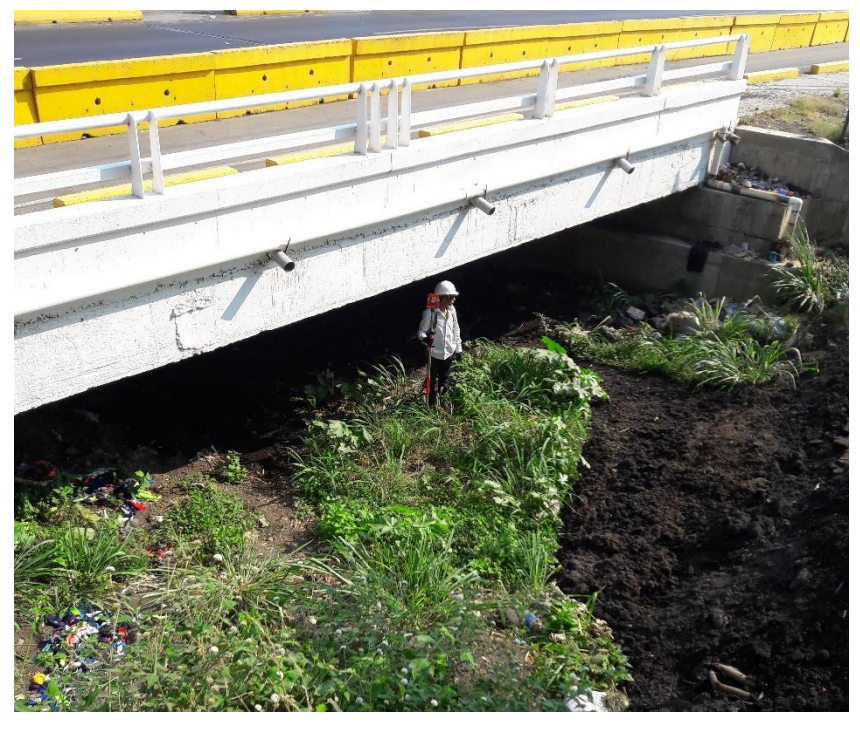

*Foto A 9-Puente al momento del levantamiento topográfico*

*Fuente –Propia*

*Foto A 10-Despercidio de tierra arrojada al cauce*

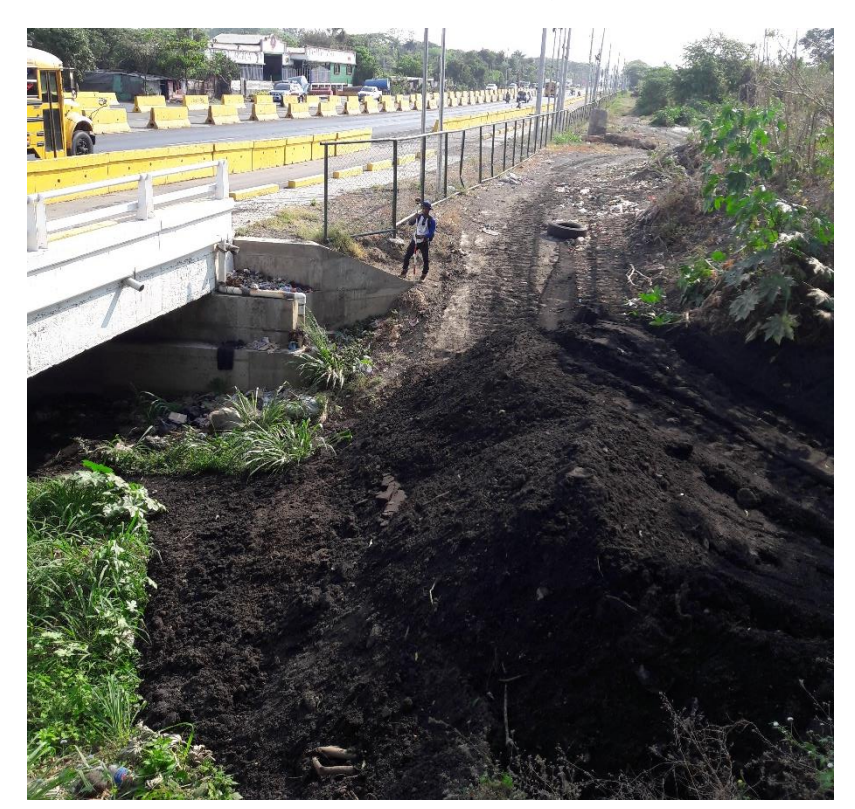

*Fuente –Propia*

*Foto A 11-Estado del puente aguas abajo*

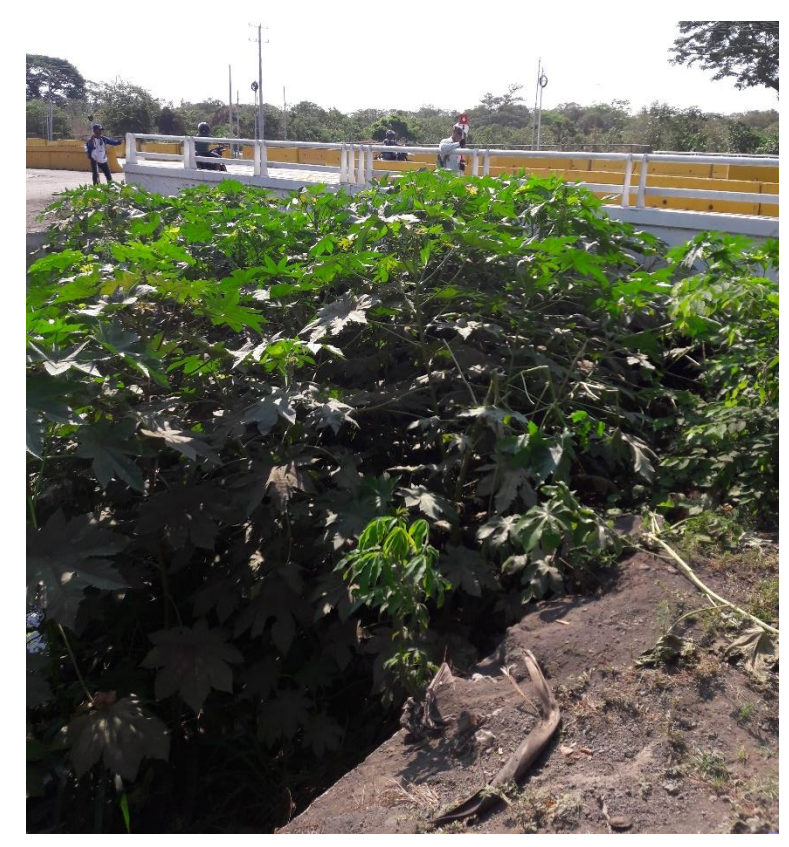

*Fuente –Propia*

*Foto A 12-Cauce aguas abajo*

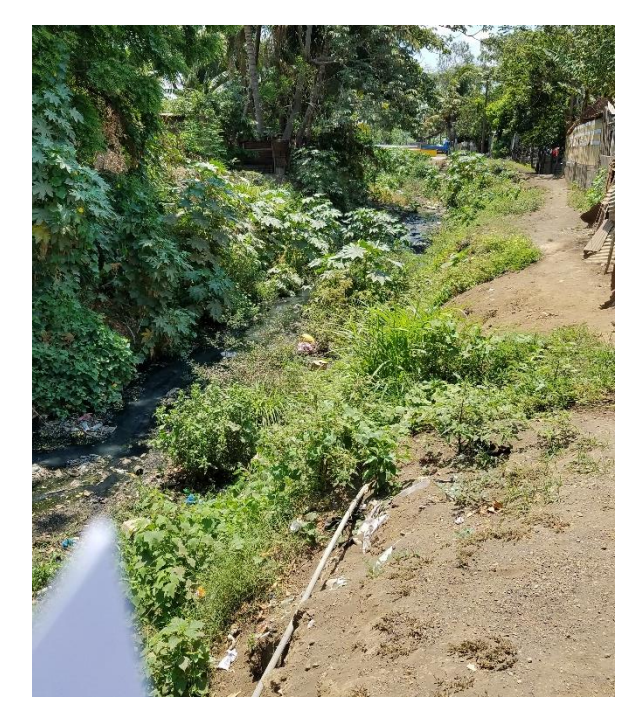

*Fuente –Propia*

*Foto A 13-Trayecto del cauce*

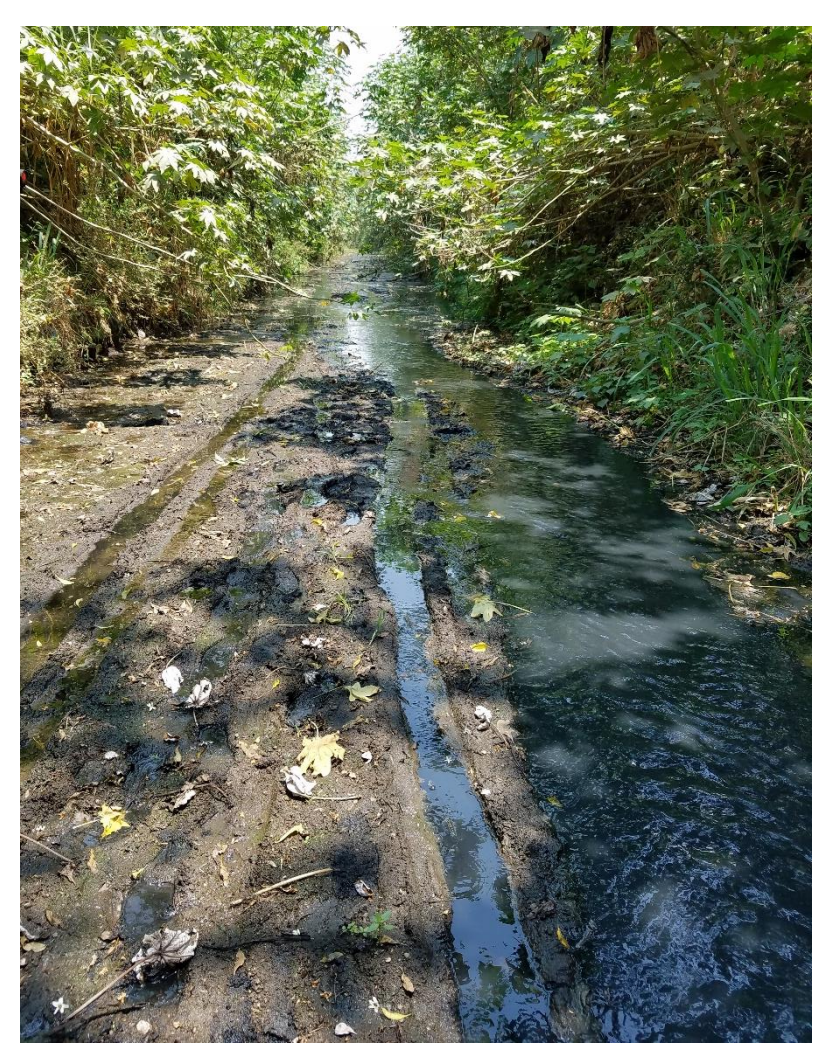

*Fuente –Propia*

**e) Planos**